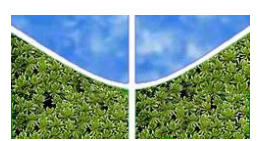

 Universidade de Brasília Instituto de Ciências Humanas Departamento de Geografia Programa de Pós-Graduação em Geografia

**Cássia Monalisa dos Santos Silva**

# **A EXPANSÃO AGRÍCOLA E SUAS RELAÇÕES COM AS CONCENTRAÇÕES ATMOSFÉRICAS DO NITROGÊNIO REATIVO SOBRE O CERRADO BRASILEIRO**

Tese apresentada ao Programa de Pós-Graduação em Geografia da Universidade de Brasília para obtenção do título de Doutor em Geografia.

Orientador: Prof. Dra. Ercília Torres Steinke Co-orientador: Prof. Dr. Paulo Afonso Fischer Kuhn

## **Brasília-DF DEZEMBRO DE 2022**

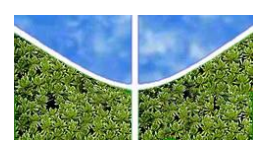

 Universidade de Brasília Instituto de Ciências Humanas Departamento de Geografia Programa de Pós-Graduação em Geografia

# UNIVERSIDADE DE BRASÍLIA PÓS-GRADUAÇÃO EM GEOGRAFIA

# **A EXPANSÃO AGRÍCOLA E SUAS RELAÇÕES COM AS CONCENTRAÇÕES ATMOSFÉRICAS DO NITROGÊNIO REATIVO SOBRE O CERRADO BRASILEIRO**

# CÁSSIA MONALISA DOS SANTOS SILVA

Orientador: Prof. Dra. Ercília Torres Steinke Co-orientador: Prof. Dr. Paulo Afonso Fischer Kuhn

> Brasília-DF DEZEMBRO DE 2022

À minha família Dedico.

#### **AGRADECIMENTOS**

Agradecer é sempre um momento de relembrar aqueles que ao longo desses quatros anos fizeram parte da construção desta pesquisa, mesmo quando ela ainda estava no mundo das ideais.

Inicialmente quero além de dedicar, também agradecer aos meus familiares, em especial ao meu companheiro Devid Gouttiere por suportar juntamente comigo todos os percalços durante a construção deste trabalho, além disso, agradecer também, por cuidar do nosso bem mais precioso, nosso filho Ravi Gouttiere, que veio ao mundo, ainda nos momentos quase que finais da finalização deste processo de doutoramento;

Meus sinceros agradecimentos, a minha orientadora profa. Dra. Ercília Torres Steinke, a quem quero dedicar um parágrafo especial. Pois durante esses quatro anos, ela me deu a oportunidade de seguir com esta pesquisa, sempre me direcionando pelos melhores caminhos, pontuando de forma, inteligente, coerente, elegante e profissional as propostas que deveriam ser implementadas nesta pesquisa. E durante todo o trajeto desses quatro anos, se manteve e transferiu sentimentos positivos, tornando as relações de trabalho prazerosa.

Meus agradecimentos também se estendem ao meu Co-orientador, Prof. Dr. Paulo Kuhn, que através das longas conversas colaborou de forma relevante no processo de construção desta pesquisa, pontuado objetivamente todos os caminhos a seguir para a finalização de um trabalho prodigioso. Além disso, sempre manteve a serenidade e elegância de me orientar fora do seu horário de trabalho, dando a oportunidade de realizarmos discussões valiosas e que sempre gerava insights positivos para a pesquisa.

Aos professores do POSGEA, especialmente ao Prof. Dr. Rafael Franca e Prof. Dr. Roberto Trancoso, que pontuaram em minha qualificação sugestões relevantes para a continuidade deste trabalho.

Às minhas amigas Jaqueline Grace e Laís Colonhese, que acompanhou boa parte desse processo em momentos extremamente difíceis da minha vida, e com as boas e longas conversas, ambas me deram otimismo para seguir e lembrar que desistir, nem de longe é o melhor caminho, e sonhos são para serem realizados. Meu muito obrigado!

Aos amigos do PosGea, que nos momentos de puro stress, me fizeram sorrir, mesmo a distância, no período de isolamento social vocês fizeram muita falta. Saudades sempre!

Aos nossos secretários acadêmicos Jorge e Agnelo, por sempre serem ágeis nas resoluções dos inúmeros problemas que passamos para eles, e pela boa amizade que

construí com ambos.

E por fim, gostaria de agradecer aos professores da banca Prof. Dr. André Luiz Ribas e Prof. Dr. Vandervilson Carneiro, por aceitar o convite e dedicar seu tempo em avaliar este trabalho e gerar através dessas avaliações discussões que serão extremamente importantes para a composição final do manuscrito.

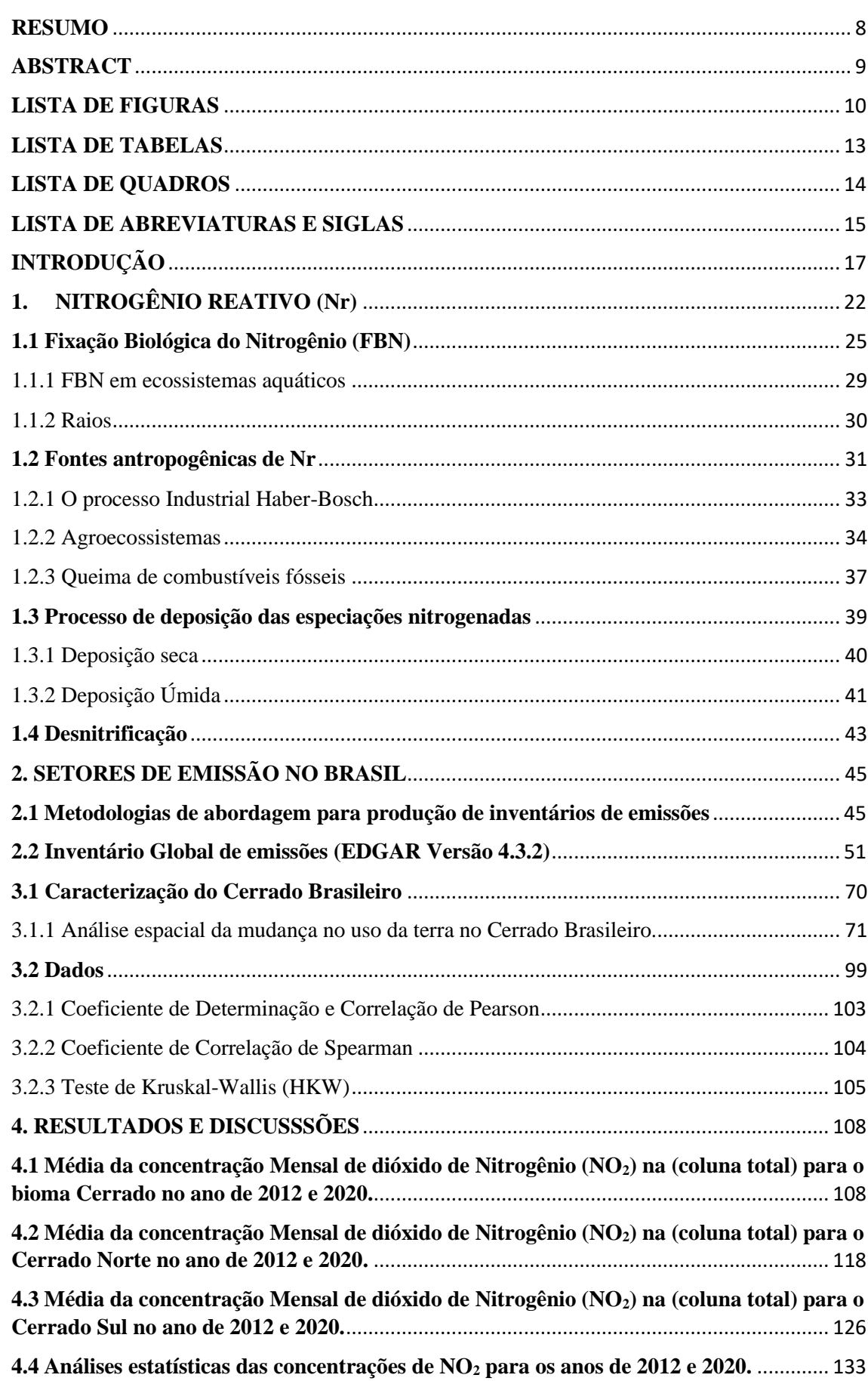

# **SUMÁRIO**

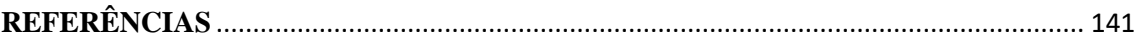

#### **RESUMO**

SILVA, Cássia M. S. **A expansão agrícola e suas relações com as concentrações atmosféricas do nitrogênio reativo sobre o Cerrado brasileiro.** Universidade de Brasília (UnB). Orientador(a) Ercília Torres Steinke e Co-Orientador(a) Paulo Afonso Fisher Kuhn.

O nitrogênio é um elemento essencial para o desenvolvimento da biodiversidade. Nos últimos 100 anos seu ciclo natural tem sido alterado, levando a formação de novas especiações, com o aumento das atividades antrópicas, sobretudo nos setores de energia, indústria alimentar, bem como, com as atividades da mudança no uso da terra. Com essa alteração, diversos ecossistemas ao redor do globo sofrem com o desequilíbrio das taxas adicionadas de Nr. Neste estudo foram utilizadas a base de dados da GIOVANNNI data & Science da NASA, onde foram analisadas a variabilidade espacial e temporal da concentração da espécie reativa gasosa do dióxido de nitrogênio (NO2) para o bioma Cerrado nos anos de (2012 e 2020) e duas áreas específicas, denominado de Cerrado Norte e Cerrado Sul, em função da variável meteorológicas da temperatura a 10 metros da superfície. Os resultados mostraram altas concentrações de  $NO<sub>2</sub>$  em períodos de estiagem no Cerrado Norte, contrastando com uma forte relação com a mudança no uso da terra, apresentando valores de concentração em torno de  $7.74e+15(l/cm^3)$  da coluna total nos anos de 2012 e 5,36e+15(l/cm<sup>3</sup>) da coluna total no ano de 2020. Já no Cerrado Sul, as concentrações durante o mesmo período foram respectivamente,  $4.27e+15(l/cm^3)$ e 5,60e+15(l/cm<sup>3</sup>). As correlações entre as variáveis de temperatura e concentração de NO<sup>2</sup> foram marcantes no ano de 2020, apresentando valor de 0,81 para o Cerrado Norte e 0,84 para o Cerrado Sul. Para o ano de 2012 apenas o Cerrado Sul obteve uma boa correlação com valor de 0,76. Foram perceptíveis que as mudanças de cenário, com relação a inserção do Cerrado no arranjo produtivo brasileiro entre 2012 e 2020, teve forte relação com os altos níveis de concentrações de  $NO<sub>2</sub>$  e consequentemente com as mudanças do clima local. Na análise estatística realizada pelo método não-paramétrico de Kruskal-Wallis, foi observado que todas as áreas estudadas apontou diferenças tanto para as concentrações como para a variável de temperatura a 10 metros da superfície, e que existem diferenças estatisticamente significativas entre áreas e anos específicos do Cerrado Norte e Sul 2012, Cerrado Norte 2020 e Cerrado Sul 2012, e Cerrado Norte 2020 e Cerrado Sul 2020 para as variáveis de temperatura, onde HKW=23,62 e p<0,05, demonstrando que essas áreas não tem perfil de temperatura semelhante e que sofrem alterações por diversos fatores antrópicos. No que se refere as concentrações de  $NO<sub>2</sub>$ apenas um par foi estatisticamente significativo, Cerrado Norte 2020 e Cerrado Sul 2012, com HKW=15,52 e p-valor < 0,05, validando a informação que as correlações entre a variável temperatura e as concentrações de  $NO<sub>2</sub>$ , não se mostrou sensível entre a maioria dos períodos analisados. Portanto, os resultados mostram que o aporte do nitrogênio reativo de NO<sub>2</sub> em áreas remotas apresenta desequilíbrio no seu balanço, influenciado por diversas fontes de emissões antropogênicas no bioma Cerrado, sobretudo com a intensificação das atividades agrícolas.

Palavras-chave: Nitrogênio reativo; Concentrações de NO<sub>2</sub>; Mudança no uso da terra; Cerrado Norte; Cerrado Sul.

#### **ABSTRACT**

SILVA, Cássia M. S. **Agricultural expansion and its relations with atmospheric concentrations of reactive nitrogen over the brazilian Cerrado.** Brasília University (UnB). Advisor: Ercília Torres Steinke e Co-Advisor Paulo Afonso Fisher Kuhn.

Nitrogen is an essential element for the development of biodiversity. In the last 100 years its natural cycle has been altered, leading to the formation of new speciation, with the increase of anthropic activities, especially in the energy sectors, food industry, as well as, with the activities of land use change. With this change, several ecosystems around the globe suffer from the imbalance of the added rates of reactive nitrogen (Nr). In this study, NASA's GIOVANNNI data & Science database was used, where the spatial and temporal variability of the concentration of the reactive nitrogen dioxide  $(NO_2)$  gaseous species for the Cerrado biome in the years (2012 and 2020) and two specific areas, called Cerrado Norte and Cerrado Sul, due to the meteorological variable of temperature at 10 meters from the surface. The analyzes showed more intense  $NO<sub>2</sub>$  concentrations in the dry season in the Cerrado Norte, contrasting a strong relationship with the change in land use in the region, with concentration values around  $7.74e+15(l/cm<sup>3</sup>)$  of the total column in the years  $2012$  and  $5.36e+15(l/cm<sup>3</sup>)$  of the total column in the year 2020. In the Cerrado Sul, the concentrations for the same period were, respectively,  $4.27e+15(l/cm^3)$  and  $5.60e+15(l/cm<sup>3</sup>)$ . The correlations between temperature and NO<sub>2</sub> concentration variables were stronger in the year 2020. For the year 2012, only Cerrado Sul obtained a good correlation with a value of 0.76. It was observable that the changes in the scenario, regarding the insertion of the Cerrado in the Brazilian productive arrangement between  $2012$  and  $2020$ , had a strong relationship with the high levels of NO<sub>2</sub> concentrations and consequently with changes in the local climate. In the statistical analysis performed by the non-parametric method of Kruskal-Wallis, it was observed that all areas studied showed differences both for concentrations and for the temperature variable at 10 meters from the surface and that there are statistically significant differences between specific areas and years, from Cerrado Norte and Sul 2012, Cerrado Norte 2020 and Cerrado Sul 2012, and Cerrado Norte 2020 and Cerrado Sul 2020 for temperature variables, where HKW=23.62 and  $p<0.05$ , demonstrating that these areas have no similar temperature profile and that changes due to several anthropogenic factors. For to  $NO<sub>2</sub>$  concentrations, only one pair was statistically significant Cerrado Norte 2020 and Cerrado Sul 2012, with  $HKW=15,52$  and p-valor<0,05, validating the information that the correlations between the temperature variable and  $NO<sub>2</sub>$  concentrations, was not sensitive among most of the periods analyzed. Therefore, the results show that the input of reactive nitrogen from  $NO<sub>2</sub>$ in remote areas presents imbalance in its balance, influenced by several sources of anthropogenic emissions in the Cerrado biome, especially with the intensification of agricultural activities.

**Keywords:** Reactive nitrogen; Concentrations of NO<sub>2</sub>; Land use change; Cerrado Norte; Cerrado Sul.

# **LISTA DE FIGURAS**

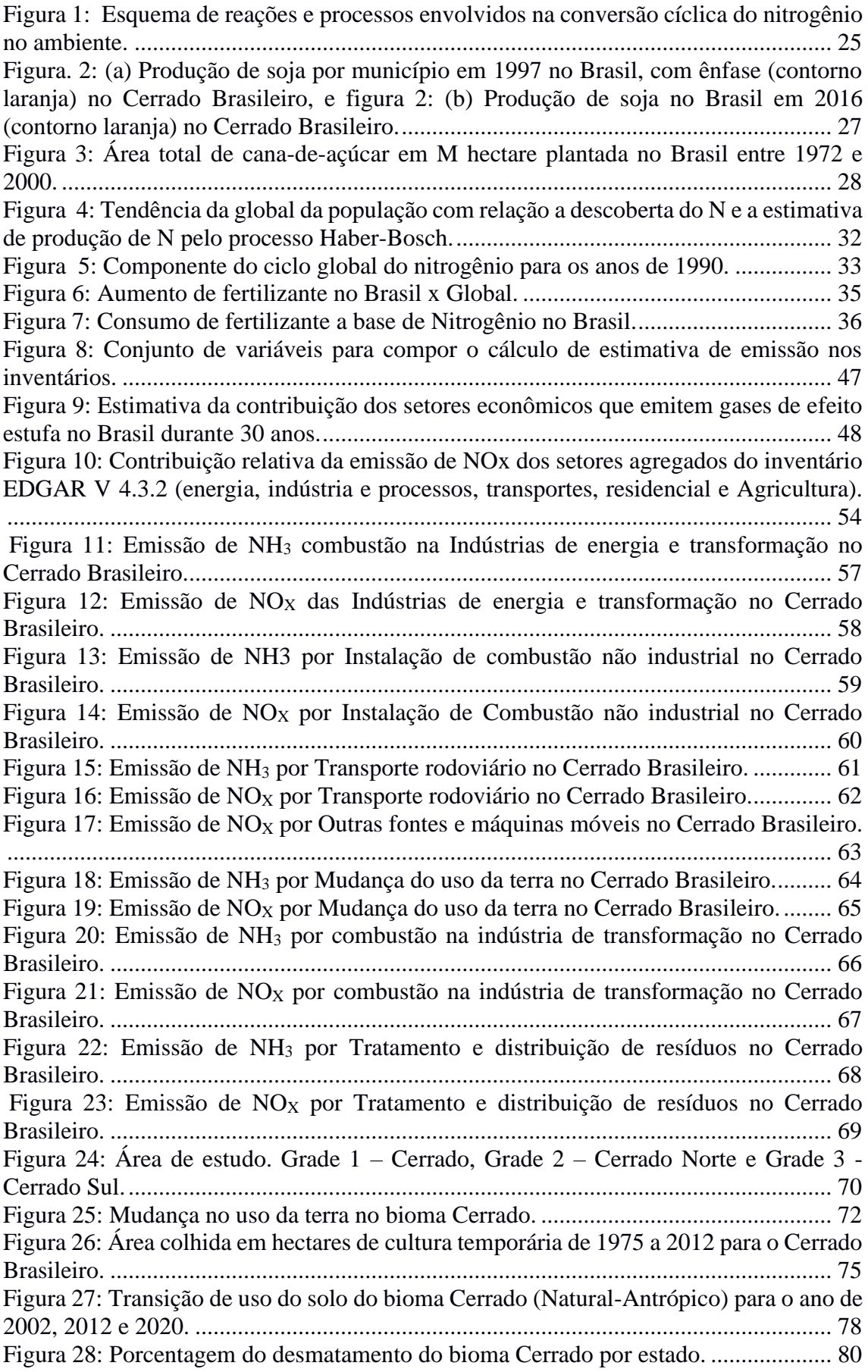

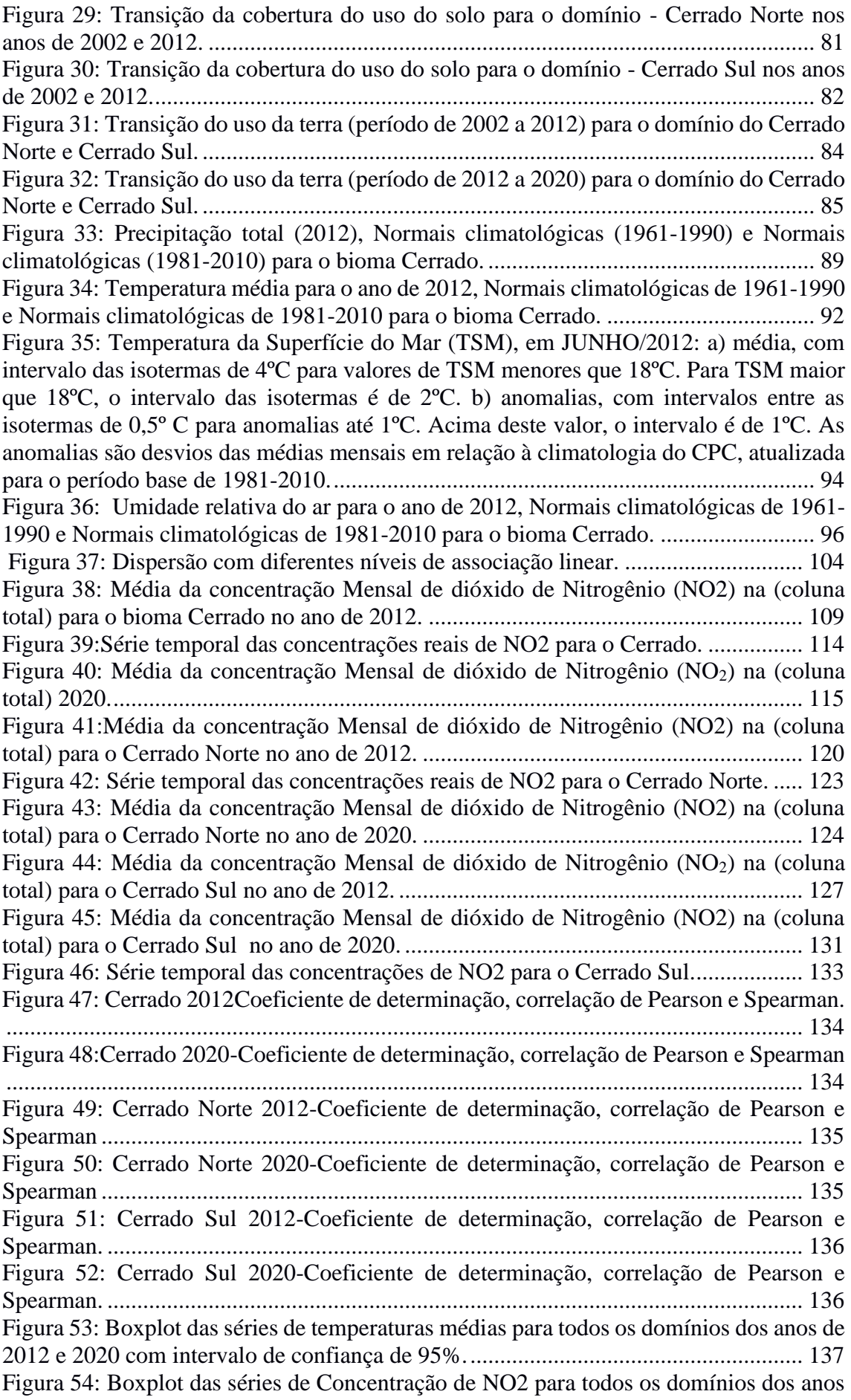

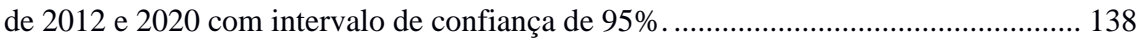

# **LISTA DE TABELAS**

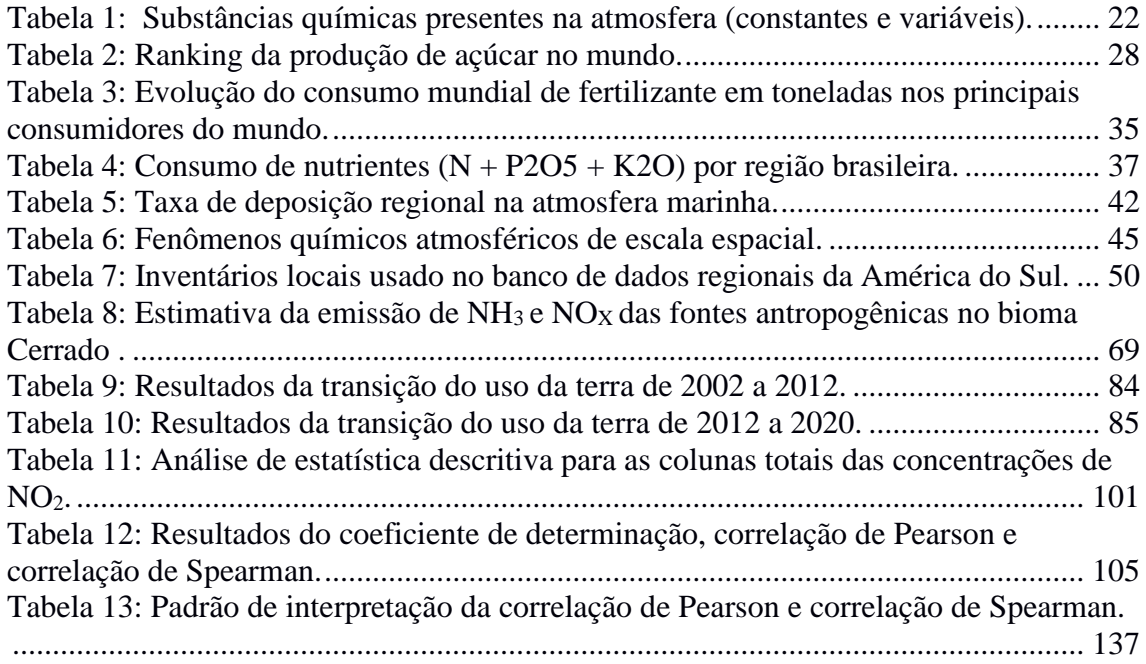

# **LISTA DE QUADROS**

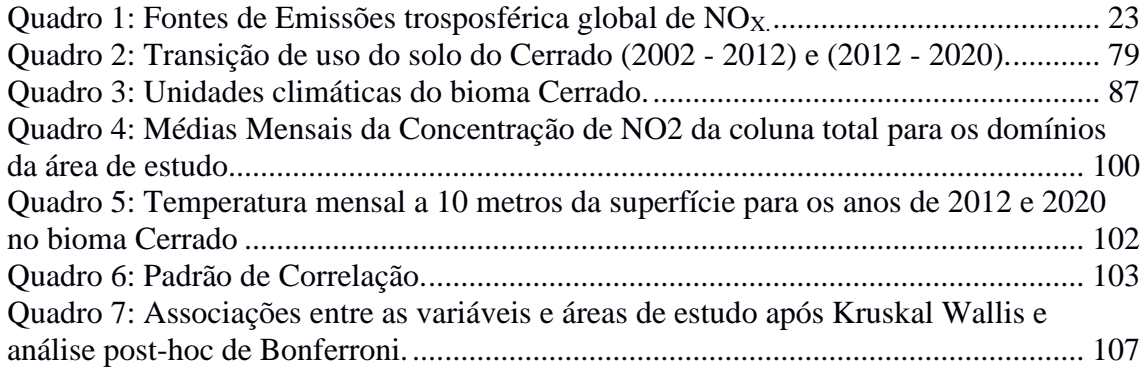

### **LISTA DE ABREVIATURAS E SIGLAS**

ANA – Agência Nacional das Águas.

*EDGAR – Emission database for global atmospheric research inventory.*

DICTUC - ACTUALIZACIÓN DEL INVENTARIO DE EMISIONES DE

CONTAMINANTES ATMOSFÉRICOS.

CETESB – COMPANHIA AMBIENTAL DO ESTADO DE SÃO PAULO.

FEEMA – FUNDAÇÃO ESTADUAL DE ENGENHARIA DO MEIO AMBIENTE

FBN – Fixação biológica do nitrogênio.

FAO – *Food and Agriculture Organization of the United Nations.*

IBGE – Instituto brasileiro de Geografia e Estatística.

PBL – Camada Limite Planetária.

RETRO – Reanalysis of the tropospheric chemical composition inventory.

GHG – *greenhouse gas.*

VEI– Inventário de emissão veicular.

IEA – Agência Internacional de Energia.

IPCC **–** Intergovernmental Panel on Climate Change*.*

ZCIT– Zona de convergência Intertropical.

VCAN – Vórtices Ciclônicos de Altos Níveis.

LI – Linhas de Instabilidades

ZCAS – Zona de Convergência do Atlântico Sul

JAN – Jatos de Altos Níveis Jatos.

JBN – Baixos Níveis

ELAT *–* Grupo de Eletricidade Atmosférica

PAM – Produção agrícola Municipal

SIDRA – Sistema IBGE de Recuperação Automática.

IPNI – *International Plant Nutrition Institute.* 

IFA – *Internacional Fertilizer Association.*

NEB – Nordeste do Brasil.

NASA *– National Aeronautics and Space Administration*

*OMI – Ozone Monitoring Instrument*

Nr – Nitrogênio reativo.

CO<sup>2</sup> – Dióxido de Carbono.

NH3 – Amônia.

 $NO<sub>X</sub> - \acute{O}x$ ido de Nitrogênio.

NO – Monóxido de Nitrogênio.

NO<sup>2</sup> – Dióxido de Nitrogênio.

N2 – di-Nitrogênio.

N – Nitrogênio.

Tg N – Teragrama de Nitrogênio.

O – Oxigênio.

O<sup>3</sup> – Ozônio.

 $N_2O - \acute{O}x$ ido nitroso.

 $HNO<sub>3</sub> - Ácido nítrico.$ 

N2O5 – Pentóxido dinitrogênio.

HONO – Ácido nitroso.

 $NO<sub>3</sub> - radical$  de nitrato.

HNO4 – ácido peroxinítrico.

NH4 – Amônio.

NO<sup>2</sup> – Nitrito.

NH4NO<sup>3</sup> – Nitrato de amônio. HSO<sup>4</sup> – Ácido sulfúrico.  $(aq)$  – aquosa. *hv –* Radiação.  $(s)$  – sólido.  $(g)$  – Grama. OH ou HO∙ - Hidroxila. kg de N/ hab/ - Quilograma de Nitrogênio por habitante.  $λ$  – Comprimento de onda. H – Hidrogênio.  $L$  – litro cm³ - Centímetro Cúbico VOCs – Compostos orgânicos voláteis.  $(NH_4)_2SO_4 - Sulfato de amônio.$ HA – Hectare. ton – Tonelada.  $(NH<sub>2</sub>)<sub>2</sub>CO – Uréia.$ P2O<sup>5</sup> – Pentóxido difósforo. K2O – Óxido de potássio. M – Molécula. km – Quilômetros. Mpa – Mega Pascal. Mha – Milhões de Hectares cm – Centímetro. K – Kelvin.

## **INTRODUÇÃO**

A disponibilidade de nitrogênio é essencial para o funcionamento dos ecossistemas aquáticos e terrestres, e, é frequentemente um elemento limitante para a produção dos alimentos consumidos pela humanidade (Vitousek et al., 1997b). O nitrogênio produzido pelas atividades antrópicas denominado de Nitrogênio reativo (Nr) vem sendo assunto discutido nos diversos grupos de pesquisa da química da atmosfera, como também na comunidade científica que vem tentando reduzir as lacunas informacionais a respeito do ciclo natural e antrópico do nitrogênio. Afinal, seria o Nitrogênio reativo (Nr), o dióxido de carbono  $(CO_2)$  da vez? E como o excesso ou a escassez de nitrogênio pode afetar os processos de funcionamento dos ecossistemas e a biodiversidade que esteja relacionada?

Enquanto o gás di-nitrogênio  $(N_2)$  é abundante na atmosfera, a maioria dos organismos é incapaz de usar essa substância quimicamente na forma não reativa. Primeiramente, ele deve ser convertido em uma forma como a amônia (NH3) ou óxido de nitrogênio ( $NO_x$ ). Essas formas  $N_r$  são comparativamente escassas e representam um recurso limitante na maioria dos ecossistemas naturais e nas terras agricultáveis. Ressaltando que a composição de grande parte da biodiversidade terrestre do mundo é resultado das limitações na disponibilidade de Nr. Todavia, as principais alterações do ciclo do N causado pelo homem, por meio da:

- (1) Produção de fertilizante nitrogenados (Haber bosch);
- (2) Cultivo de leguminosas; e
- (3) Produção de energia (combustíveis fósseis).

De acordo com a Erisman et al. (2015) na transição do século XVIII para XIX, as fontes fixas naturais do nitrogênio não eram suficientes para as necessidades de produção de alimentos do crescente aumento populacional da Europa Ocidental. O desenvolvimento de um processo para a produção de fertilizantes sintéticos de N suscitou no aumento da produtividade agrícola. No entanto, devido a baixa eficiência no uso em geral dos fertilizantes nitrogenados na agricultura, grande parte do nitrogênio industrial fixado é liberado na biosfera. A queima de combustíveis fósseis também, libera grades quantidades das emissões reativas dos óxidos nitrogenados para a atmosfera. O Resultado desses lançamentos e o fato de convertermos mais nitrogênio da atmosfera em formas reativas do que todo o material natural processado pelo sistema terrestre, ocasionou em tempos atuais na drástica alteração global do ciclo global de nitrogênio, podendo ainda ser mais evidente que a alteração do ciclo global de Carbono (ERISMAN et al., 2015).

A deposição de Nr aumentou nos últimos 30 anos e foi identificada como um fator importante relacionado à mudança ambiental global, principalmente devido aos impactos na biodiversidade e na saúde humana (Galloway et al., 2004). O aumento geral do nitrogênio reativo derivado de atividades antropogênicas superou de longe as taxas de fixação biológica de nitrogênio em todos os sistemas terrestres naturais e a taxa de aumento da introdução de nitrogênio reativo acelerou acentuadamente desde 1960 (GALLOWAY et al., 2004).

Algumas atividades relacionadas ao nitrogênio reativo e sua influência nos ecossistemas aquáticos e terrestres foram discutidas em vários estudos a nível global nos últimos 20 anos, tais como, a pesquisa realizada por Smil (2004) que trata de informações sobre as alterações do ciclo de nitrogênio de 1890 a 1990, a pesquisa realizada por Cowling e Galloway (2002) e Galloway et al., (2004) mostrando que as atividades humanas relacionadas à produção de alimentos e energia mais do que duplicaram a produção de vestígios de gases, em particular as taxas de nitrogênio reativo Nr nos anos de 1990.

Um estudo mais específico realizado por Smil (2004) mostra que para cada sistema o nitrogênio introduzido na superfície apresentava três destinos diferentes. No primeiro destino, o Nr pode ser armazenado dentro do próprio sistema, no segundo destino o Nr pode ser transferido para outro sistema e o terceiro e último é a desnitrificação do N<sup>2</sup> retornando à atmosfera. Nesse contexto, Smil (2004) analisa que o agroecossistema geral fornece uma estimativa de ∼ 169 Tg N /ano variando de ∼ 151 para ∼ 186 Tg N/ ano, adicionado de diferentes fontes e desse ∼ 14 Tg N/ ano variando de ∼ 11 Tg N para ∼ 18 Tg N/ano é desnitrificado para N2, representando aproximadamente 8% dentro da agroecossistema. A outra parte é reciclada de volta ao agroecossistema ou transferida para outros sistemas, ou é descarregada em sistemas aquáticos, ou emitida para a atmosfera. Outro estudo de caso em unidades paisagísticas de bacias hidrográficas é o de Van Breemen et al. (2002). Este estudo estima a entrada média de N pela deposição atmosférica, importação de alimentos, uso de fertilizantes e fixação de  $N_2$  em torno 3420 KgN km<sup>-2</sup>/ano, onde 48% foram denitrificados. No entanto, por uma metodologia de análise diferente, Seitzinger et al., (2002) estimou que a desnitrificação em rios pode ser maior do que o estimado por Van Breemen et al., (2002), enfatizando incertezas sobre a conversão do nitrogênio reativo em  $N_2$ . Rabalais (2002), Wolfe e Patz (2002), Van Breemen et al. (2002) e Matson et al. (2002) mostram que em 1965 as taxas de Nr antropogênico excederam a formação global natural de  $N_r$ . Esse

excesso causado pela acumulação em vários ambientes gerou impactos positivos e negativos na saúde humana e nos ecossistemas terrestres. No entanto, não foi possível obter informações sobre as taxas de acumulação, o que provavelmente levou as incertezas na determinação da distribuição espacial e temporal dos efeitos no ambiente. Todos esses processos de transferência e efeitos no meio ambiente foram denominados por Galloway (1998) de efeito cascata de nitrogênio.

Continentes como a América do Sul apresentam um cenário científico escasso sobre a quantificação de Nr. A maioria das áreas da América do Sul não possuem informações observacionais, em geral apenas grandes cidades como São Paulo, Rio de Janeiro, Buenos Aires, entre outras, apresentam relatórios anuais de qualidade do ar com informações sobre diversas espécies de gases relacionadas ao tipo de fonte de emissão, como o relatório de monitoramento da qualidade do ar da cidade de São Paulo (COMPANHIA AMBIENTAL DO ESTADO DE SÃO PAULO-CETESB, 2010).

No Brasil as informações *in situ* sobre as emissões, concentrações e deposições das espécies de nitrogênio são ainda mais escassas, devido à grande extensão territorial do país e à falta de redes de estudo e monitoramento. Países em desenvolvimento como o Brasil, não produzem taxas de Nr nas mesmas proporções que os países da zona temperada. No entanto, de acordo com estudos de Cowling e Galloway (2002), mudanças no ciclo do nitrogênio em zonas tropicais e subtropicais têm sido modificadas devido à expansão das atividades humanas desenvolvidas nesses países. Além disso, as áreas tropicais e subtropicais recebem influência de zonas temperadas, resultando em um problema de escala regional e global. Em uma pesquisa desenvolvida por Filoso et al., (2006), utilizando o modelo de transporte químico TM3 nos anos de 1990, foram observadas informações sobre as taxas de deposição para duas espécies de nitrogênio reativo  $NO<sub>X</sub>$  e  $NH<sub>3</sub>$  no Brasil. Neste artigo, Filoso et al., (2006) relacionam as atividades antropogênicas com as mudanças nas taxas de deposição encontradas para os anos 90, evidenciando mudanças relativas nas taxas de deposição.

A escassez de informações sobre o ciclo do nitrogênio na América do Sul é um problema que provoca impedimento no *know-how* de avaliação e projeção das interferências das atividades humanas no funcionamento (reservatório e rotatividade) do ciclo em escala regional e global, sobretudo em áreas mais centrais do Brasil, como o Cerrado brasileiro que apresenta uma dinâmica intensa de mudanças no uso da terra para implementação de atividades agrícolas.

Neste contexto, foram realizadas uma análise espacial da dinâmica de transição

19

de uso e ocupação dos solos do Cerrado entre os anos de 2002 e 2012 e 2012 e 2020 (18 anos). A partir dessa análise duas áreas denominadas de Cerrado Norte, que compreende a região do MATOPIBA (importante fronteira agrícola do Norte do bioma Cerrado) e Cerrado Sul (importante área de intesas mudanças no uso da terra na região centro sul do bioma Cerrado) foram escolhidas para a realização de análises mais aprofundadas. Posteriormente foi selecionado um banco de dados com alta resolução temporal e espacial de Nitrogênio reativo da plataforma Giovanni da NASA, a fim de conhecer e quantificar a sazonalidade dessas concentrações de dióxido de nitrogênio  $(NO<sub>2</sub>)$  em áreas do Cerrado brasileiro. Ainda para este estudo foram selecionamos, dados de temperatura a 10 metros da superfície com intuito de correlacionar e aferir se existe impacto das concentrações de NO<sup>2</sup> na mudança de temperatura entre os anos de 2012 e 2020 nas respectivas áreas estudadas. Para isto, utilizou-se de métodos estatísticos não paramétricos, como por exemplo, correlação de Pearson, Spearman, Kruskal-Wallis e o teste *post-hoc* de Bonferroni. Tais correlações demonstram se existe ou não diferenças nas temperaturas médias da superfície dentre os domínios estudados e suas possíveis relações com uso e ocupação dos solos do Cerrado Brasileiro.

Portanto, procurou-se apresentar as estimativas das concentrações de nitrogênio reativo (Nr) no Cerrado brasileiro e as relações das concentrações de NO<sub>2</sub> com a mudança no uso da terra e suas interferências na variável meteorológica da temperatura destas respectivas áreas.

#### **Delimitação da hipótese**

O aporte da produção do nitrogênio reativo atmosférico regional impulsionado pelos processos econômicos regionais e globais apresentam alterações sazonais com a mudança no uso da terra do bioma Cerrado.

#### **Objetivo Geral**

Examinar as contribuições das atividades antrópicas nas mudanças regionais da produção de Nr atmosférico no bioma Cerrado, com a finalidade de conhecer o comportamento sazonal desses compostos nitrogenados.

#### **Objetivos Específicos**

• Contribuir numa melhor compreensão das componentes Nr e seu papel no funcionamento dos ecossistemas regionais;

- Estimar os cenários de emissão por diversos tipos de fontes de emissões do nitrogênio reativo para a região do Bioma Cerrado;
- Produzir as estimativas sazonais das concentrações de NO<sup>2</sup> para o domínio do Bioma Cerrado, Cerrado Norte e Cerrado Sul;
- Verificar as correlações entre as variáveis meteorológicas e as concentrações da espécie de Nitrogênio reativo por meio de métodos estatísticos;
- Compreender as relações existentes entre as sazonalidades das concentrações de Nr e a mudança no uso da terra.

### **1. NITROGÊNIO REATIVO (Nr)**

A atmosfera terrestre é uma camada de gases e material particulado localizada ao redor da Terra contígua gravitacionalmente a ela e dividida em Troposfera, Estratosfera, Mesosfera, Termosfera e Exosfera. Sem atmosfera, nenhuma forma de vida existiria, pois ela protege a superfície da Terra da radiação solar, além de controlar a temperatura terrestre por meio do efeito estufa. Sua composição tem uma mistura de gases, vapor d'água e partículas sólidas e suspensas. Aproximadamente 90% da sua massa total está contida nos primeiros 20 km e cerca de 99,9% nos primeiros 50 km (OLIVEIRA e SILVEIRA, 2017).

A composição química média da atmosfera terrestre é majoritariamente: 78% de nitrogênio (N<sub>2</sub>), 21% de oxigênio (O<sub>2</sub>) e 1% é composto por uma infinidade de gases minoritários, tais como: vapor d'água (H<sub>2</sub>O), dióxido de carbono (CO<sub>2</sub>), metano (CH<sub>4</sub>), hidrogênio (H<sub>2</sub>), dióxido de nitrogênio (NO<sub>2</sub>), dióxido de enxofre (SO<sub>2</sub>), ozônio (O<sub>3</sub>) e os gases nobres, como apresentado na Tabela 1 abaixo para substâncias químicas com concentrações constantes independente do tempo) e variáveis: variam de acordo com a atividade antrópica) (SEINFELD & PANDIS, 2016).

| <b>Constantes</b>           |                          | <b>Variáveis</b>        |                      |  |
|-----------------------------|--------------------------|-------------------------|----------------------|--|
| Substância                  | <b>Percentual</b><br>(%) | Substância              | Percentual<br>$($ %) |  |
| Nitrogênio                  | 78,08                    | Dióxido de<br>carbono   | 0,038                |  |
| Oxigênio                    | 20,95                    | Vapor d'água            | $0 - 4$              |  |
| <b>Argônio</b>              | 0,93                     | Metano                  |                      |  |
| Neônio, Hélio,<br>Criptônio | 0,001                    | Dióxido sulfúrico       |                      |  |
|                             |                          | Ozônio                  |                      |  |
|                             |                          | Óxidos de<br>nitrogênio |                      |  |

Tabela 1: Substâncias químicas presentes na atmosfera (constantes e variáveis).

Fonte: SEINFELD & PANDIS, 2016. Adaptado pela autora (2020).

De acordo com Seinfeld & Pandis (2016) o nitrogênio reativo Nr é denominado de NOy, sendo ele oriundo da soma dos dois óxidos de nitrogênio ( $NO_X = NO + NO_2$ ), bem como, de todos os produtos que são derivados da oxidação atmosférica de NOX. Alguns dos óxidos de nitrogênio conhecidos são, ácido nítrico (HNO3) ácido nitroso (HONO), o radical nitrato (NO<sub>3</sub>), o pentóxido dinitrogênio (N<sub>2</sub>O<sub>5</sub>), ácido peroxinítrico  $(HNO<sub>4</sub>)$  entre outros. Destes um dos mais relevantes é o  $HNO<sub>3</sub>$  devido ao potencial de solubilidade é rapidamente depositado nas superfícies dos ecossistemas aquáticos e terrestre, e quando em reação com o NH<sub>3</sub>, pode formar um aerossol de nitrato (NH<sub>4</sub>NO<sub>3</sub>), (SEINFIELD & PANDIS, 2016) como apresentado na figura 1.

Nos últimos 200 anos, a produção de Nr (NH<sub>3</sub>, NO<sub>2</sub>, NO<sub>3</sub>, NH<sub>4</sub><sup>+</sup>, N<sub>2</sub>O, NO<sub>2</sub>, HNO3, HONO, ((NH4)2SO<sup>4</sup> e NH4NO3) através das fontes naturais (ex., fixação biológica do nitrogênio (FBN) e relâmpagos) e fontes antropogênicas (ex., queima de combustíveis fósseis e o uso de fertilizante para a produção de alimento) têm alterado significativamente a dinâmica dos ecossistemas e reservatórios ambientais, apresentando impactos considerados nas mudanças climáticas, tendo como exemplo o óxido nitroso (N2O) que tem uma contribuição de aproximadamente 8% no total de GHG (*greenhouse*  gas), além de um potencial de aquecimento global<sup>1</sup> de 310 vezes mais elevado que o dióxido de carbono (CO2). (GALLOWAY e COWLING, 2002) e (IPCC, 2013b), veja algumas fontes de emissão trosposférica global de  $NO<sub>x</sub>$  no quadro abaixo.

Quadro 1: Fontes de Emissões trosposférica global de NOX.

| <b>Fontes</b>                                          | Emissões em $(Tg N Yr^{-1})$ |  |  |
|--------------------------------------------------------|------------------------------|--|--|
| Antropogênica                                          |                              |  |  |
| Queima de combustíveis fósseis e processos industriais | 28.3                         |  |  |
| Agricultura                                            | 3.7                          |  |  |
| Queima de biomassa e biocombustível                    | 5.5                          |  |  |
| Total Antropogênica                                    | 37.5                         |  |  |
| Natural                                                |                              |  |  |
| Solo                                                   | 7.3                          |  |  |
| Raios                                                  | $\overline{4}$               |  |  |
| <b>Total Natural</b>                                   | 11.3                         |  |  |

Fonte: IPCC (2013).

Nos últimos 20 anos tem surgido técnicas sensíveis para mensurar Nr em ambientes remotos, com concentração abaixo de 1 ppb e por está razão a confiabilidade amostral para definir concentrações em áreas não urbanas tornou-se limitadas. Embora haja lacunas informacionais, a National Research council (1991) encontrou valores relevantes das concentrações de  $NO<sub>X</sub>$  em florestas tropicais remotas, da ordem de 0.02 a 0.08 ppb, valores estes considerados superiores quando comparado aos observados em ambientes marinhos com taxas de 0.02 a 0.04 ppb. Já as áreas urbanas apresentaram

 $<sup>1</sup>$  Medida que determina a quantidade de gás de efeito estufa que contribui para o aquecimento global.</sup>

valores da ordem de 10 a 1000 ppb e as áreas rurais taxas entre 0.2 e 10 ppb. Bouwman et al., (1997) estimou que a emissão global de amônia chegou a 57.6 Tg de N por ano, onde a principal fonte contribuidora é o setor econômico da agricultura, com média e 37.4 Tg N por ano.

Para melhor compreender todo o contexto do Nr e do ciclo do nitrogênio, a figura 1 apresentará todo o processo do ciclo biogeoquímico. Sabe-se que a sua forma estável N<sup>2</sup> não é aproveitada nos ecossistemas, para que haja de fato o aproveitamento efetivo desse elemento nos compartimentos, é necessário à sua forma reativa, o que demanda uma quantidade elevada de energia.

A FBN, é um dos processos primários e essenciais do ciclo do nitrogênio, pois transforma o elemento estável em elemento reativo através das bactérias do gênero Rhizobium, que fixam nas raízes e realizam o processo de conversão do  $N_2$  (gasoso) para NH<sub>3</sub> e/ou NH<sub>4</sub><sup>+</sup>. Com o processo de nitrificação, o NH<sub>3</sub> e/ou NH<sub>4</sub><sup>+</sup> são oxidados a NO<sub>2</sub><sup>-</sup> e NO<sub>3</sub>, e, é no processo de desnitrificação que ocorre o processo de redução dessas espécies a óxido de nitrogênio NOX, passando pelo N2O que é produzido por processos microbianos nos solos e nos oceanos, no entanto não sofre reações na troposfera. No processo de fotodissociação de N2O ocorre a quebra da molécula para forma estável N<sup>2</sup> como na equação 1.1 e na figura 1. Vale ressaltar que na fotodissciação 90% de N2O é destruído na estratosfera, e é na sua fotólise que ocorre a produção de O (<sup>1</sup>D), que é a fonte principal para a formação do ozônio estratosférico.

$$
N_2O + hv \longrightarrow N_2 + O(^{1}D)
$$
 (1.1)

O desenvolvimento dos ecossistemas é controlado pela disponibilidade do Nitrogênio (N) (VITOUSEK et al. (2002), MATSON et al. (2002) e CLARK et al. (2013) como observado no seu ciclo biogeoquímico da figura 1. No entanto, o crescimento da população tem aumentado a eficiência do Nr pela demanda da produção de alimento e energia. Para os ecossistemas terrestres o efeito do Nr é tido como limitante e positivo no que diz respeito ao incremento fertilizante. Contudo, o aumento desse componente em ambientes aquáticos através do processo de lixiviação tem proporcionado, além da acidificação destes, o processo de eutrofização, (MATSON et al., 1999). Ainda conforme Roberts et al., (2010) acentuados níveis de  $N_r$  tem provacado o processo de eutrofização em ambientes aquáticos tendo como consequência a morte de peixes, pois devido ao aumento de N, os níveis de oxigênio reduzem significativamente, além disso, o aumento

das espécies de algas tóxicas para a saúde humana tem potencializado transformações na dinâmica de transmissores de doenças.

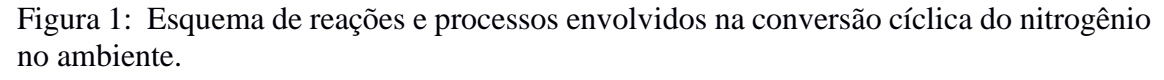

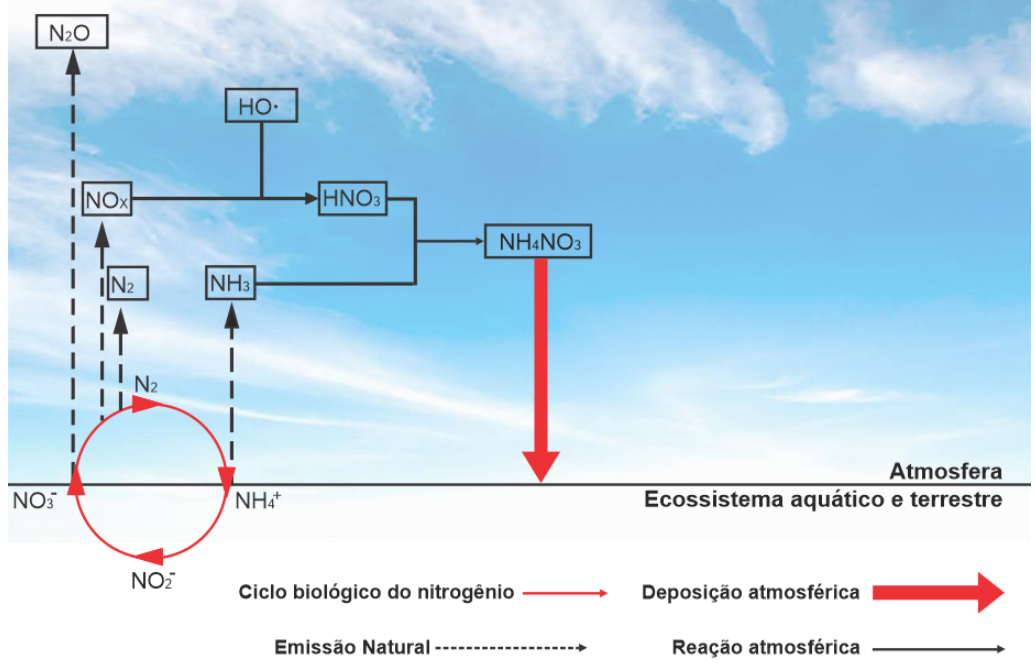

As pequenas setas finas em círculo indicam o ciclo biológico do nitrogênio; as setas tracejadas indicam as emissões do ciclo biológico do nitrogênio; as setas escuras não tracejadas indicam os processos das reações químicas com espécies existentes na atmosfera, as setas finas contínua indicam reações químicas e as setas de maior espessura indicam as taxas de deposição de nitrogênio nos ecossistemas terrestres e aquáticos. Fonte: Adaptado de Garcia & Cardoso (2015).

Galloway et al., 2003 ressalta que os efeitos do  $N_r$  no sistema biosfera tem efeito acumulativo, sendo um único átomo de N responsável por impactar os diversos compartimentos existentes ao longo do seu percurso biogeoquímico.

#### **1.1 Fixação Biológica do Nitrogênio (FBN)**

A fixação biológica do nitrogênio (FBN) é um dos processos biológicos mais importantes, de acordo com (Galloway et al., 1995). A FBN é responsável por capturar nitrogênio atmosférico, e convertê-lo em íons de (NH<sup>4</sup> + ), que posteriormente é assimilado pelo solo, e serve como nutrientes para os ecossistemas aquáticos e terrestres.

Existem muitos problemas e incertezas na quantificação da magnitude do Nr natural "global" pela FBN, por exemplo, estimativas prévias de FBN em ecossistemas terrestres, de acordo com Schlesinger and Bernhardt (2013), Söderlund and Rosswall (1982) and Paul and Clark (1998), mostraram uma contribuição de 40 − 200 Tg N/ano,

Galloway et al., (2004) estimaram que, em 1860, a produção de Nr estava entre 90−120 Tg N/ano.

Para o início dos anos de 1990 a estimativa foi de aproximadamente 107 Tg N/ano, como observado na figura 2.5. Neste período Galloway et al., (2004) consideraram que aproximadamente 11.500 milhões de hectares (ha) de vegetação natural foram alterados, ressaltando que a maioria dessas incertezas apresentam valores diferentes devido aos diversos métodos para estimar taxas de FBN.

Estimativas propostas por Galloway et al., (2004), mostram que a FBN natural contribui cerca de 128 T g N/ano nos ecossistemas terrestres, mas esse valor representava o uso inalterado da terra, de fatores químicos, físicos e biológicos. Para gerar essa nova análise do FBN terrestre, Galloway et al., (2004) tiveram como base a relação entre a evapotranspiração e o FBN, usando os baixos valores percentuais de cobertura dos fixadores simbióticos de N sobre a paisagem, por exemplo 5%. Alguns destes processos da captura de nitrogênio da atmosfera podem ser observados pelas cianobactérias, por exemplo:

- No cultivo de arroz e nos oceanos, pois podem fixar nitrogênio em condições anaeróbias;
- Na fixação de nitrogênio em terrenos pantanosos que morrem quando secam, liberando o nitrogênio fixado.

Em sistemas de bactérias e cianobactérias, um baixo suprimento de fósforo (P) e altas taxas de N podem suprimir a fixação do nitrogênio na terra, como ocorrem em lagos e estuários (VITOUSEK et al., 2002). Galloway et al., (1995) explicam que para estimar a quantidade de FBN por legumes, como (e.x.: soja e amendoim), sementes secas (e.x.: feijão) e forragem (e.x.: Alfalfa), é necessário conhecer a área plantada e FBN por unidade.

Para o ano de 1990, a área de legumes cultivada foi estimada em 310  $\times$  10<sup>6</sup> ha e a taxa de fixação global foi de 22-43 Tg N/ano (GALLOWAY et al., 1995). Cleveland et al., (1999) and Vitousek et al. (2002) afirmam que altas taxas de FBN em ecossistemas terrestres tem sido encontrada nas regiões tropicais onde as florestas possuem leguminosas de dossel potencialmente fixadora de nitrogênio. Além disso, Galloway et al. (2004) estimaram que as taxas de Nr em regiões tropicais pela FBN são em tono de 26,6 Tg N/ano para a América Latina e 25,9 Tg N ano −1 para a África, seguido da Ásia 21,4 Tg N ano <sup>-1</sup>, América do Norte 11,9 Tg N yr <sup>-1</sup>, Oceania 6,5 T g N ano <sup>-1</sup>, e Europa/Antiga União Soviética (FSU) 14,8 Tg N ano −1, ou seja, 70% da FBN ocorre em regiões de clima quente.

O Brasil é um país que merece atenção neste aspecto, pois nos últimos 40 anos a atividade agrícola se expandiu para mais de 100 milhões de (ha) no país (FILOSO et al., 2006). O motivo dessa expansão deve-se ao aumento das áreas de pastagens melhoradas ou cultivadas para a pecuária, e uma das culturas mais importantes tem sido o crescimento da soja.

Segundo IBGE/SIDRA/PAM (2018), nos últimos 20 anos a produção de soja se expandiu para o norte do Brasil figura 2 (a) e 2 (b). A expansão das lavouras nos últimos anos, ocorreu devido aos avanços do programa brasileiro de cultivo da soja (ALVES et al. 2003; FILOSO et al. 2006). O cultivo da soja é a atividade mais comumente associada à FBN na agricultura no Brasil, isso porque a soja necessita de uma grande quantidade de nitrogênio para o seu desenvolvimento, sendo a soja brasileira capaz de obter entre 70% e 85% do nitrogênio necessário a partir da FBN, não sendo necessário a aplicação de fertilizante nitrogenado atendendo uma produtividade de colheta de cerca de 2.400 kg ha−1 ano −1 com taxas de FBN de 70 e 250 kg N ha−1 ano −1 (ALVES et al., 2003; FILOSO et al. 2006).

Figura. 2: (a) Produção de soja por município em 1997 no Brasil, com ênfase (contorno laranja) no Cerrado Brasileiro, e figura 2: (b) Produção de soja no Brasil em 2016 (contorno laranja) no Cerrado Brasileiro.

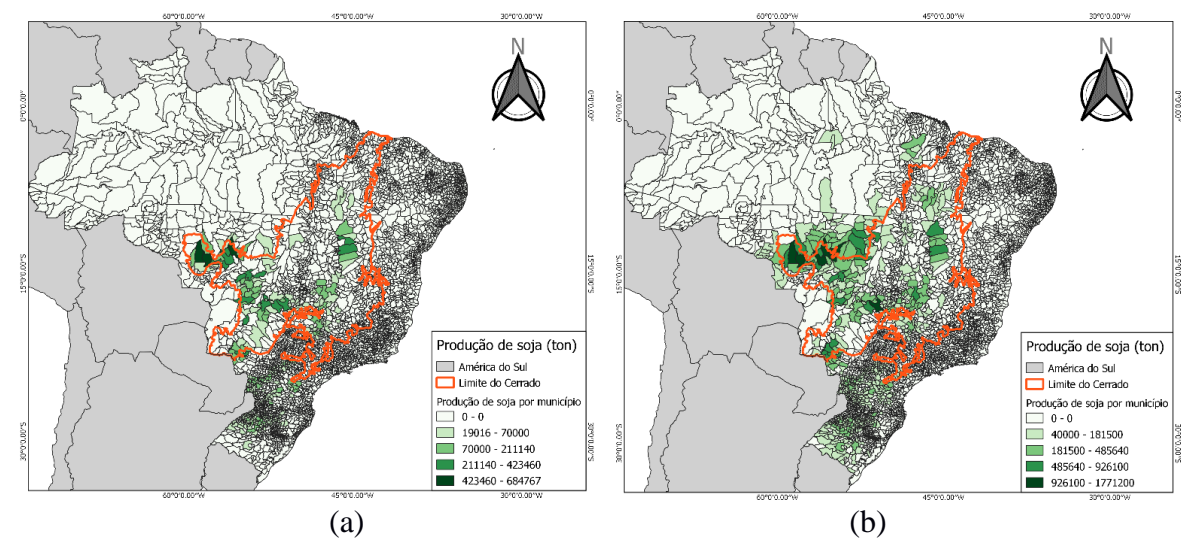

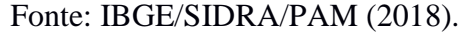

Filoso et al., 2006 destaca também que a FBN no Brasil está sobretudo associada a pastagens, devido à grande extensão desse tipo de uso de terra no país. O Brasil tinha cerca de 265 milhões de hectares de terras agrícolas dos quais aproximadamente 197 milhões consistem em pastagens que foram formadas nos últimos 30 anos devido à substituição de florestas tropicais em plantas exóticas (FILOSO et al., 2006) e

#### (FAOSTAT, 2004).

Outro tipo de cultivo associado a FBN no Brasil é a cana-de-açúcar, pois, muitas bactérias fixadoras de N<sub>2</sub> estão associadas a cana-de-açúcar (Boddey et al., 2003). Embora a quantidade de FBN produzida não seja significativa, os resultados da FBN gerados pela cana-de-açúcar, podem ser relevantes para entender as taxas de nitrogênio na microbacia, pois a monocultura da cana-de-açúcar é mais difundida nesses espaços, especialmente no Brasil (FILOSO et al., 2003) e (FILOSO et al., 2006).

A cana-de-açúcar tem sido cultivada no Brasil desde o século XVI. Segundo Boddey et al. (2003) a primeira usina de açúcar foi construída em São Vicente, na costa do que atualmente é São Paulo, com produção de açúcar estimada em aproximadamente 11,02 ton em 1600. No final dos anos 60, a produção de açúcar era estimada em cerca de 5,511 ton, após o lançamento do programa nacional "Pro Alcool", cerca de 5 milhões de hectare foram plantados como cana-de-açúcar, mais da metade processada para produzir aproximadamente 13 bilhões de litros de álcool anualmente, figura 3, (BODDEY et al., 2003).

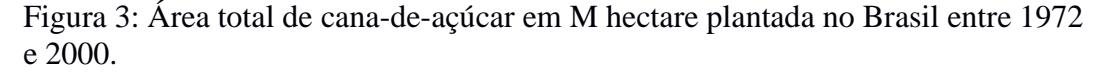

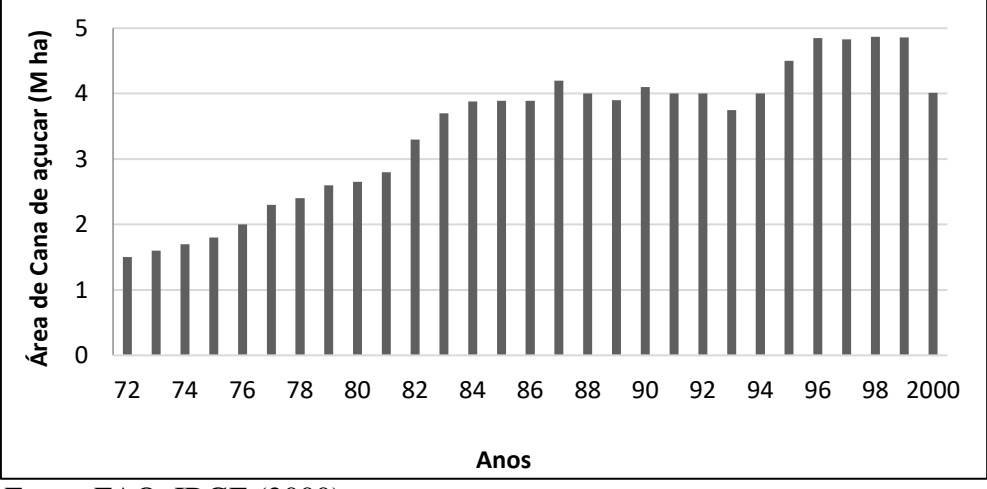

### Fonte: FAO, IBGE (2000).

Em 2010, de acordo com a FAO (2010) a produção chegou a 720 milhões de toneladas no ano (tabela 2), onde 430 usinas atuando na produção de açúcar, etanol e bioeletricidade. Conforme Oliveira et al., (1999) a cana-de-açúcar acumula uma média de 110 kg N ha<sup>-1</sup>, alguns estudos com <sup>15</sup>N em canaviais mostraram que a FBN contribui em cerca de 60% da planta.

Tabela 2: Ranking da produção de açúcar no mundo.

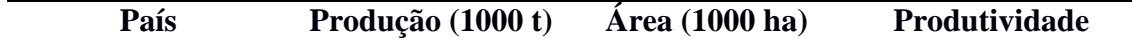

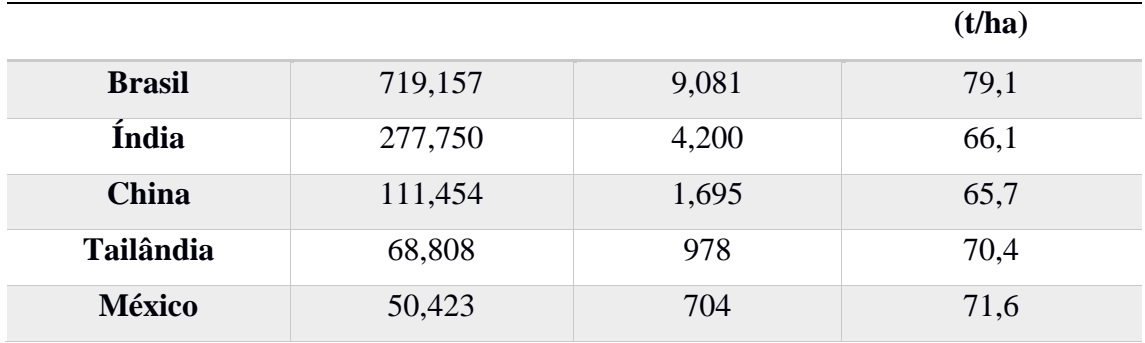

Fonte: FAO (2010).

Ainda de acordo com a Companhia Nacional de Abastecimento - CONAB (2019), as regiões do Brasil com maiores produtividades são o Centro – Oeste com produtividade de 75,75 toneladas por ano e região sudeste com produtividade de 75,99 toneladas por ano, tendo como destaque principal, os estados do Goiás e São Paulo. Importante enfatizar que o crescimento da produtividade está voltado a evolução nos manejos, desde a lavoura até a colheita e o processamento.

#### 1.1.1 FBN em ecossistemas aquáticos

Os sistemas aquáticos são ambientes que apresentam uma dinâmica interessante em relação a fixação e desnitrificação, além de ser um grande dispersor de Nr para os diversos compartimentos regionais e global. Várias formas marinhas usam as diversificadas formas de nitrogênio para se desenvolver e a quantidade de nitrogênio usada pelas espécies podem influenciar no crescimento, estrutura e composição das espécies marinhas. As formas de Nr que afetam os ecossistemas aquáticos são: inorgânico dissolvido (amônio e nitrato); compostos orgânicos dissolvidos (aminoácidos, úreia e nitrogênio orgânico dissolvido) e nitrogênio particulado (RABALAIS, 2002).

Algumas estimativas de FBN em ecossistemas aquáticos foram encontradas em diversos estudos, de acordo com Carpenter e Romans (1991) e estão relacionados às incertezas da abundância do plâncton fixador-N e, com as incertezas nas taxas específicas de fixação de nitrogênio sob condições ambientais naturais.

Segundo Seitzinger et al., (2002) em 1860, os rios contribuíam cerca de 0,05 Tg N ano<sup>-1</sup>, os oceanos aproximadamente 3,5 Tg N ano<sup>-1</sup> e os estuários 0,02 Tg N ano<sup>-1</sup> para a fixação da FBN. Galloway et al., (1995) estimou que a média global da taxa de N<sub>r</sub> foi de 10 Tg N ano−1 . Contudo, Carpenter e Romans (1991) estimou taxas entre 40 − 200 Tg N ano−1 no norte tropical do Atlântico e Caribe. Mais tarde Galloway et al., (2004) estimou que a criação média global de Nr era de 121 Tg N ano<sup>-1</sup> com taxa de desnitrificação em torno de 145 Tg N ano<sup>-1</sup> de NO<sub>3</sub><sup>-</sup>. Outros ecossistemas aquáticos com alto potencial de desnitrificação são: córregos, rios, estuários e zonas húmidas. Seitzinger et al., (2002) afirmou que do *input* nos córregos e rios no leste dos EUA, 30% para 70% são removidos dentro do córrego e rios por desnitrificação; já nos estuários cerca de 10% a 80% são desnitrificados; e nos oceanos, a estimativa foi de > 80%. A extensão da desnitrificação é influenciada pelo tamanho da plataforma continental, ou seja, as regiões com altas taxas de desnitrificação, são: Costa leste da América do Sul, costa Sul e Leste da Ásia e América do Norte, e coincidentemente, essas regiões são aquelas com a maior quantidade de *input* de Nr por rios (GALLOWAY et al. 2004).

O Brasil é o país com o maior volume de água doce descarregado no oceano, aproximadamente  $8.2 \times 10^3$  km<sup>3</sup>/ano (ANA, 2015). A bacia do rio Amazonas é a maior em disponibilidade de água do mundo, a mesma se estende por vários países da América do Sul, cerca de 63% da bacia do Amazonas está em território brasileiro. Em média, o rio Amazonas fornece cerca de  $6.5 \times 10^3$  km<sup>3</sup> / ano de água doce para os oceanos. Outras bacias de grande relevância no Brasil, são: Rio São Francisco (localizado entre as regiões Sudeste e Nordeste do país), Rio Tocantins, (na região Centro-Oeste do Brasil) e Paraná (na região Sul do Brasil).

De acordo com Filoso et al. (2003), estas bacias têm um papel importante na exportação das espécies nitrogenadas para os oceanos; cerca de 3.4 Tg N / ano são transferidas para a costa brasileira. O rio Amazonas exporta em média 3.0 Tg N / ano para o oceano, de acordo com Lewis Jr et al. (1999); e o rio Tocantins, contribuiu com aproximadamente 0.3 Tg N/ano (Howarth et al. 1996). Ambas as bacias eram consideradas naturais devido a localização remota. Porém, nos últimos 40 anos esta realidade tem sido bem diferente devido a expansão da agricultura, acarretando sérios impactos, o que provavelmente possibilita novos input de Nr, principalmente pelo uso de fertilizantes à base de nitrogênio. Filoso et al. (2003) afirmou que o percentual de exportação de N no Brasil é superior ao percentual das zonas temperadas, devido às altas taxas de fluxo de água observadas no rio Amazonas.

### 1.1.2 Raios

Galloway et al. (2004) explicam que as temperaturas elevadas que ocorrem em raios produzem NO na atmosfera, subsequentemente este NO é oxidado para  $NO<sub>2</sub>$  e então para HNO<sup>3</sup> (aq) e, em poucos dias, é removido por deposição seca ou úmida. De acordo com Lelieveld e Dentener (2000), a produção global de Nr por raios foi estimada em aproximadamente 5.4 Tg N. A região tropical, apresenta altas taxas de N produzido por raios, isso em razão da grande atividade convectiva, por exemplo, no Brasil, a cidade de São Paulo, tem em média aproximadamente 20 mil raios por ano, afirma ELAT (2015).

A importância dos raios está relacionada ao tempo de residência do Nr na atmosfera, isso contribui para a formação de  $O_3$  na troposfera, causando um significante impacto na capacidade de oxidação da atmosfera.

#### **1.2 Fontes antropogênicas de Nr**

A atividade antropogênica tem aumentado a disponibilidade de Nr nas últimas três décadas (1990 – até os tempos atuais), e as principais atividades produtoras são: a produção de energia e de alimentos. A produção de alimentos gera o Nr adicional de forma intencional e a produção de energia produz de forma não intencional. Respectivamente, a produção de nitrogênio por alimento ocorre com a necessidade do uso de fertilizantes para o desenvolvimento de cultivos ou outros alimentos consumidos pelo homem. Por energia, na queima de combustíveis fósseis, o nitrogênio é emitido para a atmosfera como um resíduo (GALLOWAY et al., 2004).

Em meados do século XX, a importância do nitrogênio na produção de alimentos foi estabelecida como uma das principais componentes do ciclo de nitrogênio, principalmente com a produção de amônia sintética pelo processo Haber-Bosch na Alemanha. Conforme Galloway e Cowling (2002), depois do processo Haber-Bosch ser inventado, houve um rápido crescimento populacional e atualmente mais da metade da população do mundo consomem alimento a base no nitrogênio produzido pelo processo Haber-Bosch, como observado na figura 4.

Galloway et al. (2004) estimam que a produção de Nr durante o período préindustrial foi de 0 Tg N/ano em 1860 salientando que nesse período o processo Haber-Bosch não havia sido introduzido. No entanto, com a inserção do processo houve um aumento de 100% na taxa de Nr, (figuras 4 e 5), sendo a razão deste aumento significativamente relacionada ao uso de fertilizante para a produção de alimento. Kramer (1999), reforçou que 100 Tg N de NH<sup>3</sup> foi gerada para a produção de alimento e outras demandas industriais. Cerca de 24.5 Tg N /ano foi gerado por produção de energia, ou seja, foram produzidos aproximadamente 90% de novo Nr.

Figura 4: Tendência da global da população com relação a descoberta do N e a estimativa de produção de N pelo processo Haber-Bosch.

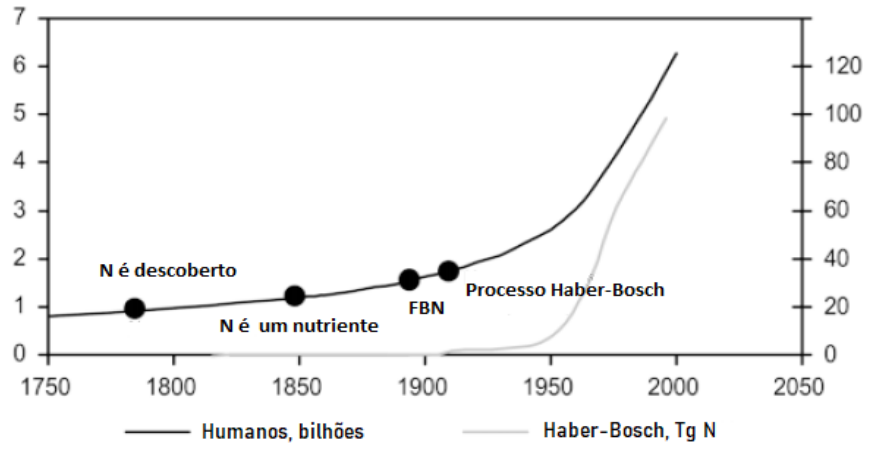

Fonte: Adaptado de Galloway e Cowling (2002).

Segundo Galloway et al. (2004) a produção de Nr pelo processo Haber-Bosch poderá atingir cerca de 135 Tg N/ano em 2050, com base em duas condições, o primeiro que nem todo o N-fertilizante produzido é consumido e a segunda, que nem toda a produção Haber-Bosch é usada para fertilizante. Este aumento está relacionado a projeção de crescimento populacional para 9 bilhões de pessoas, ou seja, um aumento de 50% até 2100 (BULATAO et al. 2000) e (LUTZ et al., 2001). Dentro dessa mesma ótica em um estudo anterior Galloway e Cowling (2002) apresenta estimativas per capita regional da produção de nitrogênio para os anos 90, relacionado a produção de alimentos e energia. Os resultados desse estudo evidenciam a grande participação dessas atividades no aumento significativo do N pelas atividades antrópicas. Dessa forma a América do norte apresentou as maiores taxas, tendo um total de 100 kg de N/ hab/ ano, em segundo, a Oceania com 63 kg de N/ hab/ ano; seguida pela Europa e a antiga União soviética com 44 kg de N/ hab/ ano; América latina com 19 kg de N/ hab/ ano; Ásia com um total de 17 kg de N/ hab/ ano e África com 6.8 kg de N/ hab/ ano.

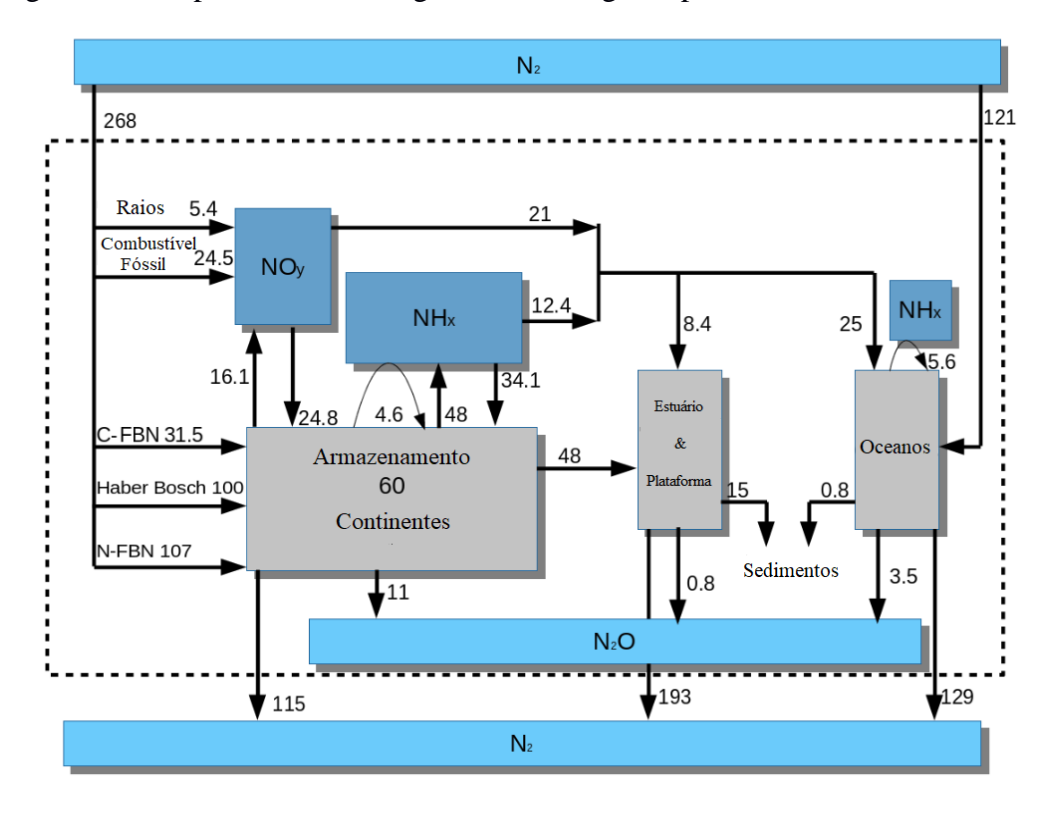

Figura 5: Componente do ciclo global do nitrogênio para os anos de 1990.

Todas as caixas sombreadas representam os reservatórios das espécies de nitrogênio na atmosfera; A criação de Nr é representada com setas em negrito do reservatório N<sup>2</sup> para o reservatório Nr (representado pela caixa pontilhada); 'N-FBN' é a fixação biológica do nitrogênio nos ecossistemas naturais; 'C- FBN' é a fixação biológica do nitrogênio nos agroecossistemas; a produção da desnitrificação de N<sup>2</sup> a partir de Nr na caixa pontilhada também é mostrada com setas em negrito; Todas as setas que não saem da caixa pontilhada representam trocas entre reservatórios de Nr; As linhas tracejadas dentro da caixa pontilhada associada ao  $NH<sub>x</sub>$ , representam as emissões naturais de NH3 que são re-depositadas aos oceanos e continentes em curta resolução temporal. Fonte: Adaptado de Galloway et al. (2004).

#### 1.2.1 O processo Industrial Haber-Bosch

Em 1908 Haber e Le Rossignol, criaram um dispositivo em vez disso, a mistura gasosa de nitrogênio e hidrogênio a 200 atm foi introduzida em um reator aquecido e produzido aproximadamente de 2 a 2.5 cm<sup>3</sup> de NH<sub>3</sub> / min. Posteriormente uma empresa da área química<sup>2</sup> conseguiu estender a potência da engrenagem, produzindo aproximadamente 100g de NH3/h (Chagas, 2007).

A fixação através do processo Haber-Bosch ocorre em altas temperaturas com limites entre 400◦ C (673K) at 600◦ C (837K) sob uma pressão atmosférica de 100 atm

<sup>2</sup> Badishe Anilin und Soda-Fabrik–BASF, Companhia Alemã fundada em 1865.

 $(10MPa)$  para 200 atm  $(20MPa)^3$ , e muita energia, esse processo pode ser observado na equação química a seguir:

$$
1/2N_2(g) + 3/2H_2(g) \Leftrightarrow 2NH_3(g) + \text{Energia}
$$
 (1.2)

Toda a amônia (NH3) criada foi destinada à produção de fertilizante por reação com ácido sulfúrico (HSO4) ou à produção do ácido nítrico (HNO3) por oxidação do NO com o ar na presença de platina (Pt). Em seguida, foi iniciado a produção de ureia com base na amônia e dióxido de carbono (CO<sub>2</sub>), (CHAGAS, 2007).

De acordo com Galloway et al., (2004) e Cowling e Galloway (2002), cerca de 40% da população mundial tem seus alimentos produzidos diretamente pelo processo Haber Bosch, ou seja, o processo Haber Bosch, produziu um adicional de ~ 100Tg N/ano no início dos anos de 1990.

#### 1.2.2 Agroecossistemas

De acordo com Glieesman (2001), compreendemos que um agroecossistema é uma propriedade agrícola, ou seja, seu conceito proporciona uma estrutura com a qual podemos analisar os sistemas de produção de alimentos como um todo, incluindo seus conjuntos complexos de insumos, produção e conexão entre as partes que os compõem. Já para Conway (1987) os agroecossistemas são considerados como sistemas aberto interagindo com a natureza e a sociedade modificados pelo ser humano para produzir alimentos, como a fibra ou outro produto da derivação agrícola.

Nos últimos 30 anos, o consumo médio global de fertilizantes teve um aumento significativo de 137.4 ton/ano em 1990 para 170.3 ton/ano em 2007. O maior consumidor mundial é a China, com consumo médio aproximado de 51.7 toneladas em 2007, ou seja, aproximadamente 30% do consumo médio global. Ainda sobre países com alto consumo de fertilizantes a base nitrogenada temos, os Estados Unidos e Índia que consomem respectivamente cerca de 13,8% e 12,2% da média global, e o Brasil cerca de 6,1% da média global, onde a maior parte do uso estava concentrada no Sudeste/Centro-Oeste do país, com cerca de 27,09 toneladas em 2013, tornando o 4º país no ranking do consumo de fertilizantes no mundo, como pode ser observado na tabela 3, de acordo com (ANDA, 2007), (IFA, 2007) e (POTAFOS, 2013).

<sup>3</sup>200atm (20M P a) foi a pressão usada no experimento Haber-Bosch em 1907.

| <b>Países</b> | 1990  | 1995  | 2000  | 2006  | 2007  | $2007(\%)$ |
|---------------|-------|-------|-------|-------|-------|------------|
| <b>China</b>  | 27,1  | 33,5  | 34,4  | 47,7  | 51,7  | 30,4%      |
| Índia         | 12,5  | 13.9  | 16,7  | 20,1  | 23,5  | 13,8%      |
| <b>USA</b>    | 18,4  | 20,1  | 18,7  | 19,5  | 20,8  | 12,2%      |
| <b>Brasil</b> | 3,2   | 4,3   | 6,6   | 8,9   | 10,4  | 6,1%       |
| Paquistão     | 1,8   | 2,2   | 3     | 3,9   | 3,8   | 2,2%       |
| França        | 5,7   | 4,9   | 4,1   | 3,7   | 3,6   | 2,1%       |
| Global        | 137,4 | 129,4 | 136,7 | 157,3 | 170,3 | 100%       |

Tabela 3: Evolução do consumo mundial de fertilizante em toneladas nos principais consumidores do mundo.

Fonte: (ANDA, 2007), (IFA, 2007) e (POTAFOS, 2013).

O aumento da aplicação de fertilizantes em solos brasileiros triplicou quando comparado a média global. Em 1995 a média de consumo era de 100 ton, em uma recente divulgação do *International Plant Nutrition Institute* de 2017, o Brasil atingiu uma média aproximada de ~350 ton, e o consumo médio global foi em torno de 150 ton para 2017 (figura 6) (POTAFOS, 2017).

O Brasil é um dos países que tem o maior consumo de ureia (NH2)2CO na fabricação de fertilizante. Conforme ANDA (2007), no ano de 2006, as culturas de milho, café e cana de açúcar representaram cerca de 71% do consumo de (NH2)2CO.

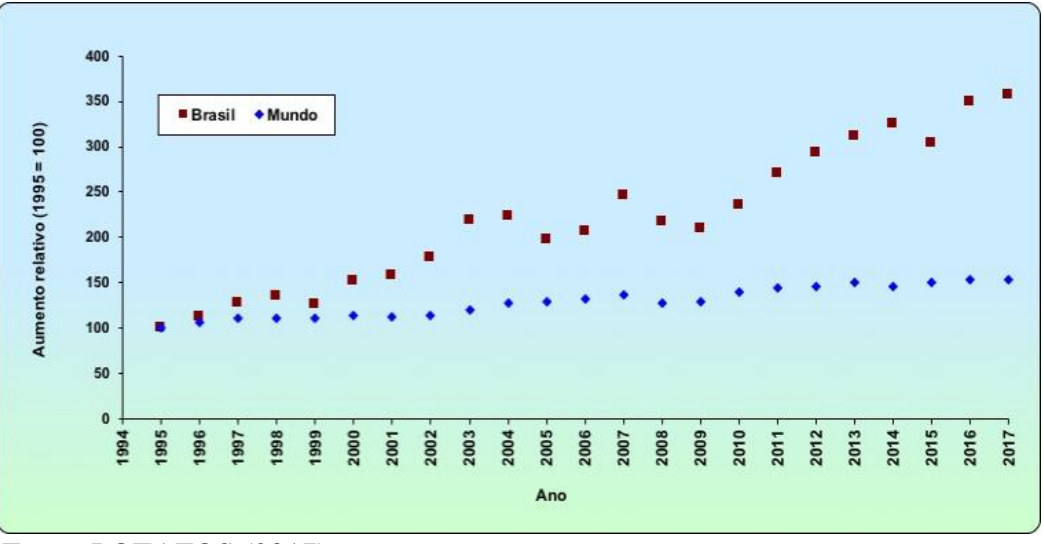

Figura 6: Aumento de fertilizante no Brasil x Global.

### Fonte: POTAFOS (2017).

Cronologicamente o Brasil tem investido em fertilizantes a base nitrogenada desde a década de 1950, quando foi instalada a primeira fábrica de amônia e nitrato de amônio em 1958. Após este período, em 1970 no Nordeste do Brasil (NEB), foi aberto o primeiro complexo de fertilizantes do país, Ultrafertil (Ultra x Phillips x IFC), posteriormente, em meados de 1976 a Petrobrás assumiu o controle da Ultrafertil, sendo constituída a Petrofertil (Nitrofertril, Ultrafertil, Goiasfertil e Fosfertil), em 1993, ocorre a fusão da Nitrofertil com a Petrobrás e a privatização da Ultrafertil, e subsequentemente a incorporação da Fosfertil, finalmente em 2006 foram realizados estudos para definir novas unidades de amônia e ureia no país.

Atualmente existem duas grandes unidades produtoras de ureia, amônia e matérias-primas no Brasil, são: fosfertil Cubatão/SP, com a produção de gás natural, e uma outra unidade importante da fosfertil está localizada em Araucaria/PR, com a capacidade de produção de ureia de 1,900 ton/dia, a segunda e mais popular unidade do país, a companhia Petrobras, localizada em Camçari/BA, apresenta uma produção aproximada de 1,400 ton/dia de gás natural e ureia. De acordo com Filoso et.al (2006) um dos maiores aumentos de consumo de fertilizantes a base nitrogenada no país, começou no final dos anos 90, no mesmo período da grande expansão agrícola, significativamente na região Centro-Oeste onde o bioma Cerrado brasileiro é predominante, ver figura 7 e Tabela 4.

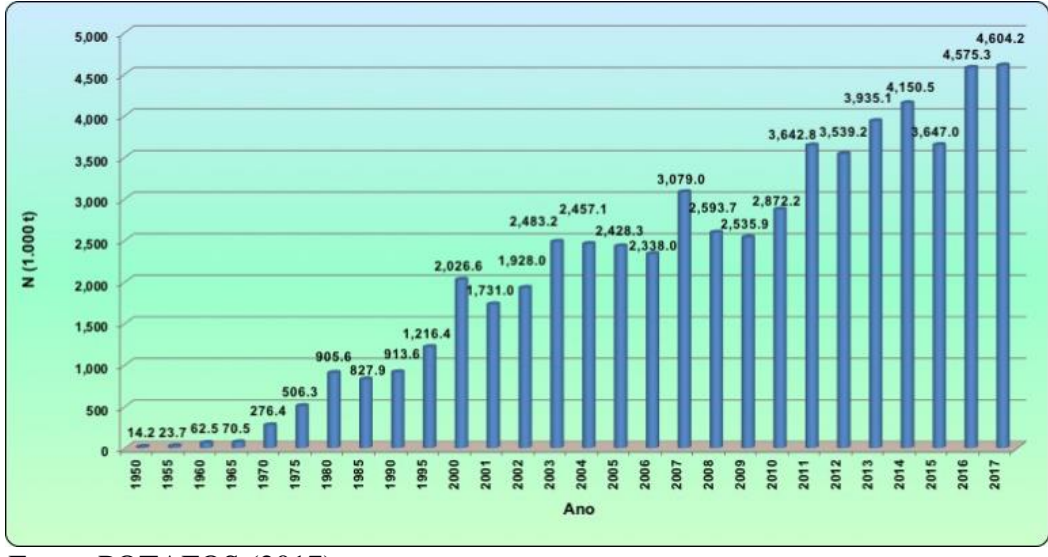

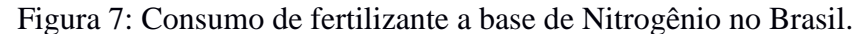

No Brasil a utilização de fertilizante a base de ureia aplicado aos solos ocorre devido à baixa fertilidade dos solos; essa expansão de solos pobres em nutrientes em algumas regiões brasileiras, significa um aumento considerável do consumo de fertilizantes nitrogenados e consequentemente o *input* de maiores taxas de Nr para os sistemas aquáticos.

Fonte: POTAFOS (2017).
De acordo com Filoso et al., (2006) o consumo de fertilizante a base de nitrogênio no Brasil aumentou em cerca de 30 vezes de 1960 a 2002, ou seja, de 62,5 para cerca de 1.928,0 toneladas respectivamente. Já em 2017, o consumo de fertilizante nitrogenado teve uma taxa considerável, chegando a 4.604,2 ton (POTAFOS, 2013). Portanto, notase que grandes quantidades de fertilizante nitrogenados são necessárias para as culturas não associadas a FBN.

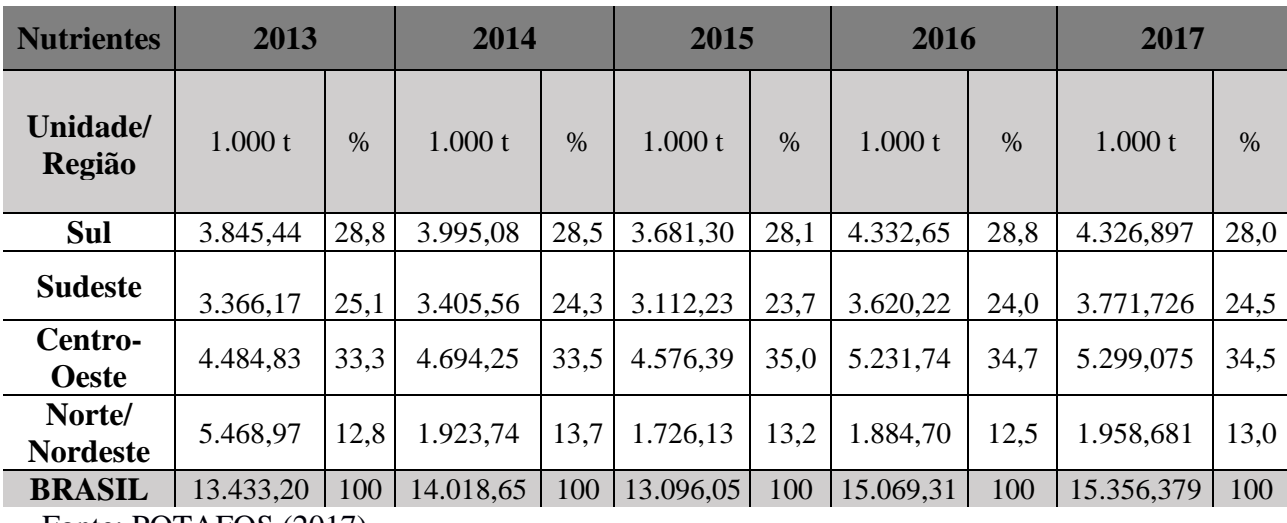

Tabela 4: Consumo de nutrientes (N + P2O5 + K2O) por região brasileira.

Fonte: POTAFOS (2017).

#### 1.2.3 Queima de combustíveis fósseis

Atividades antrópicas em áreas urbanas são um grave problema ambiental devido aos diversos tipos de fontes de emissões existentes, além de uma frenética dinâmica social.

Durante a Revolução Industrial no século XVIII foram geradas toneladas de novos Nr como resultado da produção de energia. As crescentes necessidades da demanda de produção de alimentos foram um dos fatores mais importantes para o input de novas toneladas de Nr na atmosfera.

 Galloway et al., (2004) estimaram que nos anos de 1990 a queima de combustíveis fósseis pela produção de energia foi de 24.5 Tg N / ano, ou seja, 90% da geração de Nr acima de 0.3 Tg N /ano no período pré-industrial (1860).

No início do século XXI, Houghton et al. (2001) estimaram que dependendo do cenário a produção de Nr pela queima de combustíveis fósseis para 2050, será em torno de 38.8 Tg N / ano. Contudo, Galloway et al. (2004) sugeriram taxas mais acentuadas, em torno de 52.2 Tg N / ano. Como mencionado por Galloway et al. (1995), a criação de Nr em consequência da produção de energia é não intencional. Durante a queima de combustível fóssil, o nitrogênio é emitido para atmosfera como NO e a partir das reações com outras espécies químicas, dá origem as outras formas de Nr, tais como, dióxido de nitrogênio (NO2) e radical de hidroxila (OH). Além disso, a queima de combustíveis pode ser responsável pela produção de outras espécies químicas, como por exemplo, o ozônio (O3) troposférico. Taisreações podem ser observadas nas equações (1.3), (1.4) e (1.5).

$$
NO2 + hv \rightarrow NO + O (\lambda = 424 nm)
$$
 (1.3)

$$
O + O_2 \rightarrow O_3 \tag{1.4}
$$

$$
NO + O_3 \rightarrow NO_2^{*4} + O_2 \tag{1.5}
$$

Os compostos químicos de OH são importantes, pois, reações com OH fornecem um caminho dominante para a remoção de uma variedade de espécies da atmosfera. Por exemplo, HNO<sub>3</sub> na equação 1.6, um dos maiores componentes da chuva ácida é resultado da reação do NO<sup>2</sup> (NO2 processo de remoção da atmosfera) juntamente ao OH.

$$
\text{OH} + \text{NO}_2 + \text{M} \rightarrow \text{HNO}_3 + \text{M}^3 \tag{1.6}
$$

Esta conversão para a produção de  $HNO<sub>3</sub>$  tem escala de tempo variada de acordo com a latitude. Em médias latitudes durante o verão, a reação ocorre no intervalo de tempo de 1 a 2 dias, e no inverno cerca de 10 dias (Logan, 1983). Um outro componente causado pela reação com  $NO<sub>X</sub>$  é o radical de nitrato ( $NO<sub>3</sub>$ ) (1.7).

$$
NO2 + O3 \rightarrow NO3 + O2
$$
\n(1.7)

Durante o período diurno o NO<sup>3</sup> é fotolizado rapidamente, e durante o período noturno é mais estável e pode favorecer a formação de  $N_2O_5$ , como observado na equação (1.8).

$$
NO3 + NO2 + M \rightarrow N2O5 + M
$$
 (1.8)

Em sua maioria, as fontes antropogênicas são as responsáveis pela emissão destes

 $^{4}NO_{2}^{*}$  em estado de excitação liberando luz na região do vermelho e IR do espectro de luz ( $\lambda$ =600 a 2800 nm).

compostos nitrogenados, podendo ser essas fontes estacionárias ou móveis. As fontes móveis, são os meios de transportes em geral; já as fontes estacionárias, são as fixas, tais como, indústrias, plantas de refinarias e usinas de energia.

No Brasil as principais fontes de emissões nos grandes centros são os meios de transportes e queima da biomassa. Ressaltando que entre os principais poluentes emitidos pelos meios de transportes se destacam, o monóxido de carbono, hidrocarbonetos, óxidos de nitrogênio, óxidos de enxofre, aldeído e material particulado, como fuligem, poeira, metal e etc. Embora a criação de Nr por fonte natural ainda seja dominante, a produção de energia contribuiu significativamente para o aumento das taxas de Nr. Aproximadamente 95% das emissões de  $NO<sub>X</sub>$  estão associadas à produção de energia relacionada à combustão de óleos e derivados, especialmente na utilização dos veículos (FILOSO et al., 2006).

Lelieveld e Dentener (2000) mostraram que o combustível fóssil contribui entre  $20\%$  e 50% em emissão de NO<sub>X</sub> na parte do extremo leste do território brasileiro. As regiões norte e central contribuem menos que 20%. Estas altas emissões de NO<sub>X</sub> nessas áreas estão associadas as altas densidade populacional. A parte leste do Brasil possui a maior densidade populacional e consequentemente mais combustível a base de petróleo (Filoso et al., 2006).

### **1.3 Processo de deposição das especiações nitrogenadas**

Para a compreensão do funcionamento dos ecossistemas tropicais, Artaxo e al., (2005) explicam que se faz necessário compreender os processos essenciais da deposição química da atmosfera. Ambos os processos de deposição química (seca e úmida) participam diretamente do processo de controle de concentração de gases traços e aerossóis na troposfera, bem como contribuem no aporte de nutrientes para os ecossistemas aquáticos e terrestres (CHADWICK et al., 1999). Contudo, o estudo da deposição atmosférica possibilita conhecer a variabilidade espacial e temporal da espécie química atmosférica, indicando as atividades antrópicas e naturais que contribuem no processo.

De acordo com Paerl (1997), a atmosfera é uma grande fonte de nutrientes, especialmente de nitrogênio para os ecossistemas aquáticos e terrestres. Como mencionado, o nitrogênio pode ser proveniente das fontes naturais e/ou antropogênicas, ambas as fontes produzem a criação de outras espécies através dos outros componentes presentes na atmosfera podendo ser depositado na superfície. O processo de deposição também é conhecido como mecanismo de remoção, sendo classificado de duas formas, como deposição seca e deposição úmida. Os principais fatores que controlam esses processos são a turbulência atmosférica, a propriedade química das espécies e o "*receiver nature*" (FREITAS et al. 2009).

### 1.3.1 Deposição seca

Na deposição seca os poluentes são removidos da atmosfera e absorvidos na superfície do solo, água e vegetação de forma direta. A representação deste processo pela equação a seguir quantifica a deposição seca, e o modelo adotado universalmente para esse fim estabelece uma relação matemática (1.9) (CHEN et al. 2012). Esse modelo considera que o fluxo  $(F_X)$  de deposição de uma certa espécie gasosa ou partícula é diretamente proporcional a sua concentração na atmosfera  $(C_X)$ , a uma certa altura da superfície na qual procura conhecer a deposição, empregando a constante de proporcionalidade da velocidade de deposição  $(V_d)$  (CHEN et al. 2012).

$$
F_X = V_d C_X \tag{1.9}
$$

Os métodos para quantificar a deposição seca podem ser direto ou indireto. Os métodos diretos mais conhecidos são coleta de material depositado em uma superfície livre exposta à atmosfera, e o método de correlação de Eddy. Os métodos indiretos por sua vez quantificam variáveis secundárias e se correlacionam com o fluxo de deposição do material. Nesse caso um dos métodos de quantificação essencial é baseado na equação 1.8, em que as concentrações de gases e partículas são determinadas experimentalmente sendo sujeitas a aplicação da taxa de deposição apropriada (SEINFELD AND PANDIS, 2012). Além disso, a taxa de deposição seca pode ser determinada aplicando um modelo conceitual baseado em formulação análoga à lei de Ohm por um circuito resistência (1.10) (ZHANG et al., 2003). Este modelo é baseado em três resistores em série para três processos que compõe o fenômeno de deposição seca. Enquanto a taxa de deposição é inversamente proporcional à resistência total, ou seja, a soma matemática de três termos descreve esse processo. Cada resistência corresponde a transferência da massa de ar em direção a superfície.

$$
Vd = \frac{1}{Ra + Rb + Rc}
$$
 (1.10)

## Onde:

Ra: A resistência aerodinâmica é determinada pela capacidade dos redemoinhos turbulentos que aproximam o material a superfície;

Rb: A resistência da subcamada é a resistência da transferência através da zona final adjacente à superfície;

Rc: A resistência da superfície é determinada pela afinidade da superfície pelos poluentes gasosos.

Na superfície aquosa, a deposição de gás depende da solubilidade e transferência de massa na interface ar-água, respeitando as relações de equilíbrio modeladas pela lei de Henry. Para gases com baixa solubilidade em água o termo Rc é considerado dominante sobre outros termos da velocidade de deposição. Para os gases muito solúveis Rc tem valores baixos, e para as partículas se considera que em superfícies aquosas com alta deposição, o termo Rc pode ser desconsiderado ao calcular a velocidade de deposição. Ou seja, a velocidade de deposição de gases na superfície aquosa depende do coeficiente de difusividade, mais a solubilidade do gás na água. Em relação as partículas, a taxa de deposição são influenciadas por suas dimensões e densidades, além de outros parâmetros meteorológicos.

## 1.3.2 Deposição Úmida

Na deposição úmida, a remoção ocorre devido a transferência de massa promovida pelas gotas da chuva, e cristais de gelo e neve. Freitas et al., (2009) explica que o processo de remoção pelo processo de deposição úmida ocorre quando o material particulado é incorporado por uma porção de água pela precipitação e transportado para a superfície. Para gases é assumido um estado de equilíbrio entre as fases gasosa e aquosa, de acordo com a lei de Henri (1.11).

$$
\rho \text{aq.phase} = \mathbf{kHrlw} \rho \text{ gasphase} \tag{1.11}
$$

Onde:

kH: Solubilidade das espécies;

rlw: taxa de mistura de água e gelo.

A produção de Nr em 1860, resultou em uma taxa de emissão total de cerca de 45.6 Tg N/ano onde 13.1 Tg N / ano de NO<sub>X</sub>, 20.6 Tg N / ano de NH<sub>3</sub> e 12 Tg N / ano de N2O. Para 1990 a taxa de emissão total encontrada foi de 104.1 Tg N / ano, dos quais 45.9 Tg N / ano de NO<sub>X</sub>, 58.2 Tg N / ano de NH<sub>3</sub> e 119.3 Tg N / ano de N<sub>2</sub>O (AARDENNE et al. 2001).

A taxa de deposição global estimada por Lelieveld e Dentener (2000) foi de 31.6 Tg N/ano em 1860, onde 12.8 Tg N / ano de NO<sup>X</sup> e 18.8 Tg N / ano de NH3. Nos anos de 1990 a taxa geral de deposição foi de 103 Tg N / ano, sendo 45.8 Tg N / ano de NO<sup>X</sup> e 56.7 Tg N / ano de NH3. Ressaltando que as emissões das espécies foram consideradas resultados dos processos naturais, produção de alimento e energia. Regionalmente, na atmosfera marinha o continente asiático apresentou as maiores taxas de deposição de ambas as espécies, seja o N oxidado como  $NO<sub>X</sub>$ e N reduzido como  $NH<sub>3</sub>$  para 1990, mais detalhes na tabela 5 (LELIEVELD & DENTENER, 2000).

| <b>Continentes</b> | <b>NOx</b> | NH <sub>3</sub> |
|--------------------|------------|-----------------|
| Ásia               | 6,5        | 16,3            |
| <b>Europa</b>      | 5,0        | 5,6             |
| América do Norte   | 4,7        | 3,0             |
| América Latina     | 3,1        | 5,8             |
| África             | 5,0        | 5,6             |

Tabela 5: Taxa de deposição regional na atmosfera marinha.

Fonte: Lelieveld & Dentener (2000).

As simulações realizadas por Dentener e Crutzen (1994) na década de 1990 para o Brasil, mostrou que as taxas de deposição variam de 100 a 250 mg m−2 ano−1 , onde as áreas com maiores valores são em regiões mais industrializadas, como por exemplo, o Sudeste, e áreas com baixa taxas foram localizadas no Norte e costa Nordeste do Brasil. Os resultados das espécies simuladas na década de 1990 mostraram que o  $NO<sub>X</sub>$  teve valor total de deposição de 1.4 Tg N / ano, oriundo em sua maior parte da queima de combustíveis fósseis nas regiões Nordeste e Sudeste do Brasil. Na região Norte, a deposição do  $NO_X$  é originada da emissão natural do solo, enquanto na região Centro-Oeste do Brasil, cerca de 70% da deposição total é oriunda da queima de biomassa. Já a deposição de NH<sup>3</sup> teve altas taxas especialmente na região Sul do Brasil, com aproximadamente 2.1 Tg N / ano, a razão para a alta taxa desta espécie está relacionada ao intenso desenvolvimento das atividades agrícolas na região, devido ao intenso uso de fertilizante (LELIEVELD & DENTENER, 2000).

#### **1.4 Desnitrificação**

 A desnitrificação é o processo de transformação do nitrogênio oxidado, por exemplo,  $NO_3^-$  ou  $NO_2^-$ ) para  $N_2$  (g) retornando finalmente para a atmosfera. De acordo com Mosier et al. (2002), o processo de desnitrificação geralmente requer um ambiente anóxico, além de uma fonte de nitrato e matéria orgânica (1.12). Ambientes terrestres com alta quantidade de água são propensos a desnitrificação, por exemplo, regiões fortemente irrigadas, áreas de várzeas, zonas ribeirinhas e outros sistemas úmidos, como solo saturado pelas chuvas.

$$
5C_6 H_{12} O_6 + 24NO_3^- + 24H^+ \rightarrow 3OCO_2 + 42H_2O + 12N_2 + \text{energia}
$$
 (1.12)

Na década de 1990, Galloway et al., (2004) mostraram em seu estudo que a troposfera recebe aproximadamente 46 Tg N / ano de NO<sub>X</sub>, 58 Tg N / ano de NH<sub>3</sub> e 15 Tg N / ano de N<sub>2</sub>O. Uma parte foi armazenada no solo e biota, enquanto o restante é desnitrificado em sistemas terrestres ou em rios correntes antes de descarregar na costa. Maior parte do  $NO_X$  e  $NH_3$  emitidos são depositados na superfície da terra ou retorna para a atmosfera em forma de gás, enquanto aproximadamente 25% de N2O permanece na troposfera, e a outra porcentagem foi destruída na estratosfera (DENTENER et al. 2002).

Altas taxas de desnitrificação são encontradas em florestas tropicais, por exemplo, nas zonas ribeirinhas dos ecossistemas florestais, onde os níveis de umidade e nitrato são mais altos, portanto, o aumento da adição de N nas regiões tropicais pode produzir taxas de desnitrificação mais rápidas e consideráveis (MATSON et al., 1999) e (STEINHART et al. 2001). Já as florestas temperadas têm baixa taxa de desnitrificação devido aos solos bem drenados e regiões anóxicas limitadas. No entanto, em sistemas florestais com altas taxas de deposição de N as perdas gasosas de N são aprimoradas. Berge et al., (1999) mencionaram que as florestas temperadas da Europa central vêm sendo expostas as altas cargas de deposição atmosférica de nitrogênio, como ocorre por exemplo, na floresta Hoglwald na região da Baviera, Alemanha, sugerindo que durante um período de quatro anos os fluxos de N<sup>2</sup> possam ser uma fração significativa de nitrogênio depositado.

Em estudos de escala macroescala Li et al., (2003) encontraram que o fluxo de desnitrificação de NO, NO<sub>2</sub> e N<sub>2</sub>O na China tem valores que variam de  $1.4 - 5.0$  Tg N / ano e Estados Unidos varia de 2.2 – 5.9 Tg N / ano, já a produção de N<sub>2</sub> foi de aproximadamente  $0.6 - 2.6$  Tg N / ano para a China e  $1.0 - 3.2$  Tg N / ano nos Estados Unidos.

De acordo com Mosier et al. (2002), outros sistemas importantes para a produção de desnitrificação, são os agroecossistemas. Em alguns estudos conduzidos por Simpson et al. (1984); Simpson e Freney (1988); Keerthisinghe et al. (1993); Galbally et al. (1987); Freney et al. (1994); Freney et al. (1992) e Freney et al. (1993) o cultivo de arroz produziu valor desnitrificação com variação entre 3% a 56% do Nr aplicado, para o cultivo de trigo foi encontrado em torno de 50% de Nr aplicado em processo de desnitrificação, para o algodão irrigado, cinco estudos relataram que o processo de desnitrificação ocorre com variação de 43% a 73% do Nr aplicado, já no trigo seco a variação é inferior, entre 2% a 14% do Nr aplicado, ou seja, cultivos irrigados tem altas taxas.

# **2. SETORES DE EMISSÃO NO BRASIL**

Neste capítulo, serão apresentados os principais métodos para a produção de inventários de emissões, bem como os inventários que compreendem o Brasil. Além disso, iremos conhecer os cenários e como estão distribuídas as atividades dos setores de emissões no bioma Cerrado (escala regional).

#### **2.1 Metodologias de abordagem para produção de inventários de emissões**

O crescimento dos padrões de consumo, do desenvolvimento industrial e urbano, bem como das queimadas e desmatamento em áreas complexas e remotas, tem como efeito, o aumento significativo das emissões globais (Veja na tabela 6 a distribuição dos fenômenos químicos atmosféricos em escala espacial). Com isso, ocorre consequentemente uma maior concentração de gases atmosféricos reativos e de efeito estufa com médio e alto tempo de vida, bem como, o aumento da deposição desses gases por meio do processo de deposição úmida ou seca no solo, na vegetação e nos recursos hídricos, ocasionando em desequilíbrios no funcionamento desses ecossistemas.

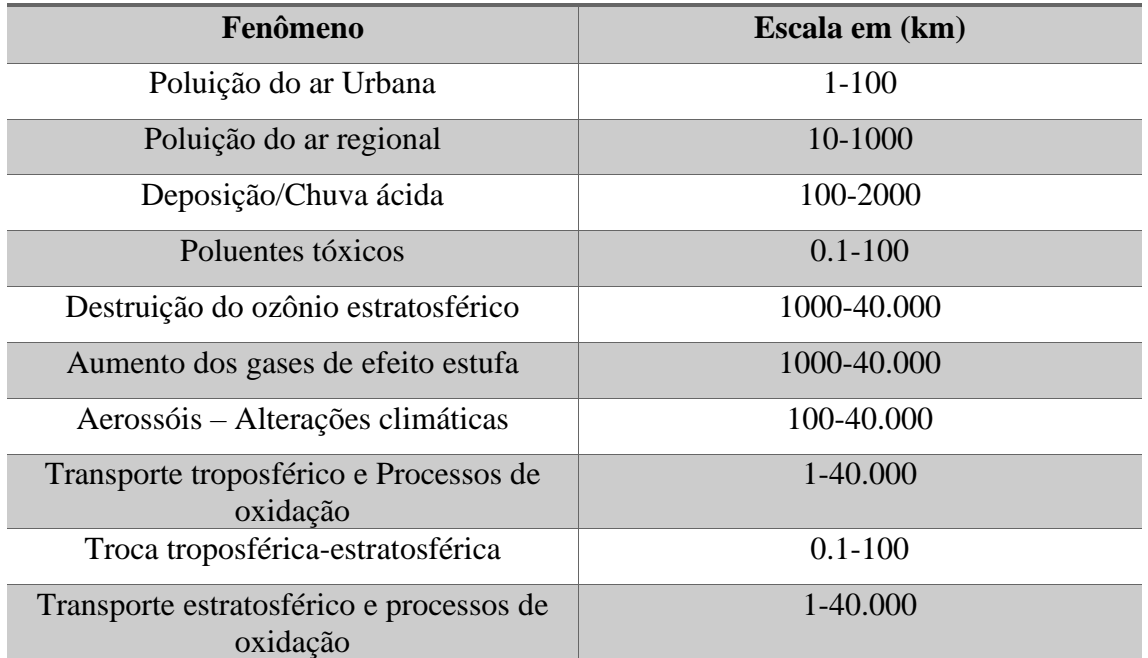

Tabela 6: Fenômenos químicos atmosféricos de escala espacial.

Fonte: SEINFELD & PANDIS, 2016. Adaptado pela autora (2020).

Dessa forma, existe a necessidade da implementação de ações mitigadoras proveniente da gestão pública que idealize uma tomada de decisão através das leis, normativas e programas que reduzam o cenário pensimista de um possível colapso ambiental com relação as taxas de emissões globais, crescimento econômico, qualidade ambiental e consequentemente das mudanças climáticas.

De acordo com Monks et al. (2009); Anenberg et al., (2012); IPCC (2013); Who (2016); Van Dingenen et al., (2009) e Wang et al., (2012), as emissões de poluentes atmosféricos representam uma grande preocupação para a qualidade do ar, impactos no clima, saúde e efeitos no meio ambiente. O primeiro tratado sobre a qualidade do ar foi clebrado pela UNECE CLRTAP (Convenção sobre poluição aérea transfronteiriça de longo alcance da UNECE, no ano de 1979, com foco em ações globais, regionais e problemas locais de qualidade do ar e chuva ácida. Segundo Crippa et al. (2018), os poluentes gasosos podem ser emitidos como poluentes gasosos, por exemplo, óxidos de nitrogênio (NO<sub>X</sub>), dióxido sulfúrico (SO<sub>2</sub>), monóxido de carbono (CO), compostos orgânicos não voláteis (NMVOC), amônia (NH3), etc., ou podem ser emitidos como materiais particulados em diferentes tamanhos e composições, exemplo, materiais particulados com diâmetro menor que 10 (PM10), 2.5 (PM2.5), e 1 micrômetro (PM1), carbono negro (CB) e carbono orgânico (OC). Estes poluentes podem ser injetados diretamente na atmosfera por fontes antrópicas ou naturais (fontes primárias), ou pode vir por via de fontes secundárias (por meio de processos físicos-químicos).

Conforme SEINFELD & PANDIS (2016) a estimativa das emissões da espécie de uma fonte é determinada com base no fator de emissão, que por sua vez são baseados em medições de emissões específicas as fontes. Placet et al. (1990) afirmam que os fatores de emissão em uso no contexto atual são desenvolvidos a partir de uma amostra limitada da população da fonte de emissão para uma determinada categoria, sendo os valores conhecido considerados como média de uma amostragem limitada, e sem representatividade estatística para a população de dados.

Os inventários de emissões de poluentes atmosféricos são ferramentas estratégicas de gerenciamento ambiental com o objetivo de estimar as emissões de uma espécie química específica em uma determinada região ou área geográfica para um período de tempo, podendo ser calculado como demonstrado na figura 8. Segundo CNT (2013), os inventários de emissões são produto do conjunto das seguintes variáveis:

- Atividades: dados econômicos, dados de censo;
- Fator de emissão: medidas, extrapolações, estimação por tecnologia;
- Penetração: disseminação da tecnologia na região/país.

Os inventários de emissões podem contribuir com várias informações (CNT,

2013), por exemplo:

- Identificar a emissão dos poluentes em uma área de interesse;
- Estimar, com a ajuda da modelagem, os efeitos das emissões atmosféricas na qualidade do ar;
- Identificar possíveis medidas de mitigação;
- Identificar e classificar as diferentes fontes de contribuintes e o total de emissões.

Figura 8: Conjunto de variáveis para compor o cálculo de estimativa de emissão nos inventários.

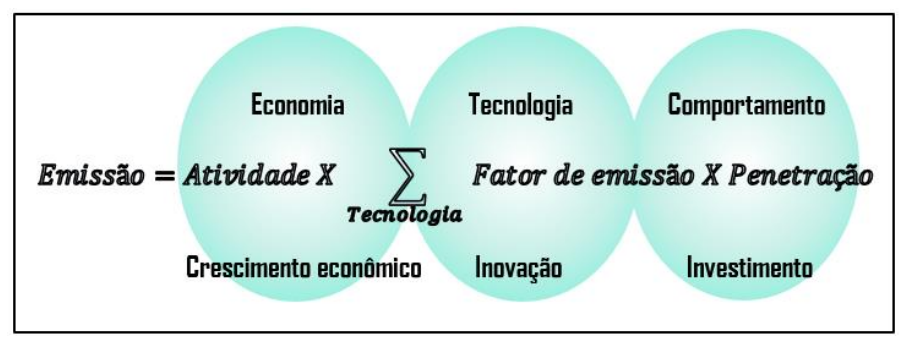

Fonte: Adaptado de Juliech F. (2014).

Para compreender as metodologias de abordagem para a estimativa das emissões é de fundamental importância entender os tipos de fontes de emissões existente, sendo elas, classificadas em:

- Fontes Pontuais: são individualmente identificadas, por exemplo, chaminés correspondem a fontes estacionárias onde as emissões são canalizadas e em grande quantidade. São tratados como um objeto geométrico isolado, possuindo parâmetros termodinâmicos (altura, diâmetro, velocidade de saída, temperatura) para tratar a emissão da pluma;
- Fontes área: são usadas para representar a agregação de todas as fontes que não são as fontes de área e linhas. As fontes domésticas estão incluídas, diferentes emissões de tráfego urbano, áreas industriais sem inventários precisos, florestas, áreas agrícolas, etc., são representadas por polígonos.
- Fontes de linha: são rotas de comunicação (estradas, ferrovias, rotas marítimas, vias aéreas ...) e são usadas também na representação dos efeitos das fontes móveis.
- Fontes biogênicas: são emissões de compostos orgânicos voláteis (VOCs) e óxidos de nitrogênio (NOX) de fontes biogênicas, como florestas, lavouras e solos agrícolas, raios e infiltrações de gás natural e petróleo.

No Brasil a fonte com maior participação é a agropecuária e mudança no uso da terra e florestas, contribuindo com 60% das emissões dos gases de efeito estufa de acordo com o SEEG (2021), nesse contexto, veja na figura 9 a distribuição das contribuições das atividades antrópicas em relação as emissões de gases de efeito estufa no Brasil, e consequentemente as áreas econômicas mais relevantes no cenário nacional.

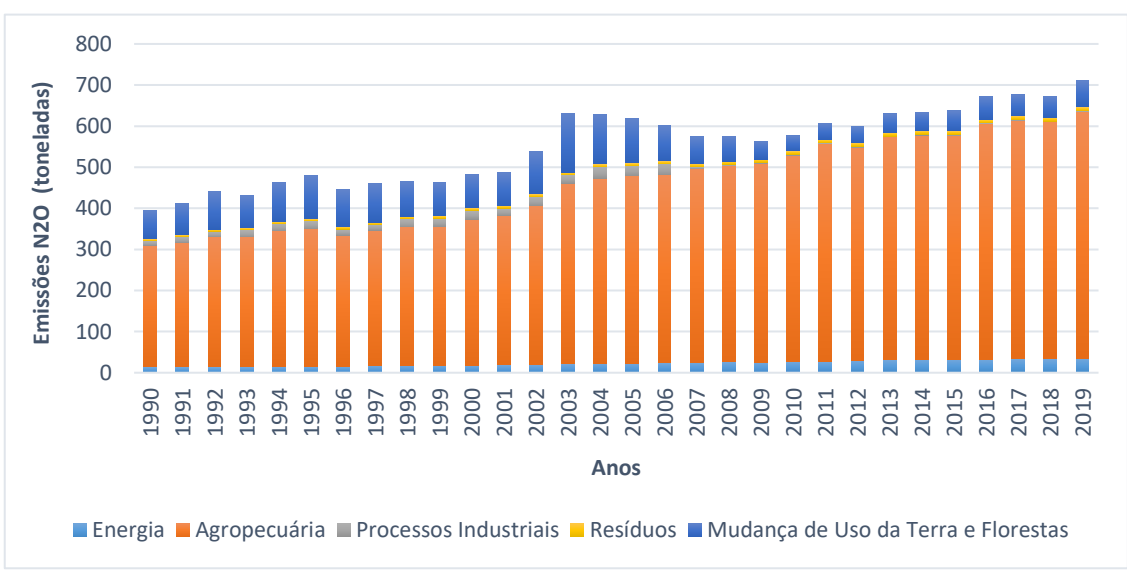

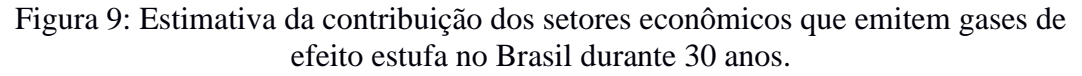

Fonte: SEEG (2021).

Na carência de informações sobre as emissões por região, ou até mesmo sobre estados, algumas metodologias de abordagem para aproximação e preenchimento dessas lacunas vem sendo elaborada, com o intuito de fornecer um prognóstico dos cenários de emissões e as principais fontes contribuidoras a nível regional ou local. As principais metodologias de abordagem consolidadas usadas na produção do inventário de emissões são a *Top-Down* e *Bottom-Up.*

### a) Metodologia *Top-Down*

A metodologia *Top-Down* determina as emissões com dados mais abrangentes, é precisa e leva em consideração as emissões estimadas com base em informações regionais e nacionais. Essa metodologia geralmente é usada para estimar a emissão de fontes de áreas, e necessita de uma quantidade reduzida de dados de entrada quando comparada com a *Bottom- up*, e, é portanto, mais econômica e de fácil implementação (MEOTTI, 2019). Os inventários com base em tal metodologia apresentam baixa resolução espacial das informações, consequências encontradas principalmente em áreas com pouca cobertura espacial e temporal, como exemplo de inventários que utilizam a metodologia top-down, destaca-se a reanálise do Inventário de Composição Química Troposférica (RETRO) derivado do TNO, bem como os inventários VERITAS que de acordo com a NASA (2015), mostram as seguintes características:

- Cobertura temporal entre 1960 2000;
- Resolução temporal: mensal;
- Alocação espacial das emissões em 0.5º X 0.5º;
- Intervalo de resolução temporal: mensal < Anual.

Andreão et al., (2020) utilizaram a metodologia *top-down* do inventário de emissão veicular brasileiro (VEI) do ano de 2012 na modelagem da qualidade do ar para transportes de gases troposféricos em áreas urbanas do Brasil, Grande Vitória, São Paulo, Rio de janeiro e Belo horizonte em uma grade de 1 km² de resolução espacial, onde levou em consideração apenas dois setores, a frota veicular e a população. Nesse mesmo estudo Andreão et al., (2020) realiza uma comparação entre o inventário VEI e o inventário EDGAR, como a proposta de buscar uma melhor representatividade entre os dados simulados e observados, mostrando que ambos tiveram consistência em seus resultados quando comparado aos dados observacionais. O cálculo para estimar a emissão pela metdologia t*op-down* é descrita na equação abaixo.

$$
E_{T,p,c} = \sum_{k=1}^{n} \sum_{j=1}^{n} FE_{p,j,i,c} * C_{j,k}
$$
 (2.1)

Onde:

,, é a emissão estimada pelo método *top-down,* para o pouente (p) e da categoria c, em kg/ano;

 $FE<sub>p.i.c</sub>$  é o fator de emissão para cada poluente p, combustível j, ano-modelo i e da categoria, c, em kg/Litro; e

 $C_{i,k}$  é a quantidade de combustível j, cconsumido na cidade k, em Litro/ano.

### b) Metodologia *Bottom-up*

Já a metodologia *Bottom-up* mencionada por Berkowicz et al., (2006) é usado para estimar as emissões dos tipos de fontes pontuais e de fontes áreas, essa metodologia possui melhor precisão e representatividade das fontes, pois requer detalhes das informações locais e econômicas, além de outras informações de cunho sociais. Na América do Sul, de acordo com Alonso (2010), existem poucas cidades com inventários disponíveis com tal metodologia, como especificado na tabela 7.

Um dos inventário globais que utiliza a metodologia *Bottom-up* no banco de dados de emissões é o inventário global de pesquisa atmosférica EDGAR. Para este inventário, será aberta uma seção, apresentando suas características devido ao uso do seu banco de dados nesta pesquisa, pois possui cobertura de informações relevantes para o globo, especialmente para a América do Sul.

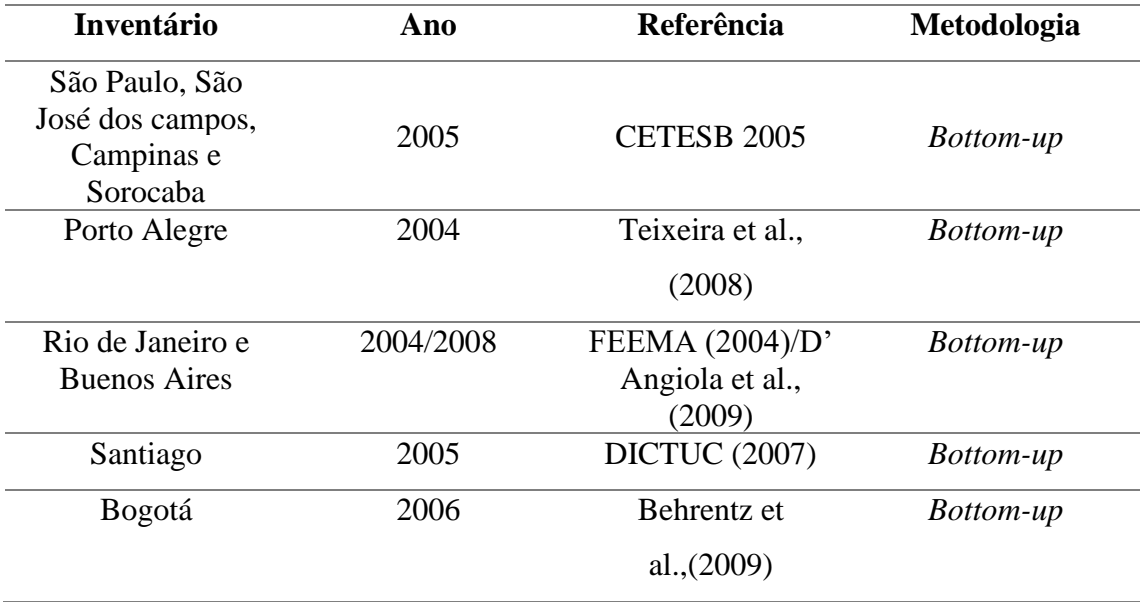

Tabela 7: Inventários locais usado no banco de dados regionais da América do Sul.

Fonte: Adaptado de Alonso et al., (2010).

A abordagem *bottom-up* pode ser descrita pela equação abaixo.

$$
E_{B,p,c,i} = \sum_{l=1}^{n} FE_{p,j,i,c} * N_{l,h} * D_l \tag{2.2}
$$

Onde:

 $E_{B,p,c,i}$  é a emissão estimada pelo método *bottom-up*, do poluente *p*, da categoria *c* e na via *l*, em kg/hora;

 $FE_{n,i,c}$  corresponde ao fator de emissão para cada poluente p, combustível j, ano-modelo i e da categoria c, em kg/km;

 $N_{l,h}$  é o número de veículos da via l e na hora h, em veículos/hora; e

 $D_l$  é a distância percorrida pelo veículo na via l, em veículo/km.

#### **2.2 Inventário Global de emissões (EDGAR Versão 4.3.2)**

O EDGAR é um banco de dados global, multiuso e independente, de emissões antrópicas de gases de efeito estufa e poluição do ar desenvolvido pela Netherlands Organization for Applied Scientific Research (TNO) e pela National Institute for Public Health and the Environment (RIVM). Os dados de emissões são fornecidos pela Agência Internacional de Energia (IEA). O EDGARv.4.3.2 compila as emissões gasosas e de poluentes atmosféricos particulados, utilizando os mesmos setores antropogênicos, período (1970-2012) e dados de atividades internacionais usados para estimar as emissões de GEE, conforme descrito em um documento complementar de (JANSSENS-MAENHOUT et al. 2017).

O EDGARv.4.3.2 concatena todas as atividades antrópicas, exceto queima de biomassa em larga escala. Mudança do uso da terra e silvicultura, estão incluídas no cálculo das emissões. O método de compilação *bottom – up* de emissões específicas para cada setor é aplicada de forma consistente em todos os países do mundo, proporcionando transparência na metodologia e uma melhor comparabilidade entre os países (CRIPPA et al. 2018).

As informações são agrupadas e consistem em: código do país, ano, código do IPCC da nomenclatura selecionada para poluição do ar, espécies de poluentes, coordenadas, altura, unidade, valores de emissões e estrutura da grade. As emissões são calculadas por substâncias, tais como, gases de efeito estufa direto, gases precursores do ozônio, acidificação de gases, particulados primários e substâncias que destroem o ozônio estratosférico. As fontes de emissões usam uma nomenclatura (código do IPCC) relacionada a cada tipo de emissão, que são: 01 – Combustão nas indústrias de energia e transformação, 02 – Instalação de combustão não industriais, 03 – Combustão na indústria de transformação, 04 – Processos de produção, 05 – Extração e distribuição de combustíveis fósseis e energia geotérmica, 06 – Uso de solvente e outros produtos, 07 – Transporte rodoviário, 08 – Outras fontes e máquinas móveis, 09 – Tratamento e distribuição de resíduo e 10 – Mudança do uso da Terra (atividades agrícolas). Abaixo são apresentadas algumas características sobre os dados do inventário EDGAR:

• O cálculo da emissão usa como abordagem a tecnologia do fator de

emissão (comparado com uma abordagem do fator de emissão médio);

- Alocação espacial das emissões são de 0.1º X 0.1° por ponto de grade;
- Disponibilidade anual de emissões, dados do período de 1970 2019.
- Unidade em kg/m²/s por ano/ ponto de grade.

Para calcular as emissões, o inventário EDGAR usa uma abordagem de fator de emissão equação (2.1) altamente consistente em todos os países do mundo, seguindo a mesma abordagem metodológica do IPCC (2006) e (CRIPPA et al. 2018).

$$
EM_i(C, t, x) = \sum_{i,j}[AD_i(C, t) \cdot TECH_{i,j}(C, t) \cdot EOP_{i,j,k}(C, t) \cdot EF_{ij}(C, t, x) \cdot (1 - RED_{i,j,k}(C, t, x)) \cdot f_x]
$$
\n(2.3)

Onde as emissões (EM) de um setor especifico (i), em um país (C), acumuladas durante o ano (t), para cada composto química (x), são calculadas com os dados do país (AD) quantificando a atividade humana para cada setor i de acordo com a tecnologia (j) para cada setor (i) e com o seu percentual de redução (k) e *End-of-pipe* (EOP) para cada tecnologia, e por outro lado, o país fator de emissão específico (EF) para cada setor (i) e tecnologia (j) com redução relativa (RED) da emissão não controlada pela medida de redução (k).

A taxa de emissões totais são do tipo vetoriais, ou seja, determinadas por um tipo de fonte de emissão (y), para um país (C), em ano específico (t), distribuídas em tempo e espaço de acordo com dados espaciais (f) e compartilhamentos mensais e setorias, em função das coordenadas geográficas, conforme a seguinte equação (2.2) abaixo.

$$
em_i
$$
 (lat, lon, y) =  $EM_i$  (C, t, y)  $\frac{m_{i,j}(C)}{\sum_{k=1,\dots,12} m_{i,j}(C)}$   $\frac{f_{i,j}(lat, lon, t)}{\sum_{lat,lon} f_{i,j}(lat, lon, t)H (C, lat, lon)}$   
(2.4)

O inventário EDGAR é uma das ferramentas de bases de dados mais eficientes para input de modelos de transporte químico, e também apresenta uma boa resolução a nível de cobertura global, tornando-o o mais indicado para diversas pesquisas e estudos a nível regional. Tubiello (2015), refinou a base de dados do EDGARv4.3.2 para investigar a contribuição das emissões provenientes das fontes de agricultura, florestas e outras atividades de mudança do uso da terra entre o período de 1990 a 2012, constatando que dentro do período estudado ocorreu uma redução da contribuição deste setor, com uma

média decadal de 28.7 ± 1.5% na década de 1990 e 23.6 ± 2.1% na década de 2000 e um valor anual de  $21.2 \pm 1.5\%$  em 2010.

Para estudos regionais como o proposto nesta pesquisa, Crippa et al., 2017 realizaram estimativa de incerteza para emissões de gases e partículas para todas as regiões do mundo com base nas estimativas de incerteza dos dados de atividades e dos fatores de emissão para cada setor de emissão, poluente e país, conforme a equação (2.3), onde se aplica o desvio padrão  $\sigma$  da atividade, tecnologia, end of pipe, fatores de emissão e fatores de redução para cada poluente x e país C.

$$
\sigma(C, \t t, x) = \left( \sum_{i} \left( \sigma_{AD_{i}}^{2}(c,t) + \sigma_{TECH_{i}}^{2}(c,t) + \sigma_{EDP_{i}}^{2}(c,t) + \sigma_{EF_{i}}^{2}(c,x,t) + \sigma_{EDP_{i}}^{2}(c,x,t) \right) \left( \frac{EM_{i}(c,x,t)}{EM_{tot}(c,x,t)} \right)^{2} \right)
$$
\n(2.5)

Em uma análise da série temporal de 1970 a 2012 das emissões globais do EDGAR v4.3.2 realizada por Crippa et al.,  $(2018)$ , para os compostos gasosos de NO<sub>X</sub> no ano de 1970, a América latina apresentou 3.1 toneladas/ano, onde 50% é oriundas das fontes de transportes; 21% das fontes industriais; 11% das fontes de energia; 13% das fontes de atividades agricultáveis e mudança do uso da terra e 5% advém de fontes residenciais. Os EUA emitiram cerca de 19 ton/ano, das quais 57% das emissões são provenientes do setor de transporte; 19% das fontes industriais; 14% das fontes de energia; 4% atividades agricultáveis e 6% das fontes residenciais. A Europa emitiu cerca de 14 ton/ano, dos quais, 41% é proveniente do setor de transportes; 26% das fontes industriais; 20% das fontes de energia; 4% do setor de mudança do uso da terra, e 9% fontes residenciais. A China nos anos de 1970 emitiu 3.6 ton/ano, desses 37% proveniente dos processos industriais; 24% do setor de transporte; 17% fontes de energia; 16% fontes residenciais e 6% fontes provenientes de atividades agricultáveis. Já no ano de 2012 após algumas medidas para o controle da emissão desses gases, em alguns continentes foram observadas reduções significativas, no entanto, no hemisfério sul, é marcado com o crescimento das emissões dessas espécies em mais de 100%.

Na América latina, foram observados para 2012, 9.7 ton/ano, um acréscimo de mais de 100% acima do período anterior analisado. Onde 52% são compreende o setor de transportes; 15% são de fontes industriais; 17% são providentes de fontes de energia, 13% as atividades de mudança do uso da terra; e, 3% das fontes residenciais. Nos EUA, foram observadas em 2012 emissões em torno de 1.3 ton/ ano, compreendendo 57% dos setores de transporte; 19% oriundos da atividades industriais; 25% das fontes de energia; 8% do

setor de agricultura e 6% são das fontes residenciais. A EUR apresentou a emissão de 9.1 ton/ano, sendo, 44% do setor de transportes; 14% industriais e processos; 26% das fontes de energia; 7% são provenientes das fontes agrícolas, e, 9% das fontes residenciais. Já a China, apresenta a maior emissão de poluentes atmosféricos do mundo, isso devido a sua fonte de energia principal ser 60% a base de carvão. Com isso, as emissões giraram em torno de 30 ton/ano em 2012. O setor de transporte apresenta emissão quando se relaciona aos outro continentes e países, sendo essa em torno de 23%, já a energia apresentou em 2012 uma contribuição de 41%, enquanto que as fontes industriais representou 28% , as atividades de agriculturas, cerca de 4%, e, as fontes residenciais 4%. Veja na figura 10 a contribuição global desses setores para a emissão de NOx.

Figura 10: Contribuição relativa da emissão de NOx dos setores agregados do inventário EDGAR V 4.3.2 (energia, indústria e processos, transportes, residencial e Agricultura).

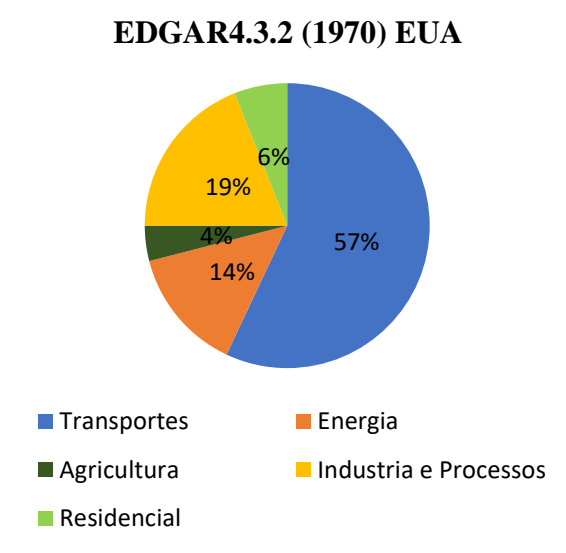

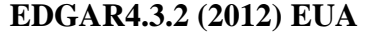

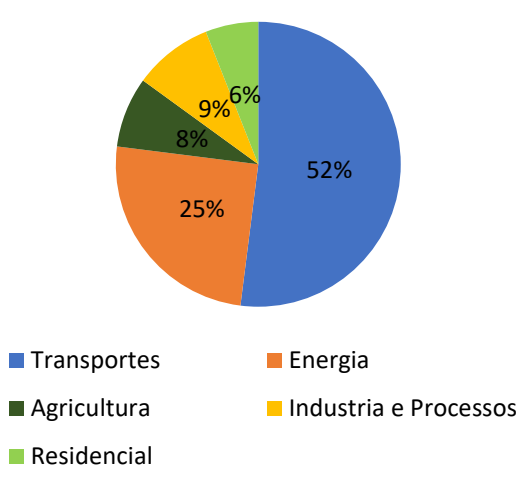

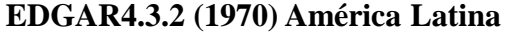

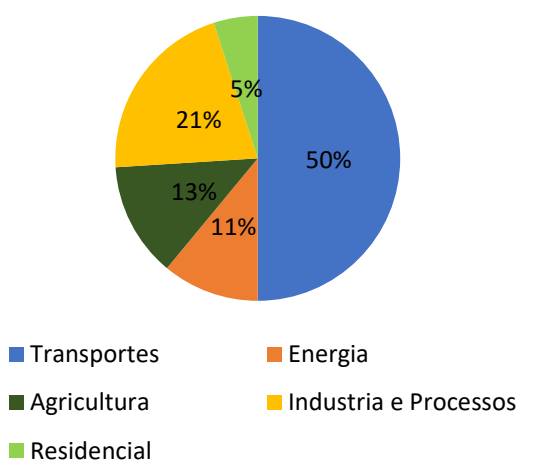

**EDGAR4.3.2 (2012) América Latina** 

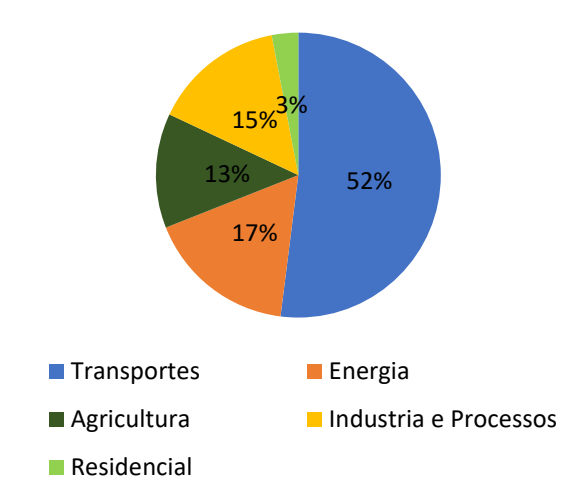

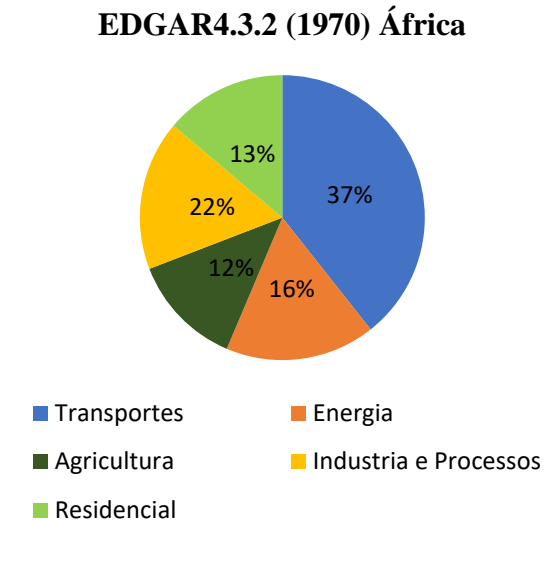

# **EDGAR4.3.2 (2012) África**

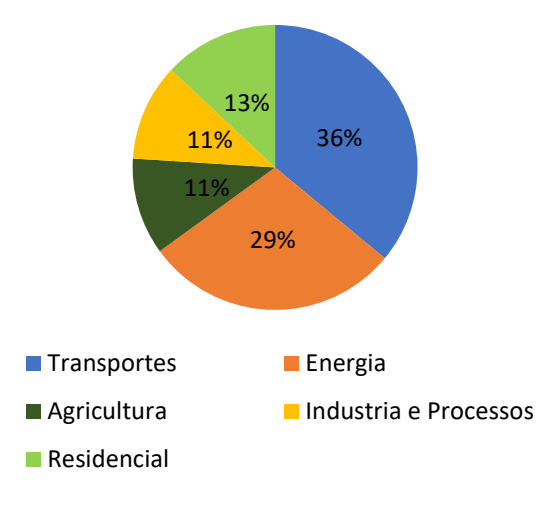

**EDGAR4.3.2 (1970) EUR**

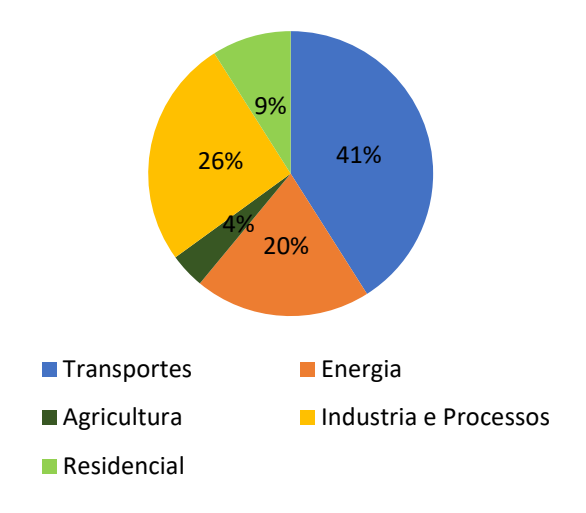

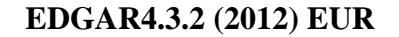

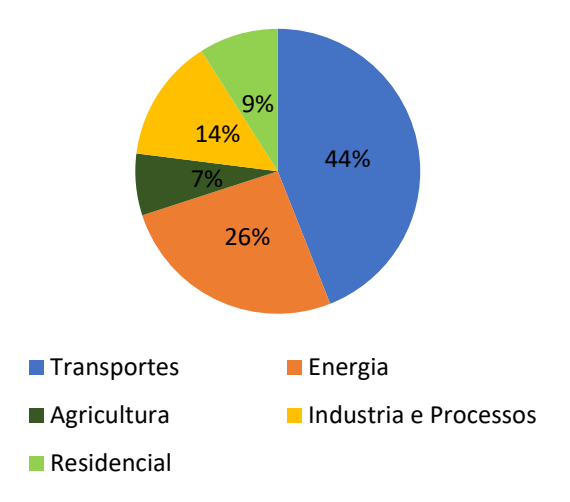

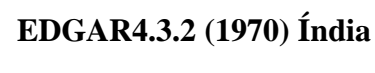

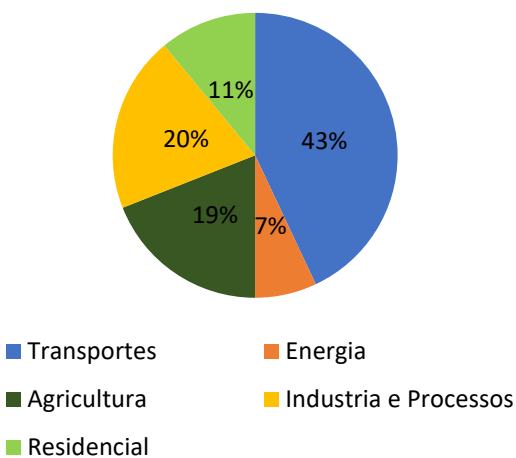

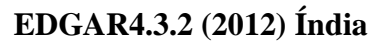

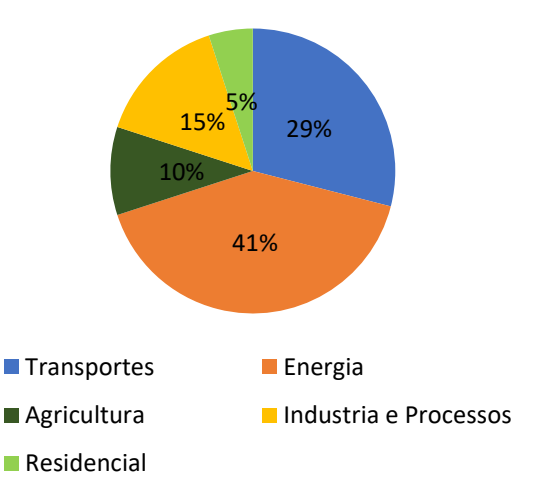

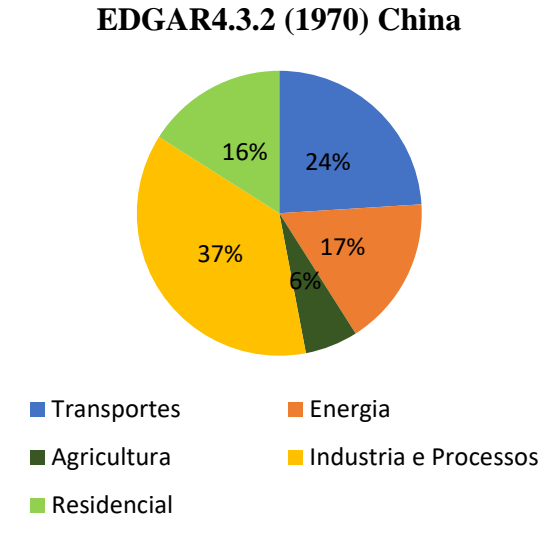

## **EDGAR4.3.2 (2012) China**

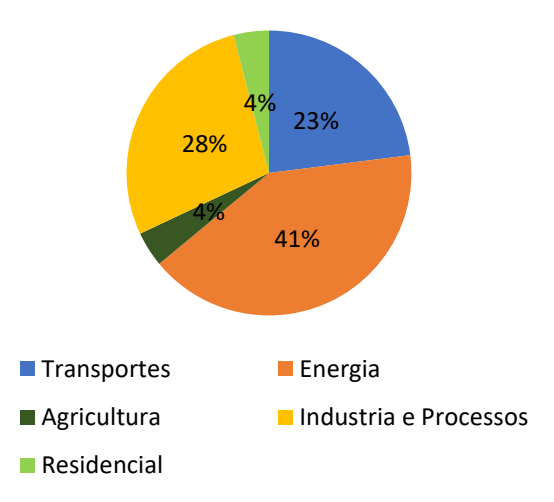

**EDGAR4.3.2 (1970) Oceania**

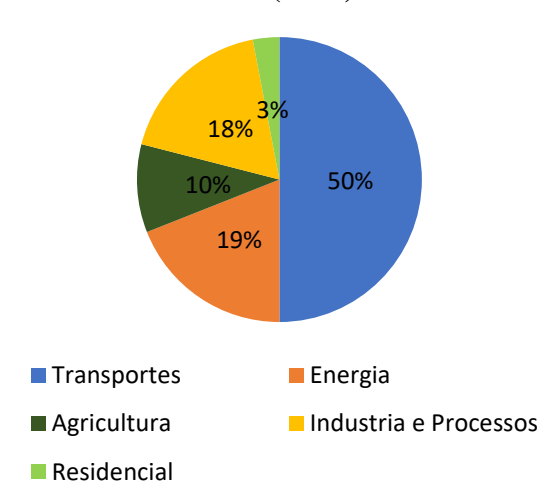

**EDGAR4.3.2 (2012) Oceania**

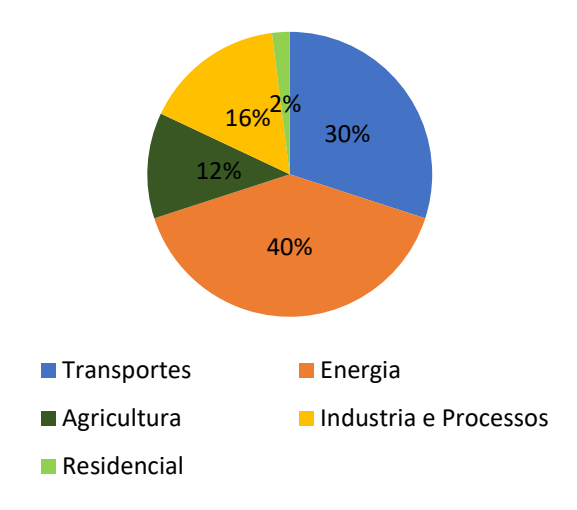

**EDGAR4.3.2 (2012) Rússia**

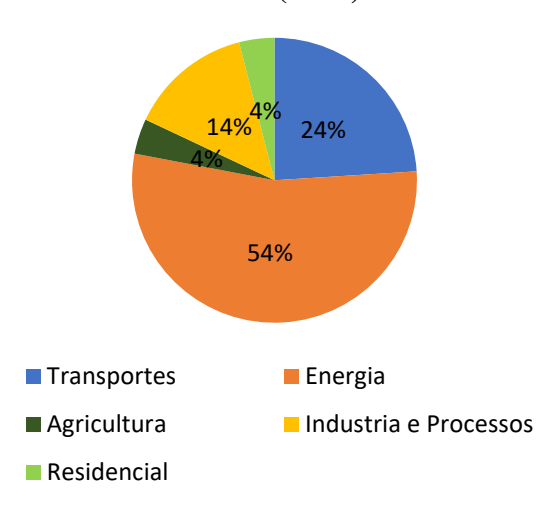

**EDGAR4.3.2 (1970) Rússia**

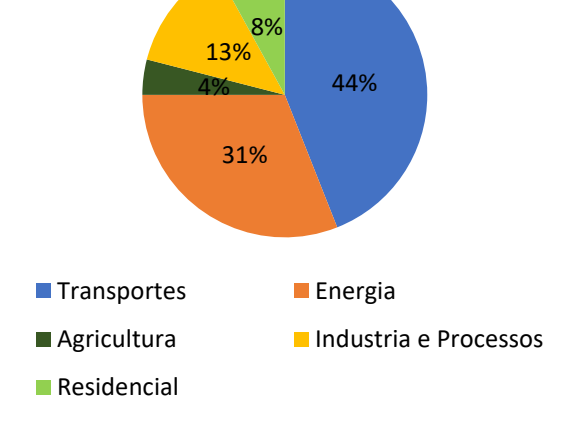

Fonte: Adaptado de Crippa et al. (2018).

O bioma Cerrado é uma região extremamente dinâmica, no que diz respeito, as atividades de mudança do uso da terra. Nas figuras abaixo, é mostrado um pouco das emissões dos compostos NH<sup>3</sup> e NOx por diferentes fontes de emissão do inventário EDGAR V. 4.3.2.

Para o primeiro grupo de emissões por combustão nas indústrias de energia e transformação, os focos de emissões se apresentam significativamente na região centrosudeste do bioma Cerrado (figura 11), essa área apresenta uma dinâmica industrial de energia e transformação potencializada, tendo destaque para a indústria alimentícia, têxtil e veículos automotores (CNI, 2019).

Figura 11: Emissão de NH<sup>3</sup> combustão na Indústrias de energia e transformação no Cerrado Brasileiro.

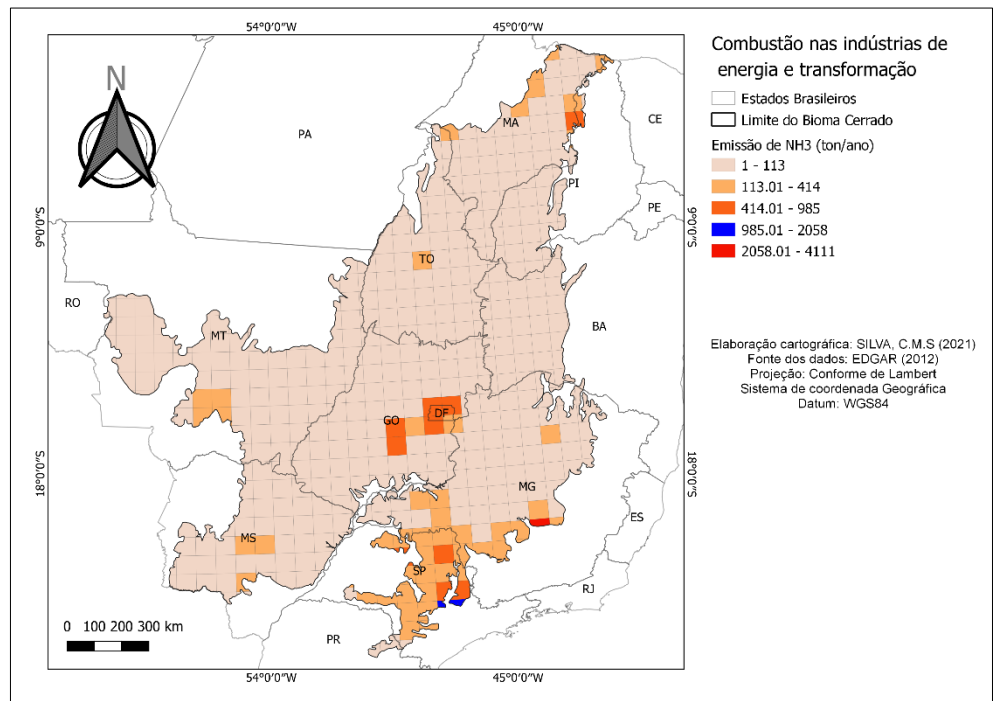

Fonte: Elaborado pelo autor(a).

Regionalmente e por diferentes tipos de fontes de emissão são raros os estudos que contribuem para o entendimento da disseminação dessas espécies nitrogenadas reativas em ecossistemas.

Nesse estudo para o bioma Cerrado, as atividades de indústria de energia e transformação contribuem com uma estimativa de 4.11 x  $10^{-3}$  Tg de NH<sub>3</sub> ano<sup>-1</sup>. Já as emissões de NO<sub>X</sub> apresentaram valores relativamente inferiores,  $3.44 \times 10^{-3}$  Tg de NO<sub>X</sub> ano<sup>-1</sup> (figura 12).

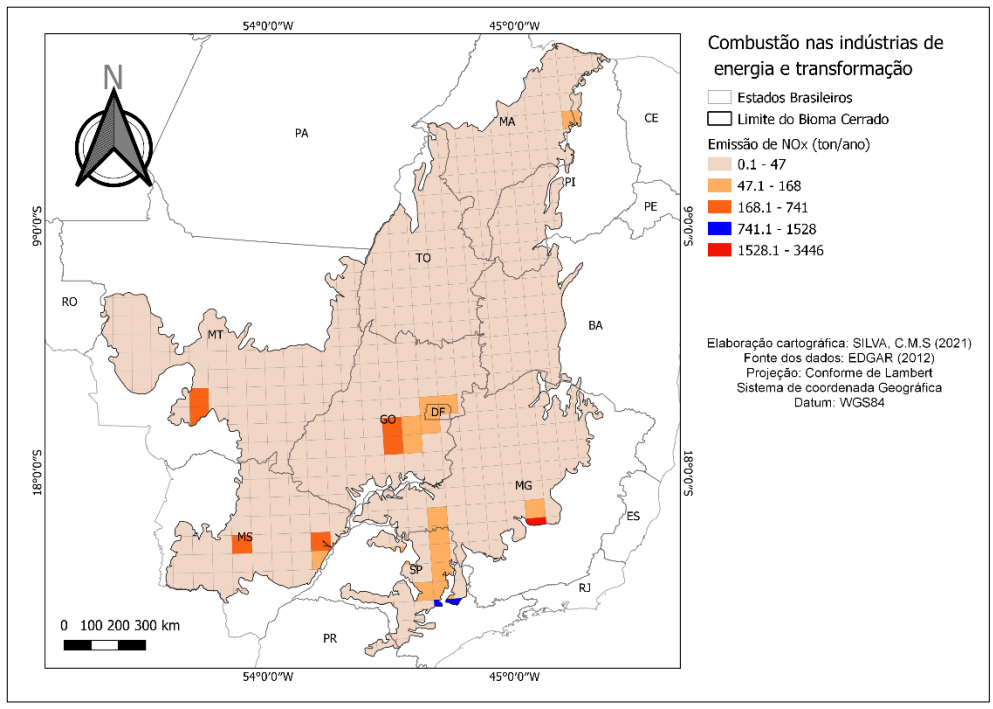

Figura 12: Emissão de NO<sub>X</sub> das Indústrias de energia e transformação no Cerrado Brasileiro.

Fonte: Elaborado pelo autor(a).

Situação similar é encontrada no setor de emissão de instalação de combustão não industrial (figura 13), esta fonte apresenta menor estimativa, com comportamento bem distribuídos sobre o bioma. É observado emissão da ordem de 6.61 x  $10^{-6}$  Tg de NH<sub>3</sub> ano-<sup>1</sup>com estimativa de altas emissões nas áreas central e sudeste do bioma, indicando que há atividades antrópicas de cunho industrial e não industrial na região, que contribuem com uma carga significativa de amônia para a atmosfera.

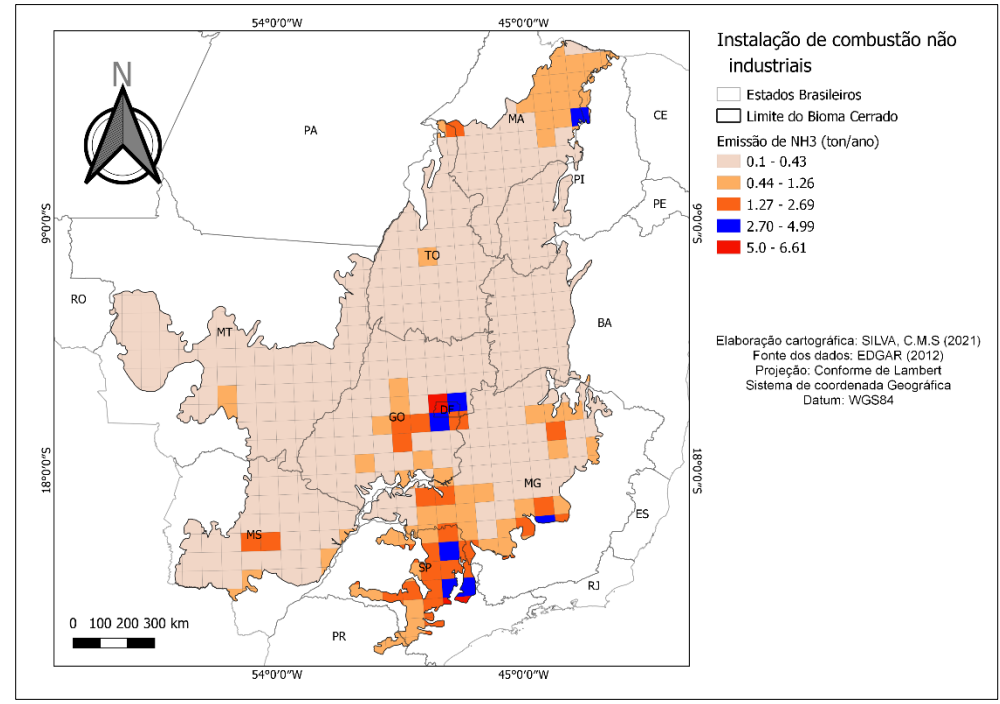

Figura 13: Emissão de NH3 por Instalação de combustão não industrial no Cerrado Brasileiro.

Fonte: Elaborado pelo autor(a).

A figura 14 apresenta a estimativa de emissão para o composto de  $NO<sub>X</sub>$ , é sabido que os óxidos de nitrogênio apresentam maiores relevâncias em processo da queima de combustíveis fósseis, dessa forma é esperado menores valores em processo de instalação de combustão não industrial, nesse caso, a região sudeste do bioma apresenta uma sutil relevância nas emissões, correspondendo a 2.59 x  $10^{-4}$  Tg de NO<sub>X</sub> ano<sup>-1</sup>.

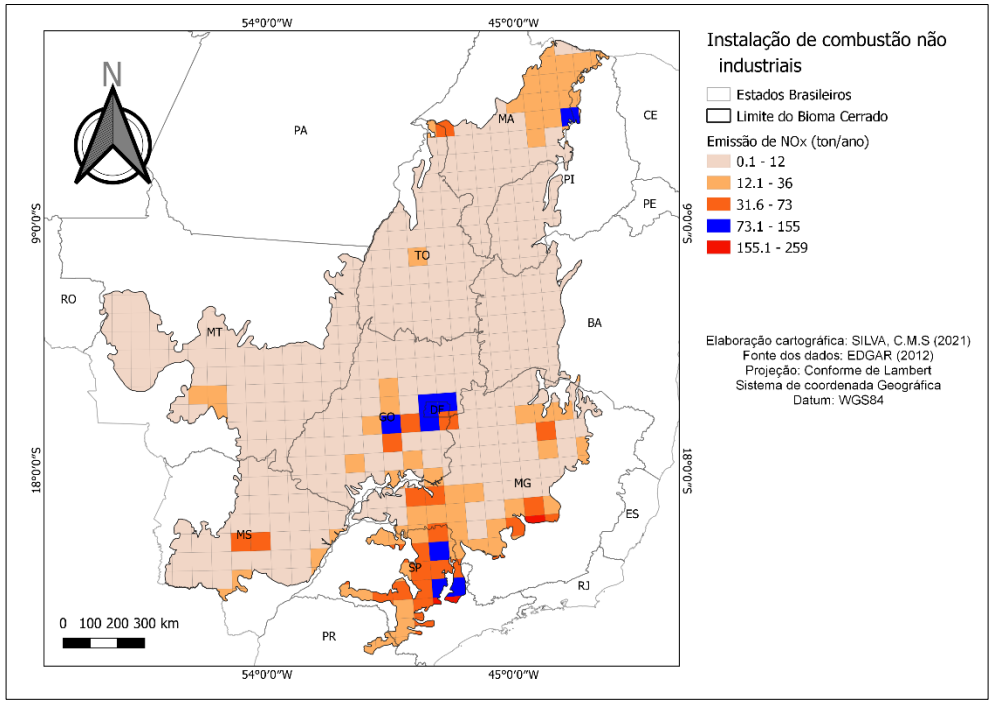

Figura 14: Emissão de  $NO<sub>X</sub>$  por Instalação de Combustão não industrial no Cerrado Brasileiro.

Fonte: Elaborado pelo autor(a).

A figura 15 apresenta as estimativas de emissões de NH<sup>3</sup> por fontes móveis na ordem de 2.83  $10^{-4}$  Tg de NH<sub>3</sub> ano<sup>-1</sup>. Foram observadas atividades de focos de emissão por transportes rodoviários mais intensas nas mesmas áreas correspondentes aos setores anteriores, na região centro e sudeste do Cerrado. Os valores da estimativa da emissão de amônia no bioma são relativamente baixos, chegando a apresentar valores igual 0.1. Valores de emissão de amônia por fontes móveis não são tão significativas, de acordo com o IPCC (2013) a contribuição da emissão de amônia por queima de combustíveis fósseis é da ordem de 0.5 Tg de N por ano. Importante salientar que o tempo de vida da amônia na atmosfera é curto, com estimativa aproximada de 10 dias, podendo ser rapidamente absorvido por superfícies como água e solo, e sua concentração atmosférica é muito variável, dependendo da proximidade da fonte de emissão, dessa forma, as concentrações de amônia por fontes móveis tendem a ter uma menor participação (SEINFELD; PANDIS, 2006).

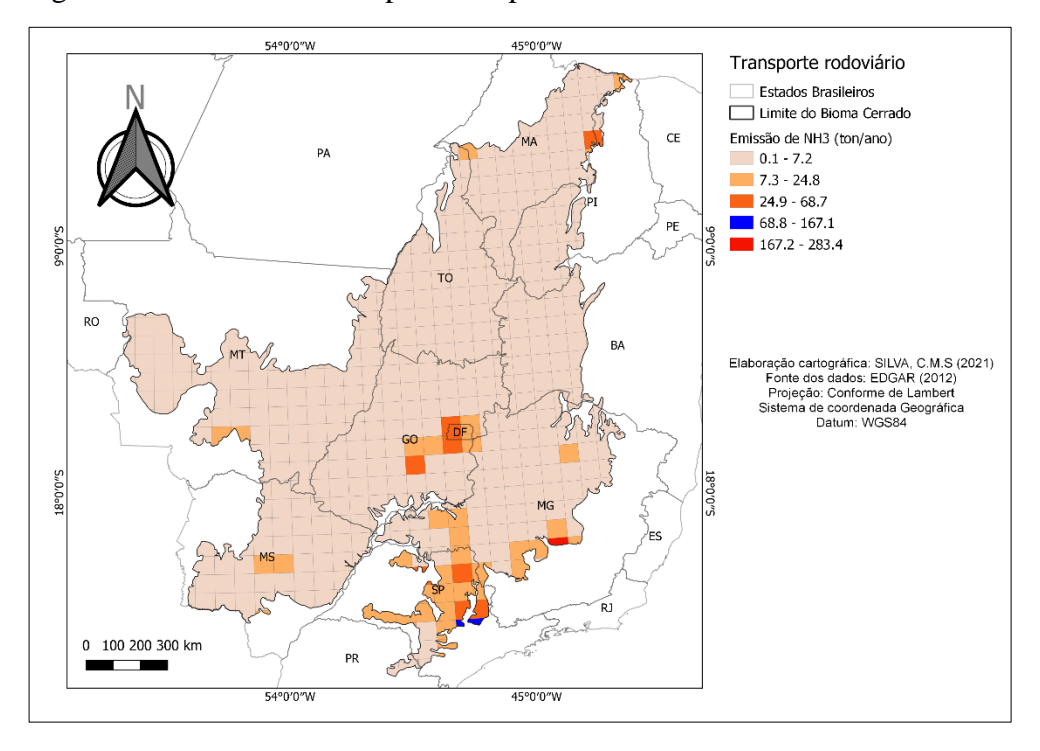

Figura 15: Emissão de NH<sup>3</sup> por Transporte rodoviário no Cerrado Brasileiro.

O NO<sup>X</sup> é um tipo de nitrogênio reativo com alta relação com as fontes móveis, e varia de acordo com o tipo de combustível utilizado e tipo de veículo. De acordo com a CETESB (2012) a emissão de  $NO<sub>X</sub>$  está na ordem de centenas de milhares, sobretudo nas grandes cidades, onde o fluxo veicular é intenso.

No presente estudo, para o setor de emissão de transporte rodoviário observa-se estimativa de 6.89 x 10<sup>-6</sup> Tg de NO<sub>X</sub> ano<sup>-1</sup> (figura 16), apresentando expressiva emissão nas regiões norte, centro e sudeste do bioma, onde há entroncamentos de rodovias e consequentemente fluxos de veículos pesados mais intensos devido ao escoamento da produção agrícola, bem como, dos fluxos de mercadoria que são transportados norte à sul do país pelo Brasil central.

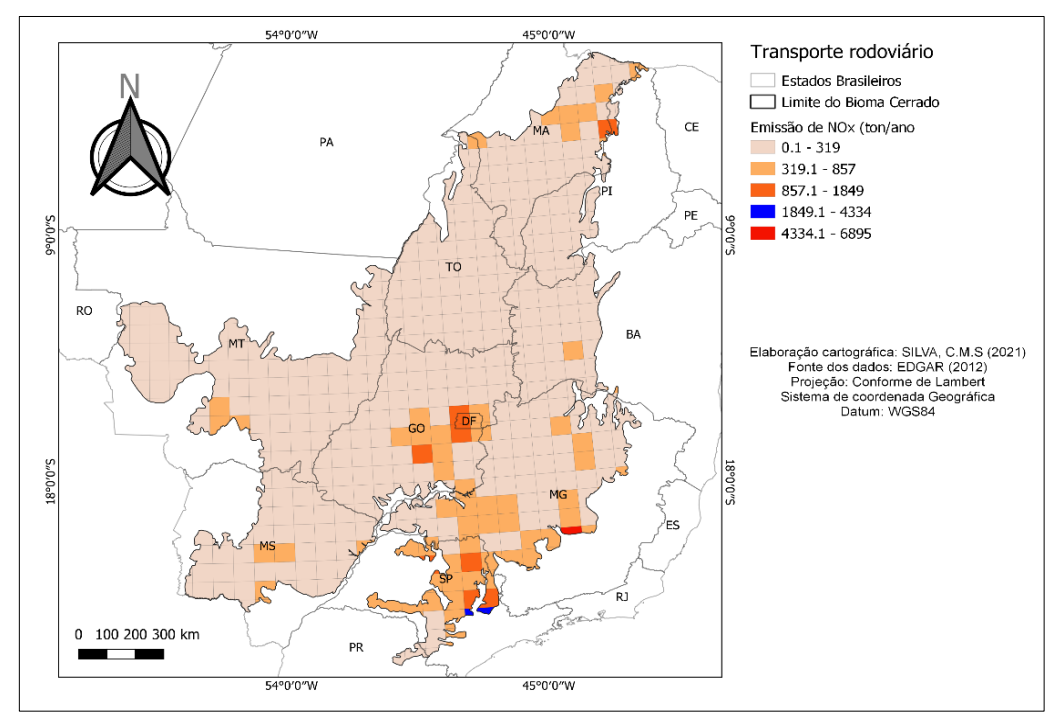

Figura 16: Emissão de NO<sub>X</sub> por Transporte rodoviário no Cerrado Brasileiro.

Fonte: Elaborado pelo autor(a).

Outros tipos de fontes e máquinas móveis movido a diesel tem importante participação na contribuição das emissões de  $NO<sub>X</sub>$  no bioma Cerrado, isso devido ao bioma ser bastante explorado pelas atividades agrícolas e ter um número expressivo de estradas vicinais que influenciam diretamente no fluxo de escoamento agrícola.

Na figura 17 é estimada a emissão de  $NO<sub>X</sub>$ com comportamento mais disperso, ao qual apresenta valor relativamente significativo de 3.57 x  $10^{-4}$  Tg de NO<sub>X</sub> ano<sup>-1</sup>, com maiores fluxos no sudeste do bioma, contudo áreas como o sudoeste tiveram valores expressivos, bem como na região do MATOPIBA ao norte do bioma onde a expansão da produção agrícola tem se intensificado, sobretudo na expansão do cultivo de soja e de milho (RUDORFF, et al. 2015).

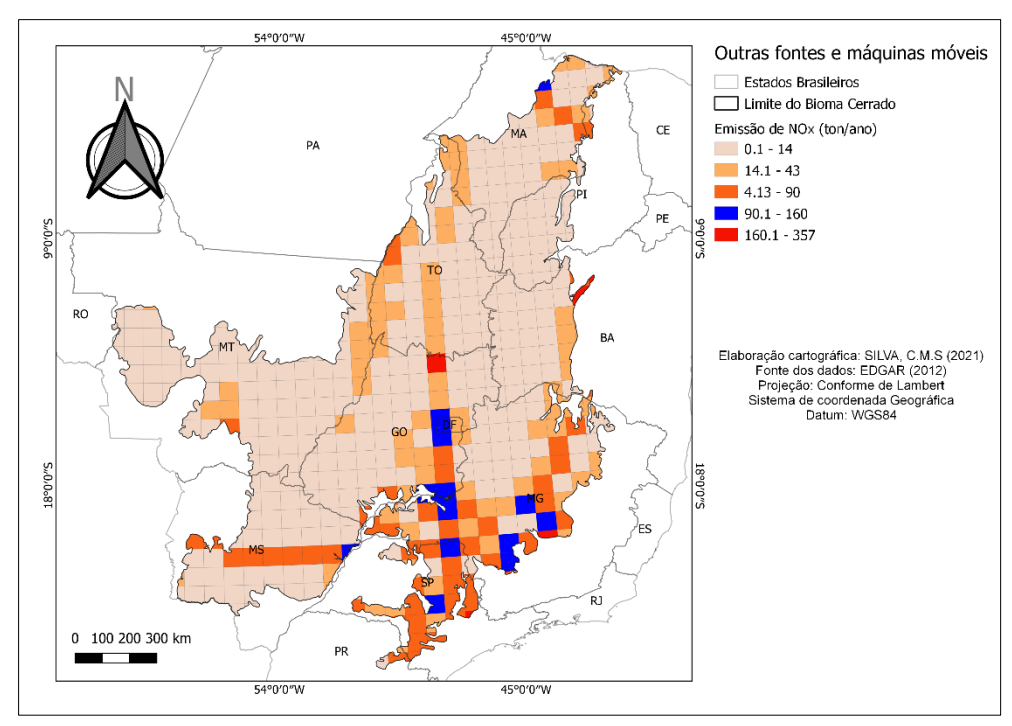

Figura 17: Emissão de NO<sub>X</sub> por Outras fontes e máquinas móveis no Cerrado Brasileiro.

Fonte: Elaborado pelo autor(a).

Embora as fontes móveis tenham apresentado relevância na classe das atividades que contribuem para emissão de nitrogênio reativo atmosférico. É na atividade de mudança de uso da terra que há a maior contribuição da emissão de NH<sup>3</sup> do bioma Cerrado conforme os resultados preliminares deste estudo.

Observa-se, de acordo com a figura 18 que a distribuição do fluxo de emissão é acentuada e concentra-se em maior intensidade na região ao sul do Cerrado onde as atividades são mais desenvolvidas. Neste estudo a estimativa de emissão de NH<sup>3</sup> encontrada foi de 7.52 x  $10^{-2}$  Tg de NH<sub>3</sub> ano<sup>-1</sup>. Varella et al., (2004) afirma que embora estudos sobre fluxo de emissão de nitrogênio na região do Cerrado sejam escassos, em suas observações in situ, foi observado 0.1 kg N ha<sup>-1</sup> ano<sup>-1</sup> em área de pastagem introduzida com mais de 20 anos. Já em outro estudo anterior, elaborado por Saminêz (1999) em Cerrado nativo, com presença de pastagem introduzida com uma idade de 5 anos, o autor encontrou valor de fluxo de 5 x  $10^{-10}$  Tg N ha<sup>-1</sup> ano<sup>-1</sup>, resultando em valores inferiores do encontrado nos testes iniciais deste estudo.

A amônia tem um importante papel no desenvolvimento dos ecossistemas, pois usualmente quando a amônia gasosa encontra a superfície, e, é absorvida pelo solo onde reage com a água e em seguida é convertida em sua forma iônica, o NH<sub>4</sub><sup>+</sup>, quando não absorvida por plantas ou convertida a nitrato por micróbios, o amônio pode ser revertido a amônia e eventualmente levar à redução do pH do solo. Em contrapartida quando adicionada de forma excessiva, pode ser carreada sendo removida para as águas superficiais contribuindo para o processo de eutrofização das águas e mudanças nos ecossistemas aquáticos (BUSTAMANTE et al., 2009).

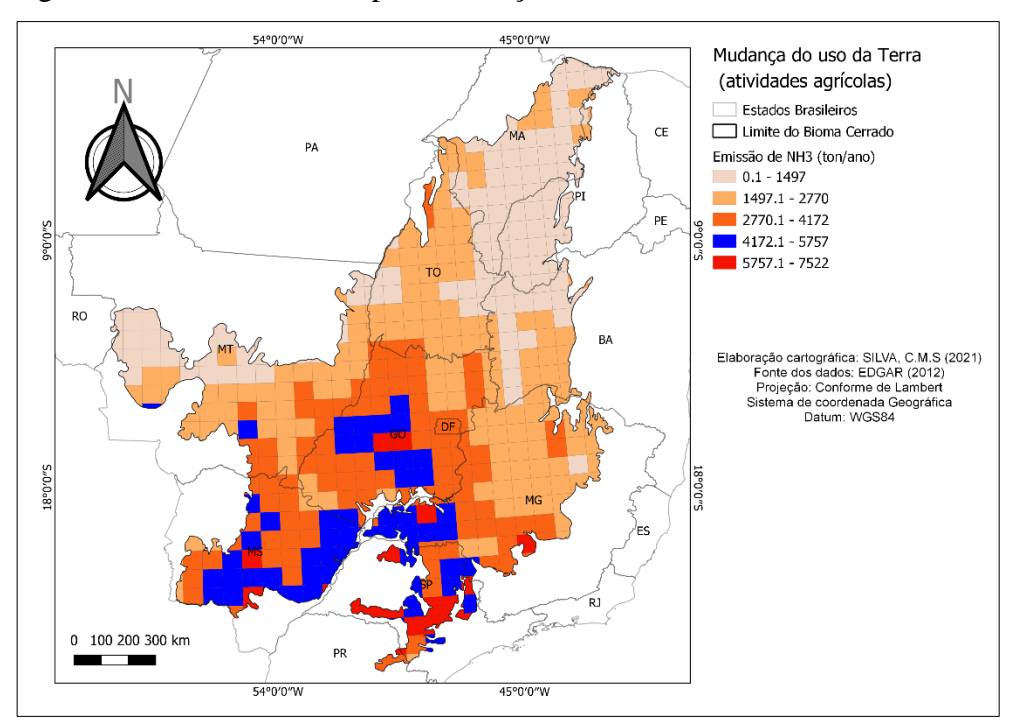

Figura 18: Emissão de NH<sup>3</sup> por Mudança do uso da terra no Cerrado Brasileiro.

Fonte: Elaborado pelo autor(a).

Na figura 19 deste estudo é apresentada a estimativa da emissão de  $NO<sub>X</sub>$  no bioma Cerrado, com valor estimado de 9.73 x  $10^{-4}$  Tg de NO<sub>X</sub> ano<sup>-1</sup>, e comportamento semelhante ao NH<sup>3</sup> no que diz respeito a espacialização dos focos. São observados fluxos de emissões mais intensos na região sul do Cerrado, emissão com valores baixos ao norte e intensa emissão no centro e sudeste do bioma. Para a emissão do  $NO<sub>X</sub>$  ocorrem dinâmicas diferentes do que ocorre com a amônia nos ecossistemas naturais. Neste caso, o fogo tem impacto na emissão de gases traços, através do processo da combustão de biomassa, e, os óxidos de N são emitidos pelos solos após a queima.

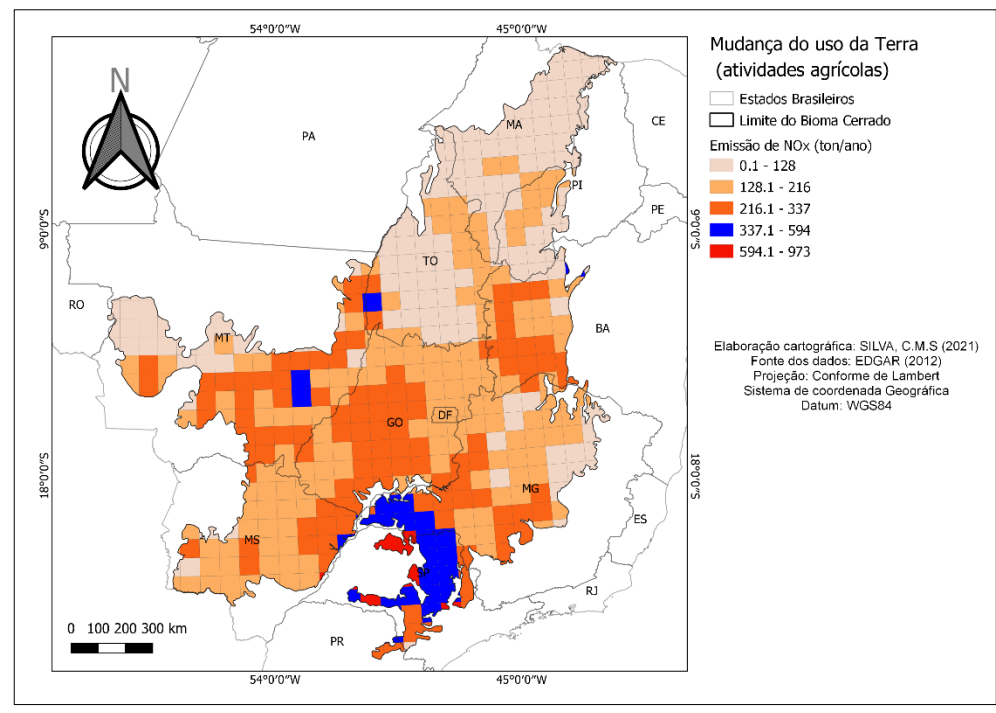

Figura 19: Emissão de NO<sub>X</sub> por Mudança do uso da terra no Cerrado Brasileiro.

Fonte: Elaborado pelo autor(a).

Na figura 20 é apresentada a estimativa da emissão de NH<sup>3</sup> por combustão na indústria de transformação. A estimativa apresentada foi de 1.38 x  $10^{-3}$  Tg de NH<sub>3</sub> ano<sup>-1</sup> tendo valores mais elevados ao entorno do Distrito Federal, região central de Goiás e Minas Gerais, e Nordeste do estado de São Paulo. Nessas regiões citadas, de acordo com o IBGE (2013) as indústrias de metalurgia, química, de madeira e mobiliário, têxtil, máquinas e equipamentos e materiais não metálicos, apresentam municípios com mais de 10 indústrias nos setores mencionados. Tendo sua maior concentração no Estado de São Paulo, devido, na década de 1950 existir uma onda de instalações industriais, sobretudo no ramo automobilísticos no ABCD paulista, o que potencializou fortemente a industrialização na região.

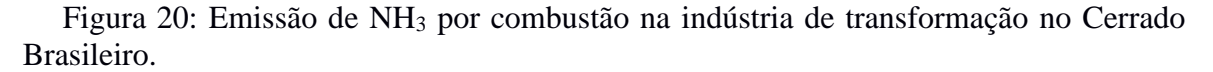

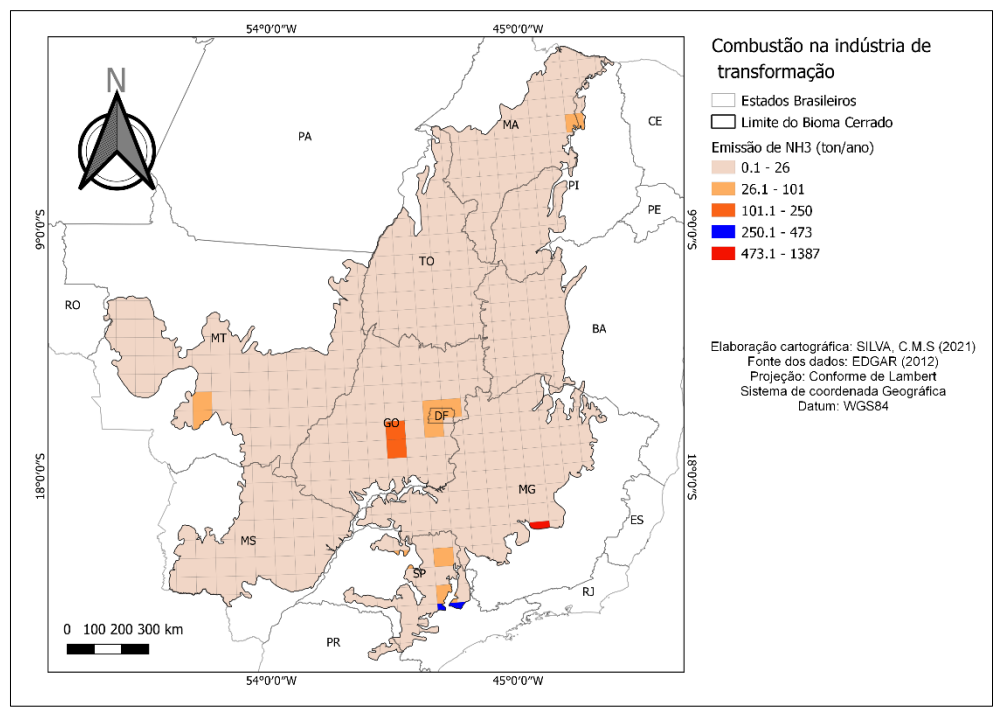

Fonte: Elaborado pelo autor(a).

Para os óxidos de nitrogênio (NOx) foi observado uma estimativa de 7.07 x 10-3  $Tg$  de NO<sub>X</sub> ano<sup>-1</sup> tendo sua estimativa de emissão mais intensa na região central do estado do Goiás, Distrito Federal, e nordeste do estado de São Paulo, conforme figura 21.

Figura 21: Emissão de NO<sub>X</sub> por combustão na indústria de transformação no Cerrado Brasileiro.

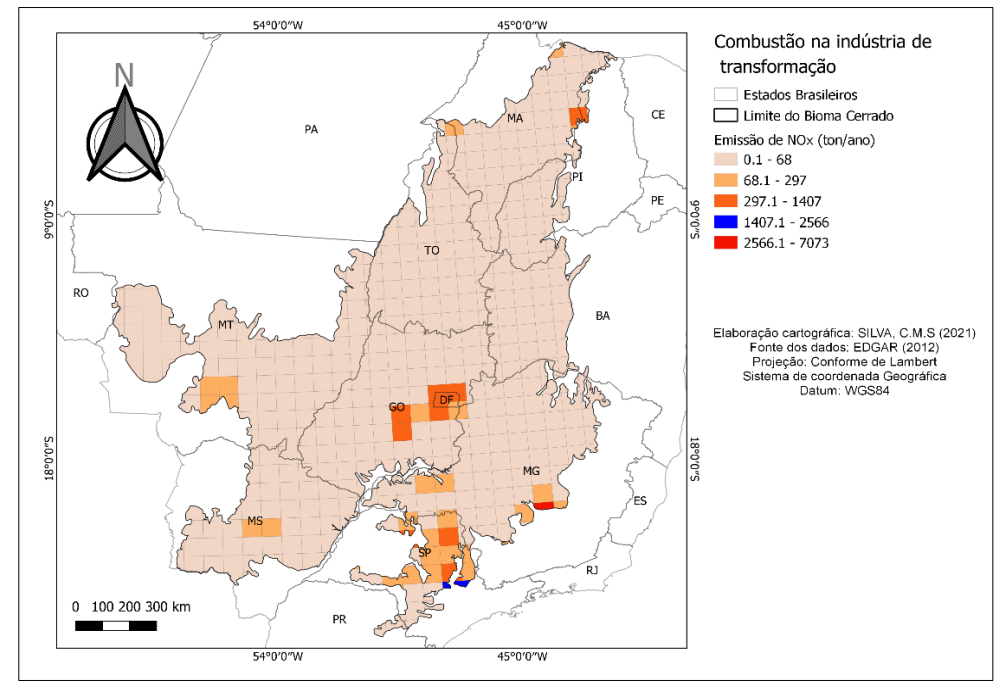

Fonte: Elaborado pelo autor(a).

Este setor de tratamento e distribuição de resíduos inclui a estimativa de emissões de NH3 e NOX como observados nas figuras 22 e 23 provenientes do tratamento intermediário e disposição final de resíduos sólidos urbanos, lodos oriundos de estações de tratamentos de efluentes (ETEs) e resíduos de serviços de saúde, incineração de resíduos de serviços de saúde, queima a céu aberto de resíduos sólidos; e tratamento e afastamento de efluentes líquidos domésticos e industriais.

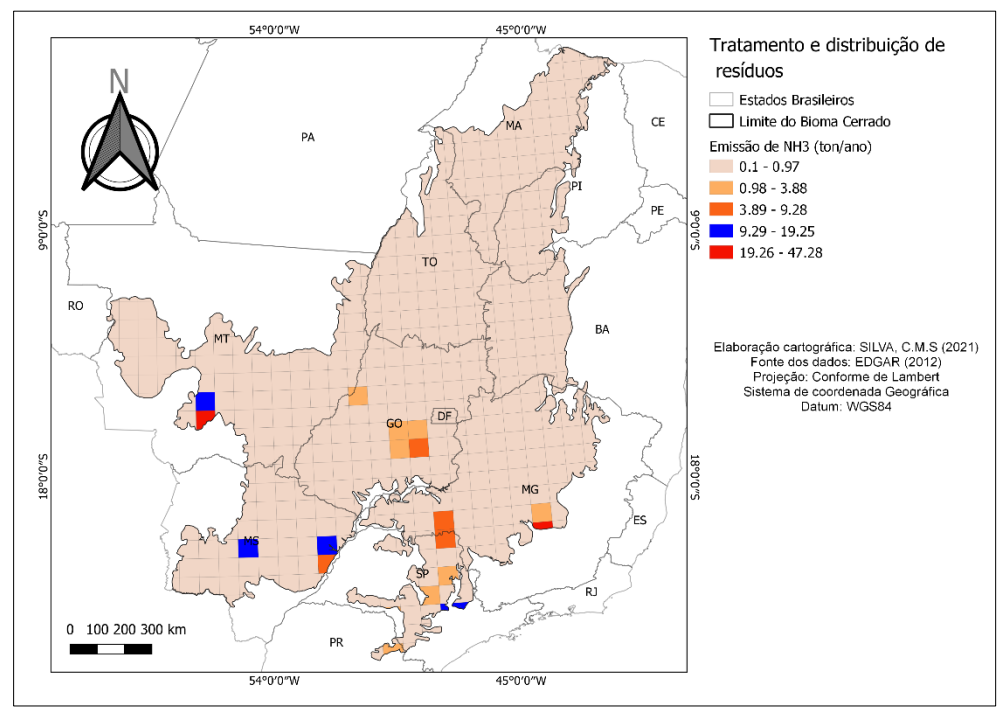

Figura 22: Emissão de NH<sup>3</sup> por Tratamento e distribuição de resíduos no Cerrado Brasileiro.

Fonte: Elaborado pelo autor(a).

Observa-se na figura 22 a estimativa de emissão de NH<sup>3</sup> para o setor mencionado, apresentando valores em torno de  $4.72 \times 10^{-5}$ , sobretudo nos estados do Mato Grosso e Mato Grosso do Sul. Na figura 23 observa-se a disseminação da estimativa de emissão para NO<sub>X</sub>, em sua maioria a estimativa para o bioma Cerrado foi de 9.6 x 10<sup>-7</sup>, em algumas regiões observou-se valores em torno de 5.3 x 10<sup>-5</sup>.

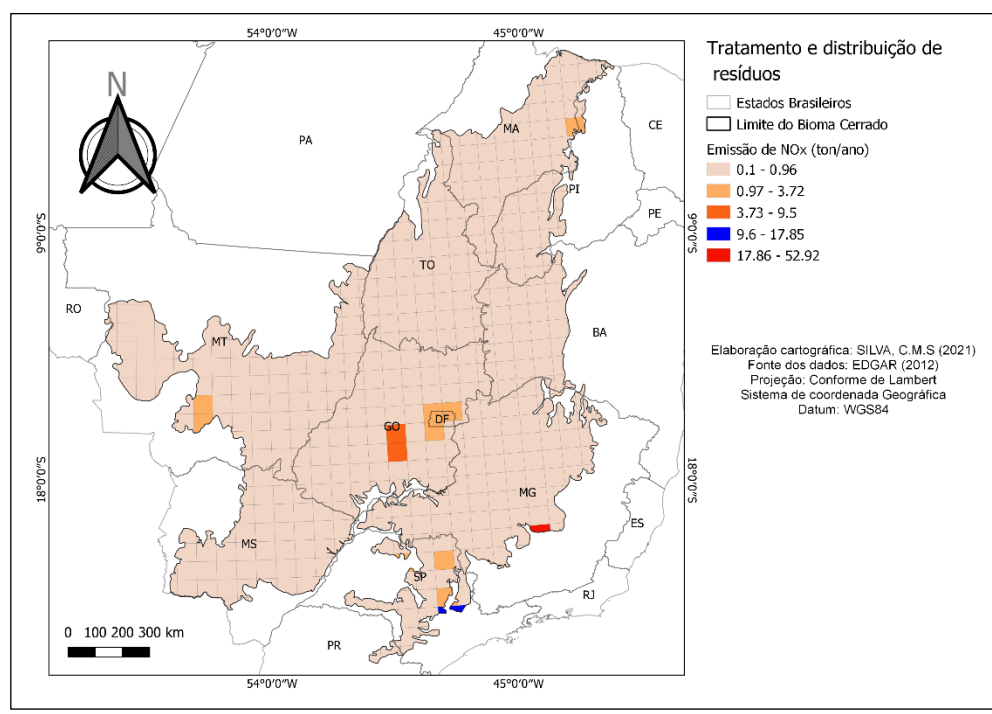

Figura 23: Emissão de NO<sub>X</sub> por Tratamento e distribuição de resíduos no Cerrado Brasileiro.

Fonte: Elaborado pelo autor(a)

Para uma melhor visualização dos dados, a tabela 7 apresenta um panorama geral do quadro de estimativas das emissões por tipo de fonte, espécie Nr  $(NH_3 \text{ e } NO_X)$  e valor estimado.

Tabela 8: Estimativa da emissão de  $NH<sub>3</sub>$  e NO<sub>X</sub> das fontes antropogênicas no bioma Cerrado .

| <b>Fonte</b>                                        | NH <sub>3</sub> (Tg/ano) | NOX (Tg/ano)          |
|-----------------------------------------------------|--------------------------|-----------------------|
| Indústrias de energia e<br>transformação            | $4.11 \times 10^{-3}$    | $3.44 \times 10^{-3}$ |
| Instalação de Combustão<br>não industrial.          | $6.61 \times 10^{-6}$    | $2.59 \times 10^{-4}$ |
| Transporte rodoviário                               | $2.83 \times 10^{-4}$    | $6.89 \times 10^{-6}$ |
| Outras fontes e máquinas<br>móveis.                 | N/D <sup>5</sup>         | $3.57 \times 10^{-4}$ |
| Mudança do uso da terra.                            | $7.52 \times 10^{-2}$    | $9.73 \times 10^{-4}$ |
| Combustão na indústria<br>de transformação          | $1.38 \times 10^{-3}$    | $7.07 \times 10^{-3}$ |
| <b>Tratamentos</b><br>e<br>distribuição de resíduos | $4.72 \times 10^{-5}$    | 5.3 x $10^{-5}$       |

<sup>&</sup>lt;sup>5</sup> Transportes pesados movidos a Diesel não emitem NH<sub>3</sub>, mas sim, os (NO+NO<sub>2</sub>) em proporções mensuráveis.

# **3. MATERIAIS E MÉTODOS**

Neste capítulo, serão apresentadas as informações de cunho geográfico sobre a área de estudo, bem como os métodos utilizados para estimar e quantificar as concentrações de NO<sup>2</sup> sobre o bioma Cerrado.

### **3.1 Caracterização do Cerrado Brasileiro**

O bioma Savana Tropical Estacional (peino-pirobioma) refere-se ao Cerrado Brasileiro, um dos 34"hotsposts" mundiais de biodiversidade que abrange em sua área original cerca de 22% do território nacional, ocupando uma área de 2.036.448 km² entre as coordenadas geográficas de 3º a 25º latitude Sul e de 42º a 60º de longitude Oeste, correspondendo a 204 milhões de hectares, compreendendo os estados do Goiás, Tocantins, Mato Grosso, Mato Grosso do Sul, Minas Gerais, Bahia, Maranhão, Piauí, Rondônia, Paraná, São Paulo e Distrito Federal.

Segundo Eiten (1972), o termo Cerrado refere-se ao mosaico de ecossistemas savânicos e campestres, como também das intrusões florestais, que ocorrem no Brasil Central. Para este estudo realizado, três áreas (Grade 1, 2 e 3) distintas foram selecionadas, conforme figura 24.

Figura 24: Área de estudo. Grade 1 – Cerrado, Grade 2 – Cerrado Norte e Grade 3 - Cerrado Sul.

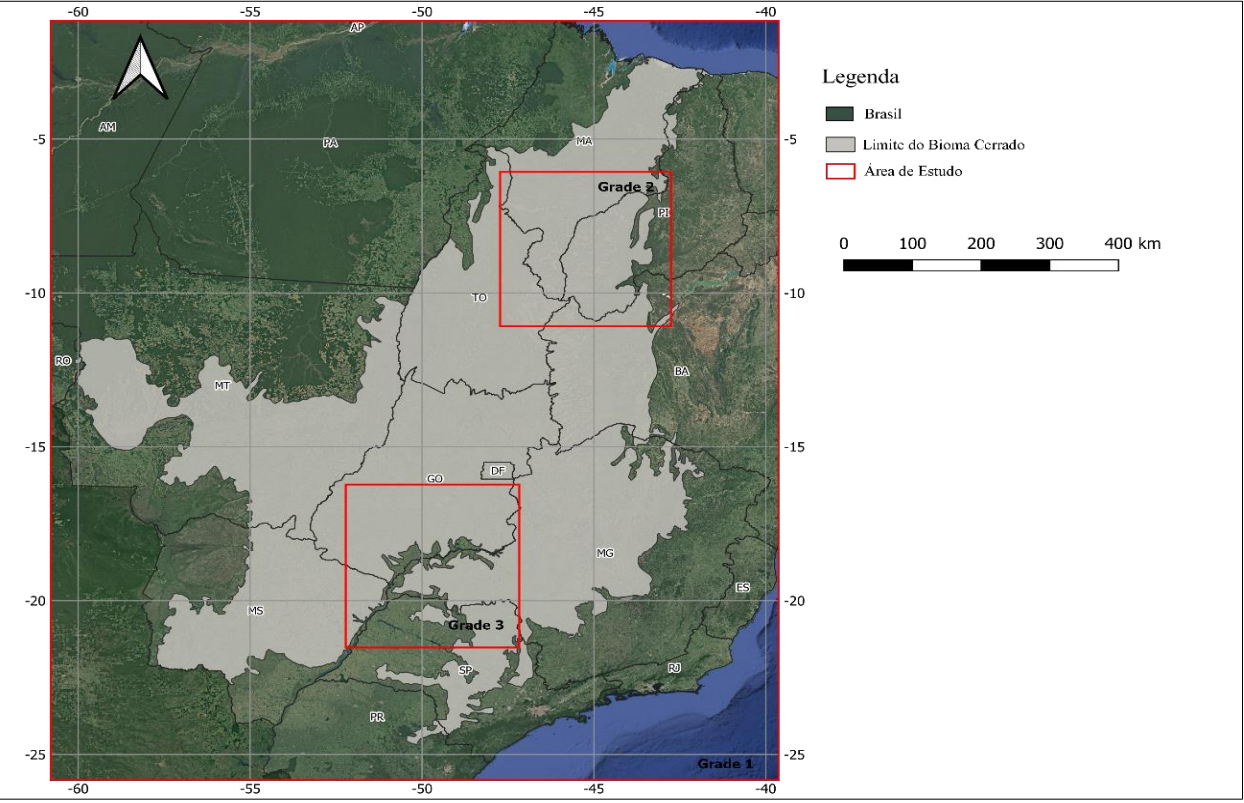

Fonte: Elaborado pelo autor(a).

O critério para a seleção das áreas ocorreu a partir da análise das atividades de mudança no uso da terra em uma resolução temporal de 18 anos entre 2002 e 2012 e 2012 e 2020 (figura 26), da coleção 5.0 do Mapbiomas. Todos os processos das análises foram realizados através das ferramentas do *Google Earth Engine* e classificado no QGIS.

#### 3.1.1 Análise espacial da mudança no uso da terra no Cerrado Brasileiro.

Tendo seu centro de distribuição predominantemente no Planalto Central, a região central dos Cerrados reveste superfícies aplainadas e superfícies sedimentares com altitudes que variam de 300m a 1700m (COUTINHO, 2016). De acordo com Pinheiro; Monteiro (2010) a formação do Cerrado brasileiro ocorre devido a interação de três fatores, que são: o clima, o fogo e o solo. A origem fitofisionômica é resultante da pressão exercida pela diminuição da disponibilidade hídrica, bem como, da seleção das espécies adaptadas as novas condições impostas pelo ecossistema.

Os solos do bioma Cerrado datam do período terciário, com características profundas, de cor vermelha ou vermelha amarelada, porosos, bem drenados e consequentemente lixiviados, com textura predominantemente arenosa, areno-argilosa, argilo-arenosa ou argilosa. São oligotróficos ou distróficos, ou seja, são bastante ácidos com pH de 4,5 a 5,5, com baixa disponibilidade de nutrientes para os micro-organismos e consequentemente com gradiente variando entre baixa e média fertilidade, ricos em íons de alumínio, e pobres em base como K, Ca, Mg, e em N e P, elementos essenciais que condicionam o desenvolvimento das plantas e da excelente produção agrícola (COUTINHO, 2016; FONTES, 2018).

O Cerrado possui uma vegetação de origem savânica e apresenta características biodiversas endêmicas em sua fitofisionomia, com variação que compreende de campo limpo a cerradão, além disso, intermediariamente são observadas fitofisionomias como campo sujo, campo cerrado e 70% do bioma é cerrado sensu stricto. Porém, com o avanço da fronteira agrícola a configuração natural desse bioma tem sofrido transformações nos 40 anos, refletindo em grande medida, o excêntrico desenvolvimento desse setor no Cerrado, ilustrando o potencial do bioma para a economia do país e para a segurança alimentar global (CAMPOS, et al., 2020).

Essas transformações espaciais, segundo Inocêncio e Calaça (2010) são oriundas do processo de modernização territorial do Cerrado orquestradas pela reestruturação produtiva do capital que, ao ampliar suas fronteiras em direção ao centro do Brasil, proporcionou uma reorganização dos elementos naturais e artificiais existentes, e interferindo na dinâmica de apropriação do Cerrado, que se baseiam em estratégias de iniciativa estatal. A ocupação do Cerrado é datada da década de 1970 dentro de contextos das ações estatais de ordenamento, domínio do território e marcou o estreitar das relações entre estado, poder, economia e território, com o intuito de acelerar o avanço da fronteira em direção ao Oeste do Brasil, a fim de impulsionar a expansão do capital privado nacional e estrangeiro (INOCÊNCIO E CALAÇA, 2010).

De acordo com a Campos et al. (2020), em meados de 1975, o Brasil chegou a um total de R\$ 223 bilhões a preços de 2017 no que diz respeito a produção das culturas temporárias e permanentes. Após quarenta anos, esse valor somou cerca de R\$ 294 bilhões, sendo o Cerrado o contribuidor de 18% do total da produção desses dois tipos de culturas no Brasil.

Segundo o INPE (2015) até meados de 2013 aproximadamente 41% da vegetação natural do bioma foi destruída. O desmatamento, foi e continua sendo o fator de grande pressão sobre o bioma Cerrado, seguido pelas queimadas e o processo de urbanização, provocando a fragmentação de habitat e isolamento de ambientes naturais. De acordo com o INPE (2013), 54% do Cerrado era coberto por vegetação nativa (111 Mha) e 46% estava ocupado por usos antrópicos (93 Mha), essa distribuição pode ser observada na figura 25. Figura 25: Mudança no uso da terra no bioma Cerrado.

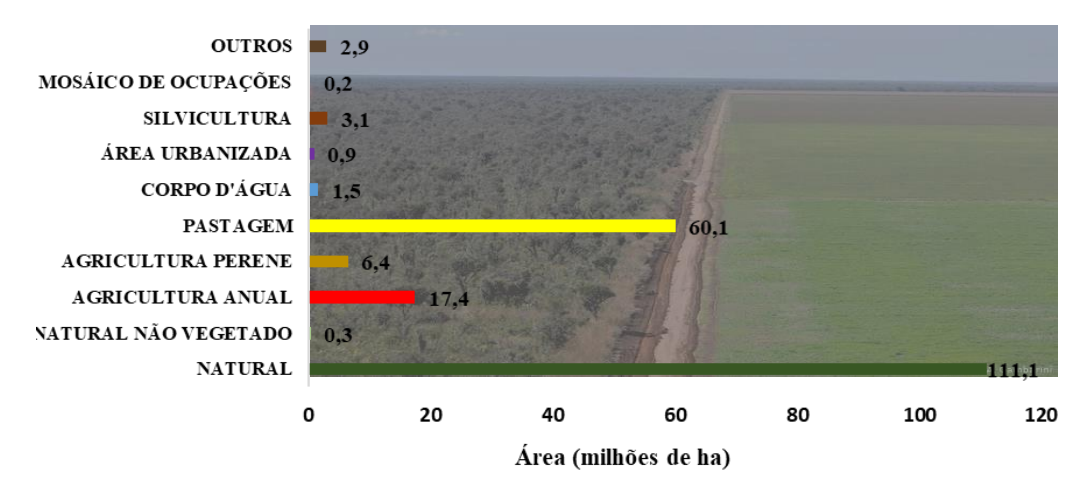

#### Fonte: TERRACLASS CERRADO (2013).

Dentre as atividades antrópicas de maior destaque está a pastagem introduzida com uma extensão de aproximadamente 60 milhões de hectares, ocupando aproximadamente 30% do bioma, enquanto a agricultura perene e anual ocupava juntas 24 milhões de hectares, em torno de 12% da extensão do bioma. Sendo a agricultura anual, correspondendo a 17,4 milhões de hectares (9%), predominando sobre a agricultura perene, que ocupa 6,4 milhões de hectares (3%) (TERRACLASS CERRADO, 2013).
Dentre as lavouras temporárias que mais se beneficiaram do Cerrado como fonte de recursos para a sua expansão agrícola, destacam-se: a soja, o milho, o algodão, a canade-açúcar, o sorgo e o arroz, como apresentado na figura 26. Ressalta-se que além desses, outros mantiveram sua posição de destaque no bioma, como, por exemplo, o feijão, o alho, amendoim e batata-inglesa (IBGE, 2018).

Aproximadamente, 50 microrregiões cultivavam soja no Cerrado na década de 1970. Devido ao processo de evolução agrícola, com a criação de cultivares adaptadas ao clima tropical em conjunto com outros fatores, como o preço da terra, a abundância de crédito, a crescente demanda internacional, e o empreendedorismo dos produtores, sobretudo os da região Sul do país, propiciaram a expansão da soja para outras microrregiões do bioma em 2015, estimando cerca de 99 microrregiões no Cerrado de um total de 110.

De acordo com a figura 26, a cultura da soja teve crescimento de microrregiões produtoras com área colhida superior a 500 mil hectares entre 1990 e 2000, e a partir de 2005 apresentou áreas colhidas superior a 1 milhão. Para a cultura do milho, todas as microrregiões do Cerrado tiveram áreas cultivadas entre 1975-2020. Segundo o IBGE, em 1975 o Cerrado respondeu por 20% da área colhida com milho no Brasil, já em 2015, correspondeu a cerca de 25%, tornando-se em quatro décadas a área com a principal região de cultivo do milho no País. A cultura do algodão na região do Cerrado teve uma evolução significante entre os anos de 1975 e 2015, respondendo inicialmente por 22% da área total colhida. Porém com a intensificação no desenvolvimento das novas tecnologias, fatores climáticos, mudanças na política e economia, além da abertura comercial, ocorre uma intensificação espacial dessa cultura no bioma Cerrado ao final da década de 1990, correspondendo a 98% da área total colhida de algodão no ano de 2015, ou seja, toda a produção de algodão do país se concentrou na região do Cerrado brasileiro.

Outro cultivo temporário que merece relevância é a cana-de-açúcar, entre 1975- 2020, a área colhida aumentou de 490 mil (ha) para 5 milhões de (ha), ou seja, a participação do bioma na área colhida com a cana no Brasil, expandiu de 25% para 49%. A expansão da cana-de-açúcar para regiões do Cerrado ocorreu, devido ao desenvolvimento dessa cultura na região norte de São Paulo, partes do estado do Goiás, Minas Gerais e Mato Grosso do Sul. Ressaltando que a intensificação da cana nos três últimos estados citados, é considerada como uma nova fronteira agrícola do produto, potencializada pela disponibilidade e preços de terras, além de incentivos municipais e estaduais para a instalação de novas usinas para a produção de açúcar e álcool (IBGE,

2018); (BOLFE, E.L; SANO, E. E, CAMPOS, S. K. et al, 2016).

Figura 26: Área colhida em hectares de cultura temporária de 1975 a 2012 para o Cerrado Brasileiro.

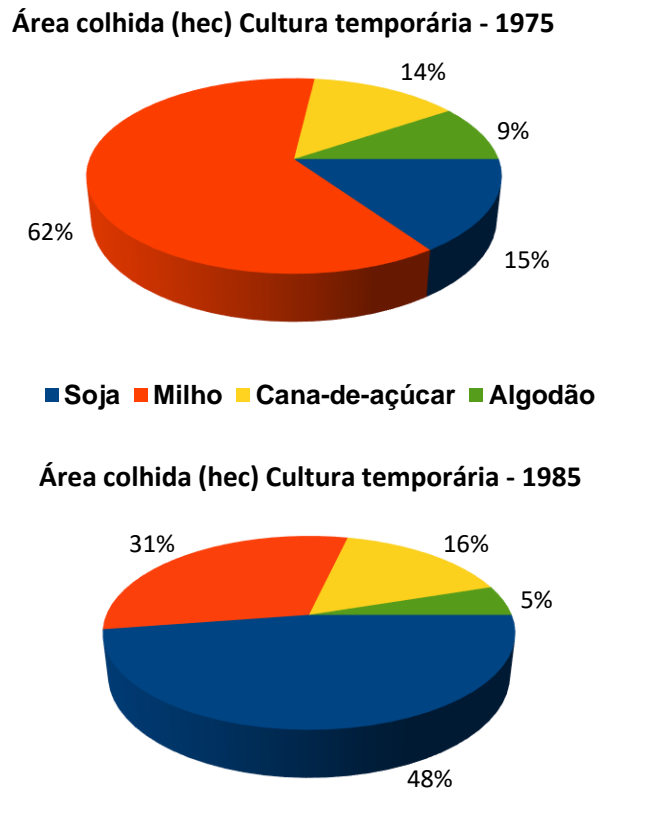

**Soja Milho Cana-de-açúcar Algodão**

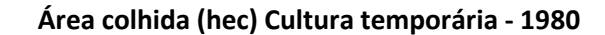

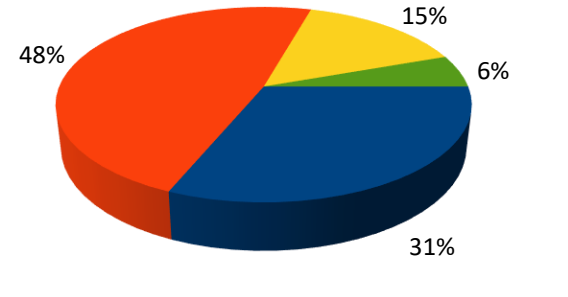

**Soja Milho Cana-de-açúcar Algodão**

**Área colhida (hec) Cultura temporária - 1990**

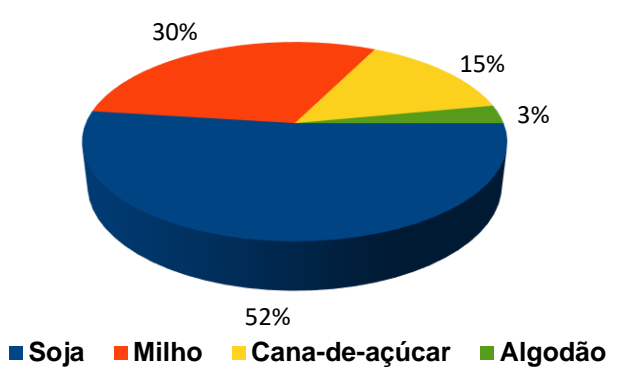

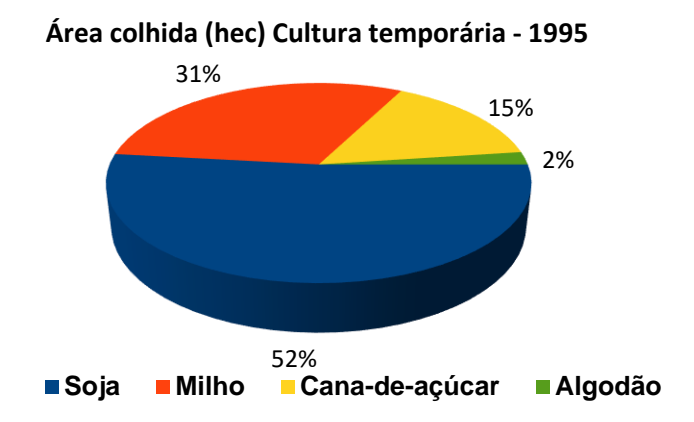

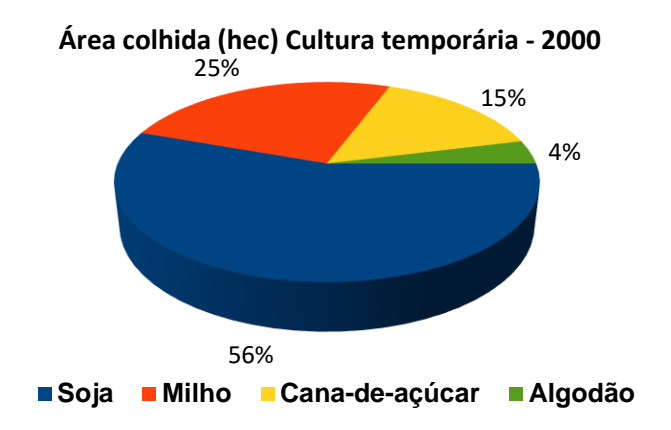

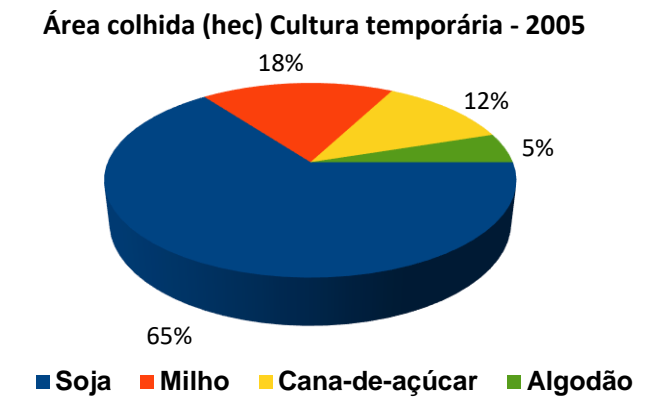

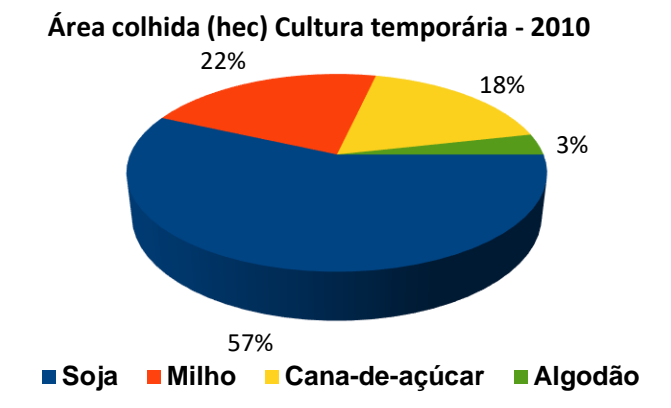

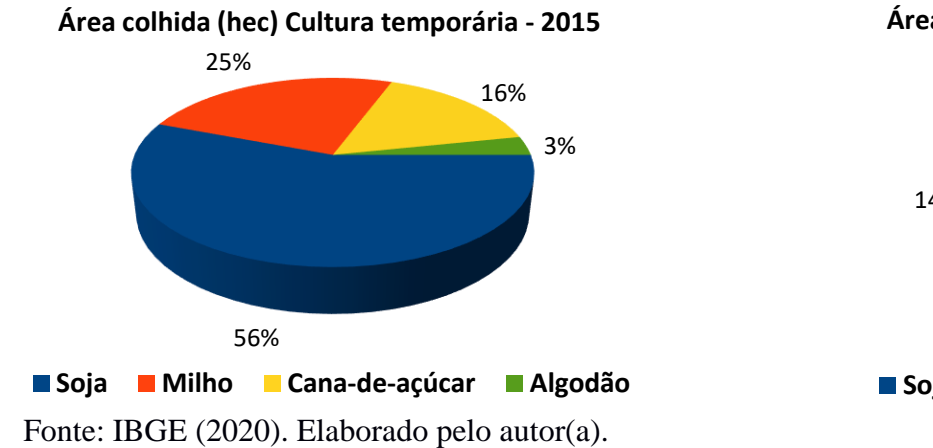

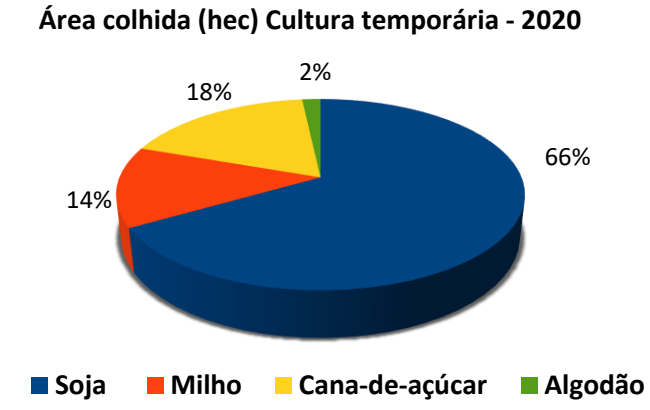

Em uma análise realizada sobre a transição da mudança no uso da terra entre os anos de 2002 e 2012 (figura 26), foi observado que o ambiente antrópico ampliou sua área para 15.072,37 hectares, sendo metade desta ampliação para áreas de cultivos.

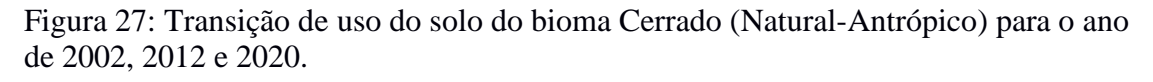

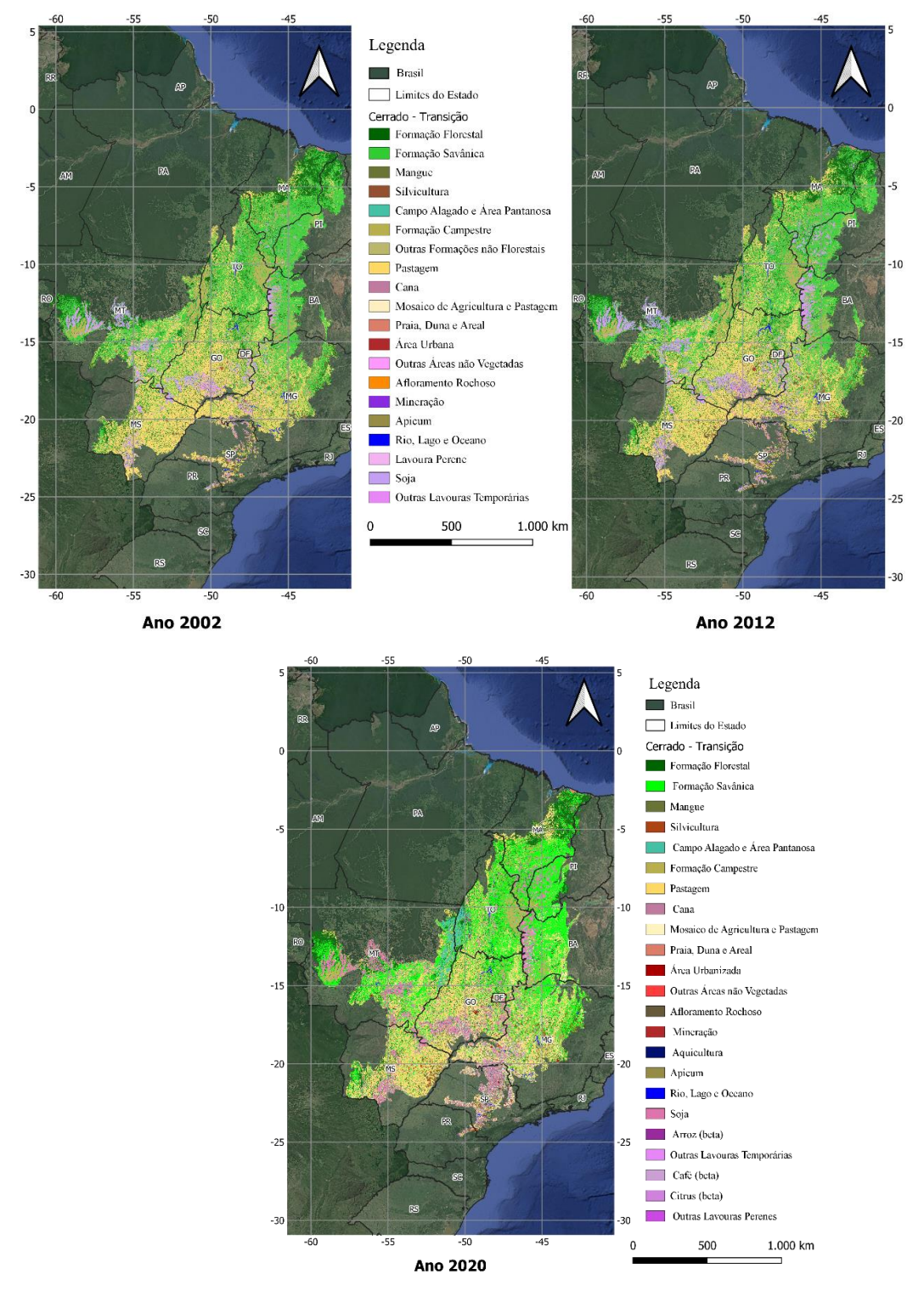

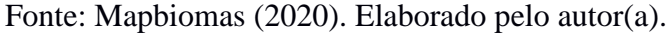

Ressaltando-se que as áreas naturais perderam mais de 24.825,26 hectares

conforme quadro 2 abaixo, devido a introdução da pastagem para ampliação da criação de gado, que teve sua área aumentada em mais 9.346,68 hectares.

| <b>Variáveis</b>                  | 2002         | 2012         | $(2012 -$<br>2002) | 2020         | $(2020 -$<br>2012) |
|-----------------------------------|--------------|--------------|--------------------|--------------|--------------------|
| <b>Antrópico</b>                  | 3.693.301    | 3.708.374    | 15072,37           | 212.411      | 17974,06           |
| Agricultura                       | 3.609.217    | 3.616.890    | 7673,14            | 211.164      | 2613,06            |
| Área Não vegetada                 | 84.085       | 91.484       | 7399,24            | 1.247        | 15.361             |
| Mineração                         | 57           | 79           | 21,51              | 0.0148       | 104                |
| Outras áreas não<br>vegetadas     | 9.979        | 9.342        | $-637,71$          | 0.475        | $-3.456$           |
| Infraestrutura Urbana             | 74.048       | 82.064       | 8015,44            | 0.758        | $-72.671$          |
| Pastagem                          | 64.368       | 73.715       | 9346,68            | 41.707       | 516.765            |
| <b>Natural</b>                    | 839.776      | 824.191      | $-15584,73$        | 537.182      | 6.655,6            |
| <b>Floresta</b>                   | 633.043      | 608.217      | $-24825,86$        | 268.591      | 3327,80            |
| Formação de Savana                | 212.705      | 193.810      | $-18895,70$        | 24.572       | 304,30             |
| Formação de Florestas             | 420.338      | 414.408      | $-5930,16$         | 244.019      | 3023,50            |
| Formação natural não<br>florestal | 206.733      | 215.974      | 9241,13            | 15.966       | 197.636            |
| Pantanal                          | 142.365      | 142.259      | $-105,55$          | 4.162        | 51.433             |
| Não Aplicada                      | 1            | 1            | 0,00               | 1            | 1                  |
| Não Observada                     | $\mathbf{1}$ | $\mathbf{1}$ | 0,00               | $\mathbf{1}$ | $\mathbf{1}$       |
| <b>Total Geral</b>                | 4.533.078    | 4.532.566    | $-512,35$          | 811.429      | 1.049.807          |

Quadro 2: Transição de uso do solo do Cerrado (2002 - 2012) e (2012 - 2020).

Fonte: Elaborado pelo autor(a) (2020).

Dos onze estados que o Cerrado abrange, Minas Gerais, Goiás, Mato Grosso e Tocantins, juntos somam cerca de 63% da área em processo de supressão da vegetação nativa, correspondendo uma área de 182.043,00 km² (PRODES, 2020). Dos mais de 2 milhões de km² do Cerrado, aproximadamente 130.032,37 km², ou seja 45% do desmatamento corresponde a região do MATOPIBA (figura 28).

O MATOPIBA<sup>6</sup> é a vasta região do Cerrado localizado no Norte-Nordeste do Brasil, que vem incorporando à produção e consolidou-se como fronteira agrícola, sobretudo na produção de soja e milho, que nos últimos dez anos passou de seis milhões para 14 milhões de toneladas. De acordo com Bolfe et al. (2016) o crescimento da produção de soja e milho está relacionada à expansão das áreas previamente antropizadas, quanto das áreas antropizadas recentemente após o ano de 2002. Um ponto de partida para compreender esse crescimento na região do MATOPIBA é através do crescimento do índice de Desenvolvimento Humano (IDH), e o indicador genérico para mensurar o

<sup>6</sup> É uma região formada pelo estado do Tocantins, partes do estado da Bahia, Maranhão e Piauí, onde a expansão agrícola sofreu um grande avanço na metade dos anos de 1980.

progresso da região é o Produto Interno Bruto (PIB).

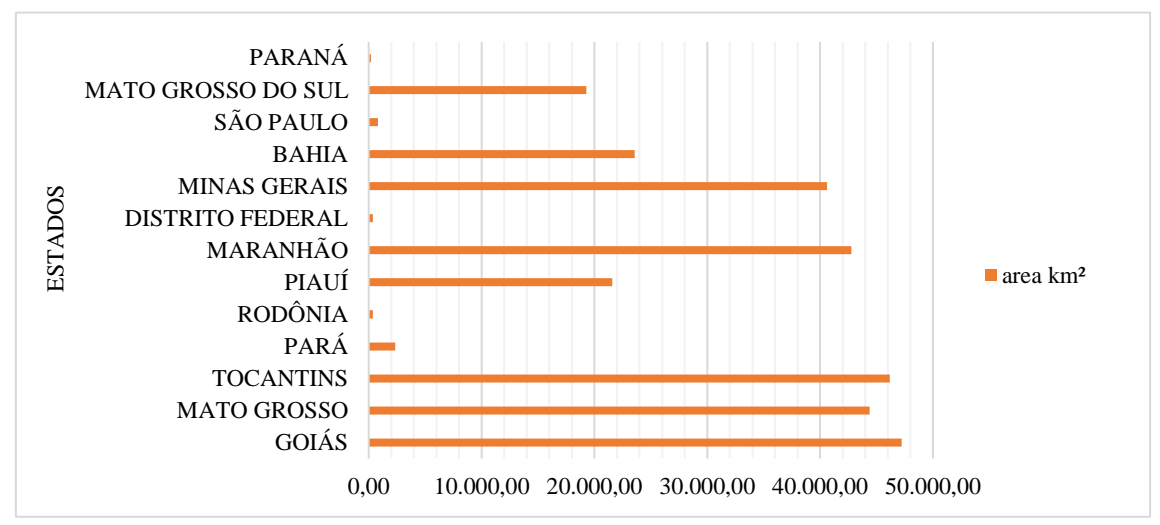

Figura 28: Porcentagem do desmatamento do bioma Cerrado por estado.

Fonte (PRODES/CERRADO, 2020), elaborado pelo autor(a).

O PIB per capita do MATOPIBA é próximo de R\$ 8.000,00 apenas 40% do PIB per capita do Brasil em 2010, 19.878,00 (IBGE, 2015). Considerando que Tocantins e Bahia, o PIB per capita subiria para 60% do nacional. Ou seja, a pobreza está no Piauí e no estado do Maranhão.

Nesse estudo duas áreas são destaques, uma denominada de Cerrado Norte, englobando alguns dos estados que compreendem parte da região do MATOPIBA, e o Cerrado Sul, que abrange o Sudoeste de Minas Gerais, o Centro-Sudeste do Goiás e parte do Norte do estado de São Paulo, considerada uma nova fronteira agrícola, sobretudo na expansão da indústria canavieira, conforme figuras 29 e 30.

O domínio Cerrado Norte entre o período de 2002 a 2012 apresentou uma redução da sua área de mais de 11 mil km² de floresta savânica, ou seja, da vegetação nativa do Cerrado, em contrapartida, apresentou aumento na área de cultivo da soja, com aproximadamente 6 mil km², em segundo lugar teve um acréscimo de mais de 4 mil km² de outras lavouras temporárias, e mais de 2 mil km² de introdução da pastagem veja na figura 29 e tabela 9.

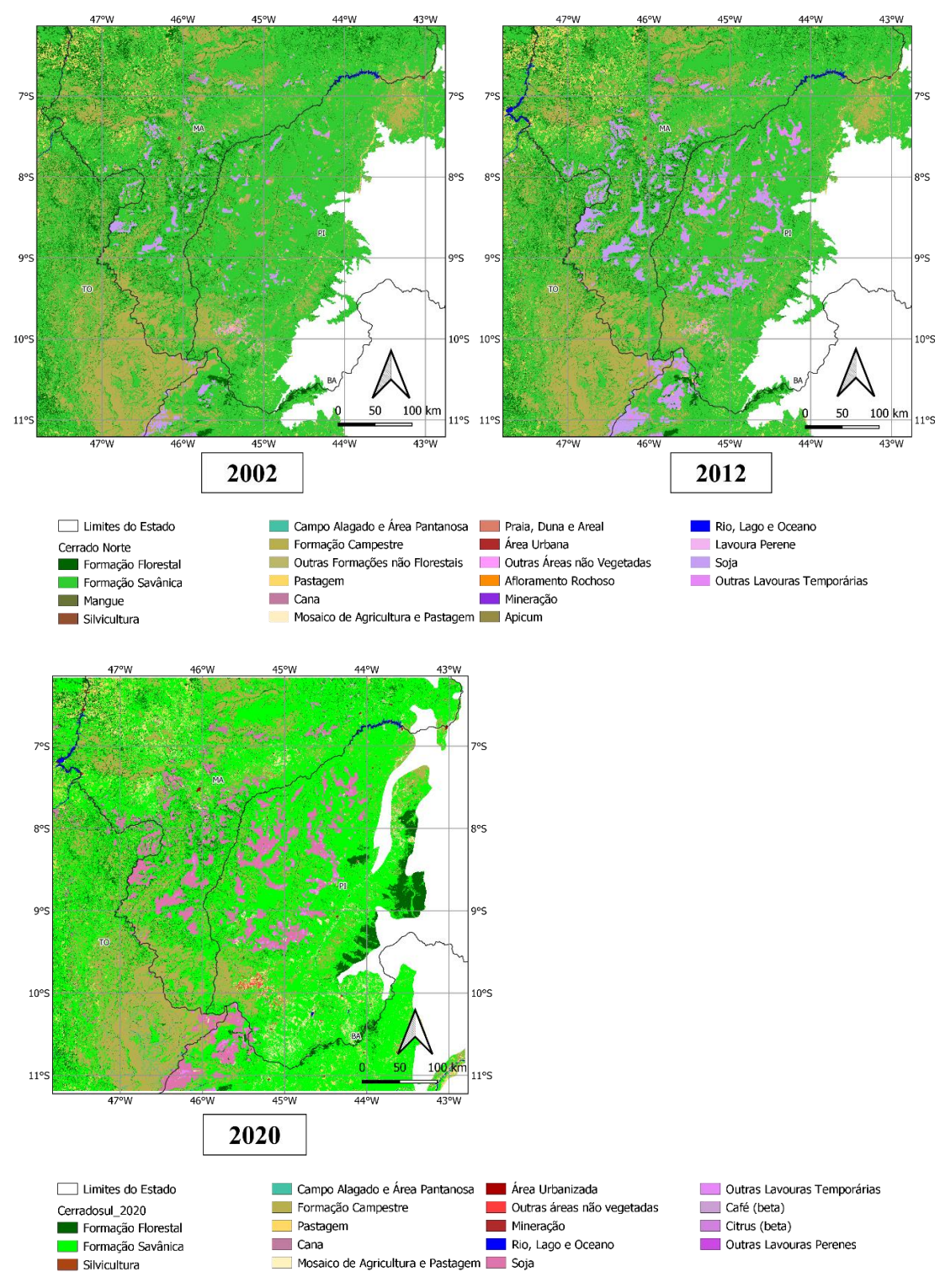

Figura 29: Transição da cobertura do uso do solo para o domínio - Cerrado Norte nos anos de 2002 e 2012*.*

Fonte: Mapbiomas (2020). Elaborado pelo autor(a).

Bolfe et al., (2016) afirmaram que entre 2008 e 2011, o desmatamento do Cerrado foi da ordem de 7.000 km²/ano em sua área total. Contudo, nesse período os estados do MATOPIBA, responderam pelas maiores áreas desmatadas, o Maranhão entre 2008 e 2009 teve uma redução de (2.338 km²), entre 2009 e 2010 foi observada redução de

(1.583,77 km²) e entre 2010 e 2011 apresentou redução de 1.310,62 km²; o estado do Tocantins entre 2008 e 2009 (1.311 km²), entre 2009 e 2010 (979,74 km²), e entre 2010 e 2011 (1.160,61 km²); já o estado da Bahia, entre 2008 e 2009 (1.000 km²), entre 2009 e 2010 (718,05 km²), e entre 2010 e 2011 (1.002,97 km²); e, o Piauí, entre 2008 e 2009 (701 km²), entre 2009 e 2010 (980,27 km²) e entre, 2010 e 2011 (1.292,23 km²) .

O Cerrado Sul compreende parte de quatro estados, são eles: sul-sudoeste do Goiás, região do triângulo mineiro Minas Gerais, Norte do estado de São Paulo e parte leste do Mato Grosso do Sul (figura 30). É um domínio com muitas fragmentações devido a intensa produção agrícola na região.

Entre os anos 2002 e 2012 apresentou um aumento de formação de floresta em torno de 871 km², em contrapartida entre 2012 e 2020, teve redução de 390 km² da formação de florestas. O domínio apresentou uma perda do bioma Cerrado no período analisado de 1.346 km² entre 2002 e 2012; e, entre 2012 e 2020, reduziu pouco mais de 600km², com uma introdução de mais 6 mil km² da monocultura da soja e 11.540 km² das atividades canavieira, como pode ser observado no gráfico 30 e tabela 10. Já no ano de 2020 sua área de soja chega a 108 mil km², e as áreas de cana de açúcar tiveram um pequeno avanço de 322 km² com relação ao período anteriormente analisado.

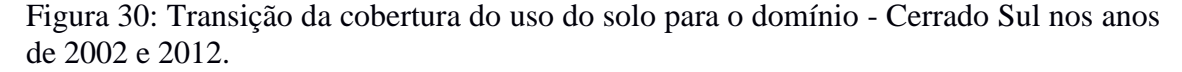

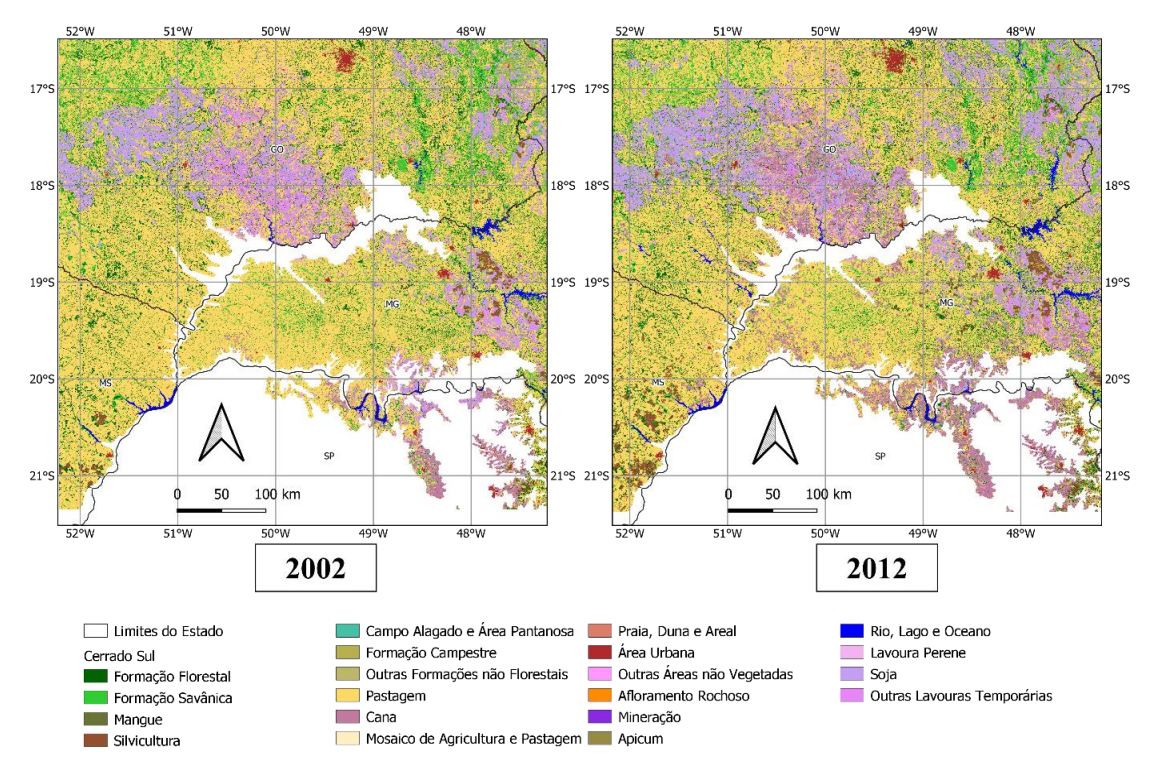

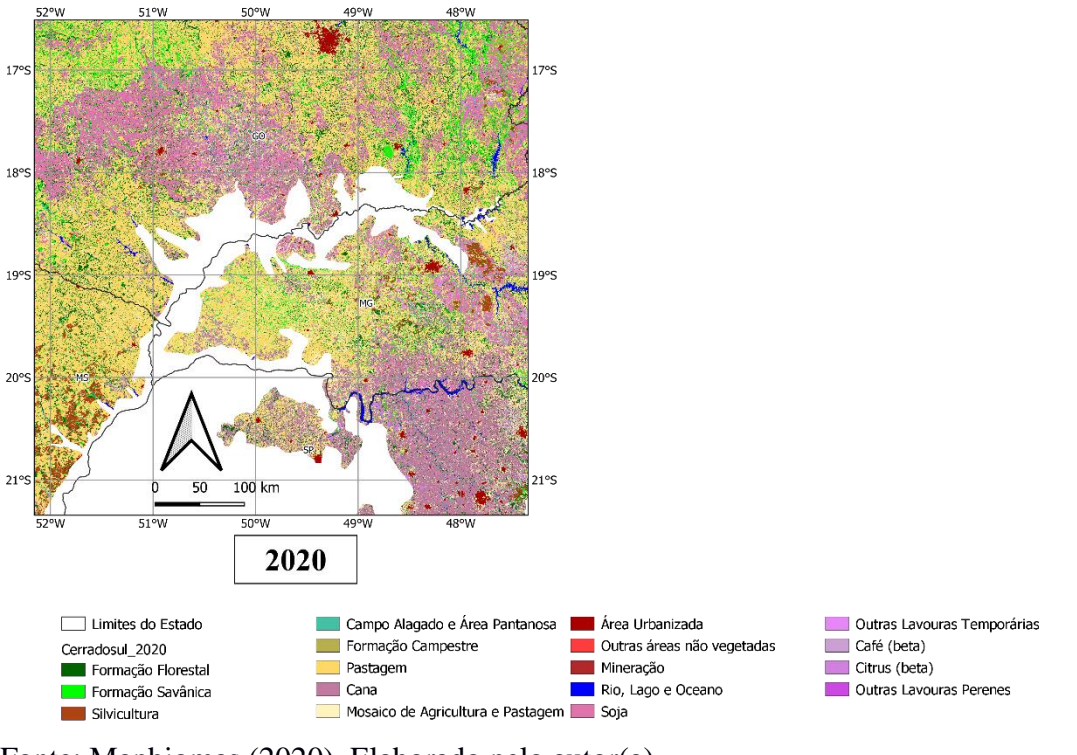

Fonte: Mapbiomas (2020). Elaborado pelo autor(a).

Entre as atividades de mudança no uso da terra que se destaca na região do Cerrado Sul, deve-se abrir um parêntese para a monocultura da cana-de-açúcar que foi a atividade que mais absorveu áreas na região do Cerrado como um todo, sobretudo durante os anos de 2001 a 2006, com expansão de 0,97 milhões de hectares, seguida pela soja e pelas florestas plantadas que deslocaram cerca de 0,20 milhão e 0,21 milhão de hectares respectivamente (MARTHA JR, 2008). Foi observado na figura 31 da transição no uso da terra que no Cerrado Sul, as áreas de pastagens foram reduzidas em 18.971 mil km² tornando-se áreas cultiváveis. De acordo com Martha Jr. (2008) os efeitos da substituição da área da pastagem por grão e pela expansão da cana-de-açúcar é a valorização da terra.

Figura 31: Transição do uso da terra (período de 2002 a 2012) para o domínio do Cerrado Norte e Cerrado Sul.

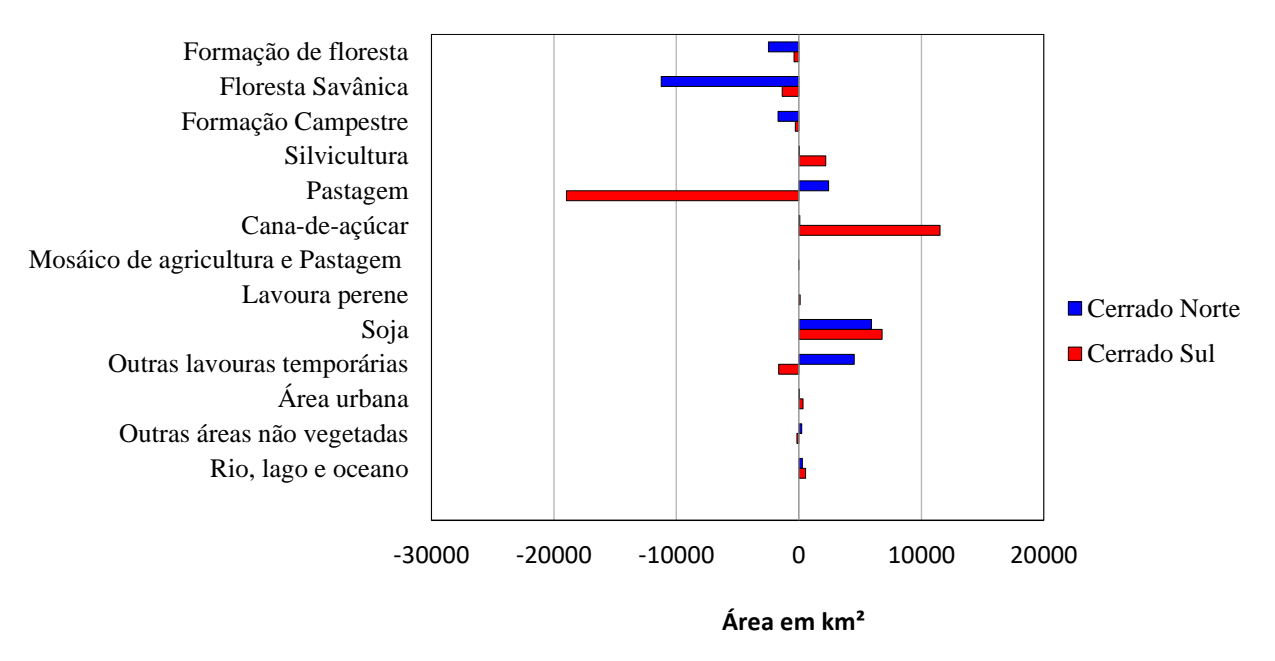

Fonte: Elaborado pelo autor(a).

Além disso, ocorreram dois possíveis impactos sobre a intensa produção pecuarista na região do Cerrado Sul que faz divisa com o estado de São Paulo. A primeira implicação é a intensificação da produção pecuária, com permanência da atividade nessas regiões de maior valor da terra e a segunda resultante, foi o deslocamento da atividade pecuarista para regiões adjacentes ao estado de São Paulo, forçando maiores pressões para aumentar as taxas de desmatamento.

Tabela 9: Resultados da transição do uso da terra de 2002 a 2012.

| <b>Variáveis</b>                   | <b>Cerrado Norte</b> | <b>Cerrado Sul</b> |
|------------------------------------|----------------------|--------------------|
| Formação de Floresta               | $-2.490,29755$       | -390,6062767       |
| <b>Floresta Savânica</b>           | $-11.236,8413$       | $-1.346,70579$     |
| <b>Formação Campestre</b>          | $-1.692,694034$      | $-274,702321$      |
| <b>Silvicultura</b>                | 0,350945473          | 2.187,055134       |
| Pastagem                           | 2.433,457643         | $-18.971,8001$     |
| Cana-de-açúcar                     | 80,44272494          | 11.540,65438       |
| Mosáico de agricultura e           | 0,00086745           | $-0.020694878$     |
| Pastagem                           |                      |                    |
| <b>Lavoura Perene</b>              |                      | 115,9408843        |
| Soja                               | 5.928,636871         | 6.796,260948       |
| <b>Outras Lavouras Temporárias</b> | 4.512,03915          | $-1.659, 174156$   |
| Área Urbana                        | 30,41130882          | 350,5189352        |
| Outras Áreas Não Vegetadas         | 243,2146307          | $-1.55,4692162$    |
| Rio, Lago e Oceano                 | 290,6018114          | 543,7066109        |

Fonte: Mapbiomas (2020). Elaborada pelo autor(a).

Já entre os anos de 2012 e 2020 ocorreu um ganho de vegetação savânica no

cerrado norte, em torno de 7.655 km², enquanto no cerrado sul ocorreu uma perda de 6.004 km². O cerrado sul continua a perder área de pastagens entre 2012 e 2020, chegando a perder 39.775 km² e um ganho de áreas de mosaico de agricultura e pastagem em torno 37.217 km², e ambas as áreas expandiram sua produtividade para a monocultura da soja, em torno de 10.818 km², e uma perda de 9.363 km² em áreas de lavouras temporárias, veja a figura 32 e tabela 10 logo a seguir para compreender o processo dessa transição.

Figura 32: Transição do uso da terra (período de 2012 a 2020) para o domínio do Cerrado Norte e Cerrado Sul.

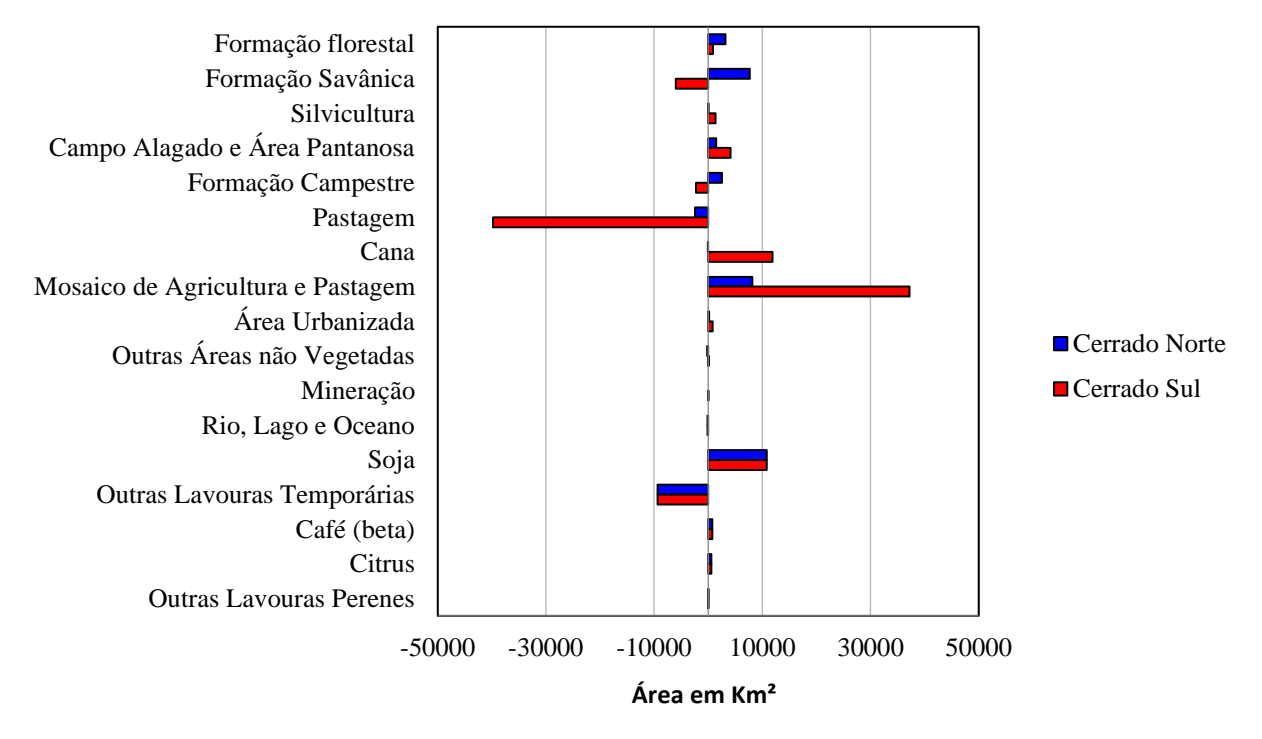

Fonte: Mapbiomas (2020). Elaborada pelo autor(a).

**Mosaico de Agricultura e** 

**Pastagem**

As áreas de cana de açúcar tiveram expansão em torno de 11.862 km² no ano de 2020 no cerrado sul, ou seja, uma área 322 km² maior que no ano de 2012

![](_page_84_Picture_229.jpeg)

**Formação Campestre** 2511,544002 -2249,746115 **Pastagem** -2453,761797 -39775,80262 **Cana** -33,7926288 11862,02848

**Área Urbanizada** 149,4238335 799,2253998 **Outras Áreas não vegetadas** | -214,6069982 | 119,8530837

8179,476468 37217,7804

Tabela 10: Resultados da transição do uso da terra de 2012 a 2020.

![](_page_85_Picture_164.jpeg)

Fonte: Mapbiomas (2020). Elaborada pelo autor(a).

#### 3.1.2 A Climatologia do Bioma Cerrado

A climatologia na região do bioma Cerrado é influenciada pela dinâmica dos sistemas atmosféricos atuantes na América do Sul, são eles: Zona de convergência Intertropical-(ZCIT), Vórtices Ciclônicos de Altos Níveis-(VCAN) e Linhas de Instabilidades-(LI) atuando nas costas Norte – Nordeste; Zona de Convergência do Atlântico Sul (ZCAS), Jatos de Altos Níveis-(JAN), Jatos de Baixos Níveis-(JBN), Ciclones e Ciclogênese (CAVALCANTI et al. 2009).

A dinâmica da atmosfera em altos níveis influência a circulação nos níveis mais baixos. Como por exemplo, a atuação do anticiclone do Atlântico e Pacífico, somada a ZCIT, que é caracterizada por uma região de baixa pressão em razão da convergência dos alísios em níveis mais baixos, da maior quantidade de vapor d´agua proveniente da evapotranspiração da floresta Amazônica e, também, da maior interação da brisa marinha, proporcionando a formação das linhas de instabilidade que adentram no continente, e, é o principal mecanismo produtor das chuvas no norte do bioma Cerrado (SATYAMURTY et al.(1998); SETTE, (2005); REBOITA et al. (2010)).

Na região Centro-Oeste e Sudeste do Brasil, o sistema atuante é a ZCAS, é responsável pelo transporte de calor e umidade da região Amazônica para as maiores latitudes pela baixa troposfera. Ressalta-se que a origem da ZCAS, ocorre devido a junção da ZCIT, AB, VCAN e sistemas frontais de origem subtropicais

O Cerrado brasileiro é marcado climatologicamente pelo tipo de clima tropical estacional, apresentando características de invernos secos e verões chuvosos (CASSETI, 2001; LIMA; SILVA, 2008; COUTINHO, 2016). Por ser um ambiente diversificado com relação a sua extensão territorial, diversos sistemas sinóticos de atuação, topografia, solos e hidrografia, existem diversas propostas de caracterização do clima desse bioma. A fim de, compreendermos um pouco sobre o comportamento da climatologia do Cerrado brasileiro, utilizou-se a proposta de descrição mais atual de NASCIMENTO (2020).

Nascimento (2020), caracterizou o clima em função da configuração sazonal da dinâmica dos sistemas de atuação da climatologia do Cerrado, conforme o quadro 3. A estação do verão é marcada por dois sistemas meteorológicos considerados importantes, a alta da Bolívia e os Vórtices Ciclônicos de Altos Níveis que atuam estruturando a circulação atmosférica. No Outono, ocorre a organização da circulação pelo anticiclone localizado sobre o Sul dos estados do Amazonas e Pará, conduzindo os ventos de Oeste para Leste, apresentando variação de pouco menos de 2.0 m. s-1 a norte e 26.0 m. s-1 ao Sul do Cerrado.

Durante o inverno, a circulação se mantém, apresentando intensidade dos ventos, sobretudo nos estados do Goiás e Mato Grosso do Sul. Na primavera, a Alta da Bolívia volta a atuar na parte Norte da América do Sul entre os estados do Acre e Rondônia. Ressaltando que o posicionamento da Alta da Bolívia, na primavera, condiciona o início da estação chuvosa que incide sobre o Cerrado (NOVAIS, 2017).

![](_page_86_Picture_204.jpeg)

Quadro 3: Unidades climáticas do bioma Cerrado*.*

Fonte: NASCIMENTO & NOVAIS (2020) modificado pelo autor(a).

A fim de compreender as condições climáticas do ano de 2012 (ano recorte de estudo), uma análise climática foi realizada, levando em consideração as normais climatológicas entre os anos de 1961-1990 e de 1981-2010 das variáveis meteorológicas de precipitação total, temperatura média e umidade relativa do ar para 11 capitais brasileiras dos estados que compreende o bioma Cerrado, presente nas figuras 33, 34 e 36. Além disso, foram considerados os aspectos climáticos e sinóticos do Brasil para as regiões de abrangência do bioma, usando como referência o boletim climático do Centro

de Previsão do Tempo e Clima (CPTEC) do Instituto Nacional de Pesquisas Espaciais (INPE).

De acordo com o boletim Climanálise (2012), para a região centro oeste, o mês de janeiro apresentou um acumulado devido a formação de três episódios de ZCAS, nos setores central, leste do Mato grosso e grande parte do estado de Goiás. Anomalias negativas de precipitação predominaram no Nordeste, sobretudo na Bahia, Piauí e Maranhão (figura 33).

No Sudeste os episódios de ZCAS favoreceram chuvas intensas, em Belo Horizonte, a precipitação total foi de aproximadamente 400 mm (figura 33). O segundo episódio de ZCAS em algumas cidades do Estado de São Paulo também apresentaram elevados totais diários de precipitação, na capital (estação do Mirante de Santana: 75,9 mm, no dia 16) e em São Carlos (80,8 mm, no dia 18), no mês de janeiro a cidade teve um total de precipitação de 332,6 mm. Na região Sul as anomalias positivas de precipitação concentraram-se no setor central do Paraná (e) (CLIMÁNALISE, 2012).

No mês de janeiro o fenômeno La Niña permaneceu com intensidade moderada ao longo do Pacífico equatorial, favorecendo regiões de umidade e excesso de chuva em grande parte do Brasil, como pode ser observado na figura 32, ressalta-se que as anomalias negativas de temperatura se estenderam sobre a maior parte do setor central do Brasil, sendo essas anomalias consistentes com o aumento da nebulosidade associada aos sistemas de atuação que predominaram durantes o mês de janeiro (figura 33). Contudo, em janeiro de 2012 ocorreram redução dos focos de calor devido ao estabelecimento do período chuvoso no setor central do Brasil, (CLIMÁNALISE, 2012). Para janeiro de 2020 observa-se índices pluviométricos semelhantes com os das normais climatológicas para quase todas as áreas do Cerrado, exceto Belo Horizonte que apresentou chuva extrema com índice pluviométrico de 934,7 mm. É importante enfatizar que as condições climáticas para ambos os anos (2012 e 2020) foram condicionadas pelo fenômeno da La Niña (INMET, 2020).

Em fevereiro de 2012, prevaleceu o enfraquecimento da La Niña, consistindo com anomalias positivas da TSM no setor leste do pacífico equatorial, favorecendo a situação de estiagem sobre a grande área central do Brasil, especialmente na primeira quinzena do mês de fevereiro. No ano de 2020, de acordo com o INMET (2021), fevereiro foi marcado por índices pluviométricos consideráveis em grande parte da região central do Brasil, ainda intensificado pelo fenômeno da La Niña. No Mês de março em 2012 ocorre um intenso enfraquecimento da La Ninã favorecendo a ocorrência de chuvas abaixo dos

valores climatológicos na maior parte do Brasil. Já em 2020 a intensa presença da La Ninã favorece chuvas acima das médias climatológicas, como por exemplo em São Luís que registrou índice pluviométrico em torno de 657,8mm.

Figura 33: Precipitação total (2012), Normais climatológicas (1961-1990) e Normais climatológicas (1981-2010) para o bioma Cerrado.

![](_page_88_Figure_2.jpeg)

![](_page_89_Figure_0.jpeg)

Fonte: INMET (2020). Elaborado pela Autor(a) (2020).

Segundo o climanálise (2012), os focos de calor reduziram no mês de fevereiro de 2012, mesmo com o déficit pluviométrico observado na maior parte do Brasil. Já em março de 2012 a presença de um escoamento anticiclônico anômalo contribuiu para o déficit de chuvas em praticamente toda a região Centro-Oeste e Norte do Nordeste

brasileiro (NEB). Destaque-se que no mês de março as temperaturas foram mais elevadas na região do NEB (figura 34) devido a formação de vórtices ciclônicos e cavados em altos níveis da troposfera. Além disso, foram detectados os 2.060 focos de calor. Em grande escala, observou-se que o enfraquecimento contínuo da La Niña sobre o leste do Pacífico Equatorial, onde as águas superficiais continuam mais quentes (CLIMANÁLISE, 2012).

Durante o mês de abril o fenômeno da La Niña continuou em declínio, no centro oeste ocorreu atividade frontal e a passagem de cavados na média e alta troposfera o que contribuiu para as anomalias positivas de precipitação em algumas áreas no Goiás, Mato Grosso e Mato Grosso do Sul. Das capitais analisadas, os maiores acúmulos diários ocorreu em Brasília-DF (62,9 mm, no dia 04/04) e Goiânia (61 mm no dia 10/04);

Já na região do NEB houve predominância de déficit pluviométrico em toda, com anomalias negativas superiores a 200 mm no norte da Região Nordeste; Na região Sudeste Choveu abaixo da média histórica na maior parte com maiores acumulados diários de precipitação variaram entre 40 mm e 70 mm e foram registrados nos dias 07, como por exemplo, em Belo Horizonte - MG e no Sul do Brasil onde o Cerrado está presente, Curitiba apresentou 182,9 mm, acima da média climatológica (1961-1990) (1981-2010), a atuação de sistemas frontais e a propagação de perturbações na média e alta troposfera favoreceram as chuvas a leste do Paraná, figura 33 (CLIMANÁLISE, 2012).

Com a redução da atividade convectiva durante o mês de abril, as temperaturas excederam a média de 27°C nas capitais nordestina que compreendem o Cerrado Brasileiro. Já a Umidade se manteve na média climatológica para Salvador, Piauí, Palmas, Goiânia e Brasília variando de 82 % a 65%. Os focos de calor detectado pelo satélite AQUA\_M-T excederam o total do mês anterior.

O mês de maio foi marcado pela formação de regiões de convergência de umidade em conjunto com a atuação de dois sistemas frontais, contribuindo para a ocorrência de chuvas mais acentuadas em parte da região Centro-Oeste. As chuvas acumuladas excederam a média histórica principalmente no centro-sul do Mato Grosso, chegando a 264 mm (CLIMANÁLISE, 2012). Já ano de 2020 após o forte enfraquecimento do fenômeno da La Niña, ocorreram redução das chuvas na região com índice de 68 mm em Mato Grosso. No Nordeste o déficit pluviométrico excedeu os 200 mm, segundo o (CLIMANÁLISE, 2012), e os focos de calor aumentaram 50% em todo o Brasil, em relação ao mês anterior. No decorrer de maio de 2012, foram detectados aproximadamente 3.200 focos de calor, de acordo com as medidas feitas pelo satélite AQUA\_M-T.

No mês de junho, em boa parte da região do Cerrado as chuvas continuaram escassas. Em grande escala, os campos de anomalia de alguns parâmetros globais

Figura 34: Temperatura média para o ano de 2012, Normais climatológicas de 1961-1990 e Normais climatológicas de 1981-2010 para o bioma Cerrado*.*

![](_page_91_Figure_2.jpeg)

![](_page_92_Figure_0.jpeg)

Fonte: INMET (2020). Elaborado pela Autor(a) (2020).

sinalizaram uma possível evolução da fase quente do fenômeno El Niño - Oscilação Sul (ENOS) na região equatorial do Pacífico, com destaque para as águas superficiais entre 1ºC e 2ºC acima da climatologia e os ventos alísios mais relaxados no setor leste, como observado na figura 35.

Figura 35: Temperatura da Superfície do Mar (TSM), em JUNHO/2012: a) média, com intervalo das isotermas de 4ºC para valores de TSM menores que 18ºC. Para TSM maior que 18ºC, o intervalo das isotermas é de 2ºC. b) anomalias, com intervalos entre as isotermas de 0,5º C para anomalias até 1ºC. Acima deste valor, o intervalo é de 1ºC. As anomalias são desvios das médias mensais em relação à climatologia do CPC, atualizada para o período base de 1981-2010.

![](_page_93_Figure_1.jpeg)

As temperaturas foram acima da média histórica em quase todas as capitais que abrangem o bioma Cerrado. Nos Setores Centro-Sul do Brasil, ocorreram incursões de massas de ar frio possibilitando que as temperaturas máximas, ocorressem abaixo da climatologia. A umidade nessas capitais apresentou valores média de mínima em 60% e máxima 88% (figura 36), (CLIMANÁLISE, 2012). Foram detectados aproximadamente 5.900 focos de calor. Este número aumentou 85% em comparação com o mês de maio. Além disso, considerando a climatologia das queimadas, os aumentos foram mais acentuados no Tocantins, Piauí, Maranhão e no extremo oeste da Bahia (CLIMANÁLISE, 2012).

Para o ano de 2020, maior parte das cidades que compreendem o Cerrado Brasileiro apresentaram também valores acima das médias climáticas de 1961-1990 e 1981-2010 para o mês de junho. O destaque vai para o Palmas com médias que variaram de 27ºC a 30ºC (INMET, 2021).

De acordo com o Climanálise (2012) julho foi marcado pela diminuição das chuvas no setor central do Brasil em comparação com o mês de junho (figura 33). Os baixos valores de precipitação no interior do Brasil refletiram a diminuição das vazões na bacia do Paraná, apesar dos valores terem se apresentado acima da MLT na maioria das estações monitoradas.

Na região centro – oeste climatologicamente este é um período de estiagem, com a predominância de acumulados mensais inferiores a 25mm. Contudo, mato grosso e Mato grosso do Sul apresentaram totais mensais de precipitação abaixo da média histórica, conforme figura 33.

De acordo com o Climanálise (2012), no mês de julho, as temperaturas máximas foram mais amenas nos setores centro-sul e leste do Brasil, especialmente durante as incursões de massas de ar frio. Enfatiza-se que ocorreram cerca de 13.500 focos de calor detectados no Brasil, correspondendo a um aumento de aproximadamente 130% em relação a junho. Destacou-se o aumento de focos no Maranhão (250%, com 3.500 focos), Piauí (100%, com 1.800 focos), Mato Grosso (90%, com 2.000 focos), Mato Grosso do Sul (110%, com 540 focos), Tocantins (70%, com 1.700 focos) e na Bahia (50%, com 900 focos), todos os focos detectados pelo satélite AQUA\_M-T, (CLIMANÁLISE, 2012).

Agosto é o mês que em geral precede a problemática do auge da escassez de chuvas na maior parte do Brasil. De acordo com o Climanálise (2012), agosto foi marcado pela inclusão de uma circulação anticiclônica anômala adjacente à costa sudeste da América do Sul, o que contribuiu para escassez de chuvas no Brasil, no entanto, esse mesmo sistema favoreceu a ocorrência de chuvas na região do Nordeste Brasileiro e Sudeste do Brasil, a Salvador registrou 137,4 mm no mês de agosto. As chuvas foram escassas em grande parte da Região Centro-Oeste, como esperado para este período do ano.

De modo geral, os totais mensais de precipitação ocorreram próximos ou abaixo da climatologia na maior parte do Mato Grosso do Sul e no oeste do Mato Grosso. As poucas chuvas observadas no Mato Grosso do Sul apresentaram-se mais que 25 mm abaixo da média histórica (INMET, 2012). No mês de agosto foram também registradas temperaturas acima da média histórica em quase todas as capitais dos estados que abrange o Cerrado, Palmas-TO, registrou 27ºC, e com exceção da cidade de Salvador que apresentou registro abaixo da média histórica, com 22ºC (figura 34). Além disso o padrão de umidade relativa do ar para ambos os anos 2012 e 2020 apresentaram valores abaixo da média climática conforme figura 36 abaixo.

Figura 36: Umidade relativa do ar para o ano de 2012, Normais climatológicas de 1961- 1990 e Normais climatológicas de 1981-2010 para o bioma Cerrado.

![](_page_95_Figure_2.jpeg)

![](_page_96_Figure_0.jpeg)

Fonte: INMET (2020). Elaborado pela Autor(a) (2020).

Foram registrados 46.300 focos de calor detectados no Brasil através de imagens do satélite AQUA\_M-T, aumentaram aproximadamente 220% em relação ao mês anterior e dobraram em comparação com o mesmo período de 2011 e a Umidade em todas as capitais de abrangência do Cerrado, foram baixas, conforme figura 36 (CLIMANÁLISE, 2012).

Setembro é o mês ápice de déficit do índice pluviométrico em quase todo o território nacional. A maioria das estações fluviométricas monitoradas nas bacias brasileiras apresentou redução das vazões em relação ao mês de agosto e valores abaixo da MLT. De acordo com o Climanálise (2012) e INPE (2021) houve aumento dos focos de queimadas nas Regiões Centro-Oeste e Nordeste, em comparação com o mês de agosto.

As chuvas foram mais escassas durante a primeira quinzena de setembro, quando apenas dois sistemas frontais conseguiram avançar pelo sul do Brasil e foram detectados cerca de 62.100 focos de queimadas em 2012 e 222.798 em 2020. A partir da segunda quinzena, com a diminuição das condições de bloqueio na região do Pacífico Sul, outros dois sistemas frontais conseguiram avançar pela região Centro-Oeste e pelo litoral e interior das regiões Sul e Sudeste, favorecendo o aumento das chuvas e o declínio das temperaturas no centro-sul do Brasil. As temperaturas máximas foram elevadas na maior parte do Brasil, especialmente no interior das regiões Nordeste e Centro-Oeste e no leste da região Norte. No sudoeste do Mato Grosso do Sul, as máximas excederam a climatologia em mais que 5ºC (CLIMANÁLISE, 2012) e (INPE, 2020).

Outubro também foi marcado por baixos índices pluviométricos e temperaturas máximas acima da média histórica principalmente nas regiões Norte, Nordeste, Centro-Oeste e Sudeste do Brasil. (figura 33 e figura 34).

A escassez de chuva na maioria das bacias brasileiras contribuiu para a diminuição das vazões em quase todas as estações fluviométricas monitoradas. Ocorreram redução dos focos de calor em relação ao mês de setembro, seguindo a tendência climatológica de diminuição das queimadas a partir deste mês. Em contrapartida, os focos de calor aumentaram em aproximadamente 70% quando comparado com o mês de outubro do ano de 2011, (CLIMANÁLISE, 2012).

Em 2020, as chuvas foram mais expressivas nas áreas centro-sul do Brasil, as áreas do Mato grosso do Sul, Sul de Goiás, Sul de Minas e em São Paulo apresentaram volumes variados na faixa entre 30 e 80 mm, na região do MATOPIBA as chuvas foram isoladas, e quando ocorreram foram abaixo da média climática.

Novembro, segundo o Climanálise (2012) apresentou o cenário das chuvas no decorrer do mês, com o estabelecimento do período chuvoso no setor central do Brasil. A ocorrência de episódios de Zona de Convergência do Atlântico Sul (ZCAS) amenizou a situação de estiagem que predominava na maior parte do Brasil desde julho de 2012 (CLIMANÁLISE, 2012). Foram detectados aproximadamente 13.500 focos de calor detectados nas imagens do satélite AQUA\_M-T apresentaram uma diminuição de aproximadamente 60% em relação ao mês anterior, consistente com o início do período chuvoso na grande área central e leste do Brasil, foram registrados 444 mm em Brasília-DF, 310 mm em Belo Horizonte-MG, 241mm em Palmas-TO e 190mm em Mato Grosso do Sul-MS. A presença da nebulosidade associada aos vários episódios de ZCAS atuando na grande área central do Brasil, amenizaram as temperaturas máximas médias mensais, que ficaram próximas ou ligeiramente abaixo dos valores climatológicos. Para o ano de 2020 o mês de novembro foi considerado com cenários distintos para as regiões que abrange o bioma Cerrado. As regiões do Nordeste obtiveram médias acima das normais climatológicas, enquanto a região Centro-Oeste ficou com média de 52% abaixo da climatologia do mês, considerado pela comunidade meteorológica como mais seco desde 1961, apresentando temperaturas em torno de 35°C.

O mês de dezembro foi seco e quente na maior parte do setor central do Brasil, segundo o Climanálise (2012). As regiões de convergência de umidade se configuraram em alguns dias e, mesmo causando alagamentos em várias cidades das regiões Sudeste e Centro-Oeste, não foram suficientes para que os totais pluviométricos excedessem a climatologia mensal na grande área central do Brasil. As temperaturas máximas foram elevadas nas regiões mais centralizadas e a leste do Brasil. O número de focos de calor continuou declinando durante o mês de dezembro de 2012, à medida que o período chuvoso se configura no setor central do Brasil. Foram detectados cerca de 6.800 focos nas imagens do satélite AQUA\_M-T, atual satélite de referência para comparações temporais, contra 13.500 focos detectados em novembro passado (CLIMANÁLISE, 2012).

Em 2020 o acumulado de chuvas mais significativos ocorreram principalmente no Centro-Oeste e Sudeste com volumes variando de 20 a 100mm. As temperaturas mais altas registradas na região do bioma, foram na áreas centro-norte do bioma, variando em torno de 28 e 36ºC (INMET, 2021).

## **3.2 Dados**

Para este estudo e análise, foram utilizadas como fonte essencial de informação, os dados da plataforma Giovanni versão 4.37, especificamente do sensor OMI disponível no site https://giovanni.gsfc.nasa.gov/giovanni/. Levelt (2017) destaca a importância e o sucesso em mais de 12 anos de registros de dados do sensor OMI, apresentando uma ampla gama de aplicações devido a sua resolução espacial combinada a cobertura global dos dados diários, mostrando que o instrumento desempenha um papel único na medição de gases traços para a camada de ozônio, qualidade do ar e mudanças climáticas.

O satélite Aura carrega quatro instrumentos que medem gases traços na atmosfera detectando suas assinaturas espectrais exclusivas e juntos compreendem um dos mais importantes laboratório de estudo de química da atmosfera, são eles: o espectrômetro de emissões troposféricas (TES); a sonda de micro-ondas (MLS); o instrumento de monitoramento de ozônio (OMI), e a sonda dinâmica de alta resolução (HIRDLS), para maiores informações ver (https://www.nasa.gov). O satélite Aura se encontra ativo, em uma altitude de 705 km acima da terra, com inclinação de 98.2º, órbita heliossíncrona, atravessando o equador as 1:38 pm com tempo de revisita de 16 dias e resolução espacial de 0.1 º x 0.1º fazendo parte de uma constelação de satélite de observação da Terra, conhecido como A-train, composto pelos satélites: OCO, Aqua, Cloudset, Calipso, Parasol e o Aura.

A geometria de sensoriamento remoto do Aura opera da seguinte forma, os instrumentos de visão horizontal MLS, TES e HIRDLS cortam a atmosfera perfazendo os perfis dos gases, os instrumentos OMI e TES observam fixamente a Terra. Como o MLS está à frente da espaçonave é o primeiro instrumento a mostrar os perfis da atmosfera, em seguida os instrumentos OMI e TES observam a mesma massa que passa sob a espaçonave, e dessa forma à medida que a espaçonave segue sua órbita, o HIRDLS e TES criam o perfil da atmosfera novamente. Essa geometria exclusiva de observação permite que os instrumentos a bordo do satélite Aura combinem medidas para obter uma melhor imagem da química da atmosfera (ESA, 2020).

Os dados mensurados pelo sensor OMI que foram utilizados e tratados estatisticamente na presente pesquisa tem comprimento de onda de 0,35 a 0,5  $\mu$ m, correspondendo a banda 3, apresenta uma resolução espacial de 0.25º x 025º e resolução temporal diária, sendo selecionado e calculadas as médias mensais para os anos de 2012 e 2020 dos domínios do Cerrado 1, 2 e 3 (figura 25), conforme quadro 4 abaixo.

Quadro 4: Médias Mensais da Concentração de NO2 da coluna total para os domínios da área de estudo.

|     | <b>Cerrado</b><br>2012 | <b>Cerrado</b><br>2020 | <b>Cerrado</b><br><b>Norte</b><br>2012 | <b>Cerrado</b><br><b>Norte</b><br>2020 | <b>Cerrado</b><br><b>Sul 2012</b> | <b>Cerrado</b><br><b>Sul 2020</b> |
|-----|------------------------|------------------------|----------------------------------------|----------------------------------------|-----------------------------------|-----------------------------------|
| Jan | $2,51E+15$             | $2.5E+15$              | $2,4E+15$                              | $2,4E+15$                              | $3,08E+15$                        | $3,13E+15$                        |
| Fev | $2.7E+15$              | $2.5E+15$              | $2.5E+15$                              | $2,3E+15$                              | $3,13E+15$                        | $2,96E+15$                        |

![](_page_100_Picture_387.jpeg)

Fonte: Elaborado pelo autor(a).

A partir da média foi possível analisar os meses que apresentaram maiores concentrações de NO<sup>2</sup> para cada domínio e ano em estudo. O Mês de setembro foi o que obteve maiores valores das médias calculadas. Em seguida, se fez necessário realizar as análises de estatísticas descritivas (Erro padrão, mediana, desvio padrão, variância da amostra, curtose, assimetria e intervalo), considerando um nível de confiança de 95% das amostras das concentrações de NO2, como demonstrado na tabela 11.

![](_page_100_Picture_388.jpeg)

![](_page_100_Picture_389.jpeg)

| <b>Mediana</b>              | $2,56E+15$ | $3,1E+15$  | $3,05E+15$ |
|-----------------------------|------------|------------|------------|
| Desvio padrão               | $4,77E+14$ | $2,74E+14$ | $5,69E+14$ |
| Variância da amostra        | $2,28E+29$ | 7,48E+28   | $3,24E+29$ |
| <b>Curtose</b>              | $-0.35108$ | 0,47639    | 1,19492    |
| <b>Assimetria</b>           | 0,891577   | 0,809772   | 1,183535   |
| <b>Intervalo</b>            | $1,42E+15$ | $9,68E+14$ | $1,93E+15$ |
| <b>Mínimo</b>               | $2,17E+15$ | $2,73E+15$ | $2,58E+15$ |
| <b>Máximo</b>               | $3,59E+15$ | $3,7E+15$  | $4,51E+15$ |
| Soma                        | $3,22E+16$ | $3,77E+16$ | $3,86E+16$ |
| Contagem                    | 12         | 12         | 12         |
| Nível de confiança<br>(95%) | $3.03E+14$ | $1,74E+14$ | $3,62E+14$ |

Fonte: Elaborado pelo autor(a).

Além dos dados das concentrações de NO2, foi utilizado nesse estudo os dados de temperatura, obtidos pelo modelo *Modern Era Retrospective analysis for research and applications - version 2* – MERRA-2, que apresenta resolução temporal mensal, com uma resolução espacial de 0.5º x 0,625º com cobertura informacional de 40 anos. Após o tratamento descritivo, foi possível obter a espacialização das concentrações de  $NO<sub>2</sub>$  para todos os domínios, usando o software de geoprocessamento QGIS, versão 3.22 para processar as imagens levando em consideração todos os desvios padrões mensais.

O MERRA-2, disponibiliza dados de dinâmicas da atmosfera desde 1980. Este modelo foi introduzido para substituir o modelo MERRA, devido aos avanços realizados no sistema da assimilação de dados, que permite observações modernas de radiação hiperespectral e microondas, juntamente com o conjunto de dados *GPS-Radio Occulation* (GMAO, 2015). Para este estudo foram simulados no modelo MERRA-2, a variável de temperatura a 10 metros da superfície para os 3 domínios de estudo em *backward,* com spin-up de 30 dias anterior ao dia 1 da rodada inicial. Os resultados podem ser observados no quadro 5.

|     | Cerrado<br>2012 | <b>Cerrado</b><br>2020 | <b>Cerrado</b><br><b>Norte</b><br>2012 | <b>Cerrado</b><br><b>Norte</b><br><b>2020</b> | <b>Cerrado</b><br><b>Sul 2012</b> | <b>Cerrado</b><br><b>Sul 2020</b> |
|-----|-----------------|------------------------|----------------------------------------|-----------------------------------------------|-----------------------------------|-----------------------------------|
| Jan | 25,251          | 26,614                 | 25,179                                 | 26,851                                        | 23,738                            | 26,027                            |
| Fev | 25,189          | 26,223                 | 25,214                                 | 26,729                                        | 24,631                            | 24,894                            |
| Mar | 25,299          | 25,931                 | 26,519                                 | 25,623                                        | 24,74                             | 24,71                             |
| Abr | 25,431          | 25,199                 | 27,449                                 | 26,034                                        | 24,615                            | 24,113                            |
| Mai | 24,258          | 24,327                 | 27,512                                 | 27,435                                        | 21,302                            | 21,323                            |
| Jun | 24,034          | 24,569                 | 26,954                                 | 26,949                                        | 21,41                             | 22,872                            |

Quadro 5: Temperatura mensal a 10 metros da superfície para os anos de 2012 e 2020 no bioma Cerrado

![](_page_102_Picture_266.jpeg)

Fonte: Elaborado pelo Autor(a).

### 3.2.1 Coeficiente de Determinação e Correlação de Pearson

De acordo com Martins (2014), o primeiro passo para compreender um conjunto de dados bivariados é a sua representação em um diagrama de dispersão. Dessa forma compreendemos a associação linear entre duas variáveis. Corroborando com o Staton (2001) que afirma que o coeficiente de correlação é uma técnica que mensura o grau de relacionamento linear entre as duas variáveis produzida por, François Galton e Karl Pearson.

De acordo com, Santos et al. (2009) o coeficiente de determinação é dado como a razão entre a variação explicada por uma reta de regressão, pela variância total dos dados. Essa razão é sempre um número não negativo que chamamos de R². A quantidade r, chamada de coeficiente de correlação, é dada por:

\*
$$
r = \pm \sqrt{\frac{Variação explicada}{total de variação}} = \pm \sqrt{\frac{\Sigma (Test - y)^2}{\Sigma (Y - y)^2}}
$$

Onde: r varia entre -1,0 e 1,0.

Segundo Silva et. al., (2018), para o caso das correlações lineares, a quantidade r é a mesma, não importando se X ou Y são consideradas variáveis independentes. Assim, r é uma boa medida da correlação linear entre 2 variáveis, e o Quadro 6 observa-se a interpretação desse valor r através de intervalos padrões de correlação, podendo ser considerados como: fraco, moderado ou forte.

| Valor (r)     | Interpretação |
|---------------|---------------|
| $0,20 - 0,40$ | Fraca         |
| $0,41 - 0,70$ | Moderada      |
| $0,71 - 0,90$ | Forte         |

Quadro 6: Padrão de Correlação.

Fonte: Yamamoto (2020).

Sendo compreendida da seguinte forma: forte – quanto menor for a dispersão dos pontos, maior será a correlação entre os dados; e fraca quanto maior for a dispersão dos pontos, menor será o grau entre os dados.

O coeficiente de correlação de Pearson (r) ou o r de Pearson mede o grau da correlação linear entre duas variáveis quantitativas, representado na equação (Y). É um índice adimensional com valores situados entre -1.0 e 1.0, demonstrando a intensidade (negativa ou positiva) de uma relação linear entre dois conjuntos de dados. Segundo Paranhos et al. (2014), quanto mais perto de 1 mais forte é o nível de associação linear entre as variáveis; quanto mais perto de zero, menor é o nível de associação, ou seja, se a correlação obtiver o valor zero, significa que as variáveis são ortogonais entre si (ausência total de correlação entre elas).

$$
r = \frac{\sum_{i=1}^{N} (P_i - \overline{P})(O_i - \overline{O})}{\sqrt{\sum_{i=1}^{N} (P_i - \overline{P})^2} \cdot \sqrt{\sum_{i=1}^{N} (O_i - \overline{O})^2}}
$$

Já uma correlação positiva é observada que se valores de P aumenta, os valores de O também tendem a aumentar, ou seja, altos valores em P implica em altos valores em O. Veja na figura 37 abaixo as dispersões com diferentes níveis de associação linear por Paranhos et al. (2014).

![](_page_103_Figure_3.jpeg)

![](_page_103_Figure_4.jpeg)

Fonte: Adaptado de Paranhos et. al., (2014).

Ressalta-se que a relação entre as variáveis, podem ser positivas, negativas ou nulas. Quando positiva, existe uma aglomeração dos pontos em tendência crescente; quando negativa os pontos se concentram em tendência decrescente, e quando nula, existe forte dispersão entre os pontos, demonstrando não ocorrer correlação entre as variáveis analisadas (YAMAMOTO, 2020).

## 3.2.2 Coeficiente de Correlação de Spearman

A correlação de Spearman foi proposta pelo autor em 1904, e, é a mais antiga estatística fundamentada em postos. Para tal, exige-se que as variáveis estejam supostamente relacionadas, sendo X e Y medidos em escala ordinal (SPIEGEL, 2016). Assim sendo, o coeficiente de Spearman avalia a relação monotômica entre duas variáveis

contínuas ou ordinais, utilizando a ordem das observações, não sendo sensível a assimetria da distribuição, e nem a presença de outliers, exigindo que os dados sejam oriundos de duas populações. Uma equação fácil para calcular o coeficiente rs de Spearman é dada por:

$$
rs = 1 - \frac{6 \sum_{i=1}^{n} d_i^2}{n^3 - n},
$$

Onde di é a diferença entre valores ranqueados para (postos de xi dentre os valores de x)- (postos de yi dentre os valores de y) e n é o número de pares (xi,yi). Sendo assim, se os postos de x são iguais aos pontos de y, então todos os di serão zero e rs será 1.

O coeficiente rs de Spearman varia entre -1 e 1. Quanto mais próximo estiver nestes extremos, maior será a associação entre as variáveis. O sinal negativo da correlação significa que as variáveis variam em sentido contrário, isto é, as categorias mais elevadas de uma variável estão associadas a categorias mais baixas da outra variável. Ou seja, essa correlação é análoga à correlação de Pearson que varia de -1.0 a 1.0. Para este estudo foi considerada as médias mensais dos 12 meses, dessa forma obtivemos os resultados para o coeficiente de determinação ou R², coeficiente de correlação de Pearson (r), e da correlação de Spearman (rs), conforme tabela 12 abaixo.

Tabela 12: Resultados do coeficiente de determinação, correlação de Pearson e correlação de Spearman*.*

| Domínios de<br>estudo | Ano  | Coeficiente de<br>determinação<br>$(\mathbb{R}^2)$ | Coeficiente da<br>correlação de<br>Pearson (r) | Coeficiente da<br>correlação de<br><b>Spearman</b><br>(r <sub>S</sub> ) |
|-----------------------|------|----------------------------------------------------|------------------------------------------------|-------------------------------------------------------------------------|
| <b>Cerrado</b>        | 2012 | 0,2284                                             | 0,47                                           | 0,33                                                                    |
| <b>Cerrado</b>        | 2020 | 0,3753                                             | 0,61                                           | $-0,30$                                                                 |
| <b>Cerrado Norte</b>  | 2012 | 0,3219                                             | 0,57                                           | 0.29                                                                    |
| <b>Cerrado Norte</b>  | 2020 | 0,6495                                             | 0,81                                           | 0.74                                                                    |
| <b>Cerrado Sul</b>    | 2012 | 0,5828                                             | 0,76                                           | 0,80                                                                    |
| <b>Cerrado Sul</b>    | 2020 | 0,707                                              | 0,84                                           | 0,83                                                                    |

Fonte: Elaborado pelo autor(a).

#### 3.2.3 Teste de Kruskal-Wallis (HKW)

A gênese desse teste foi criada por William Kruskal e W. Allen Wallis, logo conhecido como teste H de Kruskal-Wallis (HKW), é um teste não paramétrico, tendo em sua finalidade comparar mais de dois grupos independentes, com o mesmo tamanho ou não, e com variável resposta quantitativa. Este teste é aplicado quando algum pressuposto pelo teste F da análise de variância não atende ao determinado, levando em consideração que o teste de Kruskal-Walllis desobriga a pressuposição de normalidade e homocesdasticidade (KRUSKAL; WALLIS, 1952).

Para este trabalho foi aplicado o teste para saber se existe diferenças com relação as concentrações mensuradas entre os domínios do Cerrado, Cerrado Norte e Cerrado Sul, bem como as variáveis meteorológicas. As hipóteses a considerar foram:

H0: k amostras são oriundas de uma mesma população

H1: Ao menos uma das amostras vêm de uma população diferentes das demais.

Em casos de empate, a equação a ser usada para calcular o teste H de Kruskal-Wallis é a seguinte:

$$
H = \left[\frac{12}{n(n+1)} \sum_{i=1}^{k} \frac{R_i^2}{n_i}\right] - 3(n+1)
$$

Considerando que Ri é a soma dos postos do tratamento i; ni é a dimensão da amostra no tratamento i; e, k é o número de amostras. Mas quando há empates, é introduzido um fator de correção (C) na equação de H, dada pela equação abaixo, onde g assume o número de grupos empatados e ti é o número de observações empatadas no grupo i.:

$$
c = 1 - \frac{\sum_{i=1}^{g} T_i}{n^3 - n}
$$

Para as regras de decisão, foi considerado rejeitar  $H_0$  ao nível  $\alpha$  se  $H_c$  form maior que o quantil  $1 - \alpha$ . Para amostras pequenas, a distribuição exata de H é tabelada por (SIEGEL E CASTELLAN JR. 2006, p. 392). Já para amostras grandes assumiu-se que H ou Hc tem distribuição aproximadamente qui-quadrada com gl=k-1.

Em casos de comparações múltiplas, se rejeitarmos a hipótese nula no teste de Kruskal Wallis, será necessário realizar comparações múltiplas, e assim detectaremos quais pares de populações podem ser considerados diferentes. Em casos de amostras pequenas com  $n'_i$ s iguais calcula-se a diferença |Ri -Rj| para cada par de tratamento. Lembrando que Ri e Rj são postos nos tratamentos i e j.

Para amostras pequenas como o caso desta pesquisa que apresenta  $n_i$ 's diferentes, calcula-se a mínima diferença significativa (dms) para cada par de tratamento i e j, como sugere a equação abaixo.

$$
dms = \sqrt{\frac{n(n+1)}{12} \left(\frac{1}{n_i} + \frac{1}{n_j}\right)} h
$$

Sendo h, o limite usado no teste de Kruskal-Wallis e que dependerá do nível de significância. Após aplicação do teste Kruskal-Wallis, se fez necessário aplicar uma correção para identificar quais variáveis dentro do grupo existente, tem associações, e, para isto, utilizamos a análise de *post-hoc* de Bonferroni.

A correção de Bonferroni é um ajuste feito nos valores de P quando vários dependentes ou testes estatísticos independentes estão sendo executados simultaneamente em um único conjunto de dados. Para realizar uma correção de Bonferroni, é dividido o valor P crítico (α) pelo número de comparações sendo feito. Nesse caso, 6 hipóteses está sendo testadas, o novo valor P crítico seria α/6. O poder estatístico do estudo é então calculado com base neste valor de P modificado. e o valor de α para aceitar ou rejeitar H<sub>0</sub> em cada comparação será de  $\alpha$ =0,005. Com isso, temos os resultados do quadro 7 abaixo.

|                     |                |                | <b>Cerrado</b> | <b>Cerrado</b> | <b>Cerrado</b>  | <b>Cerrado</b>  |
|---------------------|----------------|----------------|----------------|----------------|-----------------|-----------------|
|                     | <b>Cerrado</b> | <b>Cerrado</b> | <b>Norte</b>   | <b>Norte</b>   | <b>Sul 2012</b> | <b>Sul 2020</b> |
|                     | 2012(A)        | 2020(B)        | 2012 (C)       | 2020(D)        | Œ)              | $\bf (F)$       |
| Concentração        | $N/A^7$        | N/A            | N/A            | D & E          | D & E           | N/A             |
| de NO <sub>2</sub>  |                |                |                |                |                 |                 |
| <b>Temperaturas</b> | N/A            | N/A            | C & E          | D & E          | C & E           | D & F           |
| a 10 metros da      |                |                |                | D & F          | D & E           |                 |
| <b>Superfície</b>   |                |                |                |                |                 |                 |

Quadro 7: Associações entre as variáveis e áreas de estudo após Kruskal Wallis e análise post-hoc de Bonferroni.

<sup>7</sup> Sem associações entre os grupos e as variáveis correlacionadas.

## **4. RESULTADOS E DISCUSSSÕES**

Neste capítulo é apresentado os resultados obtidos a partir dos testes estatísticos para todos os domínios do bioma Cerrado. Com base nas técnicas utilizadas foi possível verificar as áreas com maiores concentrações e, se o uso e ocupação do solo afeta diretamente nos valores das concentrações de  $NO<sub>2</sub>$ , e, consequentemente nas mudanças do clima regional.

# **4.1 Média da concentração Mensal de dióxido de Nitrogênio (NO2) na (coluna total) para o bioma Cerrado no ano de 2012 e 2020.**

A figura 38 apresenta a variação espacial e temporal da média mensal da concentração de NO<sup>2</sup> na coluna total para o ano de 2012. Pode-se observar nas imagens as tonalidades mais claras (em tons de azul claro) representando baixas concentrações, e as tonalidades mais escuras (em tons de avermelhado) representando as altas concentrações das espécies.

Nos meses de janeiro e fevereiro as concentrações estiveram mais intensas na região sul do bioma Cerrado, variando de 3,42e+15(l/cm<sup>3</sup>) em janeiro para 3,44e+15(l/cm<sup>3</sup>) em fevereiro. As atividades nessa região apresentam dinâmica rural/urbana mais intensa. Sobretudo uso e ocupação do solo para implementação da pastagem, cana de açúcar, além da grande influência da dinamicidade urbana, uma vez que áreas no extremo sul da nova configuração do domínio do Cerrado brasileiro de acordo com o IBGE (2018), compreende parte do estado de São Paulo, onde os inputs de emissões são mais intensos. Observando a tipologia climática do bioma Cerrado, de acordo com Nascimento e Novais (2020), os perfis de temperatura média nessas regiões de concentrações mais intensas tem uma predominância que varia em torno de 20ºC a 23ºC no mês de janeiro e fevereiro, isso favorece altas concentrações de NO2.

Os meses de março e abril, apresenta uma dinâmica semelhante, com dissipação das concentrações de NO2, em direção ao norte do Cerrado, onde estas variam de  $2,05e+15(l/cm<sup>3</sup>)$  para  $3,33e+15(l/cm<sup>3</sup>)$ , nota-se concentrações sendo intensificadas na região mais ao centro do bioma, onde as temperaturas variam de 23 a 25°C de acordo com a climatologia do Cerrado proposta por Nascimento e Novais (2020). É importante ressaltar que um aumento de temperatura tende a reter os processos químicos e físicos que são primordiais para a formação dos óxidos de nitrogênio, e como consequência reduz a formação de NO e NO<sub>2</sub> (DE SOUZA, et al., 2018). Ou seja, de acordo com a sazonalidade do clima do Cerrado março e abril precede o início de um clima frio e seco
Figura 38: Média da concentração Mensal de dióxido de Nitrogênio (NO2) na (coluna total) para o bioma Cerrado no ano de 2012.

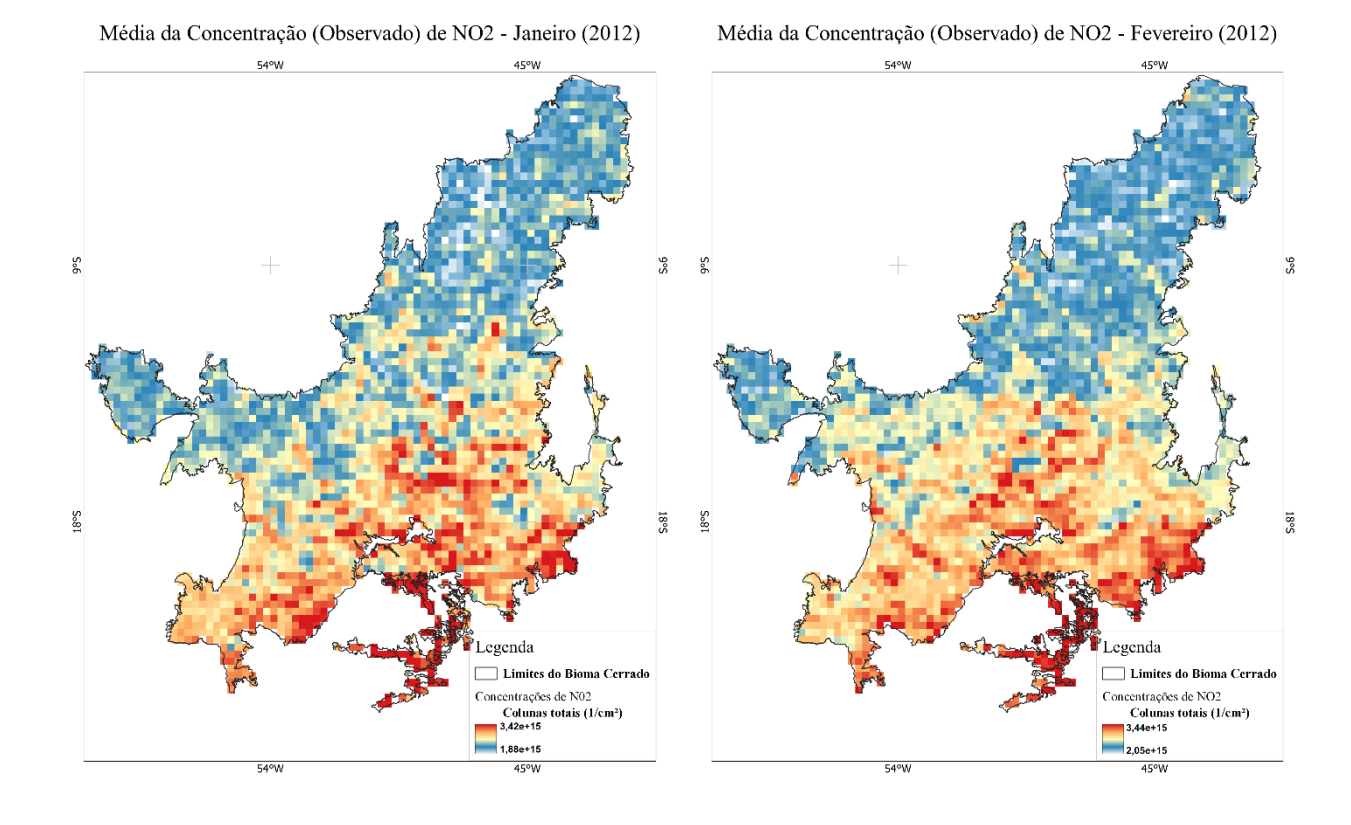

Média da Concentração (Observado) de NO2 - Março (2012)

 $54°W$ 

 $54°W$ 

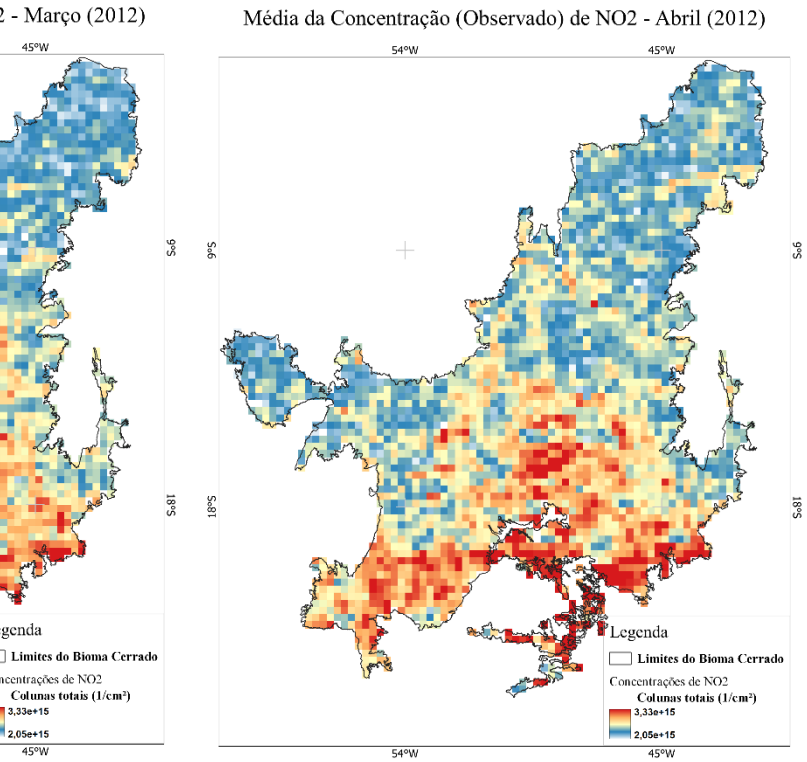

9°S **So8** enda Limites do Bioma Cerrado contrações de NO2<br>Colunas totais (1/cm<sup>2</sup>)<br>3,33e+15

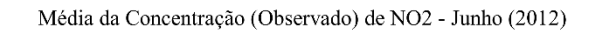

45°W

 $54^{\circ}W$ 

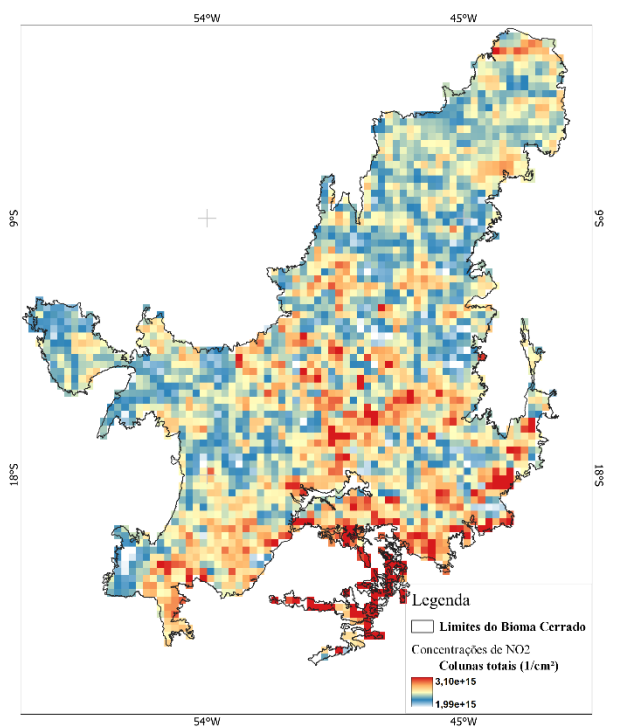

Média da Concentração (Observado) de NO2 - Maio (2012)

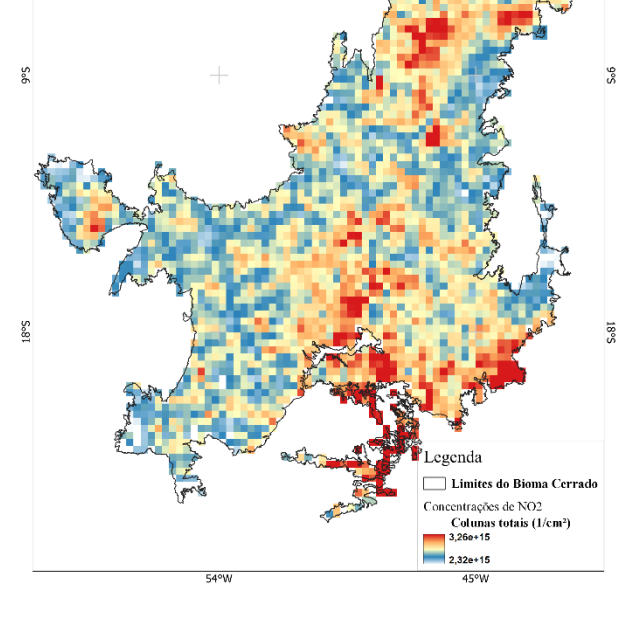

Média da Concentração (Observado) de NO2 - Agosto (2012)

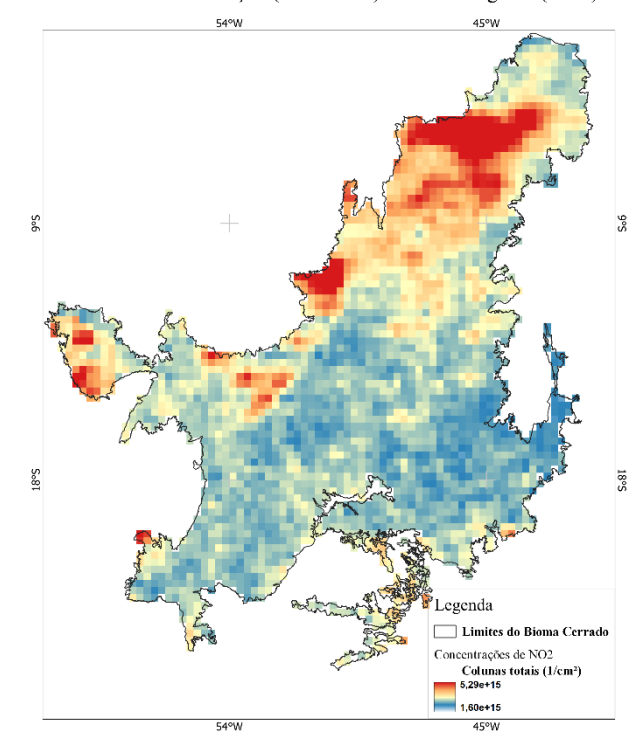

Média da Concentração (Observado) de NO2 - Julho (2012)

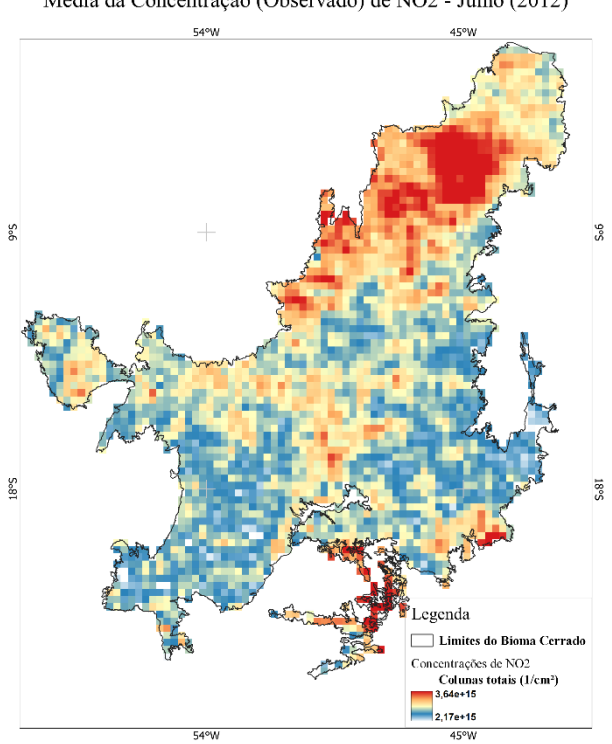

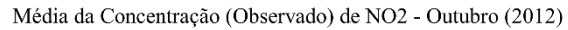

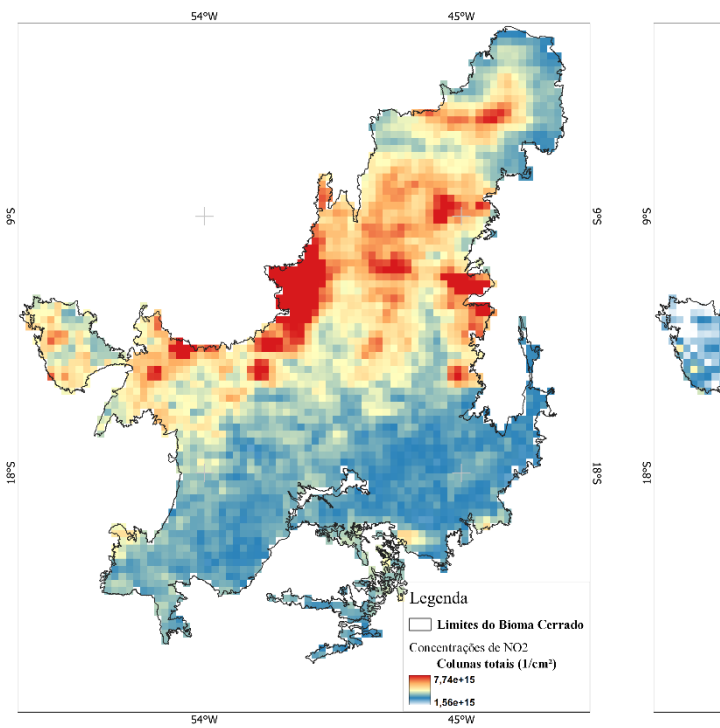

Média da Concentração (Observado) de NO2 - Setembro (2012)

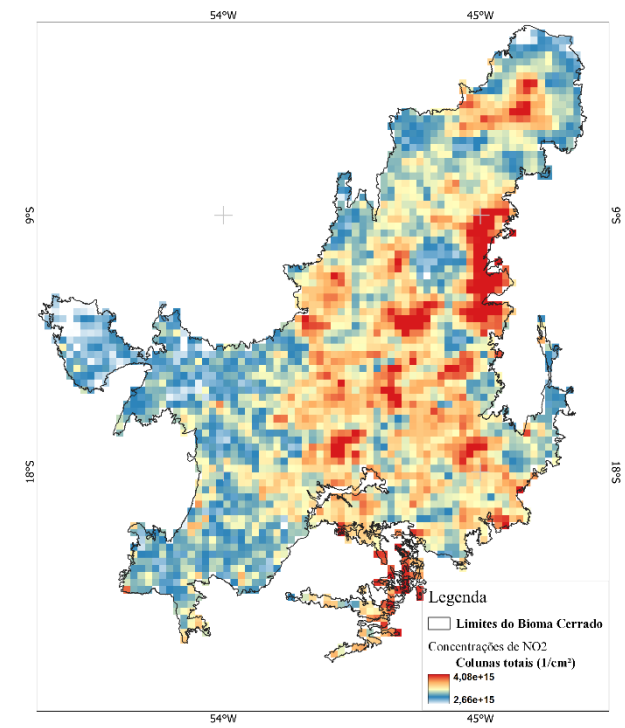

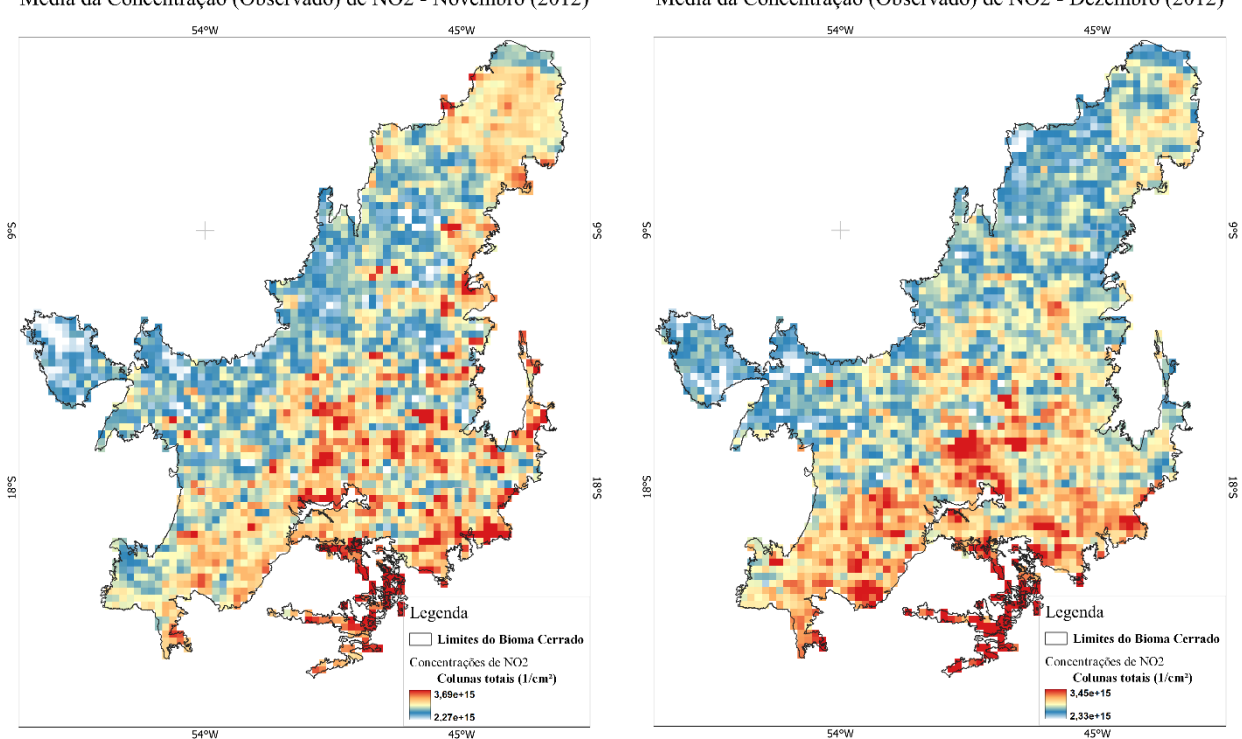

Média da Concentração (Observado) de NO2 - Novembro (2012)

Média da Concentração (Observado) de NO2 - Dezembro (2012)

Fonte: Elaborado pelo autor(a).

propício para as formação e concentração dessas espécies nitrogenadas. Já os meses de

maio e junho do ano de 2012 apresentam uma maior espacialização das concentrações com médias em torno de 1,99e+15(l/cm<sup>3</sup>) a 3,10e+15(l/cm<sup>3</sup>) e 2,32e+15(l/cm<sup>3</sup>) e  $3,26e+15(l/cm<sup>3</sup>)$  respectivamente. Picos de altas concentrações são detectados no norte do Cerrado e na parte central de Minas Gerais. Neste final de primeiro semestre do ano de 2012 a máxima observada foi de 3,44e+15(l/cm<sup>3</sup>) na área sul-sudeste do Cerrado e a mínima de 1,88e+15(l/cm<sup>3</sup>) na região centro-norte do bioma.

No segundo semestre, ocorrem outras dinâmicas, devido as baixas temperaturas e o elevado processo de desmatamento para implementação das atividades agrícolas no Cerrado. O mês de julho marcado pela estação fria e seca, inicia esse processo, apresentando temperaturas que variam de 20 a 25ºC respectivamente no Sul e Norte do Cerrado (NASCIMENTO e NOVAIS, 2020), onde as concentrações apresentam-se mais intensas no norte do Cerrado com picos de 3,64e+15(l/cm<sup>3</sup>), enquanto no mês de agosto foi observado intensas concentrações na região do MATOPIBA com valores estimados de 5,29e+15(l/cm³), além disso, picos de altas concentrações são observados no extremo oeste do Mato Grosso. Picos como estes do mês de agosto são produzidos por atividades antrópicas intensas de queimadas (mudança no uso da terra) para implementação sobretudo da monocultura da soja, que é responsável por 52 milhões de toneladas colhidas no Cerrado (CONAB, 2012).

Setembro de 2012 foi considerado o mês com os maiores picos da concentração de  $NO<sub>2</sub>$  no Cerrado, registrando cerca de 7,74e+15(l/cm<sup>3</sup>) na região centro-norte do bioma. A ocorrência desses picos é uma consequência da junção da climatologia seca para a época, e o ápice dos focos de queimadas. Altos valores neste mesmo período foi reportado por Artaxo et al. (2002) que mensura valores em torno de 16pp para concentrações de NO<sup>2</sup> em Rondônia. O mês de outubro, finaliza o período de secura no Cerrado e marca o início das chuvas, neste contexto as concentrações perdem força no centro-norte e se dissipa para quase todo o território do bioma, tendo picos mais intensos no oeste da Bahia, onde obtiveram valores em torno de 4,08e+15(l/cm<sup>3</sup>).

Os meses de novembro e dezembro, marcam o período chuvoso no bioma, com isso as concentrações tendem a reduzir, foram observados valores da ordem de  $3,69e+15(l/cm<sup>3</sup>)$  e  $3,45e+15(l/cm<sup>3</sup>)$  respectivamente. Picos moderadamente fortes foram observados na parte mais centro-sul do bioma. O segundo semestre é marcado por altas concentrações com máxima em torno de 7,74e+15(l/cm<sup>3</sup>) e mínimo de 1,56e+15(l/cm<sup>3</sup>).

A figura 39 mostra a variabilidade espacial e temporal das concentrações de  $NO<sub>2</sub>$ no ano de 2020. O ano de 2020 foi um ano atípico devido as questões da crise sanitária do COVID-19, e, como consequência o cenário apresentou menos emissões conforme reportou De Souza et al. (2022). No entanto, neste estudo a redução de emissão para o período analisado não foram discrepantes quando comparado com o ano de 2012.

O mês de janeiro para o ano de 2020 apresentou média mensal máxima de  $3,39e+15$  e mínima de  $2,54e+15(l/cm^3)$  superior ao ano de 2012. As concentrações se mantiveram elevadas em áreas dos grandes centros urbanos, como no ano de 2012, contudo, a espacialização dessas concentrações no ano de 2020 obtiveram um alcance maior que no ano anterior analisado neste estudo. Em fevereiro de 2020 as concentrações apresentaram picos mais altos nas áreas entre Minas Gerais e Goiás (mais ao sul do bioma Cerrado) e nas áreas de altos fluxos urbanos, com valores entre, 1,86e+15(l/cm<sup>3</sup>) e 3,47e+15(l/cm³). Nos meses de marços e abril a predominância de altos picos na região centro-sul e sudeste do bioma persiste, apresentando médias  $3,26e+15(l/cm^3)$  e  $3,04e+15(l/cm<sup>3</sup>)$  respectivamente.

Os meses de maio e junho fecham o primeiro semestre de 2020 com médias em torno de  $2,94e+15(l/cm^3)$  e  $2,98e+15(l/cm^3)$  respectivamente. Observa-se uma grande espacialização das concentrações em direção ao noroeste e Norte do Cerrado, as médias registradas pelo sensor OMI ainda sim, foram significativamente mais inferiores do que o ano de 2012.

Nos meses de julho e agosto foram observadas médias em torno de  $3,38e+15(l/cm<sup>3</sup>)$  e  $4,28e+15(l/cm<sup>3</sup>)$  respectivamente. Ambos os meses apresentam características de clima frio e seco, propícia para a maior concentração dessas espécies. Nota-se que em ambos os meses, os altos picos de concentrações foram observados em quase todo o estado do Mato Grosso. Nos meses de setembro não foi diferente, a mesma área apresentou altos picos, porém com valores de concentrações maiores que os analisados nos meses anteriores, apresentando média em torno de  $6,70e+15(l/cm<sup>3</sup>)$  no ano de 2020. O Instituto Nacional de Pesquisas Espaciais-INPE (2020) afirmou que o Brasil no ano de 2020 obteve um registro de 222.798 focos de queimadas, sendo 47 mil focos no estado do Mato Grosso, explicando assim, as concentrações significativas na região. O mês de outubro apresentou outro tipo de dinâmica das concentrações que foram novamente dissipadas para a região centro-sul do bioma, com valores em torno de 4,52e+15(l/cm³), novamente apresentando padrões de sazonalidades semelhantes ao de 2012, conforme a série histórica figura 39.

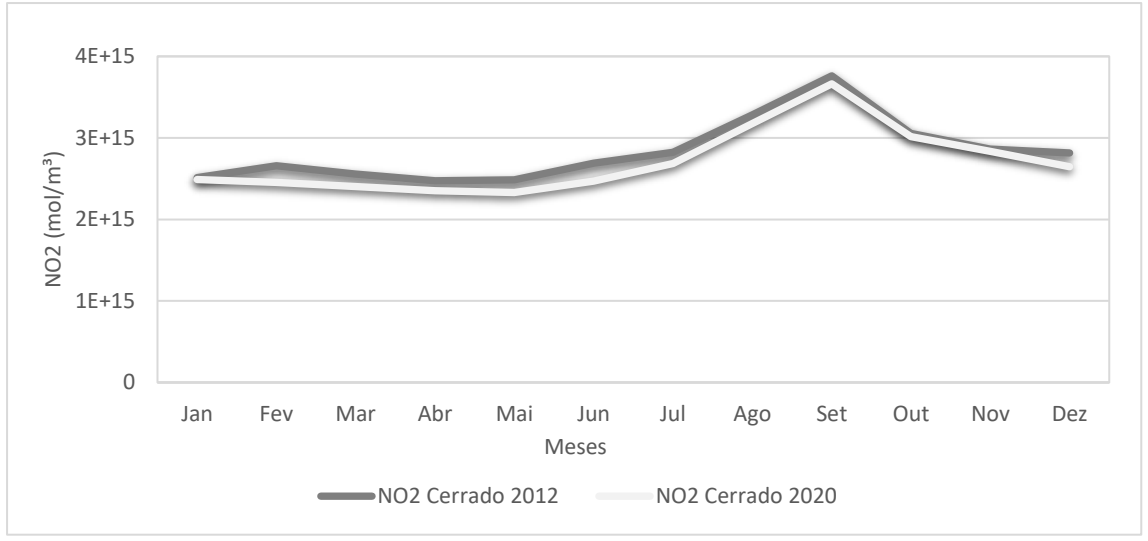

Figura 39:Série temporal das concentrações reais de NO2 para o Cerrado*.*

Fonte: Elaborado pelo autor(a).

Os meses de novembro e dezembro fecham a dinâmica de sazonalidade das concentrações de NO2, para o ano de 2020 apresentando médias máximas em torno de 3,90e+15(l/cm³) e 3,72e+15(l/cm³), respectivamente. Ressalta-se que a espacialização das concentrações retorna ao padrão inicial de janeiro a fevereiro, sendo mais intensas na região centro-sul do bioma conforme figura 40.

#### Figura 40: Média da concentração Mensal de dióxido de Nitrogênio (NO2) na (coluna total) 2020.

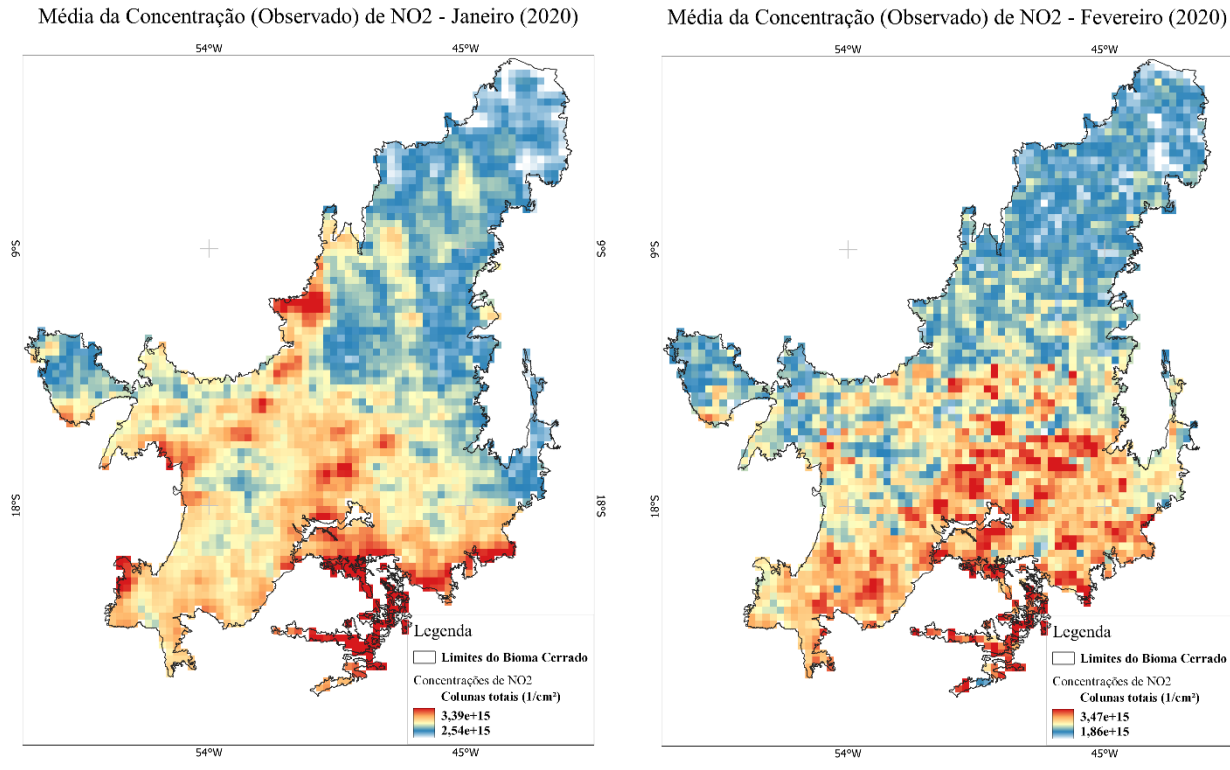

Média da Concentração (Observado) de NO2 - Fevereiro (2020)

 $S<sub>06</sub>$ 

 $S_081$ 

Média da Concentração (Observado) de NO2 - Abril (2020)

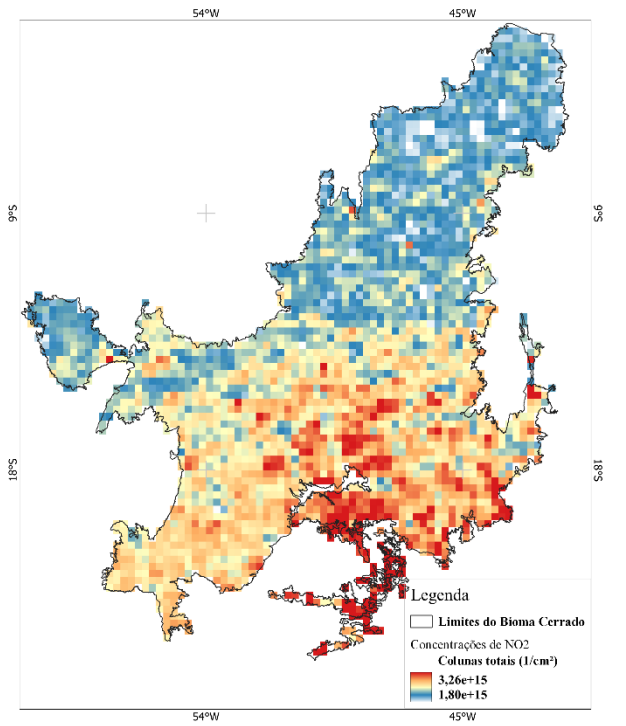

Média da Concentração (Observado) de NO2 - Março (2020)

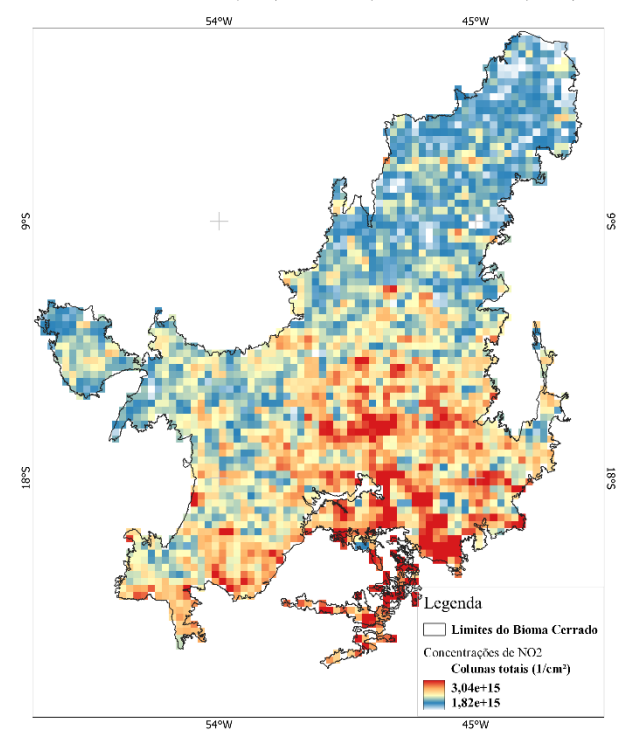

115

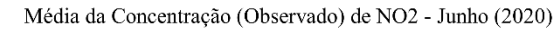

Média da Concentração (Observado) de NO2 - Maio (2020)

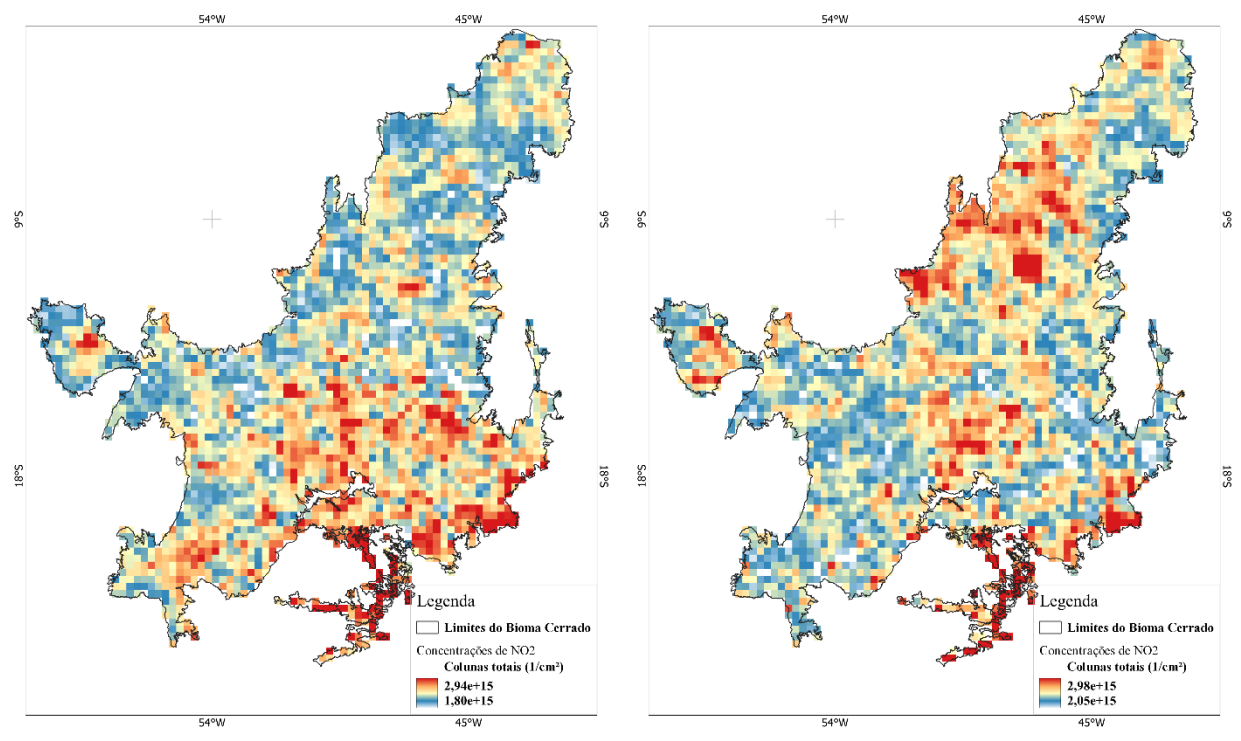

Média da Concentração (Observado) de NO2 - Agosto (2020)

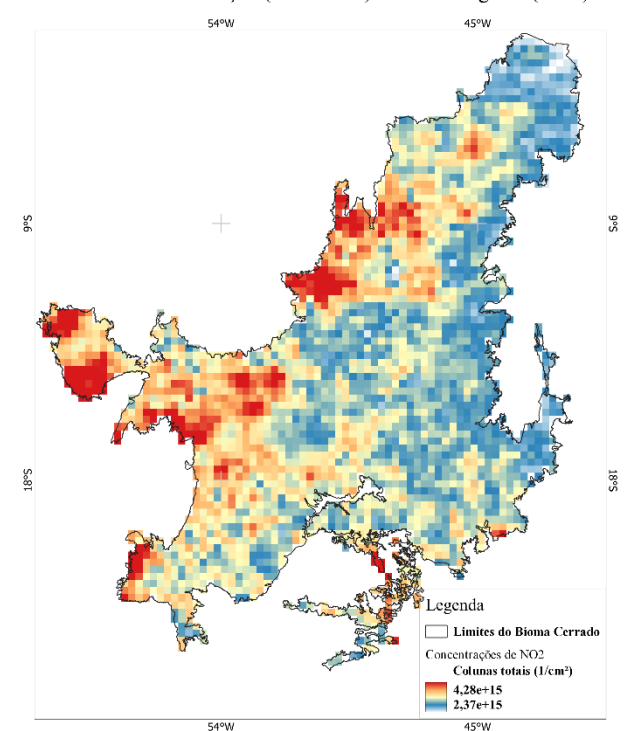

Média da Concentração (Observado) de NO2 - Julho (2020)

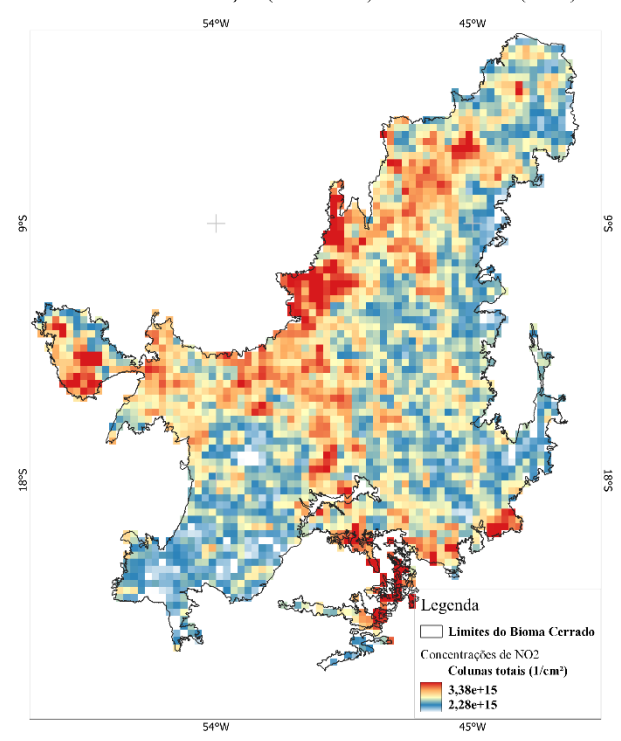

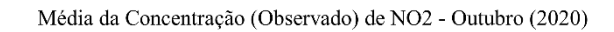

45°W

 $54°W$ 

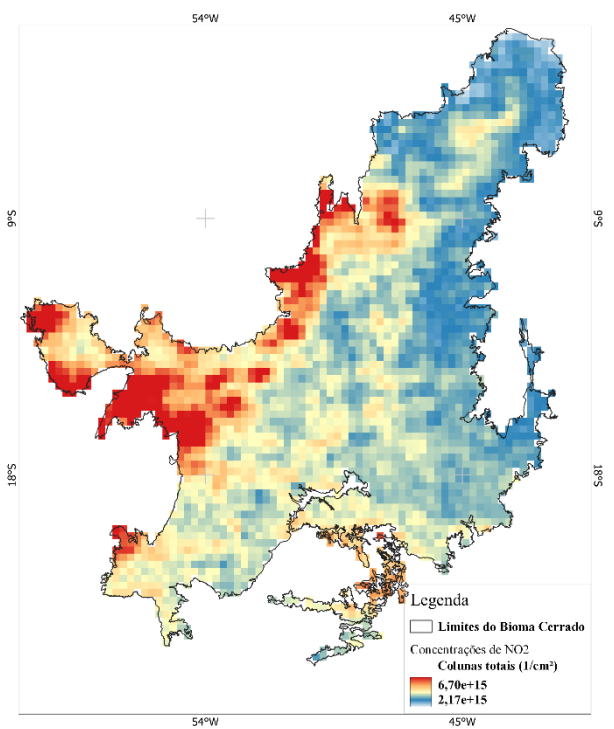

Média da Concentração (Observado) de NO2 - Setembro (2020)

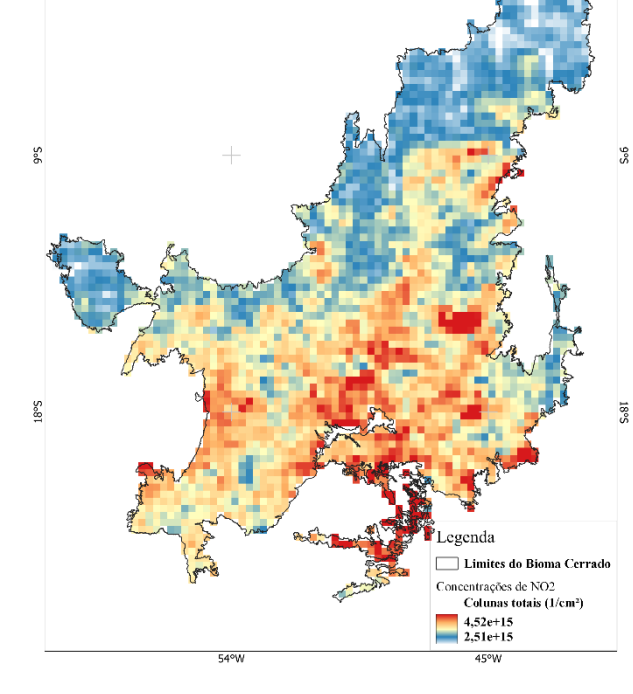

Média da Concentração (Observado) de NO2 - Dezembro (2020)

Média da Concentração (Observado) de NO2 - Novembro (2020)

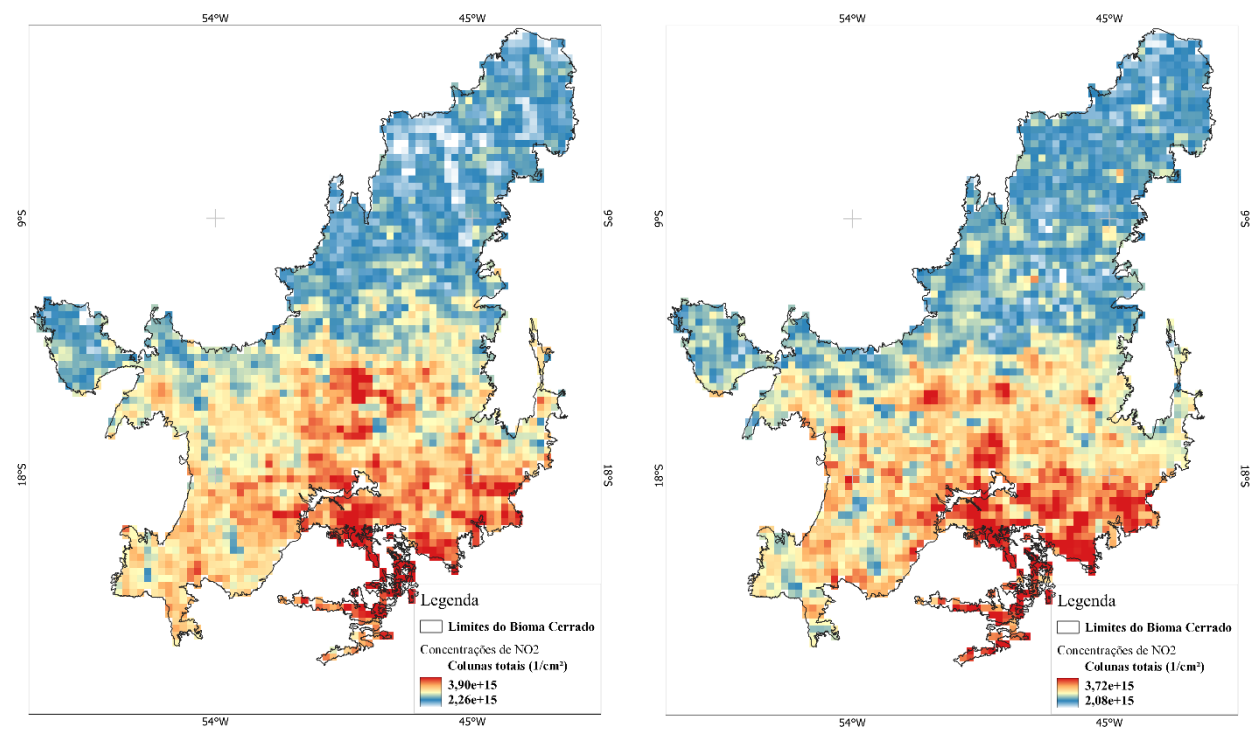

Fonte: Elaborado pelo autor(a).

#### **4.2 Média da concentração Mensal de dióxido de Nitrogênio (NO2) na (coluna total) para o Cerrado Norte no ano de 2012 e 2020.**

A figura 41 compreendem a região do MATOPIBA, aqui denominada de Cerrado Norte, essa região como já mencionado no capítulo 3, tem recordes históricos da concentração do desmatamento para a implementação das atividades agropecuária, segundo os dados do PRODES (2020), e por essa razão, propomos analisar e quantificar as concentrações de NO2, a fim de compreender se esta dinâmica está impactando o ciclo biogeoquímico na região.

Os meses de janeiro, fevereiro e março de 2012 na região do Cerrado Norte, apresentou dinâmica similar, e sem picos intensos de concentrações. O mês de janeiro teve variações em torno de mínima de  $1,87e+15$  (l/cm<sup>3</sup>) e máxima de  $2,72e+15$  (l/cm<sup>3</sup>), o mês de fevereiro apresentou mínima de  $2,10e+15(l/cm^3)$  e máxima de  $2,71e+15(l/cm^3)$ , e o mês de março, observou-se concentrações em 2,09e+15(l/cm³) e máxima de  $2.78e+15(l/cm^3)$ .

Os meses de abril, maio e junho, compreendem momentos diferentes da dinâmica espacial das concentrações de NO2, percebe-se no mês de abril a formação de pontos com concentrações mais intensas na região centro-norte do Piauí, com valor máximo de  $2,72e+15(l/cm<sup>3</sup>)$  e mínima de  $2,07e+15(l/cm<sup>3</sup>)$ . No mês de maio ocorre um leve aumento nas concentrações, em torno de 2,77e+15(l/cm<sup>3</sup>), no entanto, se defini mais a área do pico, na parte central do Piauí. O mês de junho tem um aumento considerável, observa-se concentrações em torno de 3,29e+15(l/cm<sup>3</sup>), áreas de abrangência no centro do Piauí e sudoeste do Maranhão. Todas essas áreas, apresentam grande avanço da cultura de soja na região do MATOPIBA, fechando o primeiro semestre com máxima no mês de junho.

O segundo semestre é marcado por altas temperaturas na região do Cerrado Norte, sobretudo entre os meses de agosto e setembro. Observa-se no mês de julho concentrações de 4,35e+15 (l/cm<sup>3</sup>) em direção ao norte do Maranhão, no mesmo princípio de comportamento o mês de agosto com concentrações pouco mais elevada em 5,75e+15 (l/cm<sup>3</sup>). Altas concentrações no estado do Maranhão podem estar relacionada aos altos índices de desmatamento, que foram pouco mais de 40.000km² de acordo com o PRODES (2020).

O mês de setembro marca o período de maior pico do ano de 2012 no Cerrado Norte, foram observadas áreas com concentrações em torno de 7,58e+15(l/cm<sup>3</sup>) nos estados do Piauí e Tocantins, são áreas que sofrem redução da floresta savânica, o

Tocantins durante esse período obteve redução de 1.160,61km² conforme (BOLFE et al. 2016). Altas concentrações de NO<sup>2</sup> também são captadas pelo sensor OMI na região do Piauí no mês de outubro, registrando 4,29e+15(l/cm<sup>3</sup>), fechando o período de altos picos no Cerrado Norte.

Contudo, os meses de novembro e dezembro marcam o início de um período de chuvas, e, portanto, um período em que as concentrações são retiradas da atmosfera pelo processo que denominamos "lavagem atmosférica", esses dois meses registraram concentrações em torno de 3,49 e+15(l/cm<sup>3</sup>) e 2,04e+15(l/cm<sup>3</sup>) respectivamente.

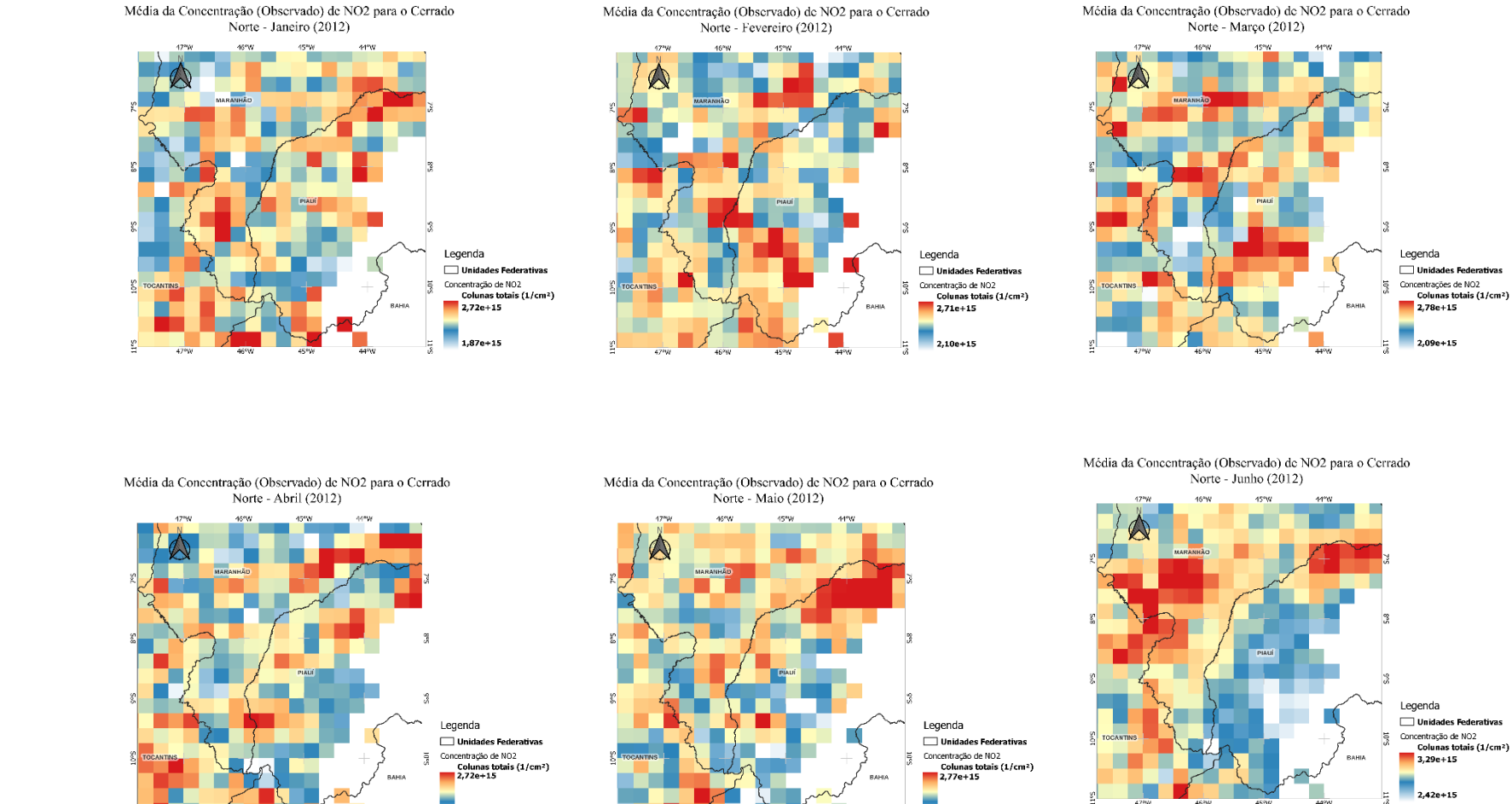

 $2.13e+15$ 

 $2.07e+15$ 

#### Figura 41:Média da concentração Mensal de dióxido de Nitrogênio (NO2) na (coluna total) para o Cerrado Norte no ano de 2012*.*

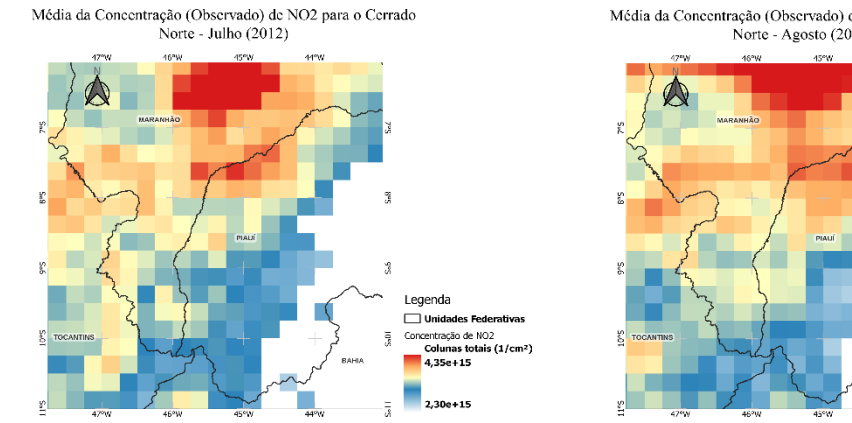

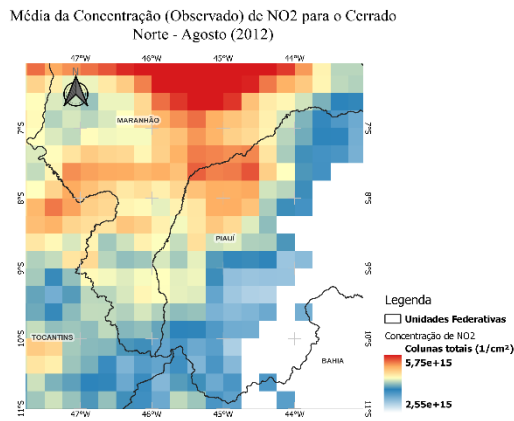

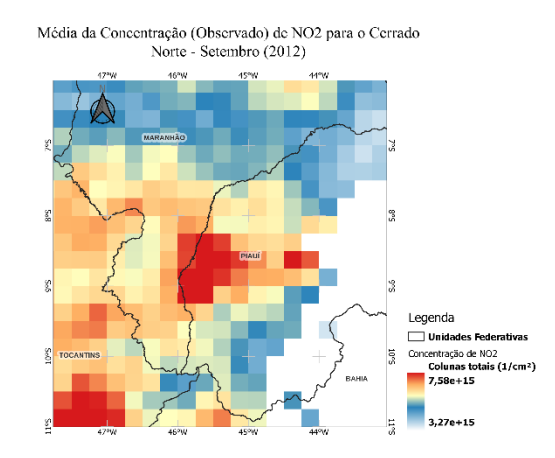

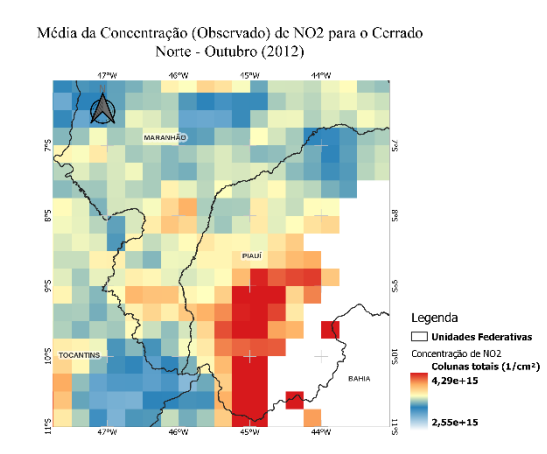

Fonte: Elaborado pelo autor(a).

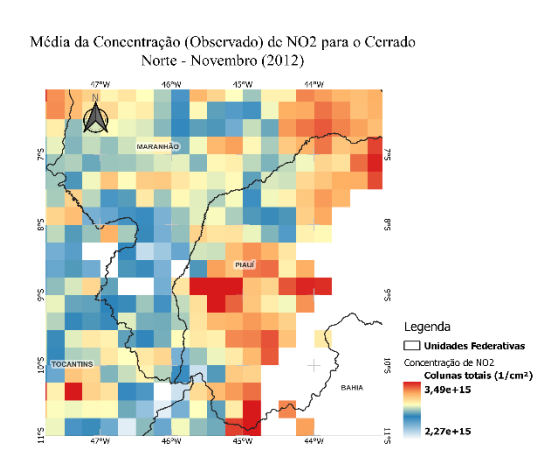

Média da Concentração (Observado) de NO2 para o Cerrado Norte - Dezembro (2012)

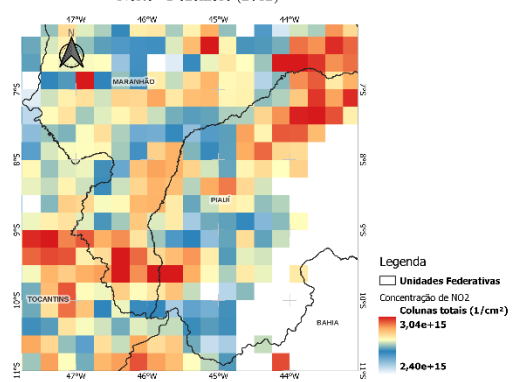

No ano de 2020 o Cerrado Norte 42 apresentou reatividades menos intensas, porém com pontos de concentrações semelhantes ao cenário de 2012. Isso nos mostra que pouco teve mudança com relação a expansão das atividades antrópicas na região do Cerrado Norte.

Marcado pelos baixos registros de concentração o mês de janeiro apresentou valores reduzidos de  $2,69e+15(l/cm^3)$  em comparação ao ano de 2012, e, áreas mais especializadas. Fevereiro apresentou média de 3,09e+15(l/cm³), média superior ao ano de  $2012$ . No mês de março, observou-se picos em torno de  $2,66e+15(l/cm^3)$  com altas de concentrações na Bahia, já em abril e maio as configurações de cenário são as mesmas, com baixa intensidade, registrando  $2,58e+15(l/cm^3)$  e  $2,63e+15(l/cm^3)$  respectivamente. Ressaltando que as regiões com maior intensidade de NO<sub>2</sub> registrado, ocorreram no Piauí e no estado do Maranhão.

Já o mês de junho foram observados picos mais intensos no Tocantins com  $3,04e+15(l/cm<sup>3</sup>)$ , enquanto, no mês de julho, os registros de  $3,37e+15(l/cm<sup>3</sup>)$  foram no Maranhão. Nota-se que não foram captadas atividades no Tocantins no mês de julho, provavelmente pela baixa concentração, no entanto, no mês de agosto ambas as áreas (Maranhão e Tocantins) se mostraram com mudança de atividades, e a sensibilidade do sensor apresentou concentrações, em torno de 4,0e+15(l/cm<sup>3</sup>).

Setembro é considerado o ápice dos índices de concentrações, convergindo mais uma vez com a intensa transformação do espaço (bioma-antroma) para implementação de outras atividades, e, no Cerrado Norte, a série histórica do mês de setembro 2020 foi inferior ao mês de setembro de 2012, com valores em torno de 3,59 e+15( $l/cm<sup>3</sup>$ ), conforme figura 43, obteve altos índices no estado do Tocantins.

O mês de outubro e novembro, é sempre um período com baixas de concentrações de NO2, uma vez que em boa parte do Cerrado, as chuvas tornam-se expressivas, respectivamente foram captadas médias em torno de  $4,38e+15(l/cm^3)$  e  $3,10e+15(l/cm^3)$ , em regiões do Piauí e Bahia. Já o mês de dezembro de 2020, apresentou média inferior a  $2012$ , registrando cerca de  $2,86e+15$ (l/cm<sup>3</sup>).

No geral o ano de 2020 por ser um ano atípico, demonstrou médias significativas quando comparado com um ano típico de intensas queimadas e com as mesmas condições climáticas. Contudo, observou-se que os cenários foram mais intensos em regiões com alto potencial agropecuário, nota-se que Tocantins e Maranhão são os estados que mais tiveram perda de vegetação savânica nos últimos 10 anos, e consequentemente os estados com altos registros de concentração de NO2.

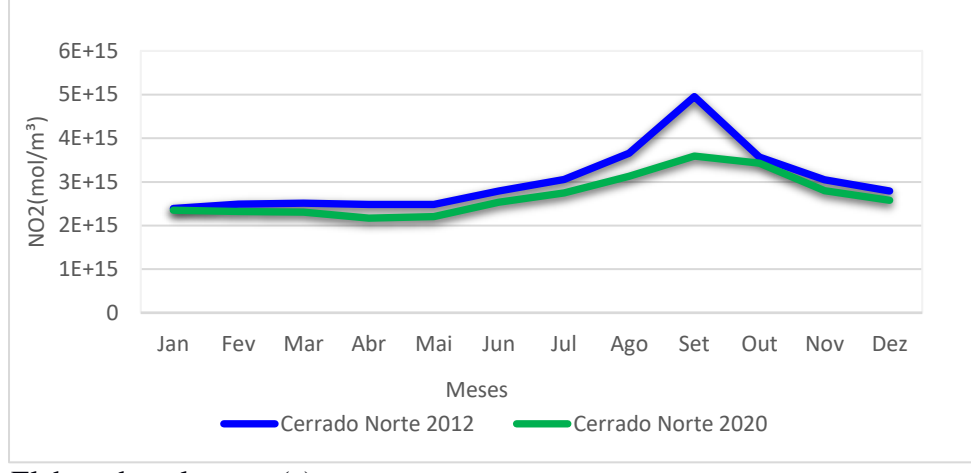

Figura 42: Série temporal das concentrações reais de NO2 para o Cerrado Norte.

Além disso, a região do MATOPIBA em geral obteve uma área suprimida de 5.227,32km², ou seja (61,3%) de acordo com o PRODES (2020).

Elaborado pelo autor(a).

# Figura 43: Média da concentração Mensal de dióxido de Nitrogênio (NO2) na (coluna total) para o Cerrado Norte no ano de 2020.

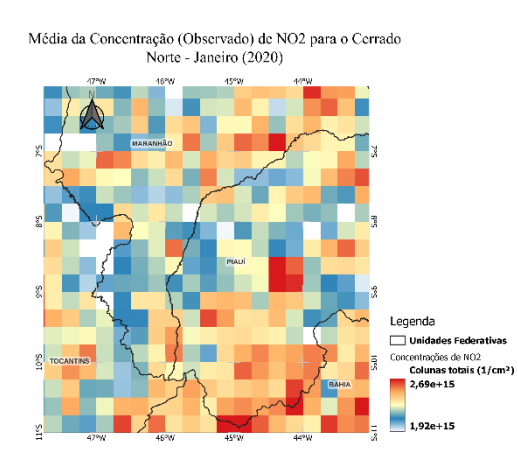

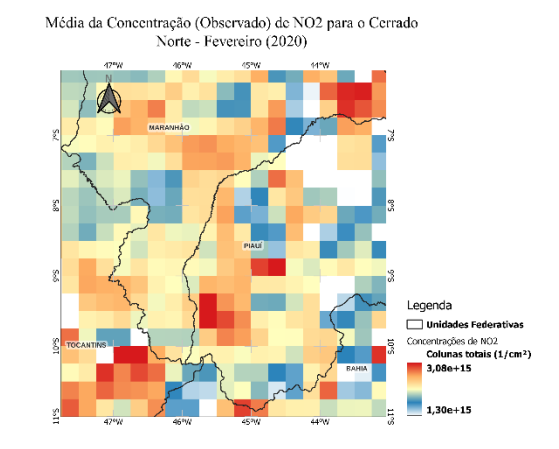

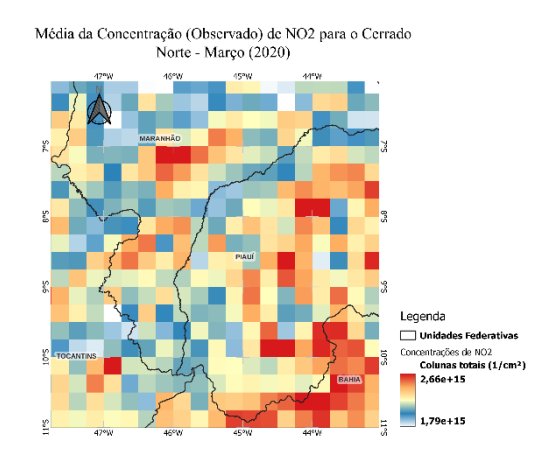

Média da Concentração (Observado) de NO2 para o Cerrado Norte - Abril (2020)

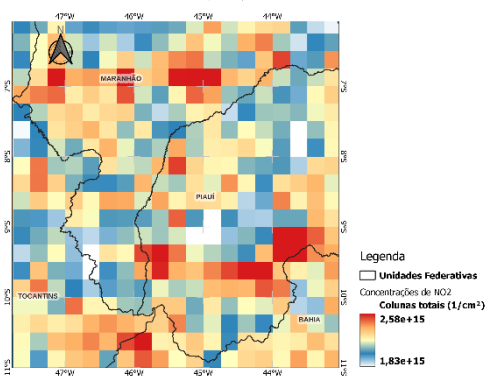

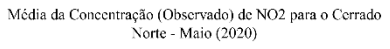

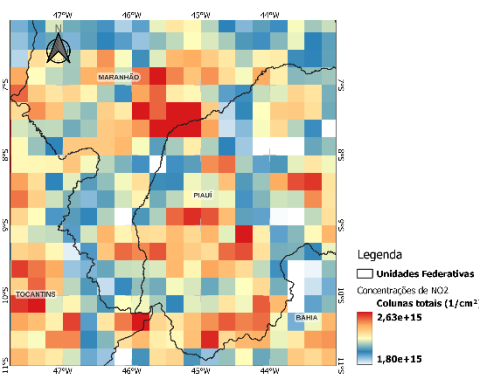

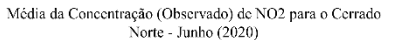

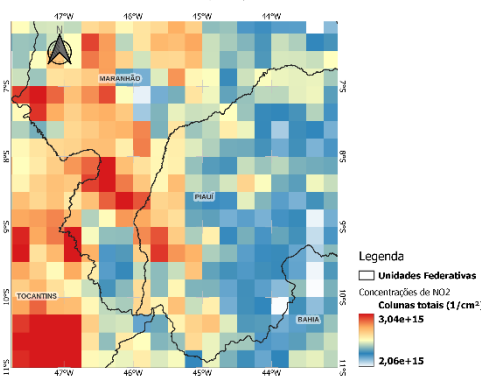

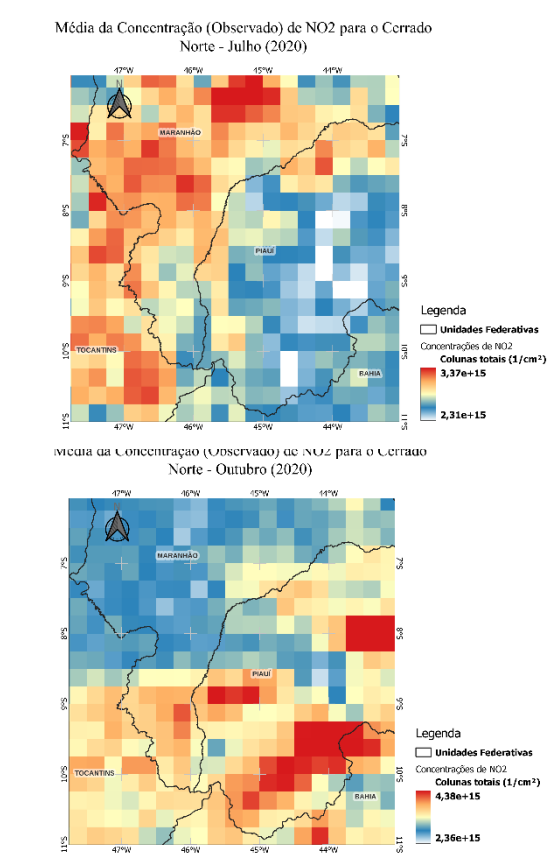

Fonte: Elaborado pelo autor(a).

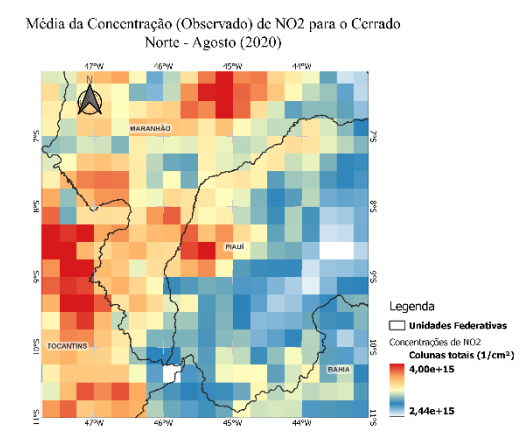

Media da Concentração (Observado) de NO2 para o Cerrado Norte - Novembro (2020)

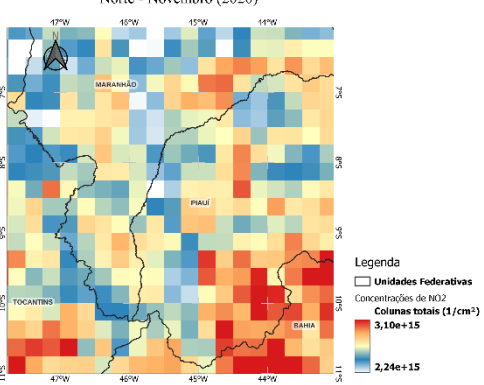

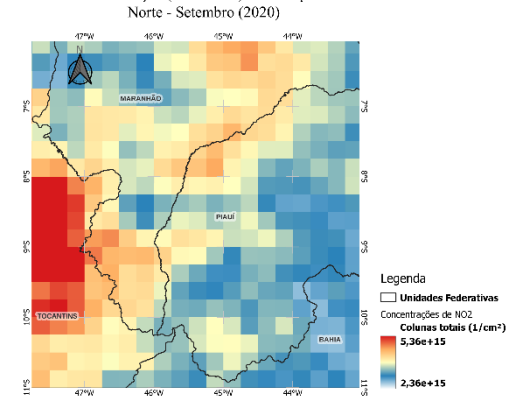

Média da Concentração (Observado) de NO2 para o Cerrado

Media da Concentração (Observado) de NO2 para o Cerrado Norte - Dezembro (2020)

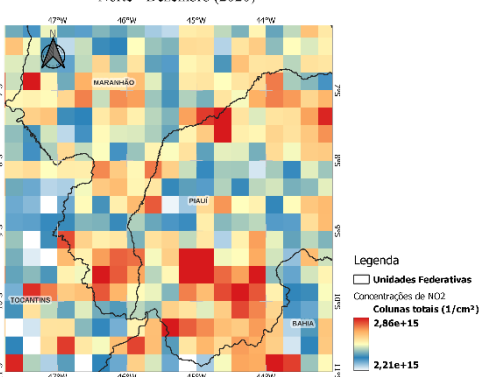

#### **4.3 Média da concentração Mensal de dióxido de Nitrogênio (NO2) na (coluna total) para o Cerrado Sul no ano de 2012 e 2020.**

O Cerrado Sul é uma área de intensa dinâmica do uso do solo, além da cana de açúcar, soja, silvicultura, pastagem, e outras atividades que ocorrem na região, a dinamicidade urbana é muito forte, pois é uma área que compreende grandes centros urbanos, ou seja, é uma área de atividades mistas e relevantes para o desenvolvimento econômico do país.

As diversas atividades antrópicas que ocorrem na região, tem como resposta a emissão de diversas formas de poluentes, contudo, dentre as espécies importantes que podem ser encontradas na região do Cerrado Sul, o NO<sup>2</sup> tem uma alta representatividade para o funcionamento e manutenção dos ecossistemas. Com isso, percebe-se que a sazonalidade das concentrações apresentou valores significativos para o padrão de atividades executadas na região.

O mês de janeiro é marcado por baixas concentrações da espécie de NO<sup>2</sup> no Cerrado Sul, com valores da ordem de  $3,82e+15(l/cm<sup>3</sup>)$ , onde valores expressivos são encontrados na região de São Paulo, conforme figura 44 a seguir. Em fevereiro São Paulo e Goiás são as áreas que registraram concentrações relevantes, da ordem de 3,57e+15(l/cm³). O mês de março apresentou picos de concentrações significativos em torno de 3,53e+15(l/cm<sup>3</sup>) em regiões especificas do estado do Goiás, muito provavelmente impulsionada por atividades industriais, e/ou veicular, uma vez que essas áreas são centros urbanos, e a dinâmica de input de emissões de NO<sub>2</sub> são mais frenéticas.

Abril, maio e junho, são meses em que o período climático pode influenciar nas variações das concentrações, como já mencionado períodos com altas temperaturas, facilita a reatividade do  $NO<sub>2</sub>$  com outras espécies, não propiciando sua concentração, mas sim, sua dissociação. Já em temperaturas baixas, a configuração de comportamento dessas espécies é outro, elas acabam tendo um tempo de reatividade mais lento, isso possibilita a concentração em ambientes que tem sempre inputs contínuo, como nas grandes cidades e nas suas adjacências. Abril foi um mês com variações mínimas com relação ao mês anterior, apresentando médias máximas de  $3,42e+15(l/cm<sup>3</sup>)$ , pontos mais expressivos foram captados nos estados do Goiás e Mato Grosso do Sul.

Observou-se em maio uma espacialização das concentrações perceptíveis em abril, em direção a região mais ao sul do domínio, poucas concentrações de picos significativos foram registradas em Goiás, contudo, Minas Gerais teve índices em torno de  $3,22e+15(l/cm^3)$ .

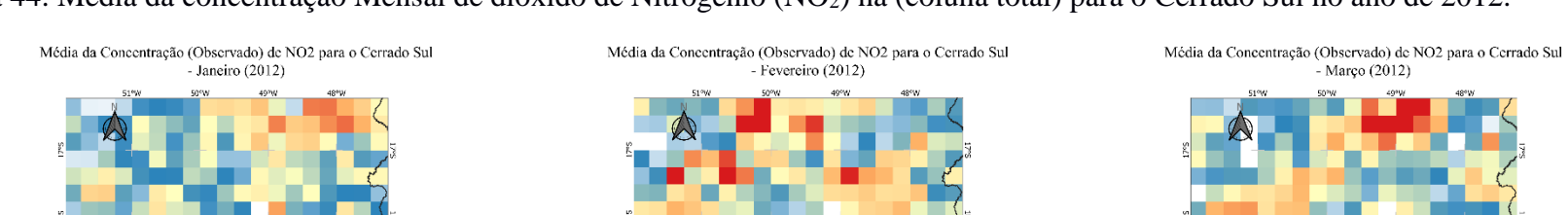

## Figura 44: Média da concentração Mensal de dióxido de Nitrogênio (NO2) na (coluna total) para o Cerrado Sul no ano de 2012.

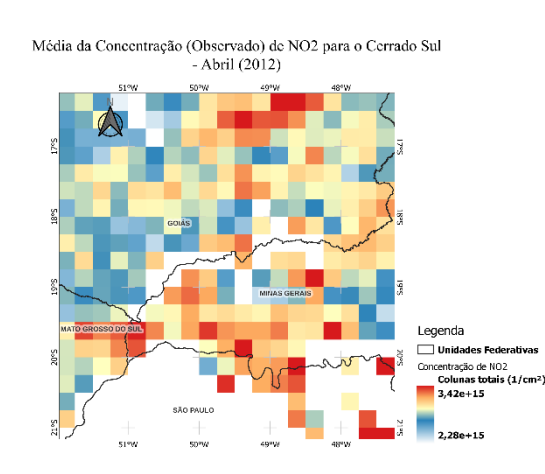

SÃO PAUL

Legenda

Unidades Federa

 $2,28e+15$ 

□ Unidades Federativas<br>Concentração de NO2<br>Colunas totais (1/cm<sup>2</sup>)<br>3,82e+15

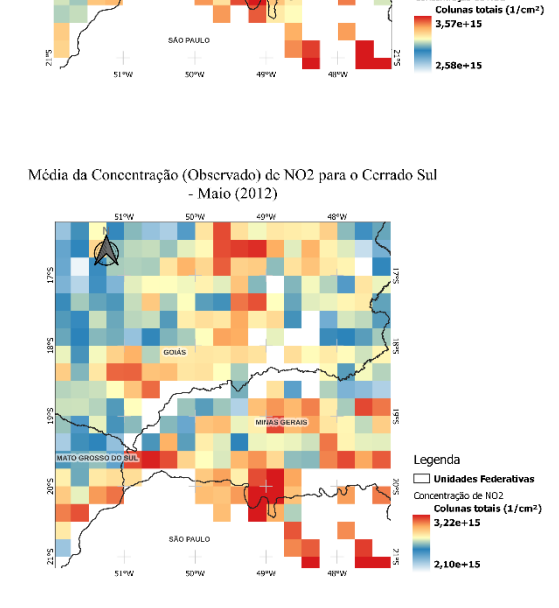

Legenda

Unidades Federativa

Concentração de NO2

Legenda

Unidades Federativas

Concentração de NO2<br>Colunas totals (1/cm<sup>2</sup>)<br> $3,53e+15$ 

 $2,43e+15$ 

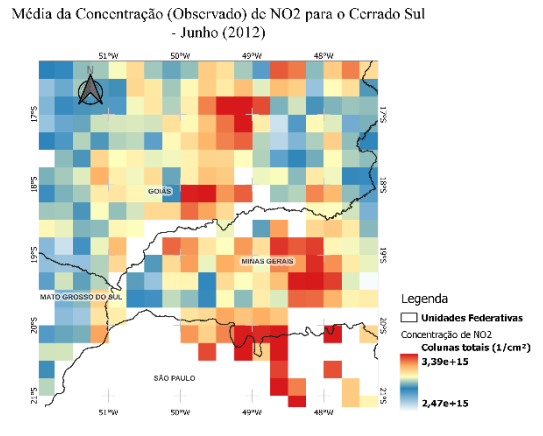

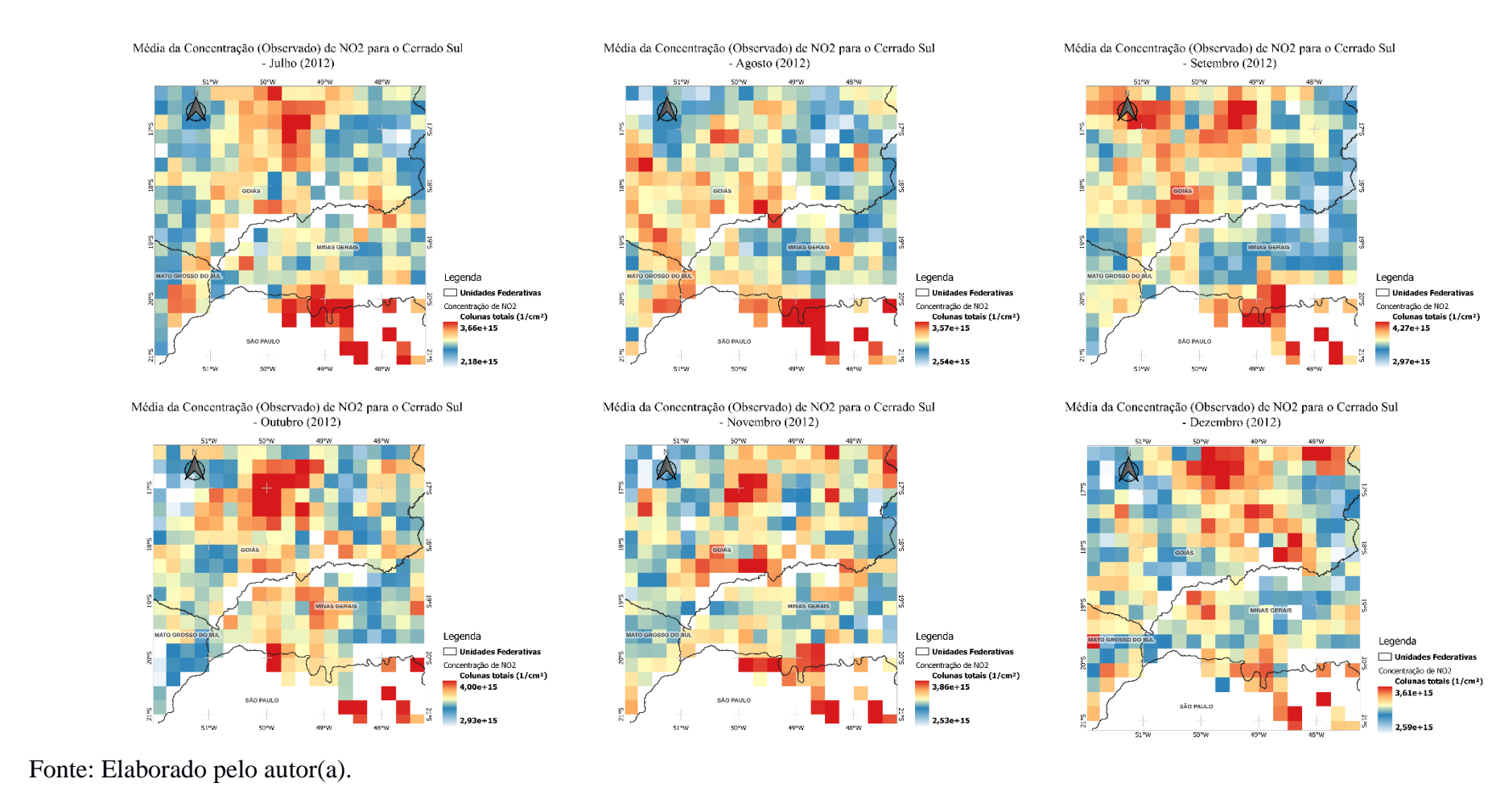

Fechando o primeiro semestre de 2012, o mês de junho dar início aos períodos de frio e secura no Cerrado, os estados do Goiás, Minas Gerais e São Paulo foram os que apresentaram médias mais elevadas em alguns pontos, com  $3,39e+15(l/cm<sup>3</sup>)$ , devido a dinâmica de atividades antrópicas na ocupação no uso do solo que ocorrem na região, contudo, variações mínimas foram registradas mais a oeste do domínio.

Os meses de julho é o ápice do período frio, e foi observado poucas concentrações relevantes no domínio, apenas Goiás e São Paulo apresentaram médias expressivas em torno de 3,66e+15(l/cm<sup>3</sup>). Agosto é um período de transição, e de atividades intensas de queimada no Cerrado, neste mês os registros foram baixos, da ordem de  $3,57e+15(l/cm<sup>3</sup>)$ com picos significativos no estado de São Paulo.

O mês de setembro foi considerado também neste domínio, o mês com maior pico de concentração. Os estados do Goiás e São Paulo apresentaram as maiores médias da área de estudo, com 4,27e+15(l/cm<sup>3</sup>). Já outubro, apresentou média de 4,0e+15(l/cm<sup>3</sup>) com pontos expressivos no estado do Goiás.

Novembro e dezembro de 2012 foram dois meses com muitas variações espaciais com relação as concentrações, a máxima encontrada foi de  $3,86e+15(l/cm^3)$  e 3,61e+15(l/cm³), respectivamente. Contudo, apenas em dezembro foram registras intensas atividades no Goiás.

Nas figuras 45 a seguir temos o comportamento das concentrações de  $NO<sub>2</sub>$  para o ano de 2020. Observa-se concentrações mais altas em Minas Gerais e São Paulo, com médias em torno de 3,75e+15(l/cm<sup>3</sup>). Fevereiro teve média superior ao ano de 2012 com  $4.11e+15(l/cm<sup>3</sup>)$ , contudo, a predominância destes altos registros foi em São Paulo. Março e abril obtiveram quase que o mesmo cenário de pontos de concentrações, foram registrados altos níveis em Minas Gerais e São Paulo em ambos os meses, da ordem de 3,54e+15(l/cm³) e 3,39e+15(l/cm³) respectivamente. Maio e junho também foram meses com registros baixos, considerado os mais baixos do semestre, em torno de 3,23e+15(l/cm³) e 3,18e+15(l/cm³), com expressivos registros no estado de São Paulo.

Julho marca o início de um novo semestre, contudo as variações no Cerrado Sul a partir de julho são mais perceptíveis no estado de São Paulo, neste mês o registro foi de  $3,48e+15(l/cm<sup>3</sup>)$ , concentrações intensas avançam sobre o norte paulista, chegando em agosto a registrar média de 3,93e+15(l/cm<sup>3</sup>). No mês de setembro essas concentrações ficam mais significativas e marcam no sensor  $5,60e+15(l/cm^3)$  sob quase todo o território paulista compreendido no domínio, registro maior que o observado em 2012; já em outubro, permanece essa atuação da grande concentração mensurando uma média de 4,94e+15(l/cm³), contudo, se especializar para o norte do domínio Cerrado Sul.

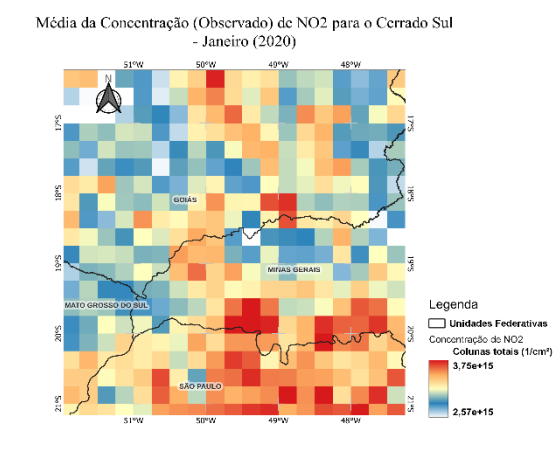

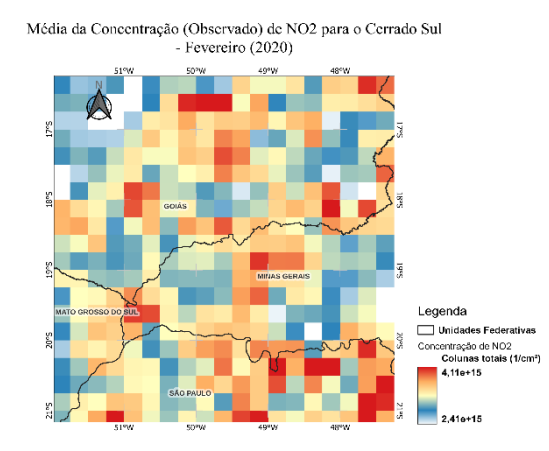

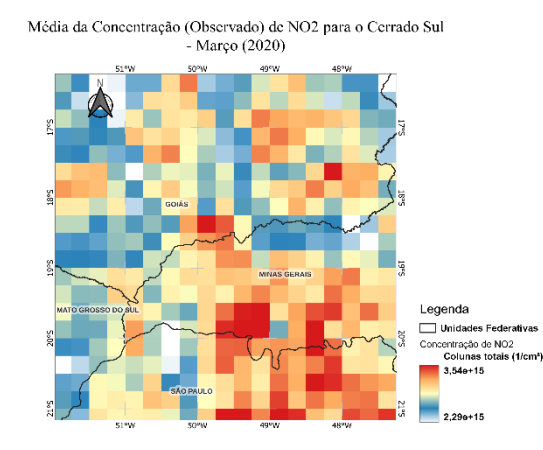

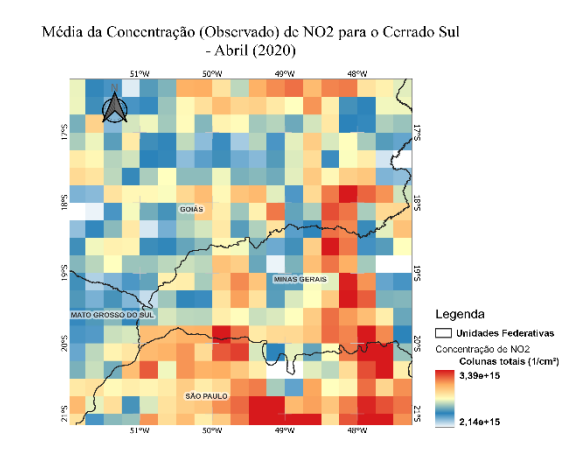

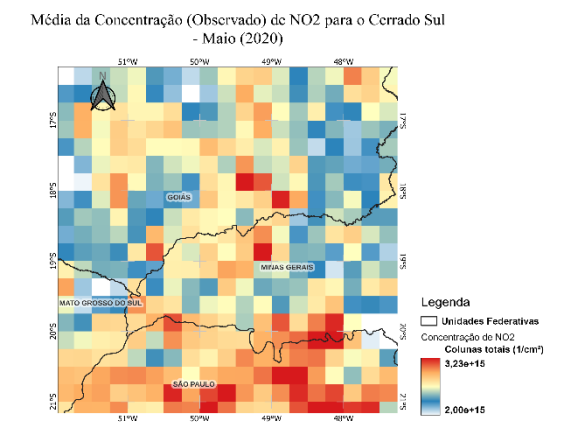

Média da Concentração (Observado) de NO2 para o Cerrado Sul  $-$  Junho (2020)

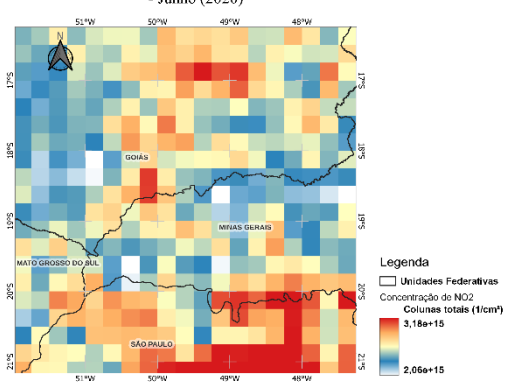

# Figura 45: Média da concentração Mensal de dióxido de Nitrogênio (NO2) na (coluna total) para o Cerrado Sul no ano de 2020.

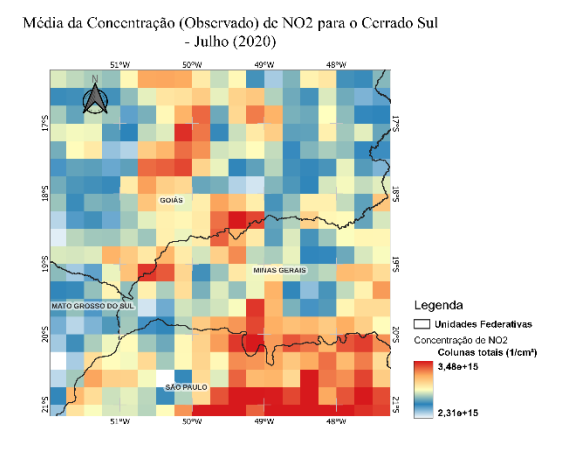

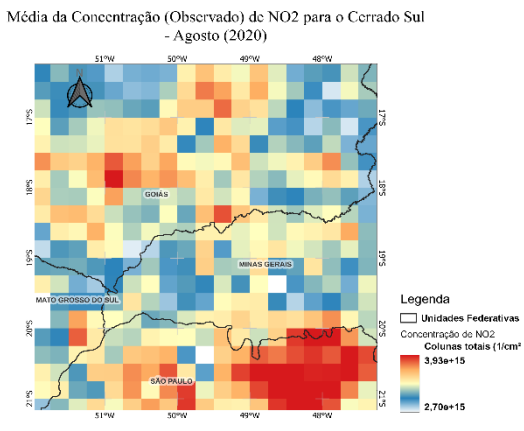

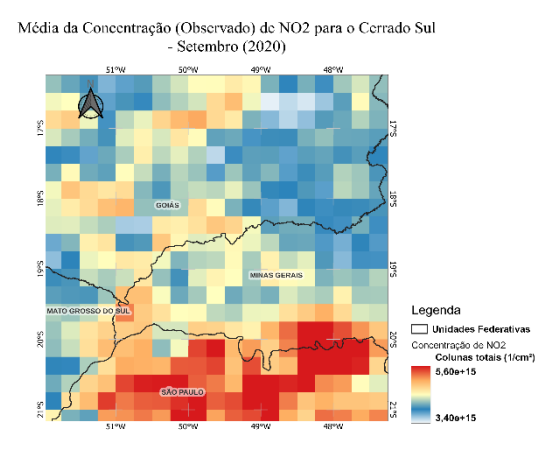

Média da Concentração (Observado) de NO2 para o Cerrado Sul<br>- Outubro (2020)

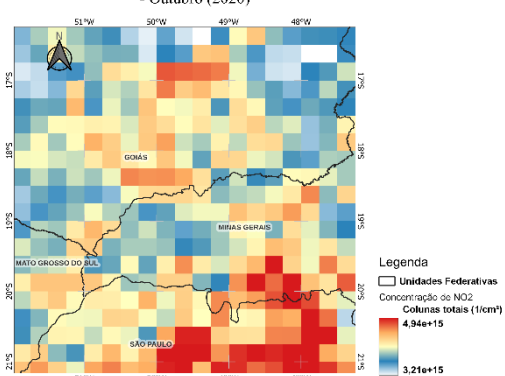

Média da Concentração (Observado) de NO2 para o Cerrado Sul - Novembro  $(2020)$ 

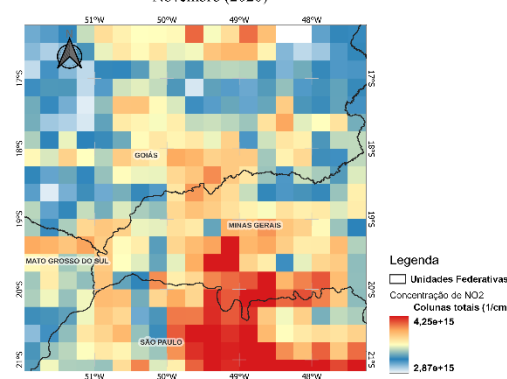

Média da Concentração (Observado) de NO2 para o Cerrado Sul - Dezembro  $(2020)$ 

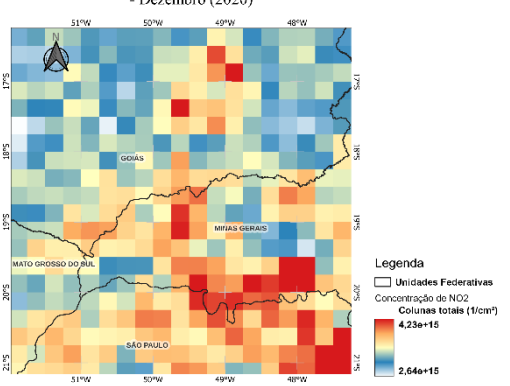

Fonte: elaborado pelo autor(a).

Nos meses de novembro e dezembro a grande mancha sob o estado de São Paulo começa a ser dissipada para o sudoeste de Minas Gerais, e os registros reduzem para  $4,25e+15(l/cm<sup>3</sup>) e 4,23e+15(l/cm<sup>3</sup>).$ 

Portanto, numa comparação temporal entre os meses dos anos de 2012 e 2020 da série histórica, observa-se que mesmo 2020 sendo um ano atípico, ele foi o que apresentou mais médias significativas, sobretudo no segundo semestre, conforme a figura 46 abaixo.

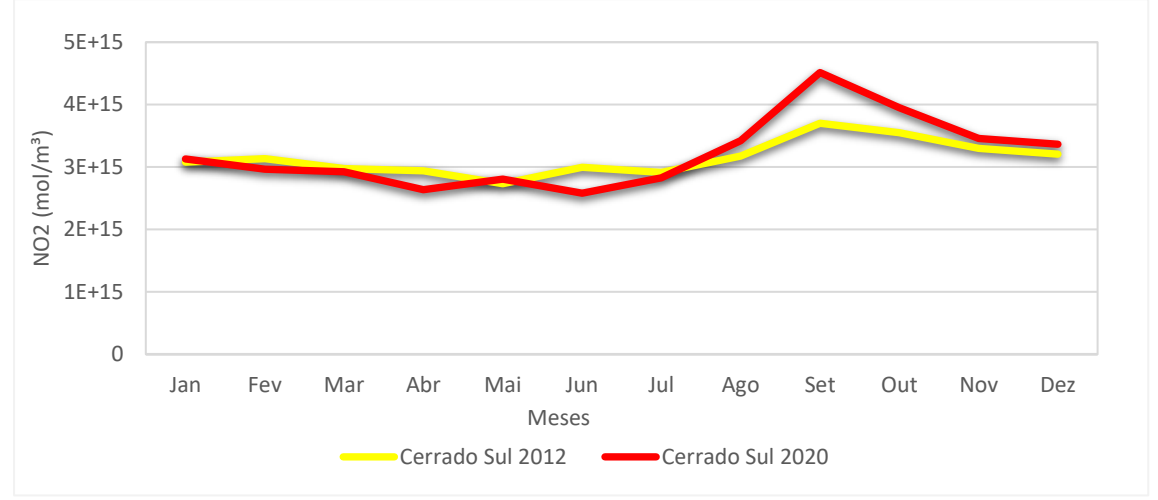

Figura 46: Série temporal das concentrações de NO2 para o Cerrado Sul.

Fonte: Elaborado pelo autor(a).

Observa-se que ocorreram no domínio Cerrado Sul ao longo dos 8 anos mudanças intensas no uso e ocupação do solo. Essas transformações produzem efeitos que elevam as concentrações em determinadas épocas do ano, sobretudo, nos meses de agosto, setembro e outubro, onde as atividades relacionadas as queimadas é a principal produtora do nitrogênio fixado ou nitrogênio reativo.

#### **4.4 Análises estatísticas das concentrações de NO<sup>2</sup> para os anos de 2012 e 2020.**

Para compreender as relações existentes, foram realizadas as correlações entre as concentrações de  $NO<sub>2</sub>$  e a temperatura a 10 metros da superfície para todos os domínios e anos do período em estudo, conforme a figura 47 a seguir.

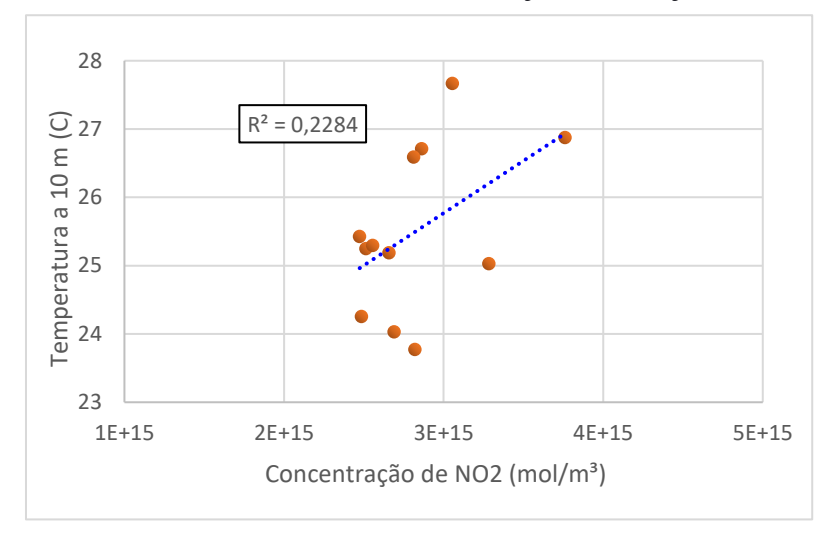

Figura 47: Cerrado 2012Coeficiente de determinação, correlação de Pearson e Spearman.

Fonte: Elaborado pelo autor(a).

Nota-se na figura 48 que para o domínio Cerrado no ano de 2012, ocorreu uma moderada correlação positiva, onde foi obtido valores de r=0,47, e rs=0,33 demonstrando pouca qualidade no ajustamento da linha de tendência, ou seja, que nem sempre há um aumento da temperatura em picos de altas concentrações.

Para o Cerrado 2020, o coeficiente r foi de 0,61 demonstrando relação moderadamente positiva, mais com ajuste de regressão pouco significativo. Já rs apresentou comportamento fraco negativo, com valor de -0,30, demonstrando que não a significância entre as concentrações mensuradas e a varivél meteorológica da temperatura, conforme a figura 48.

Figura 48:Cerrado 2020-Coeficiente de determinação, correlação de Pearson e Spearman

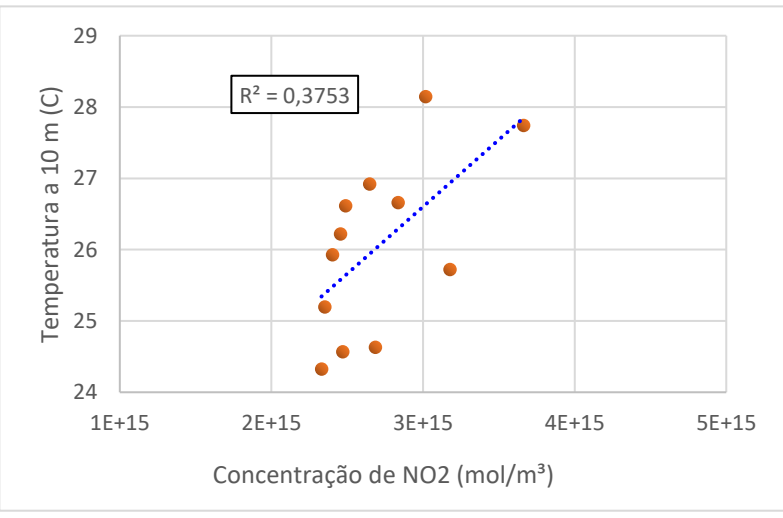

Fonte: Elaborado pelo autor(a).

O Cerrado Norte no ano de 2012 apresentou coeficiente de determinação com

valor de 0,32, r com valor de 0,57 e rs com valor de 0,29, demonstrando que r tem relação levemente moderada entre as variáveis, e, rs obteve comportamento fracamente positivo, como observado a seguir na figura 49.

Figura 49: Cerrado Norte 2012-Coeficiente de determinação, correlação de Pearson e Spearman

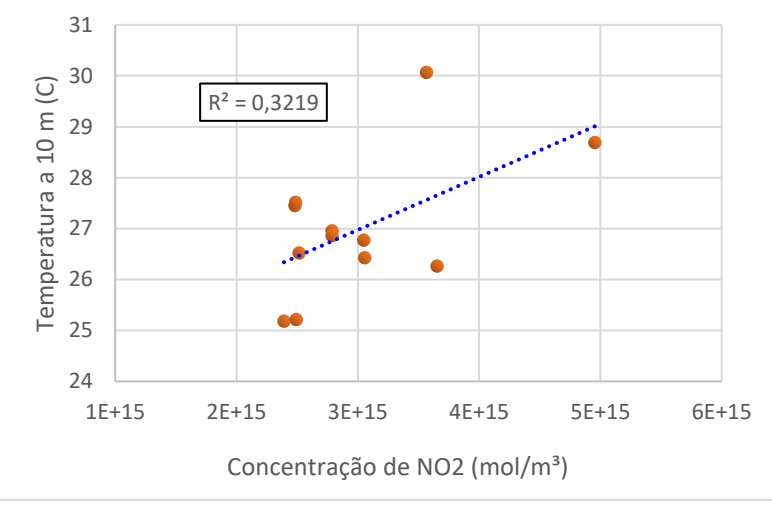

Fonte: Elaborado pelo autor(a).

Portanto, os resultados demonstram um elevado grau de insignificância de correlação, afirmando que não há relações de proporcionalidades entre as variáveis temperatura e concentração de NO<sup>2</sup> para este domínio no ano de 2012.

No ano de 2020, o Cerrado Norte, o coeficiente de determinação indicou uma relação significativa, com R² igual a 0,64, além disso r obteve valor de 0,81 e rs de 0,74, ambos os coeficientes indicaram uma boa relação das variáveis para o domínio, demonstrando que as relações entre as variáveis são de caráter fortemente positivo, conforme expressado na figura 50.

Figura 50: Cerrado Norte 2020-Coeficiente de determinação, correlação de Pearson e Spearman

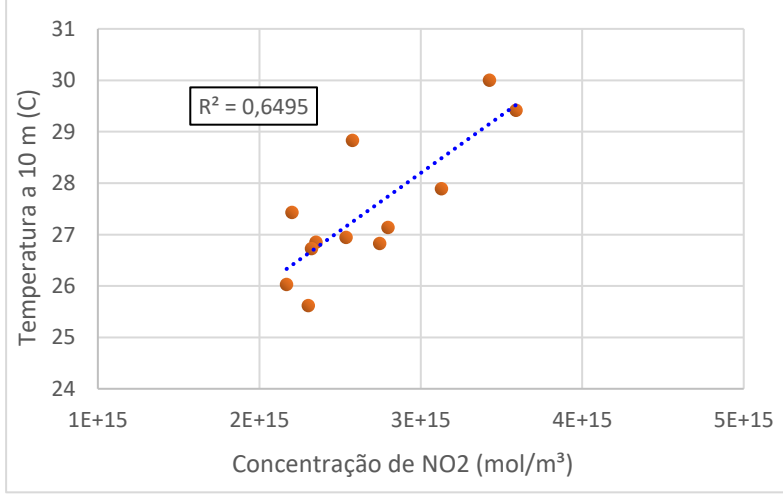

Fonte: Elaborado pelo autor(a).

Observa-se um bom ajustamento em torno da linha de tendência, onde as concentrações aumentam proporcionalmente a variável de temperatura.

Para o Cerrado Sul 2012, as correlações também obtiveram comportamento significativo, demonstrando R<sup>2</sup> com valor de 0,5828, r com valor de 0,76 e rs igual a 0,80, indicando que as variáveis são diretamente proporcionais com padrão fortemente positivo, de acordo com a figura abaixo 51.

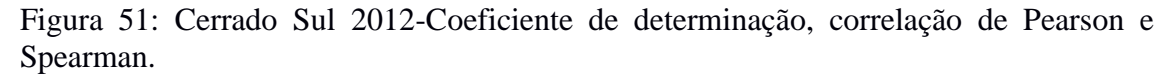

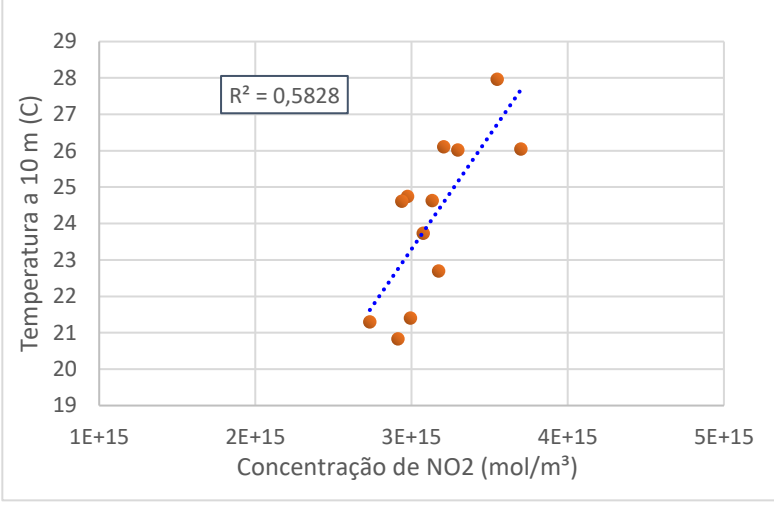

Fonte: Elaborado pelo autor(a).

Observou-se que o domínio Cerrado em 2020, figura 52, foi o que obteve correlação mais significativa dentre todos os anos de todos os domínios, com R² igual a 0,70, r com valor de 0,84 e rs com valor de 0,83, demonstrando intensa relação das variáveis de temperatura e NO<sub>2</sub>, com alto ajuste a linha de tendência, indicando padrão de comportamento fortemente positivo.

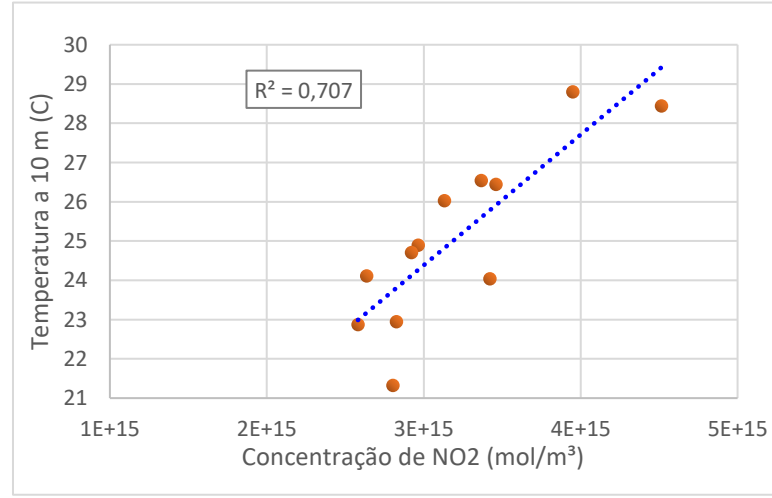

Figura 52: Cerrado Sul 2020-Coeficiente de determinação, correlação de Pearson e Spearman*.*

Fonte: Elaborado pelo autor(a).

A fim de compreendermos o comportamento das relações das variáveis de  $NO<sub>2</sub>$  e temperatura no bioma Cerrado no geral, foram interpretados os seus resultados, de acordo com (SPIEGEL, 2016); (SANTOS et. al., 2009) e (YAMAMOTO, 2020), observa-se na tabela 13 os padrões determinados para cada correlação.

| Domínios de<br>estudo | Ano  | Coeficiente da<br>correlação de<br>Pearson (r) | Coeficiente da<br>correlação de<br>Spearman (rs) |
|-----------------------|------|------------------------------------------------|--------------------------------------------------|
| <b>Cerrado</b>        | 2012 | Moderada positiva                              | Fraca positiva                                   |
| <b>Cerrado</b>        | 2020 | Moderada positiva                              | Fraca Negativa                                   |
| <b>Cerrado Norte</b>  | 2012 | Moderada positiva                              | Fraca positiva                                   |
| <b>Cerrado Norte</b>  | 2020 | Forte positiva                                 | Forte positiva                                   |
| <b>Cerrado Sul</b>    | 2012 | Forte positiva                                 | Forte positiva                                   |
| <b>Cerrado Sul</b>    | 2020 | Forte positiva                                 | Forte positiva                                   |

Tabela 13: Padrão de interpretação da correlação de Pearson e correlação de Spearman.

Fonte: Elaborado pelo autor(a).

Posteriormente, com intuito de saber se há diferenças significativas estatisticamente entre os lugares estudados com relação as variáveis de temperatura e concentrações de NO2, foi aplicado o teste não paramétrico proposto por Kruskal-Wallis (HKW), como demonstrado na figura 53. O teste apontou que existem diferenças entre todos os lugares estudados por cada ano do domínio. Mas, se fez necessário conhecer entre os domínios, quais lugares são estatisticamente significativos entre eles, sendo assim, foi realizado um teste *post-hoc* de Bonferroni, que indicou quem são os pares com elevada significância. Ressaltando que foi considerado  $\alpha$ =0,005.

Figura 53: Boxplot das séries de temperaturas médias para todos os domínios dos anos de 2012 e 2020 com intervalo de confiança de 95%.

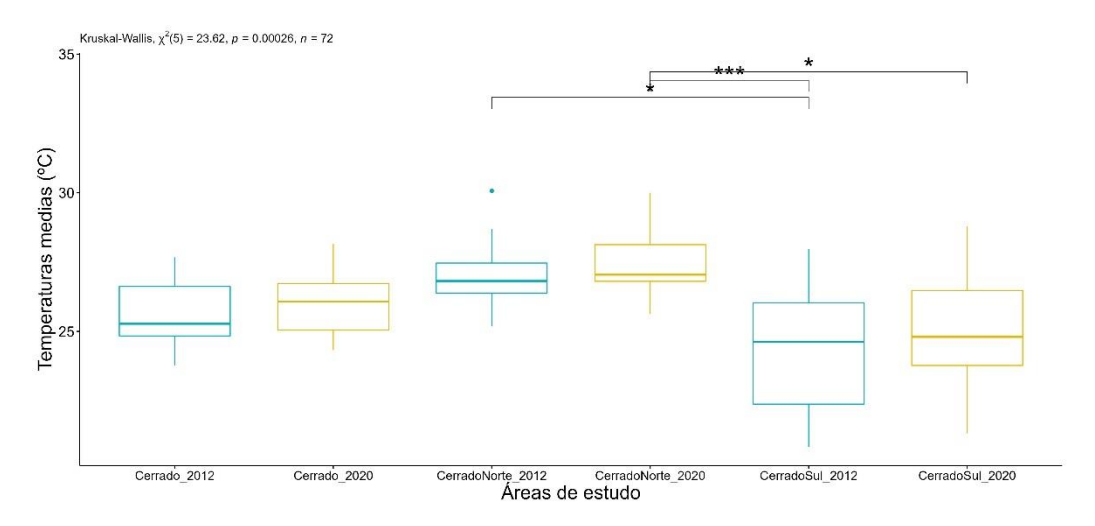

Fonte: Elaborado pelo Autor(a).

Ao aplicar a estatística H do teste não paramétrico de Kruskal-Wallis (HWK=23,62), foi observado diferenças significativas da temperatura com o valorp<0,01) nos domínios do Cerrado Norte 2012 e Sul 2012, Cerrado Norte 2020 e Cerrado Sul 2012, e Cerrado Norte 2020 e Sul 2020. Ou seja, estas áreas apresentaram médias de temperaturas diferentes com relação as demais áreas estudadas.

Para as concentrações de NO<sub>2</sub> foi considerado  $\alpha=0,005$ , (HWK=15,52), observando diferenças significativas da concentração de  $NO<sub>2</sub>$  com o valor-p<0,01) em apenas um par de domínio, figura 54, Cerrado Norte 2020 e Cerrado Sul 2012, os demais não apresentaram diferenças, demonstrando que existe significância estatística apenas nesses dois pares das concentrações desse grupo.

Figura 54: Boxplot das séries de Concentração de NO2 para todos os domínios dos anos de 2012 e 2020 com intervalo de confiança de 95%.

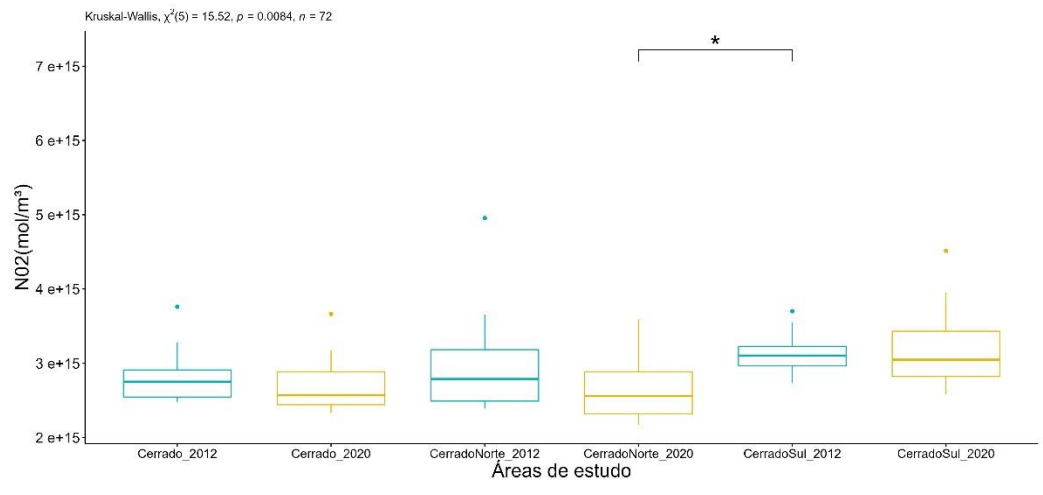

Fonte: Elaborado pelo autor(a).

Portanto, valores significativos das concentrações de NO<sub>2</sub>, foram nitidamente observadas no ano de 2012 para o Cerrado Sul e no ano de 2020 em ambos os domínios, Cerrado Norte e Sul. A intensa conversão da vegetação nativa, em função das atividades agropecuárias, tem sido em ambas as áreas analisadas uma forte contribuidora para as mudanças no aporte de nitrogênio fixado, corroborando com o exposto pelo relatório do SEEG (2020), que estima que cerca de 41% das emissões líquidas de Nr são provenientes de setor de uso da terra entre os anos de 2010 e 2016, onde as maiores transformações do espaço foram perceptíveis.

# **5. CONSIDERAÇÕES FINAIS**

O Nitrogênio reativo é uma espécie essencial e limitante para o funcionamento dos ecossistemas aquáticos e terrestres. Para conhecer suas especiações no regional foi necessário refinar os dados globais, a fim de quantificar, sobretudo em regiões sem cobertura informacional, como é o caso do Cerrado brasileiro, uma região de alta potencialidade agrícola. Para isso foi utilizado os dados globais do Giovanni da NASA atrelado aos SIG para obter as estimativas de forma eficiente das concentrações de NO<sup>2</sup> em função de variáveis meteorológicas, como no caso da temperatura a 10 metros da superfície.

Neste estudo, durante os primeiros semestres as concentrações para o domínio do Cerrado variaram entre  $2e+15$  e  $3e+15$ ( $1/cm<sup>3</sup>$ ) apresentaram picos de concentrações mais relevantes nos meses de agosto e setembro, onde as queimadas são intensas e propiciam a produção de NO2, mas não obteve grandes influências com relação ao acréscimo da temperatura na região.

O Cerrado Norte foi a região que apontou maior concentração chegando a 7e+15 no mês de setembro do ano de 2012, onde sérios impactos na mudança no uso da terra foram sentidos. No entanto, teve correlação insignificante com a variável meteorológica da temperatura. No ano de 2020 a concentrações marcam o ápice do ano no mês de setembro, contudo, apresentando níveis mais abaixo do ano de 2012. O ano de 2020 também apontou alta correlação entre as variáveis de temperatura e  $NO<sub>2</sub>$ .

O Cerrado Sul no ano de 2020 obteve valores significativos de concentração que no ano de 2012, com média de 5e+15 no mês de setembro. Em ambos os períodos do domínio foi apresentada alta correlação entre as variáveis, demonstrando que as temperaturas foram sensíveis ao aumento das concentrações de NO2.

Observou-se que a crescente demanda dos setores agropecuária, energia, transporte e indústria tem elevado de forma expressiva a presença do Nr em nossos ecossistemas, com isso vem o crescente desafio de monitoramento dessas especiações na natureza, uma vez que sua presença é vital para o bom desenvolvimento da biodiversidade, porém altos índices de concentrações podem ser prejudiciais para a qualidade de vida desses ambientes.

No Brasil, a maior fonte contribuidora é a mudança no uso da terra, aproximadamente 60% da emissão é proveniente de atividades agropecuárias, e grande parte da produção agrícola é destinada a commodities, ou seja, soja, milho, trigo, canade-açúcar (bioetanol) e gado, em uma área que se estende desde o Cerrado e a Mata

Atlântica no Brasil até os pampas da Argentina e do Paraguai, áreas alagadas e solos ricos no Chaco boliviano e na região do Pantanal no Brasil e na Bolívia (que inclui a parte sul do bioma amazônico). Dada a importância desta região para o mercado internacional de alimentos, há uma pressão constante para aumentar as atividades agrícolas – tanto via intensificação (aumento do uso de insumos) quanto extensificação (aumento da conversão de terras não agrícolas, como florestas, para produção agrícola) .

Contudo, a pesquisa aponta que a mudança no uso da terra pode influenciar nas mudanças globais dos ciclos biogeoquímicos, como no caso aqui estudado, o ciclo do nitrogênio. Mas para compreender melhor o desenvolvimento de outras espécies, como por exemplo, o óxido nitroso, nitratos e amônia, se faz necessário, a implementação de modelos robustos meteorológicos e químicas governadas por equações de princípios físicas e químicas que permitem simular o estado médio químico da atmosfera com base em inputs de diversos tipos de fontes de emissões. Dessa forma será possível conhecer melhor o balanço das especiações destes componentes essenciais para o equilíbrio da biodiversidade e propor tomadas de decisões para mitigar grandes impactos ambientais e a saúde humana, como o que vem sendo proposto de forma incipiente pelo Sistema Internacional de Gestão do Nitrogênio.

## **REFERÊNCIAS**

AARDENNE, J. v., Dentener, F., Olivier, J., Goldewijk, C., and Lelieveld, J. (2001). A  $1 \times 1$  resolution data set of historical anthropogenic trace gas emissions for the period 1890–1990. Global Biogeochemical Cycles, 15(4):909–928.

ALONSO, M. F., Longo, K. M., Freitas, S. R., da Fonseca, R. M., Marécal, V., Pirre, M., & Klenner, L. G. (2010). An urban emissions inventory for South America and its application in numerical modeling of atmospheric chemical composition at local and regional scales. *Atmospheric Environment*, *44*(39), 5072-5083.

ALVES, B. J., Boddey, R. M., and Urquiaga, S. (2003). The success of bnf in soybean in brazil. Plant and Soil, 252(1):1–9.

ANA (2015). AGÊNCIA NACIONAL DAS ÁGUAS. url=http://www2.ana.gov.br/Paginas/portais/bacias/. Online; acessado 10 Janeiro de 2018.

ANENBERG, S. C., Schwartz, J., Vignati, E., Emberson, L., Muller, N. Z., West, J. J., Williams, M., Demkine, V., Hicks, W. K., and Kuylenstierna, J.: Global Air Quality and Health Co-benefits of Mitigating Near-Term Climate Change through Methane and Black Carbon Emission Controls, Environ. Health Persp., 120,831–839, https://doi.org/10.1289/ehp.1104301, 2012.

ANDREÃO, W. L., Alonso, M. F., Kumar, P., Pinto, J. A., Pedruzzi, R., & de Almeida Albuquerque, T. T. (2020). Top-down vehicle emission inventory for spatial distribution and dispersion modeling of particulate matter. *Environmental Science and Pollution Research*, 1-19.

ASSOCIAÇÃO NACIONAL PARA DIFUSÃO DE ADUBOS-ANDA (2007). Fertilizer use, url= http://http://www.anda.org.br/pdfs/estatisticas 2007.pdf. Online; acessado em 28 de Fevereiro de 2018.

ARAKAWA, A. and Lamb, V. (1977). Methods of computational physics. Academic Press, 17:174–265.

ARTAXO, Paulo et al. Physical and chemical properties of aerosols in the wet and dry seasons in Rondônia, Amazonia. **Journal of Geophysical Research: Atmospheres**, v. 107, n. D20, p. LBA 49-1-LBA 49-14, 2002.

ARTAXO, P., Gatti, L. V., Leal, A. M. C., Longo, K. M., Freitas, S. R. D., Lara, L. L., ... & Rizzo, L. V. (2005). Química atmosférica na Amazônia: a floresta e as emissões de queimadas controlando a composição da atmosfera amazônica. *Acta Amazônica*, *35*(2), 185-196.

BEHRENTZ, Eduardo, Nancy, Sánchez, Magdalena, Fandiño, Paula, Rodriguez, 2009. Inventario de emisiones provenientes de fuentes fijas y móviles. Proyecto contratado por la Secretaría Distrital de Ambiente de Bogotá y Desarrollado por el Grupo de Estudios en Sostenibilidad Urbana y Regional de la Universidad de los Andes (Contrato de Ciencia y Tecnología # 347 de 2006). ISBN: 978-958-695-442-6.

BERKOWICZ, R., Winther, M., & Ketzel, M. (2006). Traffic pollution modelling and emission data. *Environmental Modelling & Software*, *21*(4), 454-460.

BERGE, E., Bartnicki, J., Olendrzynski, K., and Tsyro, S. (1999). Long-term trends in emissions and transboundary transport of acidifying air pollution in europe. Journal of Environmental Management, 57(1):31–50.

BODDEY, R. M., Urquiaga, S., Alves, B. J., and Reis, V. (2003). Endophytic nitrogen fixation in sugarcane: present knowledge and future applications. Plant and Soil, 252(1):139–149.

BRASIL. Ministério da Agricultura, Pecuária e Abastecimento. Assessoria de Gestão Estratégica. Brasil projeções do agronegócio para 2011/2012 a 2021/2022. Disponível em:<http://www.agricultura.gov.br/arq\_editor/file/Ministerio/gestao/projecao/PROJEC OES%20D21O%20AGRONEGOCIO%202010-11%20a%202020-21%20- %202 0.pdf>.Acesso em:18 setembro de 2018.

BOLFE, É. L., Victória, D. D. C., Contini, E., Bayma-Silva, G., Spinelli-Araujo, L., & Gomes, D. (2016). Matopiba em crescimento agrícola Aspectos territoriais e socioeconômicos. *Revista de política agrícola*, *25*(4), 38-62.

BOUWMAN, A. E., Lee, D. S., Asman, W. A. H., Dentener, F. J., Van Der Hoek, K. W., and Oliver, J. G. J. (1997) A global high-resolution emission inventory for ammonia, Global Biogeochem. Cycles 11, 561-587.

BULATAO, R. A., Bongaarts, J., et al. (2000). Beyond Six Billion:: Forecasting the World's Population. National Academies Press.

BUSTAMANTE, M. M. C.; KELLER, Michael; SILVA, D. A. Sources and sinks of trace gases in Amazonia and the Cerrado. 2009.

CAMPOS, S., Sano, E. E., BOLFE, E., EDSON LUIS BOLFE, C. N. P. T. I. A., EDSON EYJI SANO, C. P. A. C., & SILVIA KANADANI CAMPOS, S. I. R. E. (2020). Dinâmica agrícola no Cerrado: análises e projeções.

CARPENTER, E. J. and Romans, K. (1991). Major role of the cyanobacterium trichodesmium in nutrient cycling in the north atlantic ocean. Science, 254(5036):1356– 1358.

CASSETI. V. Elementos de geomorfologia. Goiânia, GO: ed. UFG, 2001.

CAVALCANTI, Iracema Fonseca de Albuquerque; FERREIRA, Nelson Jesus; DIAS, Maria Assunção Faus da Silva; SILVA, Maria Gertrudes Alvarez Justi da. Tempo e clima no Brasil. [S.l: s.n.], 2009.

CLIMANÁLISE (2012). Boletim de monitoramento e análise climática. Volume 27 – Dezembro de 2012. Editora: Centro de Previsão do Tempo e Estudos Climáticos (CPTEC) ISSN: 0103.0019. 2012.

CHADWICK, O.A.; Derry, L.A.; Vitousek, P.M.; Huebert, B.J.; Hedin,L.O.1999. Changing sources of nutrients during four millionyears of ecosystem development. Nature 397: 491-497.

CHAGAS, Aécio Pereira. A síntese da amônia: alguns aspectos históricos. **Química nova**, v. 30, p. 240-247, 2007.

CHAI, T. and DRAXLER, R. R. "Root mean square error (RMSE) or mean absolute error (MAE)?—arguments against avoiding RMSE in the literature," *Geoscientific Model Development*, vol. 7, no. 3, pp. 1247–1250, 2014.

CHEN, L., Peng, S., Liu, J., & Hou, Q. (2012). Dry deposition velocity of total suspended particles and meteorological influence in four locations in Guangzhou, China. *Journal of Environmental Sciences*, *24*(4), 632-639.

CHRISTAKIS, KATSAOUNIS, N., T., KOSSIORIS G. and PLEXOUSAKIS M., "On the performance of the WRF numerical model over complex terrain on a high performance computing cluster," in Proceedings of the IEEE International Conference on High Performance Computing and Communications, IEEE 6th International Symposium on Cyberspace Safety and Security, IEEE 11th International Conference on Embedded Software and Systems (HPCC, CSS, ICESS '14), pp. 298–303, Paris, France, August 2014.

CNT (2013). Pesquisa CNT da navegação interior - 2013. Confederação Nacional de Transportes. Brasília. Centro Oeste Competitivo (2011) Projeto Centro Oeste Competitivo. Disponível em: < www.arquivos.portaldaindustria.com.br>

CONFEDERAÇÃO NACIONAL DAS INDÚSTRIAS-CNI (2019) Portal das industriais no Brail http://www.portaldaindustria.com.br/cni/estatisticas/ Online; acessado em 21 de Abril de 2020.

COMPANHIA AMBIENTAL DO ESTADO DE SÃO PAULO (CETESB), 2005. Relatório de Qualidade do ar no Estado de São Paulo. Report Series/Secretaria de Estado do Meio Ambiente, ISSN 0103-4103, 140 pp. <http://www.cetesb.sp.gov.br>. Online; accessado 21 de Janeiro-2018.

COMPANHIA AMBIENTAL DO ESTADO DE PAULO (CETESB), 2007. Relatório de Qualidade do ar no estado de são paulo 2015 / cetesb. - - são paulo. [Série Relatórios/CETESB, ISSN 0103-4103. Online; accessado 21de Janeiro -2018.

COMPANHIA AMBIENTAL DO ESTADO DE SÃO PAULO (CETESB), 2010. Relatório de Qualidade do ar no estado de são paulo 2010 / cetesb. - - são paulo. Série Relatórios/CETESB, ISSN 0103-4103. Online; accessado em 21 de Janeiro 2018.

COMPANHIA AMBIENTAL DO ESTADO DE SÃO- CETESB (2011) Inventário de emissões antrópicas de gases de efeito estufa diretos e indiretos do Estado de São Paulo, 1. : comunicação estadual / CETESB; coordenação João Wagner Silva Alves, Josilene Ticianelli Vannuzini Ferrer; Equipe Mariana Pedrosa Gonzalez ... [et al.,]. - 2.ed. - São Paulo : CETESB, 2011. ISBN 978-85-61405-23-6. Online; accessado em 21 de Janeiro 2018.

COMPANHIA AMBIENTAL DO ESTADO DE SÃO- CETESB (2012) Inventário de emissões antrópicas de gases de efeito estufa diretos e indiretos do Estado de São Paulo,

1. : comunicação estadual / CETESB; coordenação João Wagner Silva Alves, Josilene Ticianelli Vannuzini Ferrer; Equipe Mariana Pedrosa Gonzalez ... [et al.,]. - 2.ed. - São Paulo : CETESB, 2011. ISBN 978-85-61405-23-6. Online; accessado em 21 de Janeiro 2018.

COMPANHIA AMBIENTAL DE ABASTECIMENTO – CONAB (2012) <https://www.conab.gov.br/info-agro/safras > Acesso em: 20 de outubro de 2022.

CONWAY, G.R. **The Properties of Agroecosystems**. *Agricultural Systems*. 24:95- 117.1987

CHAGAS, A. P. (2007). The ammonia synthesis: some historical aspects. Quíımica Nova, 30(1):240–247.

CHEN, L., Peng, S., Liu, J., and Hou, Q. (2012). Dry deposition velocity of total suspended particles and meteorological influence in four locations in guangzhou, china. Journal of Environmental Sciences, 24(4):632–639.

CLARK, C. M.; YONGFEI, B.; BOWMAN, W. D.; et al., Nitrogen Deposition and Terre strial Biodiversity. In: L. S.A. (Ed.); Encyclopedia of Biodiversity. 2nd ed., v. 5, p.519–536, 2013. Waltham, MA: Academic Press.

CLEVELAND, C. C., Townsend, A. R., Schimel, D. S., Fisher, H., Howarth, R. W., Hedin, L. O., Perakis, S. S., Latty, E. F., Von Fischer, J. C., Elseroad, A., et al., (1999). Global patterns of terrestrial biological nitrogen  $(N_2)$  fixation in natural ecosystems. Global biogeochemical cycles, 13(2):623–645.

COUTINHO, Leopoldo Magno, 1934-2016. Biomas brasileiros/Leopoldo Magno Coutinho--São Paulo: Oficina de textos, 2016.

COWLING, E. and GALLOWAY, J. (2002). Challenges and opportunities facing animal agriculture: Optimizing nitrogen management in the atmosphere and biosphere of the earth. J. Anim. Sci, 80:E157–E167.

CRIPPA, M., JANSSENS-MAENHOUT, G., GUIZZARDI, D., VAN DINGENEN, R., and DENTENER, F.: Sectorial and regional uncertainty analysis of the contribution of anthropogenic emissions to regional and global PM2.5 health impacts, Atmos. Chem. Phys. Discuss., https://doi.org/10.5194/acp-2017-779, in review, 2018.

CRIPPA, M., GUIZZARDI, D., MUNTEAN, M., SCHAAF, E., DENTENER, F., VAN AARDENNE, J. A., ... & JANSSENS-MAENHOUT, G. (2018). Gridded emissions of air pollutants for the period 1970–2012 within EDGAR v4. 3.2. *Earth Syst. Sci. Data*, *10*(4), 1987-2013.

D'ANGIOLA, A., DAWIDOWSKI, L., GOMEZ, D.R., Osses, M., 2009. On-road traffic emissions in a megacity. Atmos. Environ. doi:10.1016/j.atmosenv.2009.11.004.

DANIELS, A. E., MORRISON, J. F., JOYCE, L. A.,CROOKSTON, N. L.,CHEN,S. C.,& McNully,S. G. (2012). Climate projections FAQ. General Technical Report.Fort Collins, CO, U.S. Department of Agriculture, Forest Service, Rocky Mountain Research Station: 1-32
DENATRAN (2012). Departamento nacioonal de trânsito. url=http:http://www.denatran.gov.br/frota.htm, Online; acessado em 22 Novembro de 2018.

DENTENER, F., Raes, F., van Ham, J., Baede, A., Guicherit, R., Williams-Jacobse, J., et al., (2002). Greenhouse gases and atmospheric chemistry: towards integration of air pollution and climate change policies. In Non-CO2 greenhouse gases: scientific understanding, control options and policy aspects. Proceedings of the Third International symposium, Maastricht, Netherlands, 21-23 January 2002., pages 1–14. Millpress Science Publishers.

DENTENER, F. J. and Crutzen, P. J. (1994). A three-dimensional model of the global ammonia cycle. Journal of Atmospheric Chemistry, 19(4):331–369.

DESER, C., Phillips, A., Bourdette, V., & Teng, H. (2012). Uncertainty in climate change projections: the role of internal variability. *Climate dynamics*, *38*(3-4), 527-546.

DE SOUZA, A., Ikefuti, P. V., Garcia, A. P., Santos, D. A., & Oliveira, S. (2018). Análise da Relação Entre O3, NO e NO2 Usando Técnicas de Regressão Linear Múltipla. *GEOgraphia*, *20*(43), 124-135.

DE SOUZA, E. G., Lazuta, A. M., de Souza, T., Marques, L. C., Leandro, D., & Nadaleti, W. C. (2022). Análise espacial e temporal da concentração de dióxido de nitrogênio (no2) no brasil (2017-2021): impacto das medidas de restrição da pandemia de covid-19 na redução da poluição atmosférica. *Boletim Geográfico do Rio Grande do Sul*, (39), 59-77.

DICTUC, 2007. Actualización del inventario de emisiones de contaminantes atmosféricos en la RM 2005. Informe Final Comisión Nacional del Medio Ambiente. Available at: http://www.conama.cl/rm/568/articles-41184 Dictuc0 ActuaizaIforFinal.pdf (in Spanish). Acessado em 20 de julho de 2019.

DURAI, V. R. and Bhradwaj, R. "Evaluation of statistical bias correction methods for numerical weather prediction model forecasts of maximum and minimum temperatures," Natural Hazards, vol. 73, no. 3, pp. 1229–1254, 2014.

EITEN, George. The Cerrado vegetation of Brazil. **The Botanical Review**, v. 38, n. 2, p. 201-341, 1972.

ELAT (2015). Grupo de eletricidade atmosférica – ELAT, url= http://www.inpe.br/webelat/homepage/. Online; acessado em 25 Outubro de 2019.

ERISMAN, J.W.; J.N. Galloway; N.B. Dice; M.A. Sutton; A. Bleeker; B. Grizzetti; A.M. Leach & W. de Vries. 2015. Nitrogen: too much of a vital resource. Science Brief. WWF Netherlands, Zeist, The Netherlands.

ESA, Missão satélite AURA https://earth.esa.int/web/eoportal/satellite-missions/a/aura Online; acessado em 04 de Abril de 2020.

FAOSTAT (2000). Food and agriculture organization of united nations, statistical

databases [online]-land use estimates. url=http://www.fao.org/statistics/databases/en/, [Online; acesso 10-janeiro-2018].

FAOSTAT (2004). Food and agriculture organization of united nations, statistical databases [online]-land use estimates. url=http://www.fao.org/statistics/databases/en/, [Online; acesso 23-maio-2018].

FAOSTAT (2010). Food and agriculture organization of united nations, statistical databases [online]-land use estimates. url=http://www.fao.org/statistics/databases/en/, [Online; acesso 25 de maio-2018].

FEEMA, 2004: Inventário de Fontes Emissoras de Poluentes Atmosféricos da Região Metropolitana do Rio de Janeiro. Disponível em:< www.feema.rj.gov.br> [Online; acesso 24-Julho-2021].

FERRIER, B. S. , Y.Jin, Y. Lin , T. Black, E. Rogers, and G. DiMego, 2002: Implementation of a new grid-scale cloud and precipitation scheme in the NCEP Eta Model. Preprints, 15th Conf. on Numerical Weather Prediction, San Antonio, TX, Amer. Meteor. Soc., 280–283.

FILOSO, S., Martinelli, L. A., Howarth, R. W., Boyer, E. W., and Dentener, F. (2006). Human activities changing the nitrogen cycle in brazil. Biogeochemistry, 79(1-2):61– 89.

FILOSO, S., Martinelli, L. A., Williams, M. R., Lara, L. B., Krusche, A., Ballester, M. V., Victoria, R., and De Camargo, P. B. (2003). Land use and nitrogen export in the piracicaba river basin, southeast brazil. Biogeochemistry, 65(3):275–294.

FONTES, Vieira Roberto; CAMILLO, Julcéia; CORANDIN, Lidio (Ed.). Espécies nativas da flora brasileira de valor econômico atual ou potencial: plantas para o futuro: região Centro-Oeste. Brasília, DF: MMA, 2018 (Biodiversidade; 44).

FREITAS, S. R., LONGO, K. M., and RODRIGUES, L. F. (2009). Modelagem numérica da composição química da atmosfera e seus impactos no tempo, clima e qualidade do ar. Revista Brasileira de Meteorologia, 24(2):188.

FRENEY, J., CHEN, D., MOSIER, A., ROCHESTER, I., CONSTABLE, G., and CHALK, P. (1993). Use of nitrification inhibitors to increase fertilizer nitrogen recovery and lint yield in irrigated cotton. Fertilizer Research, 34(1):37–44.

FRENEY, J., Keerthisinghe, D., Phongpan, S., Chaiwanakupt, P., and Harrington, K. (1994). Effect of urease, nitrification and algal inhibitors on ammonia loss and grain yield of flooded rice in thailand. Fertilizer Research, 40(3):225–233.

FRENEY, J., Smith, C., and Mosier, A. (1992). Effect of a new nitrification inhibitor (wax coated calcium carbide) on transformations and recovery of fertilizer nitrogen by irrigated wheat. Fertilizer Research, 32(1):1–11.

FUNDAÇÃO ESTADUAL DE ENGENHARIA DO MEIO AMBIENTE (FEEMA), 2004. Inventário de fontes emissoras de poluentes atmosféricos na região metropolitana do Rio de Janeiro.

GALBALLY, I., Freney, J., Muirhead, W., Simpson, J., Trevitt, A., and Chalk, P. (1987). Emission of nitrogen oxides (no x) from a flooded soil fertilized with urea: Relation to other nitrogen loss processes. Journal of Atmospheric Chemistry, 5(3):343– 365.

GALLOWAY, J. N., Dentener, F. J., Capone, D. G., Boyer, E. W., Howarth, R. W., Seitzinger, S. P., Asner, G. P., Cleveland, C., Green, P., Holland, E., et al., (2004). Nitrogen cycles: past, present, and future. Biogeochemistry, 70(2):153–226.

GALLOWAY, J. N. and Likens, G. E. (1981). Acid precipitation: the importance of nitric acid. Atmospheric Environment (1967), 15(6):1081–1085.

GALLOWAY, James N. The global nitrogen cycle: changes and consequences. **Environmental pollution**, v. 102, n. 1, p. 15-24, 1998.

GALLOWAY, J. N., Schlesinger, W. H., Levy, H., Michaels, A., and Schnoor, J. L. (1995). Nitrogen fixation: Anthropogenic enhancement-environmental response. Global Biogeochemical Cycles, 9(2):235–252.

Global Modeling and Assimilation Office (GMAO) (2015), *inst3\_3d\_asm\_Cp: MERRA-2 3D IAU State, Meteorology Instantaneous 3-hourly (p-coord, 0.625x0.5L42), version 5.12.4*, Greenbelt, MD, USA: Goddard Space Flight Center Distributed Active Archive Center (GSFC DAAC), Accessed Enter User Data Access Date at doi: 10.5067/VJAFPLI1CSIV.

GLIESSMAN, Stephen R. **Agroecologia:** processos ecológicos em agricultura sustentável – 2ª ed. – Porto Alegre: Ed. Universidade/UFRGS, 2001.

GARCIA, Gabriel; CARDOSO, Arnaldo Alves. A importância da deposição tmosférica seca como fonte de Nitrogênio e fósforo para ecossistemas lacustres. Ecologia de reservatórios e interfaces. Organização: Marcelo Pompêo; Viviane Moschini-Carlos (2015).

GLAHN, Harry R.; LOWRY, Dale A. The use of model output statistics (MOS) in objective weather forecasting. **Journal of applied meteorology**, v. 11, n. 8, p. 1203- 1211, 1972.

GRELL, G. A., and Dezso Devenyi. A generalized approach to parameterizing convection combining ensemble and data assimilation techniques. Geophysical Research Letters, vol. 29, no. 14, 2002.

GRELL, G. A., Peckham, S. E., Schmitz, R., McKeen, S. A., Frost, G., Skamarock, W. C., & Eder, B. (2005). Fully coupled "online" chemistry within the WRF model. *Atmospheric Environment*, *39*(37), 6957-6975.

HOUGHTON, J., Ding, Y., Griggs, D., Noguer, M., van der Linden, P., Dai, X., Maskell, K., and Johnson, C. (2001). Ipcc 2001: Climate change 2001. The Climate change Contribution of Working Group I to the Third Assessment Report of the Intergovemmental Panel on Climate Change, pages 156–159.

HOWARTH, R., Billen, G., Swaney, D., Townsend, A., Jaworski, N., Lajtha, K., Downing, J., Elmgren, R., Caraco, N., Jordan, T., et al., (1996). Riverine inputs of nitrogen to the north atlantic ocean: fluxes and human influences. Biogeochemistry, 35:75–139.

IBGE (2000). Instituto brasileiro de geografia e estatíıstica (ibge)-pam. url=http://www.ibge.gov.br/estadosat/, [Online; accessed 20-Outubro-2018].

IBGE (2018). Instituto brasileiro de geografia e estatíıstica (ibge)-pam. url=http://www.ibge.gov.br/estadosat/, [Online; accessed 20-Outubro-2018].

IBGE (2020). Instituto brasileiro de geografia e estatíıstica (ibge)-pam. url=http://www.ibge.gov.br/estadosat/, [Online; accessed 20-Outubro-2018].

IFA (2007). International fertilizer industry association - fertilizer use. url= http://http://www.fertilizer.org. [Online; accessed 28-Fevereiro-2019].

INOCÊNCIO, Maria Erlan; CALAÇA, Manoel. Estado e território no Brasil: reflexões a partir da agricultura no Cerrado. **Revista IDeAS**, v. 4, n. 2, p. 271-306, 2010.

INSTITUTO NACIONAL DE METEOROLOGIA - INMET. Banco de dados meteorológicos para ensino e pesquisa. 2012.< https://bdmep.inmet.gov.br/> Acesso em: 20 de novembro de 2021.

INSTITUTO NACIONAL DE METEOROLOGIA - INMET. Banco de dados meteorológicos para ensino e pesquisa. 2020. < https://bdmep.inmet.gov.br/> Acesso em: 20 de novembro de 2021.

INSTITUTO NACIONAL DE METEOROLOGIA - INMET. Banco de dados meteorológicos para ensino e pesquisa. 2021. < https://bdmep.inmet.gov.br/> Acesso em: 20 de novembro de 2021.

INSTITUTO NACIONAL DE PESQUISAS ESPACIAIS (INPE). TERRACLASS – CERRADO. Imagem Geosistemas São José dos Campos: Instituto Nacional de Pesquisas Espaciais, 2013. < http://cerrado.obt.inpe.br/> Acesso em: 17 de maio de 2021.

INSTITUTO NACIONAL DE PESQUISAS ESPACIAIS (INPE). PRODES – CERRADO. Imagem Geosistemas São José dos Campos: Instituto Nacional de Pesquisas Espaciais, 2015. < http://cerrado.obt.inpe.br/> Acesso em: 20 de maio de 2021.

INSTITUTO NACIONAL DE PESQUISAS ESPACIAIS (INPE). PRODES – CERRADO. Imagem Geosistemas São José dos Campos: Instituto Nacional de Pesquisas Espaciais, 2020. < http://cerrado.obt.inpe.br/> Acesso em: 27 de maio de 2021.

IPCC. The SRES emission scenarios: the IPCC Data Distribution Centre. Disponível em: <http://sedac.ciesin.columbia.edu/ddc/sres/index.html>. Acesso em: 1 mar. 2021.

IPCC, 2013: Summary for Policymakers. In: Climate Change 2013: The Physical

Science Basis. Contribution of Working Group I to the Fifth Assessment Report of the Intergovernmental Panel on Climate Change [Stocker, T.F., D. Qin, G.-K. Plattner, M. Tignor, S.K. Allen, J. Boschung, A. Nauels, Y. Xia, V. Bex and P.M. Midgley (eds.)]. Cambridge University Press, Cambridge, United Kingdom and New York, NY, USA. Disponível em:

https://www.ipcc.ch/site/assets/uploads/2018/02/WG1AR5\_SPM\_FINAL.pdf>. Acesso em: 17 de maio de 2021.

IPCC. Climate change 2013: the physical science basis. contribution of working group I to the fifth assessment report of the intergovernmental panel on climate change.Cambridge, United Kingdom and New York, NY, USA: Cambridge University Press, 2013a.

IPCC: Intergovernmental Panel on Climate Change, Fifth Assessment Report, available at: http://www.ipcc.ch/ (último acesso: Março de 2021), 2013b.

JANJIC, Z., Black, T., Pyle, M., Ferrier, B., Chuang, H. Y., Jovic, D., ... & Dudhia, J. (2014). User's guide for the NMM core of the Weather Research and Forecast (WRF) modeling system version 3. *Developmental Testbed Center/National Centers for Environmental Prediction*.

JANSSENS-MAENHOUT, Greet et al. EDGAR v4. 3.2 Global Atlas of the three major Greenhouse Gas Emissions for the period 1970–2012. **Earth System Science Data Discussions**, p. 1-55, 2017.

KNUTTI, R., Furrer, R., Tebaldi, C., Cermak, J., & Meehl, G. A. (2010). Challenges in combining projections from multiple climate models. *Journal of Climate*, *23*(10), 2739- 2758.

KRAMER, D. (1999). Minerals yearbook. nitrogen. US Geological Survey Minerals Information. http://minerals. usgs. gov/minerals/pubs/commodity/nitrogen.

KRUSKAL, W.H.; WALLIS, W.A. Use of ranks in on-criterion variance analyses. Journal os the American Statistical Association, v.47, n.260, p.583-621, 1952.

KEERTHISINGHE, D., Freney, J., and Mosier, A. (1993). Effect of wax-coated calcium carbide and nitrapyrin on nitrogen loss and methane emission from dry-seeded flooded rice. Biology and fertility of soils, 16(1):71–75.

LELIEVELD, J. and Dentener, F. J. (2000). What controls tropospheric ozone? Journal of Geophysical Research: Atmospheres (1984–2012), 105(D3):3531–3551.

LEVELT, P., Joiner, J., Tamminen, J., Veefkind, P., Bhartia, P. K., & Stein Zweers, D. (2017). The ozone monitoring instrument: overview of twelve years in space. *Atmos. Chem. Phys. Discuss*, *2017*, 1-61.

LEWIS Jr, W. M., Melack, J. M., McDowell, W. H., McClain, M., and Richey, J. E. (1999). Nitrogen yields from undisturbed watersheds in the americas. Biogeochemistry, 46(1-3):149–162.

LI, C., Zhuang, Y., Frolking, S., Galloway, J., Harriss, R., Moore III, B., Schimel, D.,

and Wang, X. (2003). Soil organic matter and the sustainability of chinese agriculture: A modeling study of coupled c and n biogeochemical cycles. Ecol. Appl.

LIMA, J. E. F. W.; SILVA, E. M. Recursos Hídricos do Bioma Cerrado: importância e situação. In: SANO, S. M.; ALMEIDA, S. P.; RIBEIRO, J. F. (Orgs). Cerrado: ecologia e flora. Embrapa Informações Tecnológicas, v. 2, 2008.

LIMA, R. G., Cavalcante, P. R., Melo, O. T., & Mello, W. Z. D. (2009). Concentrações de amônio na água da chuva e estimativa de emissão de amônia de rebanhos domésticos de Pinheiro e Viana, Baixada Maranhense. *Química Nova*, *32*(9), 2273-2276.

LOGAN, J. A. (1983). Nitrogen oxides in the troposphere: Global and regional budgets. Journal of Geophysical Research: Oceans (1978–2012), 88(C15):10785–10807.

LUTZ, W., Sanderson, W., and Scherbov, S. (2001). The end of world population growth. Nature, 412(6846):543–545.

MARTINS, Maria Eugénia Graça; RODRIGUES, J. F. Coeficiente de correlação amostral. **Revista de Ciência Elementar**, v. 2, n. 2, p. 34-36, 2014.

MATSON, P. A., McDOWELL, W. H., Townsend, A. R., and Vitousek, P. M. (1999). The globalization of n deposition: ecosystem consequences in tropical environments. Biogeochemistry, 46(1-3):67–83.

MATSON, P. A.; LOHSE, K. A; HALL, S. J. The globalization of nitrogen deposition: consequences for terrestrial ecosystems. AMBIO: A Journal of the Human Environment, v. 31, n. 2, p. 113–9, 2002

MARAUN, D., "Bias correction, quantile mapping, and downscaling:revisiting the inflation issue," *Journal of Climate*, vol. 26, no. 6, pp. 2137–2143, 2013.

MARTHA JR, Geraldo B. Dinâmica de uso da terra em resposta à expansão da canadeaçúcar no Cerrado. **Revista de Política Agrícola**, v. 17, n. 3, p. 31-43, 2008.

MEOTTI, Bianca. Comparação entre métodos top-down e bottom-up na estimativa de emissões veiculares. 2019. Trabalho de Conclusão de Curso, UNIVERSIDADE FEDERAL DE SANTA CATARINA – UFSC, (2019).

Monks, P. S., Granier, C., Fuzzi, S., Stohl, A., Williams, M. L., Akimoto, H., Amann, M., Baklanov, A., Baltensperger, U., Bey, I., Blake, N., Blake, R. S., Carslaw, K., Cooper, O. R., Dentener, F., Fowler, D., Fragkou, E., Frost, G. J., Generoso, S., Ginoux, P., Grewe, V., Guenther, A., Hansson, H. C., Henne, S., Hjorth, J., Hofzumahaus, A., Huntrieser, H., Isaksen, I. S. A., Jenkin, M. E., Kaiser, J., Kanakidou, M., Klimont, Z., Kulmala, M., Laj, P., Lawrence, M. G., Lee, J. D., Liousse, C., Maione, M., McFiggans, G., Metzger, A., Mieville, A., Moussiopoulos, N., Orlando, J. J., O'Dowd, C. D., Palmer, P. I., Parrish, D. D., Petzold, A., Platt, U., Pöschl, U., Prévôt, A. S. H., Reeves, C. E., Reimann, S., Rudich, Y., Sellegri, K., Steinbrecher, R., Simpson, D., ten Brink, H., Theloke, J., van der Werf, G. R., Vautard, R., Vestreng, V., Vlachokostas, C., and von Glasow, R.: Atmospheric composition change – global and regional air quality, Atmos. Environ., 43, 5268–5350, https://doi.org/10.1016/j.atmosenv.2009.08.021, 2009.

MOSIER, A., Doran, J., and Freney, J. (2002). Managing soil denitrification. Journal of soil and water conservation, 57(6):505–512.

MUGUME, I., Basalirwa, C., Waiswa, D., Reuder, J., Mesquita, M. D. S., Tao, S., & Ngailo, T. J. (2016). Comparison of parametric and nonparametric methods for analyzing the bias of a numerical model. *Modelling and Simulation in Engineering*, *2016*.

NASCIMENTO, Diego Tarley Ferreira; NOVAIS, Giuliano Tostes. Clima do Cerrado: dinâmica atmosférica e características, variabilidades e tipologias climáticas. **Eliséé**, v. 9, n. 2, p. e 922021, 2020.

NATIONAL RESEARCH COUNCIL (1991) Rethinking the Ozone Problem in Urban and Regional Air Pollution, National Academy Press, Washington, DC.

NOVAIS, G. T. Distribuição média dos climas zonais no globo: estudos reliminares de uma nova classificação climática. **Revista Brasileira de Geografia Física**, Recife, v. 10, n. 5, p. 1.614-1.623, 2017. Disponível em: https://doi.org/10.26848/rbgf.v.10.5.p1614-1623.

OLIVEIRA, D. M.; SILVEIRA, M. V. D. Reação da termosfera a tempestades geomagnéticas. **Revista Brasileira de Ensino de Física**, v. 39, 2017.

OLIVEIRA, M., Trivelin, P., Gava, G., and Vitti, A. (1999). Lixiviação de nitrogênio em solo cultivado com cana-de-açúcar: experimento em lisímetro. STAB Açúcar, Alcool Subprodutos, Piracicaba, 18(2):28–31.

PAERL, H. W. (1997). Coastal eutrophication and harmful algal blooms: Importance of atmospheric deposition and groundwater as "new" nitrogen and other nutrient sources. Limnology and oceanography, 42(5part2):1154–1165.

Paranhos, R., Figueiredo Filho, D. B., da Rocha, E. C., da Silva Júnior, J. A., Neves, J. A. B., & Santos, M. L. W. D. (2014). Desvendando os mistérios do coeficiente de correlação de Pearson: o retorno. *Leviathan (São Paulo)*, (8), 66-95.

PAUL, E. and Clark, F. (1998). Soil microbiology and biochemistry. JOURNAL OF RANGE MANAGEMENT, 51:254–254.

PINHEIRO, M.H.O.; MONTEIRO, R. Contribution to the discussions on the origin of the Cerrado biome: Brazilian savanna. Braz. J. Biol., n. 1, p.95-102, 2010.

PLACET, Marylynn. **Emissions involved in acidic deposition processes**. National Acid Precipitation Assessment Program, Office of the Director, 1990.

POTAFOS (2003). International plant nutrition institute – IPNI. url=http://brasil.ipni.net/ [Online; accessed 20-Fevereiro-2019]

POTAFOS (2013). International plant nutrition institute – IPNI. url=http://brasil.ipni.net/ [Online; accessed 20-Fevereiro-2019]

POTAFOS (2017). International plant nutrition institute – IPNI. url=http://brasil.ipni.net/ [Online; accessed 20-Fevereiro-2019]

RABALAIS, N. N. (2002). Nitrogen in aquatic ecosystems. AMBIO: A Journal of the Human Environment, 31(2):102–112.

REBOITA, M. S.; GAN, M. A.; ROCHA, R. P.; AMBRIZZI, T. Regimes de precipitação na América do Sul: uma revisão bibliográfica. **Revista Brasileira de Meteorologia**, v. 25, n. 2, p. 185-204, 2010.

ROBERTS, R. A; SMITH, R. A; SAFE, S.; et al., Toxicological and pathophysiological roles of reactive oxygen and nitrogen species. Toxicology, v. 276, n. 2, p. 85–94, 2010.

ROCHA, J. d., Milliman, J., Santana, C., and Vicalvi, M. (1975). Southern brazil. Upper continental margin sedimentation off Brazil. Contr Sedimentol, 4:117–150.

RUDORFF, B., Risso, J., Aguiar, D., Gonçalves, F., Salgado, M., Perrut, J., ... & Baldi, C. (2015). Análise geoespacial da dinâmica das culturas anuais no Bioma Cerrado: 2000 a 2014. *Agrosatélite Geotecnologia Aplicada Ltda.: Florianópolis, Brasil*, 8-10. SAMINÊZ, T. C. O. (1999), Efeito do sistema de cultivo, tensão daágua, biomassa microbiana e temperatura do solo nos fluxos deCH4e N2O em solos de cerrados, MSc. thesis, 99 pp.,Univ. de Brasilia, Brasília.

SANTOS, G. G., Figueiredo, C. C. D., de Oliveira, L. F., & Griebeler, N. P. (2009). Intensidade-duração-frequência de chuvas para o Estado de Mato Grosso do Sul. *Revista Brasileira de Engenharia Agrícola e Ambiental*, *13*, 899-905.

SATYAMURTY, P.; NOBRE, C. A.; SILVA DIAS, P. L. South America. In: Meteorology of the Southern Hemisphere. Karoly D. J.; Vicent, D. G. (Orgs.). **American Meteorological Society**, Meteorological Monographs, v. 27, n. 49, p. 119-139, 1998

SAWYER, Donald. Fluxos de carbono na Amazônia e no Cerrado: um olhar socioecossistêmico. *Sociedade e Estado*, 2009, 24. Jg., Nr. 1, S. 149-171.

SCHLESINGER, W. H. and BERNHARDT, E. S. (2013). Biogeochemistry: an analysis of global change. Academic press.

SEEG. Sistemas de Estimativa de Emissões de Gases de Efeito Estufa. (2021). ANÁLISE DAS EMISSÕES BRASILEIRAS DE GASES DE EFEITO ESTUFA E SUAS IMPLICAÇÕES PARA AS METAS DE CLIMA DO BRASIL. <https://seeg.eco.br/documentos-analiticos> Online; acessado em 24 de julho de 2021.

SEINFELD, J. H., and Pandis, S. N. (2006). Atmospheric Chemistry and Physics: From Air Pollution to Climate Change (2nd ed.). John Wiley & Sons, Inc., Hoboken, NJ.

SEINFELD, J. H. and Pandis, S. N. (2012). Atmospheric chemistry and physics: from air pollution to climate change. John Wiley & Sons.

SEINFELD, John H.; PANDIS, Spyros N. Atmospheric chemistry and physics: from air pollution to climate change. John Wiley & Sons, 2016.

SELA, Joseph G. (2010) The derivation of the sigma pressure hybrid coordinate Semi-Lagrangian model equations for the GFS. NCEP Office note #462 pp31.

SEITZINGER, S. P., Styles, R. V., Boyer, E. W., Alexander, R. B., Billen, G., Howarth, R. W., Mayer, B., and Van Breemen, N. (2002). Nitrogen retention in rivers: model development and application to watersheds in the northeastern usa. In The Nitrogen Cycle at Regional to Global Scales, pages 199–237. Springer.

SETTE, D. M. Os climas do Cerrado do Centro-Oeste**. Revista Brasileira de Climatologia**, v. 1, n. 1, p. 29-42, dez., 2005

SMIL, Vaclav. The roots of nitrogen fixation. **Nature**, v. 431, n. 7011, p. 909-911, 2004.

SIEGEL, S.; CASTELLAN JR, J. Estatistica Nao-parametricapara ciencias do comportamento. [Nonparametric Statistics for the Behavioral Sciences]. Porto Alegre. 2006.

SILVA, C. M. S.; RODRIGUES, W. N. ; REZENDE, W. S. ; GOMES, J. M. . Análise climatológica da região nordeste utilizando o modelo de regressão dinâmica para estudo da correlação da precipitação na cidade do natal-rn. Caderno de pesquisa, ciência e tecnologia. 1ed.Campina Grande-PB: EPGRAF, 2018, v. 1, p. 98-100

SIMPSON, J. and Freney, J. (1988). Interacting processes in gaseous nitrogen loss from urea applied to flooded rice fields. In Conference papers, Urea Technology and Utilization International Symposium. Malaysian Society of Soil Science, Kuala Lumpur, pages 281–290.

SIMPSON, J., Freney, J., Wetselaar, R., Muirhead, W., Leuning, R., and Denmead, O. (1984). Transformations and losses of urea nitrogen after application to flooded rice. Crop and Pasture Science, 35(2):189–200.

SODERLUND, R. and Rosswall, T. (1982). The nitrogen cycles. The handbook of environmental chemistry, 1(Part B).

SOEDERLUND, R. and Svensson, B. (1976). The global nitrogen cycle. Ecological Bulletins, pages 23–73.

SPIEGEL, Murray R.; SCHILLER, John J.; SRINIVASAN, R. Alu. **Probabilidade e Estatística-: Coleção Schaum**. Bookman Editora, 2016.

STATON, J. L., Schizas, N. V., Chandler, G. T., Coull, B. C., & Quattro, J. M. (2001). Ecotoxicology and population genetics: the emergence of 'phylogeographic and evolutionary ecotoxicology'. *Ecotoxicology*, *10*(4), 217-222.

STEINHART, G., Likens, G., and Groffman, P. (2001). Denitrification in stream sediments in five northeastern(usa) streams. In Verh. Int. Ver. Theor. Angew. Limnol./Proc. Int. Assoc. Theor. Appl. Limnol./Trav. Assoc. Int. Limnol. Theor. Appl., volume 27, pages 1331–1336.

UNICA (2010). União da industria de cana de açúcar – unica. http://www.unica.com.br/,[Online; accessed 10-January-2018].

UCAR (2006). The weather research forecasting (WRF). Disponível em: https://www2.mmm.ucar.edu/wrf/users/docs/user\_guide\_V3.9/ARWUsersGuideV3.9.p df. Acesso em 24 de maio de 2019.

TEIXEIRA, E.C., Feltes, S., Santana, E.R.R., 2008. Estudo das emissões de fontes móveis na região metropolitana de Porto Alegre, Rio Grande do Sul. Quim. Nova 31 (2), 244 e 248.

TRZASKA, Sylwia; SCHNARR, Emilie. A review of downscaling methods for climate change. **US Agency for International Development, Washington, DC**  http://www. ciesin. org/documents/Downscaling\_CLEARED\_000. Pdf, 2014.

TUBIELLO, Francesco N. et al., The contribution of agriculture, forestry and other land use activities to global warming, 1990–2012. **Global change biology**, v. 21, n. 7, p. 2655-2660, 2015.

VAN BREEMEN, N. van et al. Where did all the nitrogen go? Fate of nitrogen inputs to large watersheds in the northeastern USA. **Biogeochemistry**, v. 57, n. 1, p. 267-293, 2002.

VAN DINGENEN, R., Dentener, F. J., Raes, F., Krol, M. C., Emberson, L., and Cofala, J.: The global impact of ozone on agricultural crop yields under current and future air quality legislation, Atmos. Environ., 43, 604–618, https://doi.org/10.1016/j.atmosenv.2008.10.033, 2009.

VARELLA, R F., M. M.C.Bustamante, A. S. Pinto, K.W. Kisselle, R.V.Santos, R. A. Burke, R. G. Zeep, and L. T. Viana (2004), Soilfluxes of CO2, CO, NO and N2O from an old pasture and fromnative savanna in Brazil, **Ecol. Appl**., 14(sp4),221-231.

VITOUSEK, Peter M. et al. Human alteration of the global nitrogen cycle: sources and consequences. **Ecological applications**, v. 7, n. 3, p. 737-750, 1997b.

VITOUSEK, P. M., H ̈attenschwiler, S., Olander, L., and Allison, S. (2002). Nitrogen and nature. AMBIO: A Journal of the Human Environment, 31(2):97–101.

Wang, K. C., Dickinson, R. E., Su, L., and Trenberth, K. E.: Contrasting trends of mass and optical properties of aerosols over the Northern Hemisphere from 1992 to 2011, Atmos. Chem. Phys., 12, 9387–9398, https://doi.org/10.5194/acp-12-9387-2012, 2012.

WHO: Ambient air pollution: a global assessment of exposure and burden of disease, Geneva, World Health Organization, 2016.

WOLFE, Amir H.; PATZ, Jonathan A. Reactive nitrogen and human health: acute and long-term implications. **Ambio: A journal of the human environment**, v. 31, n. 2, p. 120-125, 2002.

YAMAMOTO,Jorge Kazuo. Estatística, análise e interpolação de dados geoespaciais. / Jorge Kazuo Yamamoto. 1ª ED. São Paulo: Gráfica Paulos, 2020 ISBN: 978-65- 990727-2-7.

ZHANG, L., Brook, J., and Vet, R. (2003). A revised parameterization for gaseous dry deposition in air-quality mode